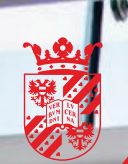

rijksuniversiteit<br>groningen

faculteit gedrags- en maatschappijwetenschappen

# **Williams** ds 2014/2015 **opydlogie**

# bacheloropleiding masteropleiding schakelprogramma

# Inhoudsopgave

Gouden regels

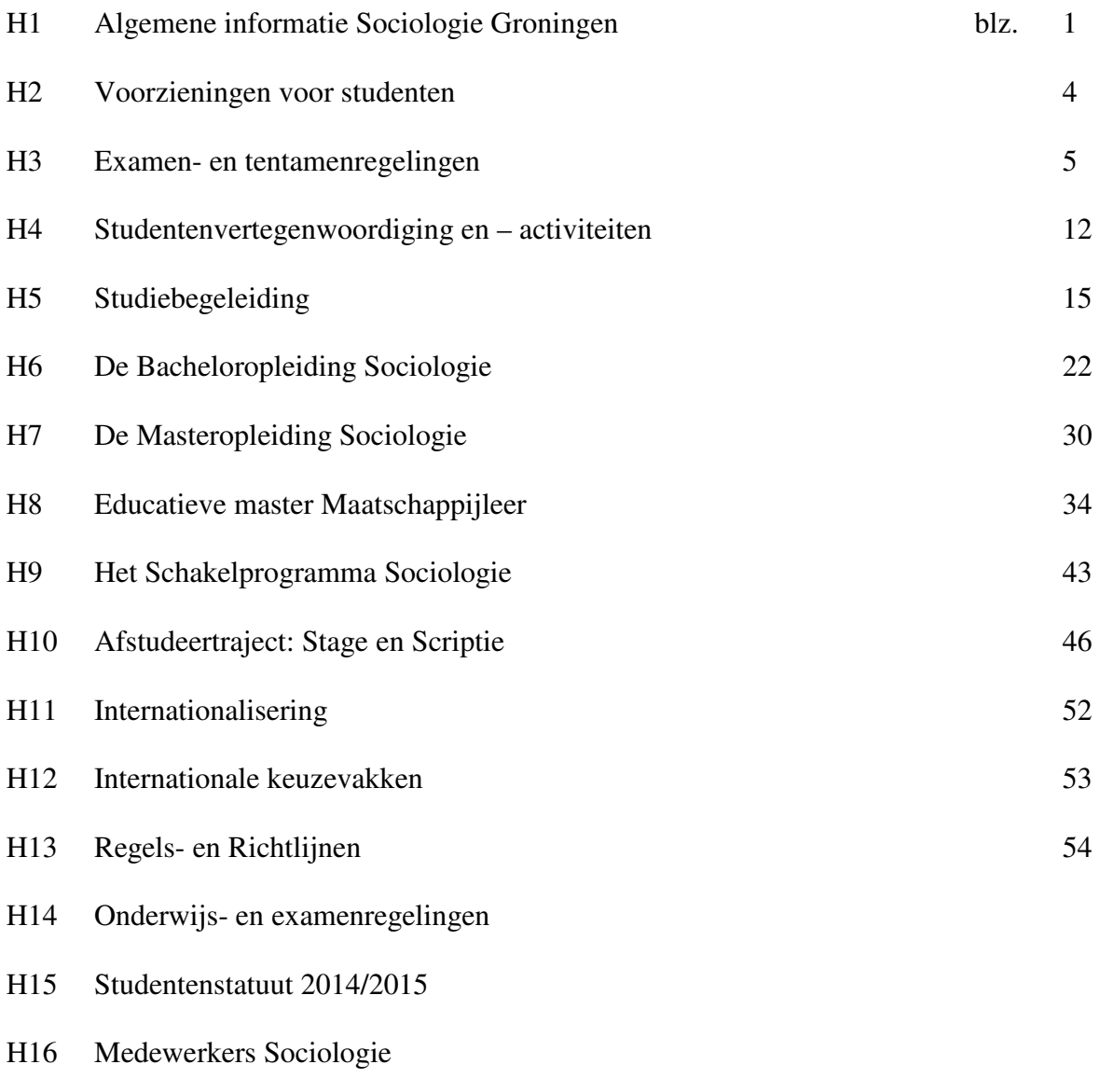

Bijlage: vakomschrijvingen Bachelor/Master

# Gouden regels

De onderstaande regels zijn ingesteld om het onderwijsprogramma voor studenten en docenten zo soepel mogelijk te laten verlopen. Alle belangrijke communicatie is ook alleen dan goed mogelijk als iedereen zich aan deze regels houdt. Iedereen, docent en student, wordt geacht deze regels na te leven.

### **1.** *Gebruik van het officiële e-mail adres*

Alle informatie, ook de officiële informatie, verloopt via de officieel toegekende studenten e-mail adressen (naam@student.rug.nl). Gebruik dan ook uitsluitend dit e-mail adres (of link, indien mogelijk, door naar je privé e-mail adres). Dit is mede belangrijk omdat de communicatie voornamelijk via e-mail verloopt.

#### **2.** *E-mail gebruik*

Docenten krijgen heel veel mails per dag. Denk daarom goed na voor je een vraag per email stelt. In de studiegids en op Nestor is veel informatie te vinden. Kun je de informatie niet vinden, zorg dan dat je je vraag tijdig stelt (en bijvoorbeeld niet een dag voor het tentamen iets over het tentamen vragen).

# **3.** *Inschrijven voor opleidingen, cursussen en tentamens*

Studenten dienen hun inschrijving voor hun opleiding op orde te hebben. Als je niet via CSA staat ingeschreven voor een opleiding kun je niet deelnemen aan de tentamens van die opleiding. Iedere student wordt geacht zich tijdig via Progress WWW aan te melden voor colleges, practica en projecten. Doe je dit niet, dan kun je worden uitgesloten van deelname. Bovendien mis je dan aansluiting naar NESTOR en daarmee belangrijke informatie over de cursus. Als je bent ingeschreven voor een cursus, word je automatisch aangemeld voor het bijbehorende tentamen.

# **4.** *Tijdige aanwezigheid*

Zorg ervoor dat je op tijd aanwezig bent bij colleges en alle andere onderwijsactiviteiten. Niets is zo storend voor studenten en docenten als mensen die nog binnenkomen tijdens colleges die al begonnen zijn. Bovendien is het heel vervelend als anderen op jou moeten wachten tijdens groepsbijeenkomsten.

#### **5.** *Ongestoorde collegevoortgang*

Tijdens alle onderwijsbijeenkomsten dienen mobiele telefoons uit te staan! Ook in het studielandschap wordt het niet getolereerd dat er telefoons aan staan, telefoongesprekken worden gevoerd of anderszins op storende wijze wordt gehandeld.

#### **6.** *Aanwezigheid projecten*

Tenzij door de docent expliciet anders aangegeven, geldt voor alle onderdelen van de projecten een verplichte aanwezigheid. Dit geldt tevens voor hoor- en werkcolleges bij bepaalde vakken. Bij afwezigheid loop je het risico uit het project/cursus gezet te worden. Vakanties tijdens de collegeweken zijn dus niet mogelijk.

### **7.** *Deadlines*

Deadlines worden niet voor niets gesteld. Als er een deadline is gesteld voor bijv. het inleveren van een verslag, houd je daar dan ook aan. Docenten kunnen zich het recht voorbehouden om te laat ingeleverde verslagen niet of onvoldoende te beoordelen.

#### **8.** *Groepswerk*

Door de opleiding is bewust gekozen voor groepswerk als onderwijsvorm voor een aantal onderdelen. Zoals de naam al aangeeft is het daarbij de bedoeling dat iedereen die deel uitmaakt van zo'n groep meewerkt aan het onderwijs en eindproduct. Groepsleden mogen en moeten zelfs studenten die free-rider gedrag vertonen hierop aanspreken. Uitsluiting van het onderwijs kan een gevolg zijn!

# **9.** *Communicatieve etiquette*

Geef bij schriftelijke of elektronische communicatie duidelijk aan voor wie het bericht bedoeld is, waar het over gaat en wie de afzender is. Formuleer duidelijk en gebruik goed Nederlands. Alle teksten die je inlevert behoren te voldoen aan de eis van correct en goed Nederlands of Engels.

# **10.** *Correcte bronvermelding*

Plagiaat is streng verboden. Het zonder bronvermelding overnemen van tekstfragmenten is een doodzonde voor academici. Dit geldt zowel voor het kopiëren van teksten uit wetenschappelijke literatuur als van het internet. Dit geldt ook voor het overnemen van elkaars teksten en dan voor zowel de pleger als de verstrekker. De examencommissie beschouwt plagiaat als een vorm van fraude.

#### **11.** *Meewerken aan evaluaties*

In het kader van de kwaliteitszorg wordt al ons onderwijs op verschillende wijzen (schriftelijk, mondeling) geëvalueerd. Het is vanzelfsprekend dat je daar je medewerking aan verleent als daar om gevraagd wordt. Het is voor de opleiding, dus ook voor studenten, van het grootste belang dat we de kwaliteit van het onderwijs hoog houden.

#### **12.** *Aanmelden voor buluitreikingen*

Als je denkt dat je aan alle verplichtingen voor het halen van je Propedeuse-, Bachelorof Masterexamen hebt voldaan, kun je dit controleren met de studieadviseur. In het studiejaar 2011/2012 is de faculteit gestart met een nieuwe procedure om de bul aan te vragen. Dit verloopt via ProgressWWW. De bullen worden op vier momenten in het jaar uitgereikt.

#### **1 Algemene informatie Sociologie Groningen**

De opleiding Sociologie leidt studenten op voor beroepen in sociaal-wetenschappelijk onderzoek en beleidsadvisering. Bij beleidsadvisering ligt de nadruk op het gebruik van onderzoeksgegevens voor de ontwikkeling, uitvoering en evaluatie van beleid.

#### **Toelating tot de opleiding Sociologie**

*VWO-diploma*  Alle profielen van het VWO geven toegang tot de Bacheloropleiding Sociologie.

#### *HBO-propedeuse diploma*

Studenten met een propedeusediploma van het HBO kunnen instromen in de propedeuse van de Bacheloropleiding. Een voldoende beheersing van Wiskunde A op VWO-niveau en een redelijke beheersing van de Engelse taal zijn wel noodzakelijk.

#### *HBO-diploma*

Voor studenten met een HBO-diploma bestaat de mogelijkheid om zich via een éénjarig schakelprogramma te kwalificeren voor de Masteropleiding Sociologie. Tijdens dit éénjarige programma wordt aandacht besteed aan academische vaardigheden op het terrein van methoden en technieken van onderzoek en statistiek. Daarnaast volgt men ook een aantal sociologische theorievakken. Na succesvolle afsluiting van dit jaar krijgt de student toegang tot de Masteropleiding sociologie.

#### *Colloquium Doctum*

Voor wie niet in het bezit is van een VWO-diploma, propedeuse HBO of einddiploma HBO, bestaat de mogelijkheid een toelatingsexamen voor de Bacheloropleiding af te leggen. Voorwaarde is dat men 21 jaar of ouder is. Het Colloquium Doctum bestaat uit een toets wiskunde, Engels en Nederlands. Voor meer informatie over de toelating tot de Bacheloropleiding sociologie via een Colloquium Doctum kan men terecht bij de studieadviseur. Meer informatie over het aanvragen van een Colloquium Doctum is te vinden op:

http://www.rug.nl/education/nederlandse-studenten/inschrijven/colloquium-doctum

#### **Organisatie van de opleidingen**

#### **Studielast**

De studielast van elke opleiding en elke onderwijseenheid wordt uitgedrukt in European Credits (EC). Een EC staat gelijk aan 28 studie-uren. Een studiejaar bestaat uit 60 EC, gelijkmatig verdeeld over vier blokken. De studielast van een Bacheloropleiding bedraagt ten minste 180 EC. De studielast van een Masteropleiding bedraagt ten minste 60 EC. Voor zelfstudie hanteert de opleiding als richtlijn dat studenten in staat zijn, afhankelijk van de moeilijkheidsgraad van de literatuur, 8 tot 10 pagina's per uur te verwerken.

#### **Indeling studiejaar**

Het studiejaar 2014/2015 is ingedeeld in twee semesters die elk weer zijn verdeeld in twee blokken. De laatste twee weken van ieder blok zijn tentamenweken.

- Het eerste semester begint met een studiestartweek en blok 1A op 1 september 2014. Blok 1B begint op 10 november. In de derde week van blok 1B is er een periode met herkansingen voor de vakken uit blok 1A.
- Het tweede semester begint met blok 2A op 2 februari 2015. In de derde week van blok 2A is er een periode met herkansingen voor de vakken uit blok 1B. Blok 2B begint op 13 april. In de derde week van blok 2B is er een periode met herkansingen voor de vakken uit blok 2A. Na blok 2B is er een periode met herkansingen voor de vakken uit blok 2B.

De kerstvakantie loopt van 22 december 2014 tot en met 2 januari 2015. In alle andere weken heb je onderwijsverplichtingen. Mocht je op vakantie gaan buiten de vakanties, dan loop je dus het risico (verplichte) onderdelen van een vak te missen. Check dit dus voordat je eventueel een vakantie boekt.

#### **Studiekosten**

De kosten voor studieboeken en leermiddelen zijn relatief laag. In het propedeusejaar maximaal  $\epsilon$ 700,-; in het tweede en derde jaar in totaal  $\epsilon$  1400,-. De studiekosten voor het Masterprogramma bedragen maximaal € 700,-. De RUG kent een prijsbeleid studiekosten. Deze regeling beoogt een beheersing van de studiekosten, zodat de component 'studiekosten' het budget van de studiefinanciering niet te boven gaat. Men is dus niet meer geld aan studiemateriaal kwijt dan de Minister ter beschikking stelt. In de regel zijn deze bedragen voldoende voor verplichte boeken, readers, handleidingen, enz. Soms is het onvermijdelijk dat de kosten hoger zijn dan het plafondbedrag. In dat geval kan de helft van het bedrag dat men meer kwijt is bij het faculteitsbestuur worden teruggevraagd d.m.v. het overleggen van aankoopbewijzen of is een andere regeling getroffen. Studenten kunnen informatie over het prijsbeleid studiekosten krijgen via www.rug.nl/hoezithet. Zij kunnen zich tevens wenden tot de University Student Desk of de studieadviseur.

#### **Loopbaanmiddag**

De opleiding organiseert tezamen met de studievereniging Sociëtas ter oriëntatie van de studenten op de arbeidsmarkt de zogeheten Sociologie Carrièredag. Voor deze middag worden alumni van de opleiding uitgenodigd. Zij zullen vertellen hoe het hen na de afronding van hun studie op de arbeidsmarkt is vergaan.

#### **Kwaliteitskranten: onmisbaar voor sociologen!**

Sociologen houden zich bezig met de samenleving. De krant is voor hen onmisbaar om de ontwikkelingen in die samenleving bij te houden. Dat geldt ook voor sociologiestudenten. Bij heel veel vakken in de opleiding wordt achtergrondkennis over de samenleving verondersteld. Die vind je niet in de Metro of de Spits, maar wel in kwaliteitskranten (bijvoorbeeld NRC Handelsblad, Volkskrant, Trouw, NewYork Times). In deze goede kranten kun je prachtige stukken lezen over de achtergronden bij het nieuws, dikwijls in de vorm van sociaalwetenschappelijke beschouwingen door academici of academisch geschoolde journalisten. Als je een goede socioloog wilt worden, raadt de opleiding je aan vanaf het eerste jaar alle dagen een kwaliteitskrant te lezen. Dit kan op verschillende manieren:

1. Bijna alle goede kranten (waaronder de Volkskrant, de Trouw en het NRC Handelsblad) bieden speciale abonnementen voor studenten aan. Dit houdt in dat studenten maar *50% van de abonnementsprijs voor een abonnement betalen!* Probeer je huisgenoten of een

paar medestudenten over te halen een gezamenlijk studentenabonnement op een krant te nemen of vraag je ouders om het abonnement te betalen. Dan hoeft de krant lezen niet duur te zijn en blijf je goed op de hoogte van alle ontwikkelingen in de samenleving.

2. In plaats van een studentenabonnement, kun je voor een goede krant ook in de bibliotheek van de Faculteit Gedrags- en Maatschappijwetenschappen terecht. De bibliotheek heeft een leestafel met kwaliteitskranten en –tijdschriften. Ook heb je daar gratis toegang tot het volledige archief van veel kwaliteitskranten (Nederlands en internationaal). Het internetadres is:

http://www.rug.nl/bibliotheek/catalogibestanden/elekbestanden/kranten/index

3. Een laatste optie is het internet. De meeste kwaliteitskranten hebben een website, waarop je de actualiteiten kunt volgen. Interessante achtergrondartikelen worden meestal niet via de website aangeboden. Een link naar de LexisNexis Newsportal, waar de meeste Nederlandse kranten online te raadplegen zijn: http://www.rug.nl/bibliotheek/

#### **2 Voorzieningen voor studenten**

onderwijsbureau.sociologie.gmw@rug.nl.

#### *Onderwijsadministratie*

De facultaire onderwijsbalie is gevestigd op de eerste verdieping van het Heymansgebouw, tegenover de bibliotheek. De openingstijden zijn dagelijks van 9.00-12.00 uur en 13.00 – 17.00 uur. Je kunt er terecht voor informatie over de inschrijving van colleges, individuele resultatenregistratie, het maken van afspraken met de studieadviseur etc. De onderwijsbalie is telefonisch bereikbaar op 3636301.

Voor opleiding specifieke zaken, bijvoorbeeld bul aanvragen, kun je terecht bij Gea van Wijk van het onderwijsbureau van sociologie. Het onderwijsbureau is te vinden in kamer 21 van het Boumangebouw. Het onderwijsbureau is telefonisch bereikbaar op 3637398 en per e-mail via

#### *Repro/klapperwinkel*

De facultaire repro en klapperwinkel bevinden zich in het gebouw Grote Rozenstraat 3. Je kunt hier terecht voor aankoop van collegereaders, schrijfblokken, etc. en voor het printen, kopiëren en laten inbinden van scripties en dergelijke. De repro/klapperwinkel is geopend op maandag t/m vrijdag van

8.15 - 16.30 uur.

#### *Computervoorzieningen*

Sociologiestudenten kunnen gebruik maken van de PC's die staan opgesteld in de computerzalen van de faculteit. Alle computerzalen zijn geopend op maandag t/m donderdag van 8.00 - 18.00 uur en op vrijdag van 8.00 - 17.30 uur. Op deze PC's heb je toegang tot de voor de studie benodigde softwarepakketten. Om deze PC's te kunnen gebruiken, dien je in het bezit te zijn van een geldige RuGpas. Bij problemen met deze voorzieningen, kun je je vervoegen bij het ICT beheer, Grote Kruisstraat 2/1, tel. 3633232.

#### *Bibliotheek Gedrags- en Maatschappijwetenschappen*

Medewerkers en studenten van Sociologie zijn voor hun literatuur primair aangewezen op de Bibliotheek Sociale Wetenschappen, Grote Kruisstraat 2/1, eerste etage. De bibliotheek is op werkdagen geopend van 9.00 - 21.30 uur. Op vrijdag sluit de bibliotheek om 17.00 uur. Om literatuur te lenen, heb je een RuGpas nodig. De Bibliotheek is telefonisch bereikbaar op 3636555.

#### *Methodologiewinkel*

In de methodologiewinkel zitten medewerkers die advies geven aan iedereen die op welk niveau dan ook met onderzoek bezig is. De medewerkers denken mee en adviseren over de opzet en verwerking van onderzoek en zijn behulpzaam bij praktische problemen zoals problemen met het gebruik van computers of bepaalde software. De winkel bevindt zich in kamer 125, Grote Kruisstraat 2/1 en is elke dag geopend van 13.00 - 17.00 uur.

#### *Kantine GMW*

De kantine bevindt zich op de begane grond van het Heymansgebouw, Grote Kruisstraat 2/1. Het buffet is dagelijks geopend van 10.00 - 15.00 uur.

#### *Gebouwenbeheer/portiersdienst*

Het Boumangebouw aan de Grote Rozenstraat 31 is geopend maandag t/m donderdag van 8.00 - 18.00 uur, vrijdag en in de zomervakantie van 8.00 - 17.30 uur. Het gebouw is in de

weekeinden en tijdens feestdagen gesloten. Voor verloren/gevonden voorwerpen, defecte kopieermachines, het reserveren van zalen en dergelijke kan men bij de portiers terecht. Telefoon: 050-3636314.

#### *Klachten en suggesties*

Klachten over algemene zaken zoals bijvoorbeeld (de organisatie van) het onderwijs kun je aankaarten bij de Directeur Onderwijs, prof. dr. A. Flache. Je kunt je daarvoor melden bij de Onderwijsadministratie of rechtstreeks bij de Directeur Onderwijs (onderwijsdirecteur.sociologie.gmw@rug.nl). Ook kun je terecht bij de studentenvertegenwoordiging in de opleidingscommissie sociologie, de jaarvertegenwoordiging, of de studentenfractie(s) in de faculteitsraad. Voor klachten met betrekking tot de beoordeling kun je terecht bij de Examencommissie (zie hoofdstuk 3 van deze Studiegids).

Voor suggesties is er de 'Serviceknop' op de facultaire Nestorpagina, waar je suggesties over van alles wat je tegen komt in je studie kwijt kunt. De binnengekomen suggesties worden doorgestuurd naar de betrokken personen voor eventuele behandeling.

#### **3 Examen- en tentamenregelingen**

#### *Onderwijs- en examenregelingen*

Elke universitaire opleiding beschikt over een eigen onderwijs- en examenreglement, het zogeheten OER. In het OER zijn de hoofdlijnen van het onderwijsprogramma en de examinering vastgelegd. Daarnaast bestaan aanvullende regelingen zoals de regels en richtlijnen van de Examencommissie en het basiseenheid reglement. Het OER van het huidige studiejaar van zowel de Bacheloropleiding als de Masteropleidingen is opgenomen in hoofdstuk 13 in deze studiegids, de regels en richtlijnen van de Examencommissie in hoofdstuk 14.

De volgende besluiten en procedures zijn van belang voor de studievoortgang van studenten van de opleiding Sociologie. Het betreft verplichte aanmeldingen voor vakken , ingangseisen voor vakken, vormeisen van werkstukken en inleverprocedures (i.v.m. plagiaatcontrole). Lees deze informatie goed door!

#### *Vaste Commissie voor Examens Sociologie*

De Vaste Commissie voor Examens Sociologie, kortweg Examencommissie, is de commissie die het niveau van de examens waarborgt en bewaakt. Dit betekent dat zij er op toeziet dat elk Bachelor- of Masterdiploma in de Sociologie garant staat voor het universitaire niveau dat in Nederland en Europa verwacht mag worden van een universitaire opleiding in de Sociologie. In de praktijk vervult de Commissie deze functie door te beslissen over vrijstellingen, beoordeling van vakken gedaan in het buitenland en het al dan niet toekennen van een Propedeuse, Bachelorof Masterdiploma. Viermaal per jaar reikt de Examencommissie de diploma's uit tijdens een officiële buluitreiking. Daarnaast bewaakt en controleert de Examencommissie de juiste uitvoering van de onderwijs- en examenregeling.

De Examencommissie bestaat uit drie universitair (hoofd)docenten, te weten:

- − dr. M.A.J. van Duijn (voorzitter)
- − dr. M.H. Bosman
- − dr. J.K. Dijkstra

De studieadviseur is adviserend lid van de Examencommissie. Het secretariaat van de Examencommissie is te bereiken via mw. G.A. van Wijk (3637398) of per e-mail: examencommissie.sociologie.gmw@rug.nl.

#### *Verplicht aanmelden voor vakken*

Het aanmelden via ProgressWWW voor vakken is verplicht. De aanmeldingsmodule is gekoppeld aan de Nestorpagina van het desbetreffende vak en aan de tentameninschrijving. Wie zich niet aanmeldt, heeft geen toegang tot het vak en kan dan ook geen tentamen maken. Inschrijven is mogelijk vanaf elke PC met een internetaansluiting. De aanmeldperiode (en afmeldperiode) in ProgressWWW gaat van start bij aanvang van het blok daarvoor en duurt tot aanvang van het betreffende blok (bijvoorbeeld: de aanmeldperiode in ProgressWWW voor blok 1b start bij aanvang van blok 1a en staat open tot de start van blok 1b). Gedurende de eerste twee weken van het betreffende blok kan er via de onderwijsbalie een na-inschrijving gedaan worden. Hierna is het niet meer mogelijk om in te schrijven voor een vak en kan er dan ook geen tentamen meer gemaakt worden. Alle studenten die in de vierde week van het blok ingeschreven staan voor het vak, - én na controle ook daadwerkelijk toelaatbaar zijn- worden automatisch ingeschreven voor het betreffende tentamen. Studenten die de eerste kans niet halen of hier niet

aan deelnemen, worden op basis van de cursusinschrijving automatisch ingetekend voor de herkansing.

#### *Blokkaderegelingen*

In de Bachelor- en Masteropleiding en het Schakelprogramma zijn een aantal blokkades opgenomen. De studieprogramma's zijn hiërarchisch van opbouw wat betekent dat voorkennis nodig is om bepaalde vakken te kunnen volgen. De blokkades in het programma hebben als doel de student een bepaald niveau te laten behalen voordat deze kan doorstromen in de opleiding. Zo is er een blokkade om van de propedeuse door te kunnen naar het tweede jaar (zie ook de informatie over het Bindend Studieadvies in het hoofdstuk over de bacheloropleiding). Ook worden ingangseisen gesteld bij projecten en het bachelorwerkstuk. In het Schakelprogramma zit de blokkade voornamelijk in het statistiek- en schrijfonderwijs. De blokkaderegelingen zijn beschreven in het OER en bij de studieprogramma's van de desbetreffende opleidingen. Zie de studiegids voor de ingangseisen voor afzonderlijke vakken.

#### *Tentamens*

- Voor elk vak zijn twee tentamen gelegenheden; bij herkansingen geldt het laatste cijfer.
- Studenten hebben het recht hun tentamens evenals de normen op grond waarvan ze zijn beoordeeld, in te zien;
- De nakijktermijn van tentamens is gesteld op 10 werkdagen;
- Indien een tentamen de laatste onderwijsverplichting is voor de Masterbul, wordt dit tentamen gedateerd op 10 werkdagen na de tentamendatum.

Universitaire regels bepalen dat alleen een cijfer gelijk aan 6 of hoger geldt als voldoende. Daarom worden geen cijfers tussen de 5.0 en 6.0 toegekend, maar door de examinator afgerond op 5.0 of 6.0. Eindcijfers lager dan 5 of hoger dan 6 kunnen afgerond worden, met een precisie van maximaal 1 decimaal.

#### *Gemiddelde eindcijfer en (summa) cum laude*

Over alle studieonderdelen waaraan een cijfer wordt toegekend, wordt een op basis van studiepunten gewogen gemiddelde berekend dat op je cijferlijst of het diplomasupplement vermeld zal worden. Het gewogen gemiddelde wordt volgens de volgende methode berekend:

Het gewogen gemiddelde van alle cijfers wordt bepaald door van elk examenonderdeel het aantal studiepunten te vermenigvuldigen met het voor dat onderdeel toegekende cijfer, de uitkomsten hiervan op te tellen en het resultaat daarvan te delen door het totaal aantal behaalde studiepunten van onderdelen waarvoor een cijfer (voldoende) is toegekend.

Indien het gewogen gemiddelde hoger is dan een 8.00 kan een cum laude worden toegekend volgens de volgende methode:

Het predikaat 'cum laude' wordt toegekend bij een gewogen gemiddelde van tenminste een 8.00 en geen cijfer lager dan een 7.00. Bovendien mag geen van de cijfers verkregen zijn door herkansing van een onderdeel. Voor de Masteropleidingen geldt tevens dat er voor de scriptie minstens een 8.00 is toegekend. Het predikaat 'cum laude' wordt op de bul aangetekend.

Indien het gewogen gemiddelde hoger is dan een 9.00 kan een summa cum laude worden toegekend volgens de volgende methode:

Het predicaat 'summa cum laude' wordt toegekend bij een gewogen gemiddelde van tenminste een 9.00 en geen cijfer lager dan een 7.00. Bovendien mag geen van de cijfers verkregen zijn door herkansing van een onderdeel. Voor de Masteropleidingen geldt tevens dat er voor de scriptie minstens een 9.00 is toegekend. Het predicaat 'summa cum laude' wordt op de bul aangetekend.

Zie ook artikel 5 van de Regels en Richtlijnen van de examencommissie.

#### *Vrijstelling propedeuse en/of specifieke vakken*

Studenten die een propedeuse Sociologie hebben behaald bij een WO-opleiding Sociologie elders in Nederland kunnen op grond van dat diploma vrijstelling krijgen voor alle propedeusevakken. Zij hebben een gesprek met de studieadviseur die samen met de student naar mogelijkheden zoekt eventuele lacunes in de kennis van de student weg te werken.

Indien een student, op welke gronden dan ook, meent vrijgesteld te kunnen worden van het volgen van onderwijs en het afleggen van tentamens voor een bepaald vak, kan hiertoe een beargumenteerd verzoek worden ingediend bij de Vaste Commissie voor de Examens Sociologie (Examencommissie). Het verzoek tot vrijstelling dient bij voorkeur te geschieden in het blok voorafgaande aan het blok waarin het betreffende vak wordt gegeven.

Het verzoek om vrijstelling moet beargumenteerd worden op basis van een (of meerdere) vak(ken) gevolgd bij een andere opleiding zoals blijkt uit een bij te voegen beschrijving uit de studiegids van het reeds gevolgde vak. Daarnaast moet een schriftelijk bewijs van een voldoende resultaat op het betreffende vak overlegd worden.

De examencommissie besluit, na advies van de desbetreffende vakdocent, om het verzoek al dan niet te honoreren. Van dit besluit wordt de student schriftelijk op de hoogte gesteld. Wordt het verzoek gehonoreerd dan wordt dit in de cijferlijst met een 'VR' geregistreerd.

Zie ook artikel 7 van de Regels en Richtlijnen van de Examencommissie in Hoofdstuk 14.

#### *Conversie van internationale- naar Nederlandse cijferwaardering*

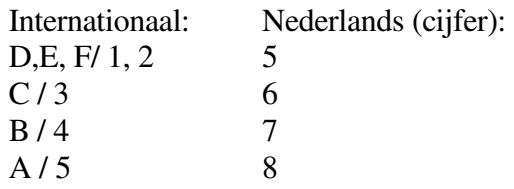

Bij sommige universiteiten zal een D als marginaal worden gerekend. De opleiding Sociologie rekent dit echter als een onvoldoende (5).

Internationale waardering maakt gebruik van de toevoegingen - en +, om meer verfijnde waardering te geven. Bij de opleiding Sociologie wordt bij de omrekening geen waarde gehecht aan deze toevoegingen.

#### *Toekenning studiepunten voor studiegerelateerde activiteiten*

Activiteiten die door Sociologie worden ondersteund en die gerelateerd zijn aan de opleiding, zoals het bestuurslidmaatschap van Sociëtas, SOAP, Almanakcommissie of

Introductiecommissie, worden gehonoreerd met een 'V', en maximaal 2 ECTS in totaal, mits het bestuurslidmaatschap minstens één jaar heeft geduurd.

# *Ephorus*

De laatste versie van ieder schriftelijk werkstuk dient te worden aangeboden aan Ephorus voor controle op plagiaat van teksten van Internet. Ephorus heeft daarnaast een database en controleert ook op gelijkenis met – door andere studenten- eerder ingeleverd werk. Wanneer de docent dit vraagt, moet ook een (cursus)opdracht aan Ephorus aangeboden worden. Dit kan via de Nestorpagina van het betreffende vak. Tegen studenten die worden betrapt op plagiaat, wordt bij de Examencommissie een klacht vanwege fraude ingediend. De examencommissie zal deze studenten horen. De bronvertrekker – met andere woorden de student die zijn/haar werkstuk heeft uitgeleend- zal ook uitgenodigd worden door de examencommissie. Zie ook artikel 8 van de Regels en Richtlijnen van de Examencommissie in

Hoofdstuk 14.

Het is van belang de volgende regels in acht te nemen bij het (gezamenlijk) produceren en inleveren van werkstukken.

#### *Code samenwerking in groepen*

- 1. Studenten die een groepswerkstuk produceren houden een digitaal logboek bij.
- 2. In het logboek wordt opgeschreven wanneer er gezamenlijke bijeenkomsten zijn geweest, wie daarbij aanwezig waren, wat daar is besproken (notulen) en welke besluiten er zijn genomen (besluitenlijst).
- 3. Individuele studenten zijn gehouden aan de besluiten zoals vastgelegd in de besluitenlijst.
- 4. De docent kan te allen tijde tijdens het project inzage vragen in het logboek en de geformuleerde leerdoelen.
- 5. Indien tussentijds de bijdrage van een lid van de groep onder de maat blijft informeren de andere leden van de groep de verantwoordelijke docent. Deze beslist over verdere maatregelen na alle leden van de groep gehoord te hebben.
- 6. De docent kan studenten die gezamenlijk aan een werkstuk hebben gewerkt verschillend belonen, al naar gelang de omvang van de bijdrage.
- 7. De docent kan in de beoordeling van het groepswerkstuk de samenwerking betrekken.

#### *Vormvereisten schriftelijk werkstukken*

- 1. In de tekst van schriftelijke werkstukken zijn spelling en grammatica correct, en staan de leestekens op de juiste plaats.
- 2. Werkstukken worden digitaal aangeleverd. Op speciaal verzoek van de docent verschaft de student een geprint exemplaar.
- 3. Ieder werkstuk bevat een titelpagina met daarop de titel, de na(a)m(en) van de auteur(s), vak, afdeling, begeleidende docent(en) en een tijdsaanduiding wanneer het werkstuk is gemaakt.
- 4. Iedere bladzijde van het werkstuk bevat een paginanummer, en een hoofd met daarin de achterna(a)men van de maker(s) en een korte titel van het werkstuk.
- 5. Werkstukken zijn geschreven in lettertype Times New Roman, font 11 of 12, regelafstand 1,5 worden afgedrukt op portrait-formaat en bevatten brede kantlijnen.
- 6. De auteur maakt zichtbaar welke delen van de tekst citaten of parafrases zijn en uit welke bron ze komen.
- 7. Tabellen, figuren en andere illustraties zijn zo uitgevoerd dat ze ook zonder de hoofdtekst begrijpelijk zijn.
- 8. Verwijzingen in de tekst vinden plaats volgens de APA richtlijnen.
- 9. Het werkstuk bevat aan het eind een bibliografie met alle bronnen waarnaar in de tekst is verwezen; de bibliografie is gemaakt volgens de daarvoor geldende regels.
- 10. Eventuele noten bij de tekst worden opgenomen als eindnoten.
- 11. Werkstukken die niet aan deze vormvereisten voldoen worden niet beoordeeld.

#### *Vormvereisten voorblad afstudeerscriptie*

Het voorblad van de scriptie moet de volgende informatie bevatten:

- 1. Titel
- 2. Naam student en studentnummer
- 3. Maand en jaar
- 4. Rijksuniversiteit Groningen (evt. met logo)
- 5. Opleiding Sociologie
- 6. Naam begeleider en naam referent

Er mag een foto of afbeelding op het voorblad worden geplaatst, maar de bovengenoemde informatie moet in zijn geheel goed leesbaar zijn.

#### *Inleveren van Bachelorwerkstuk en Masterscriptie*

Als de Bachelorthese met een voldoende is afgerond, moet deze digitaal ingeleverd worden bij de bibliotheek via: http://bsoc.scripties.gmw.eldoc.ub.rug.nl/. De Masterthese moet bij de bibliotheek worden ingeleverd via http://msoc.scripties.gmw.eldoc.ub.rug.nl/UDA/ Hierna wordt het cijfer pas geregistreerd in ProgressWWW.

Voor de Masteropleiding geldt daarnaast dat één exemplaar van de goedgekeurde Masterscriptie ingeleverd moet worden bij de scriptiebegeleider of referent. De scriptie moet ook via Ephorus worden ingeleverd.

Hieronder volgt meer informatie over de bulaanmeldingsprocedure en de gang van zaken rondom de buluitreikingen

#### *Buluitreikingen*

Zowel het behalen van Propedeuse-, Bachelor- als Masterexamen is een formele aangelegenheid. Zodra alle afzonderlijke examenonderdelen zijn afgelegd, is een student voor het desbetreffende examen geslaagd. Het examen wordt definitief met het uitreiken van een bul, ter plekke ondertekend door examencommissie en kandidaat. De uitreikingen van de Propedeuse- en Bachelorbullen vinden groepsgewijs plaats, de Masterbullen worden in individuele sessies uitgereikt.

Hieronder zijn de data van de buluitreikingen voor het studiejaar 2014/2015 vermeld:

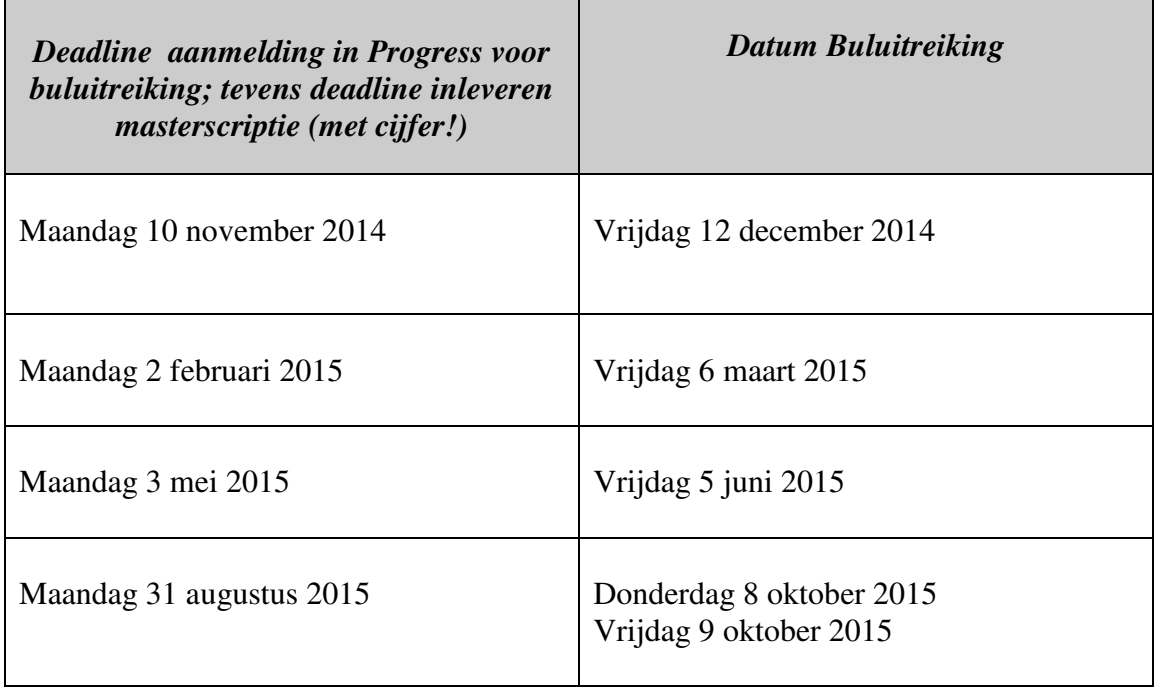

Het is niet mogelijk om op een ander dan de hierboven genoemde data een bul uitgereikt te krijgen of op te halen.

#### *Aanvragen bul en aanmelden buluitreiking*

Het aanvragen van zowel de bachelor- als masterbul gaat via het bulaanvraagsysteem, dat een onderdeel is van ProgressWWW. Hierin moeten de persoonlijke gegevens gecontroleerd en zo nodig aangevuld worden.

In dit systeem wordt het studieprogramma opgevoerd in de vorm van een vakkenpakket met de reeds afgesloten vakken, eventueel aangevuld met (verplichte of keuze) vakken die nog niet afgerond zijn. Het geheel van de behaalde plus de geplande vakken wordt beoordeeld door de studieadviseur. De examencommissie moet het vakkenpakket goedkeuren. Alle stappen kunnen in ProgressWWW worden bijgehouden.

Zodra het vakkenpakket is goedgekeurd, de vakken zijn behaald, de bachelor- of masterthese is ingeleverd (zie hierboven) en de bul is aangevraagd, wordt de bul aangemaakt.

In het systeem is te volgen in welk stadium de aanvraag verkeert. Een verzoek om wijziging van het vakkenpakket (bijvoorbeeld omdat een tentamen niet is behaald en er een vervangend vak mogelijk is) kan bij de examencommissie worden ingediend.

Bullen die zijn aangemaakt worden in principe uitgereikt op de eerstvolgende buluitreiking.

Ter afsluiting van dit hoofdstuk over examen en tentamenregelingen het volgende:

#### *Klachten over de beoordeling*

Ondanks ieders beste bedoelingen kan er iets mis gaan in de beoordeling van tentamens of werkstukken. Het eerste aanspreekpunt voor klachten over de beoordeling is de betreffende docent of de studieadviseur. In tweede instantie kan men daarvoor terecht bij de examencommissie. Als de kwestie ook na tussenkomst van de examencommissie niet is opgelost, is het mogelijk schriftelijk in beroep te gaan of bezwaar aan te tekenen via het

Centraal Loket Rechtsbescherming Studenten van de universiteit (online, uiterlijk binnen zes weken na dagtekening van het besluit). Nadere informatie hierover is te vinden op: http://www.rug.nl/education/laws-regulations-complaints/

#### **4 Studentenvertegenwoordiging en -activiteiten**

#### *Studentengeleding OpleidingsCommisssie Sociologie (OCS)*

De opleidingscommissie heeft de wettelijke taak gevraagd en ongevraagd te adviseren over het onderwijs van de opleiding. In de OCS wordt het Onderwijs- en Examenreglement (OER) besproken. In het OER is de opleiding, de vakken, de vorm van toetsing, het aantal tentamens, de onderwijsvormen, eventuele ingangseisen, de studielast, etc. omschreven. Het OER van het huidige studiejaar van de Bachelor- en Masteropleidingen Sociologie is afgedrukt achterin deze Studiegids. Volgens een grotendeels vaste agenda bespreekt de OCS in maandelijkse bijeenkomsten de kwaliteit van het onderwijs.

De opleidingscommissie van sociologie bestaat uit vier docentleden en vijf studentleden. Van deze vijf studentleden hebben er vier stemrecht. De onderwijsdirecteur en de studieadviseur zijn adviserend lid, zij hebben geen stemrecht.

Voor studenten is de opleidingscommissie het platform om mee te denken over het studieprogramma en om eventuele tekortkomingen in het studieprogramma ter discussie te stellen. Ben je van mening dat het studieprogramma niet goed is opgebouwd of dat een vak haar doelstellingen niet realiseert, dan kun je deze kritiek kenbaar maken aan de studentleden van de studentengeleding van de OCS of aan de voorzitter van de OCS, Dr. A.C. Glebbeek. De studentengeleding is bereikbaar via het mailadres ocsociologie@rug.nl. De studentgeleding heeft ook een eigen facebook pagina: opleidingscommissie sociologie rijksuniversiteit groningen.

#### *Jaargroepvertegenwoordiging (JV)*

Werken aan je eigen onderwijs? Neem plaats in de jaarvertegenwoordiging(JV)! De doelstelling van de JV is het signaleren van problemen in jouw eigen studiejaar. Hiermee ontstaat de verantwoordelijkheid om in actie te komen als er zich binnen een cursus problemen voordoen. Je kunt dus direct iets betekenen voor je eigen onderwijs. Naast de signaalfunctie komt de JV een aantal maal per blok samen om de colleges te evalueren. De evaluaties vinden schriftelijk plaats middels een combinatie van interviews en eigen opvattingen. De informatie wordt verwerkt tot een eindverslag en zal samen met de andere evaluatieformulieren bij de OpleidingsCommissie worden besproken. Zowel de tussentijdse evaluaties als de eindevaluatie vinden plaats volgens een format. Studievereniging Societas ziet toe op de naleving van dit format en draagt zorg voor een coördinator. In deze structuur is de JV dan ook opgenomen als commissie van de studievereniging. De studievereniging krijgt op deze manier meer 'officieel' contact met de verschillende studiejaren en studentgelederen, maar ook kan er een hoge mate van continuïteit in de JV gegarandeerd worden. Voor jaarvertegenwoordigers staat tegenover de werkzaamheden een vergoeding van maximaal 2 EC, ervaring in het bewaken van de kwaliteit van het onderwijs, en een mooie opstap naar andere medezeggenschaporganen.

#### *Studievereniging Sociëtas*

Sociëtas, de studievereniging der Groninger Sociologen, is opgericht in 1990. Sociëtas is bedoeld voor studenten, docenten en al het andere personeel van de vakgroep Sociologie. Het doel van de vereniging is het contact tussen studenten onderling en tussen studenten, docenten en ander personeel te onderhouden. Dit wordt gedaan door het organiseren van verschillende activiteiten. Zo is er elke maand een borrel en worden er maandelijks andere activiteiten georganiseerd, zoals paintballen, bowlen, een kerstdiner en de jaarlijkse afsluitende barbecue in de Hortus. Daarnaast zijn er meer inhoudelijke activiteiten zoals de Nacht van de Sociologie (NvdS), de Landelijke Sociologiedag (LSD) en de Sociologie Carrièredag.

Door lid te worden krijg je korting op verschillende activiteiten. Bovendien kan via het lidmaatschap korting op studieboeken verkregen worden van 10%. Je kunt gedurende de hele studietijd lid worden. Sociëtas maakt het mogelijk om op een leuke manier je medestudenten uit alle jaarlagen te leren kennen. Voor meer informatie kan je kijken op de website: www.societasonline.nl of een mail sturen naar societasonline@gmail.com.

Naast het bestuur is een aantal commissies actief binnen Sociëtas. Dat zijn de almanakcommissie, de introductiecommissie, de excursiecommissie, de commissie voor de NvdS, en de commissie voor de organisatie van de Carrièredag. De SoAP is een volledig zelfstandige geleding.

#### *SOAP*

SOAP staat voor SOciologisch Antropologisch Periodiek. Sommigen zal dit misschien verbazen, want antropologie maakt helemaal geen deel uit van deze basiseenheid. Dit was echter een aantal jaren geleden wel het geval. De SOAP is inmiddels wel een begrip geworden aan de Grote Rozenstraat dus een naamsverandering zit er niet in. Docenten en studenten van de basiseenheid krijgen de SOAP gratis; het is ook mogelijk een abonnement te nemen (Gea van Wijk, tel. 3637398).

De redactie bestaat uit tien Groningse sociologiestudenten, zowel 'schakelstudenten' als 'reguliere studenten', die voor onbeperkte tijd meewerken aan de tweemaandelijkse bevalling van de SOAP. De redactie wacht altijd met veel belangstelling op ingezonden kopij. Eigen stukken of reacties op verschenen artikelen kunnen in het postvakje worden gelegd of via het netwerk worden verzonden aan soap.groningen@rug.nl.

#### *Alumnivereniging GroningerSociologen*

In het voorjaar van 2004 is een vereniging van in Groningen afgestudeerde sociologen opgericht. Deze vereniging onderhoudt het contact tussen de opleiding en de afgestudeerden en tussen de afgestudeerden onderling. Daartoe kunnen allerlei sociale en wetenschappelijke activiteiten worden georganiseerd. Er is ook een website: www.groningersociologen.nl en een nieuwsbrief. Er wordt aan gewerkt om zoveel mogelijk afgestudeerden lid van de vereniging te maken. We gaan ervan uit dat alle nieuw afgestudeerden lid zullen worden.

Via de alumnivereniging wordt een systematisch overzicht verkregen van de functies die Groningse sociologen vervullen en de organisaties waarin zij werken. Naar verwachting zal het op te bouwen netwerk te zijner tijd ook als vraagbaak voor studenten kunnen gaan functioneren (bijvoorbeeld bij het zoeken naar stageplaatsen of het oriënteren op een werkkring). Voorzitter van de alumnivereniging is Dr. A.C. Glebbeek.

#### *Herman Boeije Fonds*

Studenten kunnen voorstellen indienen voor activiteiten als aanvulling op het studieprogramma en hiervoor financiering krijgen uit het Herman Boeije fonds. In voorgaande jaren is er bijvoorbeeld financiering gegaan naar de Almanak, de SOAP, de Nacht van de Sociologie, de Excursie naar Budapest en de Landelijke Sociologie Dag. Voorwaarden voor financiering zijn:

de activiteit moet buiten het studieprogramma om georganiseerd worden;

- de activiteit moet gerelateerd zijn aan het vakgebied Sociologie.

Studenten dienen voorstellen voor 1 april bij de studentenadministratie in te dienen. Een format voor het indienen van een voorstel kan worden aangevraagd bij: g.a.van.wijk@rug.nl.

LinkedIn is een site om je professionele netwerk te onderhouden. Op LinkedIn kunnen studenten zich aanmelden bij de groep van Sociologie Groningen. Die groep kan relevant zijn voor vinden van stageplek of werk. http://www.linkedin.com

#### **5 Studiebegeleiding**

Het bijhouden van je studievoortgang is in beginsel je eigen verantwoordelijkheid, maar vanzelfsprekend voelt de opleiding zich medeverantwoordelijk voor de studievoortgang van haar studenten. Het is een gezamenlijk belang van student en opleiding dat studenten tijdig hun tentamens halen en zoveel mogelijk binnen de voor hun opleiding gestelde studieduur afstuderen. Als student ben je verantwoordelijk voor je eigen inzet voor de studie en voor het bijhouden van welke onderdelen van het programma je nog moet doen. De verantwoordelijkheid van de opleiding houdt in dat zij een studieprogramma aanbiedt, dat zo is opgebouwd dat redelijkerwijs verwacht mag worden dat een student dit programma zonder vertraging kan doorlopen. Daarnaast behoort het tot haar verantwoordelijkheid studenten voldoende te informeren over studiekeuzes en de studievoortgang van haar studenten te bewaken en studenten waar nodig daarop aan te spreken. Uiteraard is de opleiding niet verantwoordelijk voor jouw uiteindelijke studieresultaten.

Dit hoofdstuk informeert je over hoe je je eigen verantwoordelijkheid voor je studievoortgang kunt invullen en hoe de opleiding haar verantwoordelijkheid vormgeeft door middel van voorlichting en studiebegeleiding.

#### **Wat moet je zelf doen?**

Veel studievertraging komt tot stand doordat studenten niet of verkeerd zijn geïnformeerd over hun verplichtingen of over keuzes die ze moeten maken. De opleiding doet zijn best je te informeren over belangrijke keuzes die je moet gaan maken (zie hieronder). Maar dat is voor ons lastiger naarmate jouw studieachterstand groter is. Daarom:

#### **1. Lees de studiegids van elk jaar dat je Sociologie studeert goed.**

In de studiegids staat naast algemene informatie over de Bachelor- en Masteropleiding en Schakelprogramma Sociologie, specifieke informatie over het studieprogramma dat je geacht wordt te volgen, zoals welke vakken je moet volgen en aan welke voorwaarden je moet voldoen om bepaalde vakken te mogen volgen. http://www.rug.nl/gmw/

#### **2. Bewaar alle studiegidsen van de jaren dat je Sociologie studeert.**

Het bewaren van studiegidsen is belangrijk omdat in de studiegidsen het verplichte programma dat je moet volgen om als Bachelor en/of Master af te studeren staat vermeld. Begin je bijvoorbeeld in 2013 met de propedeuse, dan staat in de studiegids van collegejaar 2013/2014 het verplichte programma van de propedeuse, in de studiegids van collegejaar 2014/2015 het verplichte programma van het tweede jaar etc. Door dus de studiegidsen vanaf het moment dat je Sociologie gaat studeren te bewaren, kun je altijd achterhalen wat je verplichte programma is. De studiegidsen van de laatste vier jaar zijn ook digitaal te raadplegen.

Het programma van het studiejaar waarin je het programma voor het eerst doet is dus je verplichte programma en blijft dat ook, ook als je langer over het betreffende programma doet. Het lastige is dat er bijna elk jaar wel het een en ander verandert in het programma. Zo kan de studielast van een vak veranderen of verdwijnen er vakken. Dat kan betekenen dat bijvoorbeeld het programma van de propedeuse 2013/2014 niet helemaal identiek is aan het programma van de propedeuse 2014/2015. Dit is vooral lastig voor studenten die niet binnen een jaar alle vakken van het studieprogramma van het betreffende jaar halen. Om die reden staat er, indien er programmawijzigingen zijn, een schema in de studiegids met de vakken die zijn veranderd of verdwenen en met de nieuwe vakken die deze oude vakken vervangen. Deze schema's zijn ook een belangrijke reden om je studiegidsen goed te bewaren.

#### **Wat doet de opleiding voor jou?**

Onder studiebegeleiding door de opleiding Sociologie wordt verstaan het geheel van activiteiten ter begeleiding en ondersteuning van studenten in de Bachelor- en Masteropleiding en het Schakelprogramma Sociologie. Studiebegeleiding valt uiteen in de volgende onderdelen:

- 1. Begeleiding van studenten bij keuzes tijdens de studie
- 2. Begeleiding en ondersteuning bij foute studiekeuze
- 3. Studievoortgangsregistratiesysteem.
- 4. Helpen oplossen van studieproblemen

#### *Ad. 1 Begeleiding van studenten bij keuzes tijdens de studie: Voorlichting*

Op verschillende momenten in je studie moet je keuzes maken. Om je daarbij te helpen, organiseert de studieadviseur daarover voorlichtingsbijeenkomsten. Onderstaande tabel geeft een overzicht van deze voorlichting voor specifieke groepen Sociologiestudenten.

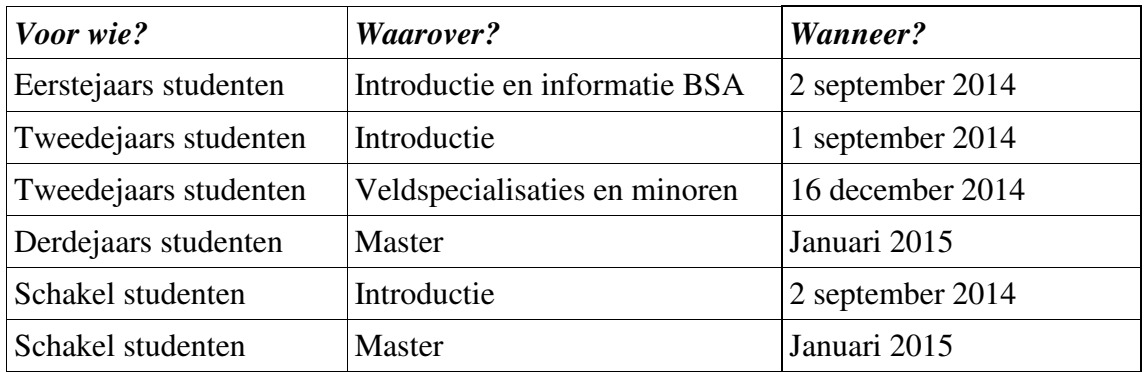

#### **Tijdens de Bacheloropleiding**

#### *Introductie propedeuse*

Studeren aan de universiteit is in menig opzicht heel anders dan naar de middelbare school gaan. Hoe de propedeuse en het vervolg van de studie is opgebouwd, wat er van studenten verwacht wordt, wat studiesucces bevordert en wat de valkuilen zijn en welke voorzieningen de opleiding en de universiteit studenten kunnen aanbieden wordt allemaal verteld tijdens de introductiebijeenkomst tijdens de studiestartweek in september.

#### *Informatiebijeenkomst Bindend StudieAdvies*

Met ingang van het studiejaar 2010/2011 kennen alle opleidingen binnen de Rijksuniversiteit Groningen een Bindend StudieAdvies (BSA). Eerstejaars studenten moeten in hun eerste jaar tenminste 45 ECTS halen. Halen zij dit niet, dan volgt een negatief studieadvies en wordt de inschrijving bij de opleiding beëindigd. Bovendien moeten studenten binnen twee jaar hun Propedeuse halen. Als dat niet lukt, volgt eveneens een negatief studieadvies. Vanwege de gevolgen van het BSA voor studenten en de complexiteit van de regelgeving is er in de studiestartweek een informatiebijeenkomst over het BSA gepland. **Aanwezigheid is verplicht!**

# *Voorlichting verdiepings- en verbredingsminor, 2<sup>e</sup> en 3<sup>e</sup> jaar*

Het programma in de Bacheloropleiding Sociologie is voor iedereen de eerste anderhalf jaar gelijk. In het tweede semester van het tweede jaar van de Bacheloropleiding ga je je in een bepaalde richting van de Sociologie specialiseren door het volgen van verschillende veldspecialisaties. In het eerste semester van het derde jaar kun je kennis maken met een ander vakgebied dan Sociologie door een verbredingsminor te kiezen. Voor een goede keuze is informatie essentieel. Daarom organiseert de opleiding Sociologie in december een voorlichtingsbijeenkomst, voor alle tweedejaars Bachelorstudenten. Tijdens deze voorlichtingsbijeenkomst wordt informatie verstrekt over de veldspecialisaties en de verbredingsminoren.

De universiteit heeft een website geopend waar je onder meer informatie vindt over aanmelden en het aanbod van de verbredingsminoren (http://www.rug.nl/education/minorprogrammes/).

#### *Mastervoorlichting; 3e jaar*

De meeste Bachelorstudenten willen na het behalen van hun Bachelordiploma een Masteropleiding gaan volgen. Ook bij deze keuze wil de opleiding Sociologie behulpzaam zijn en organiseert zij elk jaar in januari een Mastervoorlichting voor eigen studenten.

Tijdens deze voorlichtingsbijeenkomsten wordt veel inhoudelijke en praktische informatie gegeven. Bovendien is dit de gelegenheid om vragen te stellen. Aanwezigheid bij deze voorlichtingsbijeenkomsten is in het kader van het vaardighedentraject verplicht.

#### **Tijdens het Schakelprogramma**

#### *Introductie*

Studeren aan de universiteit is in menig opzicht anders dan studeren aan het HBO. Om Schakelstudenten voor te bereiden op studeren aan de universiteit organiseert de opleiding Sociologie in de studiestartweek in september een introductiebijeenkomst. Tijdens deze bijeenkomst wordt aandacht besteed aan de opbouw van het Schakelprogramma en aan succes- en faalfactoren. Daarnaast is deze bijeenkomst ook bedoeld om Schakelstudenten een gelegenheid te bieden met elkaar kennis te maken.

#### *Mastervoorlichting*

Ondanks dat Schakelstudenten zich meestal voor aanvang van het Schakelprogramma al hebben laten informeren over de Masteropleiding, blijkt dat de behoefte aan meer verdiepende informatie over de verschillende mogelijkheden binnen de Masteropleiding Sociologie groot is. De Mastervoorlichting voor de derdejaars Bachelorstudenten in februari is daarom ook bedoeld voor de Schakelstudenten.

#### **Tijdens de Masteropleiding**

#### *Stage en scriptie*

Belangrijke onderdelen van het afstudeertraject in de Masteropleiding zijn de stage en de scriptie. De stage en scriptie zijn gepland in de tweede helft van het eerste blok nadat je met de masteropleiding bent begonnen. Om studenten te informeren over de eisen die aan stage en scriptie worden gesteld, over de methoden die studenten kunnen gebruiken om een stageplek te vinden en over hoe de opleiding studenten daarbij kan ondersteunen, vindt er een voorlichtingsbijeenkomst plaats bij de start van het eerste semester in de studiestartweek in september.

# *Ad. 2 Begeleiding en ondersteuning bij (foute) studiekeuze*

Wanneer je erover twijfelt of je wel de goede studie hebt gekozen of wanneer je tevreden bent met je studiekeuze voor Sociologie, maar ondanks de plenaire voorlichtingsbijeenkomst toch niet goed weet welke minoren of welke Master je wilt gaan doen, dan zijn er mogelijkheden binnen en buiten de opleiding om je verder te helpen bij je keuzes. Binnen de opleiding is de studieadviseur het eerste aanspreekpunt om je vragen en twijfels mee te bespreken. Hiervoor moet je een afspraak maken bij de onderwijsadministratie. In geval van grote twijfel over de juiste studiekeuze is het volgen van de cursus 'Studiekeuze' een manier om erachter te komen welke studie beter bij je past. Deze cursus wordt aangeboden door het Studenten Service Centrum (http://myuniversity.rug.nl/infonet/studenten/studenten-service-centrum/).

#### *Ad. 3 Studievoortgangregistratiesysteem*

Naast dat je zelf je studievoortgang bewaakt, volgt de opleiding je studievoortgang ook. Om je waar nodig te ondersteunen en je van goed studieadvies te kunnen voorzien heeft de opleiding een studievoortgangregistratiesysteem. Het studieregistratiesysteem houdt het volgende in:

- studievoortgangsgesprek met de studieadviseur na de eerste tentamenperiode in de propedeuse als het behaalde studieresultaat daar aanleiding voor geeft of na de eerste tentamenperiode van het Schakelprogramma;
- studieadvies na 1 jaar studeren in de propedeuse (bindend), eventueel samen met een uitnodiging voor een studievoortgangsgesprek met de studieadviseur als het behaalde studieresultaat daar aanleiding voor geeft.
- halfjaarlijkse brief in het eerste en tweede studiejaar met de tot dan toe behaalde studieresultaten, eventueel samen met een uitnodiging voor een studievoortgangsgesprek met de studieadviseur als het behaalde studieresultaat daar aanleiding voor geeft;
- brief aan het einde van het derde jaar met de tot dan toe behaalde studieresultaten.

Het studieadvies na 1 jaar wordt gebaseerd op de gerealiseerde studielast (hoeveel EC gehaald) en behaalde cijfers. Het schema hieronder geeft aan welk advies je kunt verwachten bij welk studieresultaat.

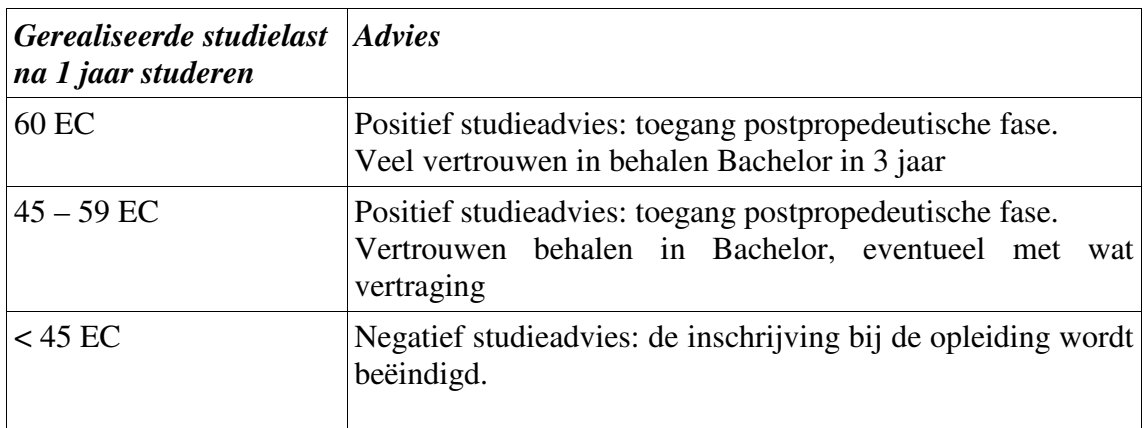

# *Ad. 4 Helpen oplossen van studieproblemen*

Soms is studeren niet zoals je had verwacht en valt studeren en/of je studieresultaat tegen. Hier kunnen allerlei redenen voor zijn: je bent niet echt gemotiveerd, andere aspecten van het studentenleven zijn veel leuker en slokken bijna al je tijd op, je plant het voorbereiden van de tentamens niet goed, het onderscheiden van hoofd- en bijzaken lukt niet goed, het opbouwen

van een zelfstandig leven is minder makkelijk dan gedacht of je zit simpelweg niet lekker in je vel. Is er iets dat je in je studievoortgang belemmert, dan zijn er een aantal mensen en instanties bij de opleiding en/of de universiteit waar je terecht kunt.

#### *Studieadviseur*

De studieadviseur geldt voor dit soort zaken als eerste aanspreekpunt. Je kunt bij de studieadviseur terecht voor alle studieproblemen of klachten. In sommige gevallen kan de studieadviseur voldoende helpen om de studieproblemen op te lossen. In andere gevallen kan de studieadviseur je doorverwijzen naar andere instanties van de universiteit, zoals studieondersteuning, studentendecaan of studentenpsycholoog. De studieadviseur bij Sociologie is Mw. Veenstra. Op de website van Sociologie kun je zien wanneer het inloopspreekuur van de studieadviseur is. Het is ook mogelijk een afspraak te maken met de studieadviseur. Dit kun je doen via de onderwijsbalie GMW: 050 – 363 6301. Afspraken maken per e-mail is niet mogelijk.

#### **Vragen van studenten.**

Als je een vraag hebt over een vak, keuzes tijdens je studie of over je studievoortgang, dan wil de opleiding die graag beantwoorden. Je kunt voor veel vragen terecht bij de Onderwijsbalie of op het e-mailadres: onderwijsbureau.sociologie.gmw@rug.nl. Dit adres kun je mailen als je vragen hebt voor de studieadviseur, het onderwijsbureau, maar ook voor de opleidingsdirecteur. Op het onderwijsbureau worden de binnengekomen berichten gesorteerd en vervolgens beantwoord of naar de relevante functionarissen doorgestuurd. *Maar denk goed na voor je dit e-mailadres gebruikt!* De praktijk leert dat studenten vaak vragen stellen die ze na een kleine moeite ook zelf kunnen beantwoorden. We hebben de indruk dat als we enkele dagen later aan de beantwoording van de vragen toekomen, veel problemen allang zijn opgelost. Dat is niet goed, want hierdoor is minder tijd beschikbaar voor vragen die juist wel veel aandacht en tijd nodig hebben. In het algemeen mag je ervan uitgaan dat je e-mail binnen een week wordt beantwoord. Heb je na een week nog niets gehoord, dan kun je een herinneringsmail sturen. Voor zeer urgente of voor meer ingewikkelde kwesties is het beter even langs te gaan op het onderwijsbureau of op het inloopspreekuur van de studieadviseur.

#### *University Student Desk*

Studenten, maar ook aankomende studenten uit binnen- en buitenland kunnen bij de University Student Desk (USD) terecht met vragen over o.a. studiemogelijkheden, toelating, aanmelding, in- en uitschrijving, loting en selectie, studievertraging, (studie)financiering en arbeidsmarkt. Bij complexe en/of privacygevoelige kwesties maken de medewerkers van de USD een afspraak voor je met een studentendecaan. Mocht je vraag niet kunnen worden beantwoord, dan word je doorverwezen naar die instantie die je wel verder kan helpen. Op de site kun je verschillende formulieren vinden zoals voor restitutie van je collegegeld. (http://myuniversity.rug.nl/infonet/studenten/inuitschrijving/)

De website www.rug.nl/hoezithet is een 24-uurs service van de USD voor vragen over nog veel meer relevante onderwerpen. Staat je vraag er niet bij, dan kun je via de contactbutton op deze website een mail sturen.

#### *Het Studenten Service Centrum*

Bij het Studenten Service Centrum (SSC) kun je terecht voor advies, ondersteuning, en cursussen op het gebied van studie en studeren. Je kunt denken aan advies bij in- en uitschrijven, studievertraging, geldzaken, studiekeuzekwesties, bezwaar en beroep, studeren in het buitenland, academische vaardigheden en aan (individuele) ondersteuning bij persoonlijke problemen. Kijk voor adressen en openingstijden van de verschillende afdelingen van het SSC op: http://myuniversity.rug.nl/infonet/studenten/studenten-service-centrum/

Het SSC bestaat uit drie onderdelen:

#### - **StudieOndersteuning**

is een expertisecentrum op het gebied van academische vaardigheden met als doel studenten soepel door hun studie te loodsen, door middel van een ruim aanbod aan cursussen op het gebied van effectief studeren, doeltreffend communiceren en persoonlijke ontwikkeling.

- **Studentenpsychologen** De studentenpsychologen bieden hulp bij problemen op het gebied van studeren, het omgaan met anderen, relatie met ouders, beslissingen nemen, spanningen en angsten, depressiviteit en gebrek aan assertiviteit. De hulp bestaat doorgaans uit een (korte) serie individuele gesprekken. Er zijn ook vormen van hulp in groepsverband, zoals een assertiviteitstraining of een kortdurende groepstherapie.

- **Studentendecanen**

De studentendecanen zijn gespecialiseerd in financiële kwesties, in- en uitschrijvingsvraagstukken, loting en selectie, studiekeuzeproblemen, studeren met een functiebeperking en bezwaar- en beroepsprocedures. Bij een studievertraging door bijzondere omstandigheden van 15 ECTS of meer is een afspraak met een studentendecaan van groot belang voor je recht op afstudeerondersteuning. Meld direct, dat werkt perfect! Meer hierover vind je op de website: www.rug.nl/studievertraging

Meer informatie over het SSC vind je op de website www.rug.nl/ssc.

#### **BELANGRIJK VOOR STUDENTEN MET STUDIEFINANCIERING VAN DUO:**

1. Zorg ervoor dat je elke belangrijke verandering in je studie (vertraging, omzwaai enz.) meteen bespreekt.

#### *Ga te rade, voorkom schade!*

2. Laat elke studievertraging van meer dan 4 weken altijd direct schriftelijk registreren bij je studieadviseur, want wellicht kom je in aanmerking voor financiële ondersteuning uit het Profileringsfonds. Wanneer de vertraging groter is of dreigt te worden dan twee maanden, moet je daarnaast zelf een afspraak maken met een studentendecaan van het SSC voor een vervolgmelding. Houd er rekening mee dat het Profileringsfonds een (studie)jaarsystematiek hanteert. Studievertraging die doorloopt in een volgend studiejaar, moet je opnieuw melden. De studentendecaan van het SSC geeft ook uitleg over tempo- en prestatiebeurs, Afstudeerfonds, uitschrijving, werk en uitkering.

#### *Niet gemeld: geen geld!*

3. Vraag Profileringsfondsondersteuning op tijd aan. Wie te laat is, krijgt geen financiële compensatie.

*Niet op tijd: kans kwijt!*

#### *Studeren met een functiebeperking*

Heb je een tijdelijke of chronische functiebeperking (bijv. dyslexie, concentratieproblemen, verstoorde motoriek etc.) en heb je om die reden extra voorzieningen nodig (bijv. vergroot tentamen, extra tentamentijd; speciale stoel tijdens colleges), dan kun je dit melden bij de studieadviseur. De studieadviseur kan de extra voorzieningen voor je regelen en kan je ook meestal doorverwijzen naar een studentendecaan. Zie voor meer informatie: www.rug.nl/studenten/studiebegeleiding/hoehetanderskan/index

#### *Algemeen*

Zie voor informatie over allerlei algemene voorzieningen van de Rijksuniversiteit Groningen voor studenten op www.rug.nl/studenten

#### **6 De Bacheloropleiding Sociologie**

#### **Eindtermen en structuur van de opleiding**

De Bacheloropleiding Sociologie leidt op voor de Master Sociologie, de Research Master Human Behavior in Social Contexts en de Educatieve Master Maatschappijleer. Het programma bestaat uit drie typen onderdelen: Kennis & Inzicht (KI), Methoden & Technieken (M&T) en Praktijkgerichte Onderdelen (PO).

#### *Kennis en Inzicht*

Het KI-programma heeft tot doel middels directe kennisoverdracht studenten op de hoogte te stellen van de stand van kennis in de Sociologie. De kern van het KI-programma is de inleiding tot de verschillende sociale ordes en hun onderlinge relatie. Centraal staat daarbij de Primaire orde en haar relatie met de andere sociale ordes: Organisaties, Markt en Overheid. Het bevorderen van Sociale Welvaart is daarbij het richtinggevend criterium voor het beoordelen van het functioneren van deze ordes. In het eerste jaar worden studenten ingeleid in het functioneren van deze ordes. In het tweede en derde jaar staat de relatie tussen de Primaire orde en de andere Ordes centraal (Sociale Welvaart, Organisatiesociologie).

#### De vier fundamentele ordes: het OMOP model

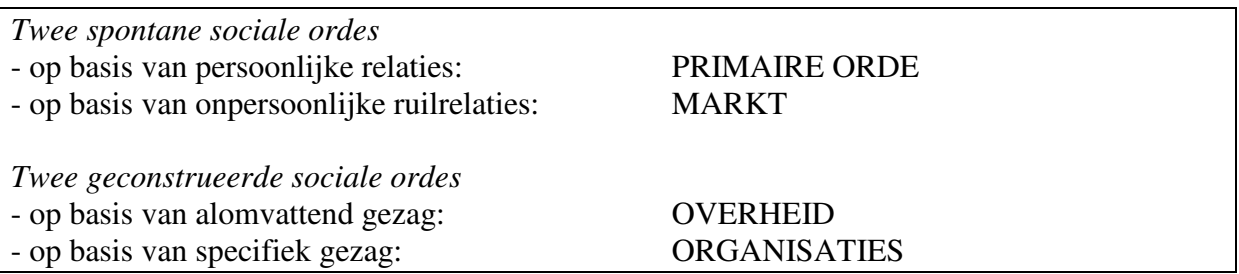

De OMOP-colleges worden zoveel mogelijk gedurende de eerste drie semesters van de studie verzorgd. Dit OMOP-programma wordt vooraf gegaan door Inleiding Sociologie in het eerste jaar en aangevuld met de Cyclus Maatschappijtheorieën in het derde jaar.

#### *Methoden en Technieken*

Het M&T-programma heeft tot doel studenten vaardigheden te leren voor het verrichten van sociaal wetenschappelijk onderzoek. Het M&T-programma bestaat uit twee onderdelen: algemene methodologie en statistiek.

Algemene methodologie heeft betrekking op kennis en vaardigheden die nodig zijn voor het zelfstandig bijdragen aan de stand van kennis over de samenleving. In deze vakken staat de empirische cyclus als norm voor de verwerving van nieuwe, wetenschappelijk verantwoorde kennis centraal. Het gaat hier om de vakken: Methodologie en dataverzameling, Kwalitatieve onderzoeksmethoden, Wetenschapsfilosofie en Toepassing van theorieën.

De statistiekvakken zijn gericht op het beschrijven, analyseren en modelleren van (grote hoeveelheden) empirische data. De vier statistiekvakken zijn cumulatief georganiseerd. Bij de vakken worden naast hoorcolleges, practica en werkcolleges gegeven waarin de analyses worden geoefend en toegepast. In de practica en werkcolleges worden studenten intensief begeleid bij het maken van verplichte opdrachten. Bij practica is deelname over het algemeen verplicht, zodat studenten snel leren met statistische software om te gaan. Omdat is gebleken dat studenten in het eerste jaar vaak te weinig uren studeren om statistiek goed onder de knie te krijgen, wordt sterk aanbevolen om ook van de begeleiding bij werkcolleges gebruik te maken. Studenten kunnen het recht op begeleiding verliezen als ze opdrachten niet inleveren of niet komen opdagen bij verplichte onderdelen.

In de studie Sociologie zijn vakken op het gebied van methoden, technieken en statistiek een centraal element. Om deze vakken met goed gevolg af te kunnen ronden is het belangrijk dat je in je vooropleiding voldoende wiskunde hebt gehad. De wiskundestof die je moet beheersen vind je bijvoorbeeld in het volgende boek:

Franken, W.M. & Bouts, R.A. (2002). Wiskunde voor Statistiek, een voorbereiding. 2de druk. Bussum: Coutinho. ISBN 9189062833177. Kosten: ca. € 15,–

#### *Praktijkgerichte Onderdelen*

De Praktijkgerichte Onderdelen zijn gericht op de oefening en de toepassing van verworven kennis en de vergroting van de vaardigheden. De Praktijkgerichte Onderdelen zijn uitdrukkelijk bedoeld als zelfstandige studieonderdelen en niet als practica voor de oefening van verworven kennis. In de Praktijkgerichte Onderdelen wordt expliciet aandacht gegeven aan de training en verwerving van vaardigheden. Het Praktijkgerichte Onderwijs is voor een belangrijk deel georganiseerd in projecten. De projecten in de eerste drie semesters van de studie hebben tot doel verworven kennis toe te passen en nieuw verworven vaardigheden te oefenen (Tussen Geld & Geluk, Gemeente en Haar Burgers, Dutch Values). De projecten in het vierde semester zijn op de inhoud van het keuzeonderdeel toegesneden. Vaak worden in deze projecten opdrachten uitgevoerd die door externe instanties zijn geformuleerde. In het laatste jaar van Bacheloropleiding werken studenten aan hun Bachelor werkstuk.

#### *Studiewerkgroepen*

In het eerste jaar vindt er in het eerste semester per blok een aantal bijeenkomsten in studiewerkgroepen plaats. De samenstelling van deze kleine groepen blijft gedurende dit semester bestaan. Tijdens de bijeenkomsten kunnen studenten aangeven welke problemen zij tijdens het studeren tegenkomen en waarover zij met elkaar willen discussiëren. Naast deze eigen inbreng staan algemene studievaardigheden centraal. Aan de hand van opdrachten wordt er inzicht verkregen in de eigen studievaardigheden. Er wordt onder andere gesproken over het belang van een goede planning en het voorbereiden op tentamens.

Er wordt zoveel geprobeerd de samenstelling van deze groepen ook in andere vakken constant te houden.

#### *Vaardighedentraject*

Na de Propedeuse start **in het tweede jaar** het vaardighedentraject. Aan het begin van het studiejaar stelt iedere student voor zichzelf doelen op over de ontwikkeling van verschillende vaardigheden. Over deze doelen worden afspraken gemaakt met de vaardighedencoördinator. Gedurende het tweede en derde jaar schrijven de studenten op vaste tijdstippen reflectieverslagen over de voortgang van de gemaakte afspraken. Aan het eind van de Bacheloropleiding evalueert de vaardighedencoördinator, in een individueel gesprek en aan de hand van de reflectieverslagen, of de afspraken zijn nagekomen.

#### **Opbouw programma**

#### **Major en minoren**

Studenten die ingeschreven staan voor de Bacheloropleiding Sociologie volgen de major Sociologie en een verbredingsminor buiten de opleiding Sociologie. De Bacheloropleiding Sociologie (major) omvat in totaal 180 EC met daarbinnen een verbredingsminor 30 EC.

De *major* omvat de eerste vier en het laatste semester van de opleiding. In de eerste vier semesters worden de grondslagen gelegd voor het op vruchtbare wijze kunnen deelnemen aan de minoren en aan het Bachelorwerkstuk in het tweede deel van de opleiding. De eerste drie semesters omvatten een verplicht, uniform programma. Tijdens het vierde semester kun je kiezen uit een aantal veldspecialisaties. De major wordt afgesloten met een Bachelorwerkstuk. Dit heeft de vorm van een artikel waarin de student laat zien in staat te zijn op wetenschappelijk niveau te communiceren. Het Bachelorwerkstuk heeft het format van een empirisch onderzoeksverslag op basis van een kwantitatieve data-analyse.

Naast de major kiest de student een verbredingsminor in het vijfde semester (eerste semester van het derde jaar). Door het volgen van een verbredingsminor maakt de student kennis met een ander vakgebied. Iedere student kiest een verbredingsminor. Het is ook mogelijk om dan een half jaar in het buitenland te studeren. Hiervoor is het belangrijk om vroeg te starten met oriënteren.

#### **Keuzemogelijkheid in het tweede studiejaar**

In het studiejaar 2014-2015 biedt de opleiding de mogelijkheid tot enige differentiatie. In het vierde semester gaan studenten zich verdiepen in de stand van de Sociologie van een specifiek beleidsterrein. Ze maken kennis met de mogelijkheden tot interventie, en voeren in een groep een door een externe partij gedefinieerde onderzoeksopdracht uit. De studenten kiezen twee specifieke beleidsterreinen uit het aanbod van: Criminaliteit en Veiligheid, Onderwijs, Arbeid en Medische sociologie. Daarnaast volgen ze een project gericht op het beleidsterrein, waarvan de probleemstelling in de regel tot stand komt in overleg met een commercieel onderzoeks- en beleidsadviesbureau. Dit bureau zal ook betrokken zijn bij de uitvoering en beoordeling van het onderzoek.

#### *Toelating tot de veldgebonden projecten*

Het aantal plaatsen van de projecten wordt verdeeld over de verschillende veldspecialisaties. Plaatsing zal zoveel mogelijk geschieden op voorkeur, maar een garantie is dat niet. De procedure is als volgt:

- o Studenten die willen deelnemen aan een veldgebonden project dienen zich vóór 18 december 2014 via Progress aan te melden voor de projecten.
- o De studieadviseur zal op basis van voorkeuren, studenten toewijzen aan de verschillende projecten.
- o In de tweede week van januari krijgen studenten die zich voor een project hebben aangemeld, te horen bij welk project zij zijn ingedeeld.
- o Studenten moeten zich ook inschrijven voor de bijbehorende veldspecialisatie (vak) dat parallel loopt met het project.
- o Studenten die zich niet op tijd aanmelden voor de projecten, kunnen worden uitgesloten van deelname.

#### **Verbredingsminor**

In het programma is in het derde jaar een verbredingsminor van 30 EC opgenomen. De verbredingsminor kan worden ingevuld met een minor die door een andere opleiding dan Sociologie wordt aangeboden.

De meeste opleidingen van de Rijksuniversiteit Groningen bieden minoren aan. Je bent volledig vrij in het kiezen van een van deze minoren. Het kan voorkomen dat het volgen van een bepaalde minor een toegangseis is voor een specifieke Masteropleiding. Een overzicht

van de minoren die worden aangeboden door andere opleidingen is te vinden op: http://www.rug.nl/minor. Het is belangrijk deze pagina goed in de gaten te houden omdat hier ook informatie over voorlichting en de inschrijfprocedure van het komende studiejaar wordt gegeven. Elk jaar wordt er eind april een minorenmarkt in het Academiegebouw gehouden. Hier kun je terecht met inhoudelijke vragen over de verschillende minoren. De voorlichting op 3 september zal ook voor een deel gewijd zijn aan het kiezen van de verbredingsminor.

#### *Educatieve minor*

Vanaf het studiejaar 2010/2011 verzorgt ESI in het vijfde semester een Educatieve Minor van 30 EC. Toelaatbaar tot de Educatieve Minor zijn die studenten die een Bacheloropleiding volgen welke rechtstreeks toegang geeft tot de Educatieve Master voor het bewuste schoolvak, zoals de Bachelor Sociologie toegang geeft tot de Educatieve Master Maatschappijleer. Bovendien moeten zij voldoen aan de entreevoorwaarde van minimaal 90 EC vakinhoudelijke onderdelen hebben behaald in de Bachelor. Studenten die de educatieve minor succesvol hebben afgerond, kunnen vrijgesteld worden voor de basiscursus in de Educatieve master. Deze ruimte kan worden gevuld met inhoudelijke vakken op masterniveau.

De Educatieve Minor bestaat uit vier onderdelen te weten: een oriënterende/voorbereidende stage, de cursus basiskennis pedagogisch-didactisch handelen, een beroepskwalificerende stage en de cursus basiskennis vakdidactiek in de onderbouw. Studenten die de Educatieve minor succesvol hebben afgerond binnen de Bachelor Sociologie, hebben een beperkte 2<sup>e</sup>-graads bevoegdheid in maatschappijleer voor de eerste drie leerjaren havo/vwo en voor het volledige VMBO. De **inschrijving voor deze minor sluit half mei** i.v.m. het zoeken naar stageplaatsen.

#### *Master Journalistiek*

Wil je na de Bachelor Sociologie verder gaan met de Master Journalistiek, dan is de Minor *Media en Journalistieke Cultuur* verplicht. Deze minor wordt gegeven bij de Letteren Faculteit en bestaat uit 30 EC. Meer informatie over deze minor (http://www.rug.nl/let/education/bachelor/minoren/overzicht\_minoren/media-enjournalistieke-cultuur) en Master is te verkrijgen bij de studieadviseur Journalistiek M.S.D.Buurke@let.rug.nl.

#### **Studeren in het buitenland**

Het is binnen de structuur van de minoren mogelijk om een semester in het buitenland te studeren zonder studievertraging op te lopen. Zo kun je in het tweede semester van het tweede jaar een verdiepingsminor aan een andere universiteit volgen. Omdat een verdiepingsminor een specialisatie binnen de Bachelor Sociologie is, zijn er wel inhoudelijke voorwaarden verbonden aan de vakken die je gaat volgen. Ook kun je een verbredingsminor in het buitenland gaan volgen zonder studievertraging op te lopen. De eisen die Sociologie stelt aan een verbredingsminor in het buitenland zijn in principe dezelfde als aan een minor in Nederland.

Mocht je van plan zijn om in het buitenland te gaan studeren dan is het van groot belang dat je op tijd begint met oriënteren en organiseren, bij voorkeur al aan het einde van je eerste jaar. Je kunt hiervoor in overleg treden met de coördinator Internationalisering dr. J. Dijkstra. Hij kan helpen bij het kiezen van een universiteit en de samenstelling van een studieprogramma. Verderop in deze studiegids vind je meer specifieke informatie over internationalisering.

#### **Bindend Studie Advies**

Studenten die in het studiejaar 2014/2015 starten met hun studie aan de Rijksuniversiteit Groningen, krijgen te maken met het 'Bindend StudieAdvies' (BSA). Deze studenten moeten in hun eerste inschrijvingsjaar tenminste 45 EC van hun programma halen. Lukt dat niet, dan vervalt de inschrijving in het tweede studiejaar. Haal je tussen de 45 EC en 59 EC, dan mag je verder studeren. Je bent echter verplicht je propedeuse binnen het tweede inschrijvingsjaar te halen. Lukt dat niet, dan vervalt je inschrijving en mag je niet verder studeren binnen de opleiding. Op 2 september 2014 is er een verplichte voorlichting over de rechten en plichten van zowel studenten als de opleiding met betrekking tot de BSA.

#### **Honours College**

Studenten die in de propedeuse uitstekende resultaten halen, worden uitgenodigd om aan het Honours College deel te nemen. Aan het einde van het eerste semester van het eerste jaar, krijgen studenten met zeer goede resultaten een uitnodiging om hieraan deel te nemen.

Het Honours College bestaat uit een extra-curriculair traject van 45 EC dat naast persoonlijke ontwikkeling, gericht is op zowel verdieping in het vakgebied als op discipline overschrijdende verbreding. Voor de verdieping volgt de student 25 EC binnen zijn/haar eigen faculteit en opleiding. De verschillende faculteiten organiseren speciale modules voor het Honours College. Daarnaast zullen studenten deelnemen aan onderzoeksactiviteiten in samenwerking met een docent of promovendus binnen Sociologie. In dat kader nemen studenten ook deel aan seminars en bezoeken ze een congres.

Voor de verbreding volgt de student twee, niet aan de eigen opleiding verwante, honours modules (10 EC). Daarnaast biedt de RUG een interdisciplinair project. In dit project, de Petrus Camper Leergang, gaat het niet louter om academische kennis, maar wordt de kennis verrijkt met de persoonlijke visie van vooraanstaande personen die optreden als docent.

Het Honours College biedt studenten bij uitstek de gelegenheid zich te kwalificeren voor de Research Master Human Behavior in Social Contexts van de Faculteit GMW. De facultaire coördinator van het Honours College is mw. dr. H. Steenbergen.

#### **Sociologische testdagen**

Tijdens de sociologische testdagen neem je als respondent deel aan een onderzoek van een docent, postdoc-onderzoeker of onderzoeker in opleiding (aio) van de opleiding Sociologie / ICS. Daardoor ervaar je zelf hoe het is om deel te nemen aan onderzoek en je krijgt inzicht in diverse methoden en de grote hoeveelheid onderzoek die hier binnen het Sociologische Instituut / ICS wordt uitgevoerd. De testdagen zijn daarom een belangrijk deel van je opleiding tot socioloog. Bovendien zijn de testdagen voor de onderzoekers van belang om gegevens te verzamelen voor hun studies. De testdagen vinden plaats in het najaar en het voorjaar, als onderdeel van de Studiewerkgroepen en het Vaardighedentraject. Deelname aan beide testdagen (najaar en voorjaar) is een voorwaarde voor alle studenten die voor de bovengenoemde onderdelen studiepunten willen halen. De punten voor deze vakken worden pas geregistreerd als de vakken met voldoende resultaat zijn gevolgd en men heeft deelgenomen aan beide testdagen.

#### *Vertrouwelijkheid gegevens Sociologie Testdagen*

De vertrouwelijkheid van de data die studenten tijdens de testdagen verstrekken wordt op de volgende wijze gewaarborgd:

1) Iedere student heeft een willekeurig Testdag-nummer toegewezen gekregen. Op de September Testdag staat voor de eerstejaars studenten dit nummer op een sticker op de map met vragenlijsten. Ze behouden dit unieke nummer gedurende hun hele studie.

2) De enige keer dat de student zijn/haar studentnummer *en* Testdagnummer moet invullen op een en hetzelfde document, is op het zgn. "toestemmingsformulier" dat aan het einde van iedere Testdag wordt ingevuld. De reden hiervoor is dat de Testdagcoördinator na moet kunnen gaan welke studenten aan de voorwaarde van deelname aan de Testdagen hebben voldaan.

3) De onderzoekers zien alleen de Testdagnummers, die op de voorpagina van iedere vragenlijst staan. Deze vier cijferige nummers geven geen informatie over de identiteit van de deelnemer. De enige persoonlijke informatie welke de onderzoekers hebben is de informatie die in de vragenlijst door de student wordt ingevuld (zoals geslacht, geboortejaar).

4) Wanneer de student geen toestemming geeft om zijn/haar data te gebruiken, kan dit door middel van het invullen van een "toestemmingsformulier"" kenbaar worden gemaakt. In dat geval zal de Testdagcoördinator de onderzoekers het Testdagnummer doorgeven en hen verzoeken de betreffende vragenlijst te vernietigen.

# **Studieprogramma eerste jaar cohort 2014/2015**

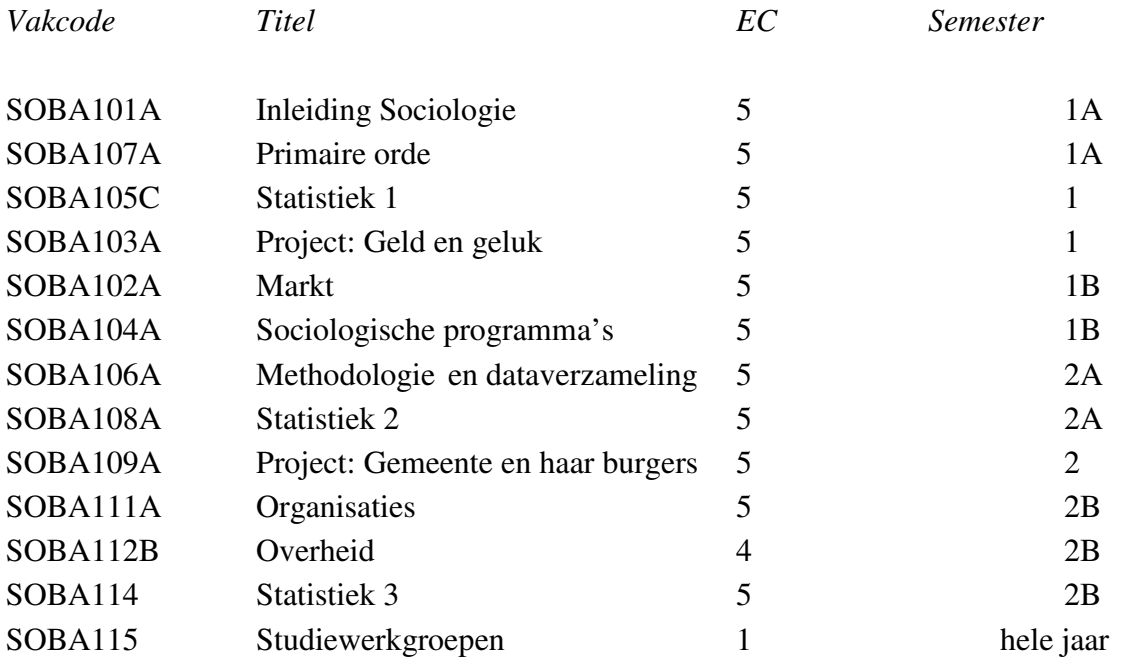

# LET OP!

Om toegelaten te worden tot vakken in het tweede jaar moet je in het eerste jaar hebben voldaan aan je BSA-norm.

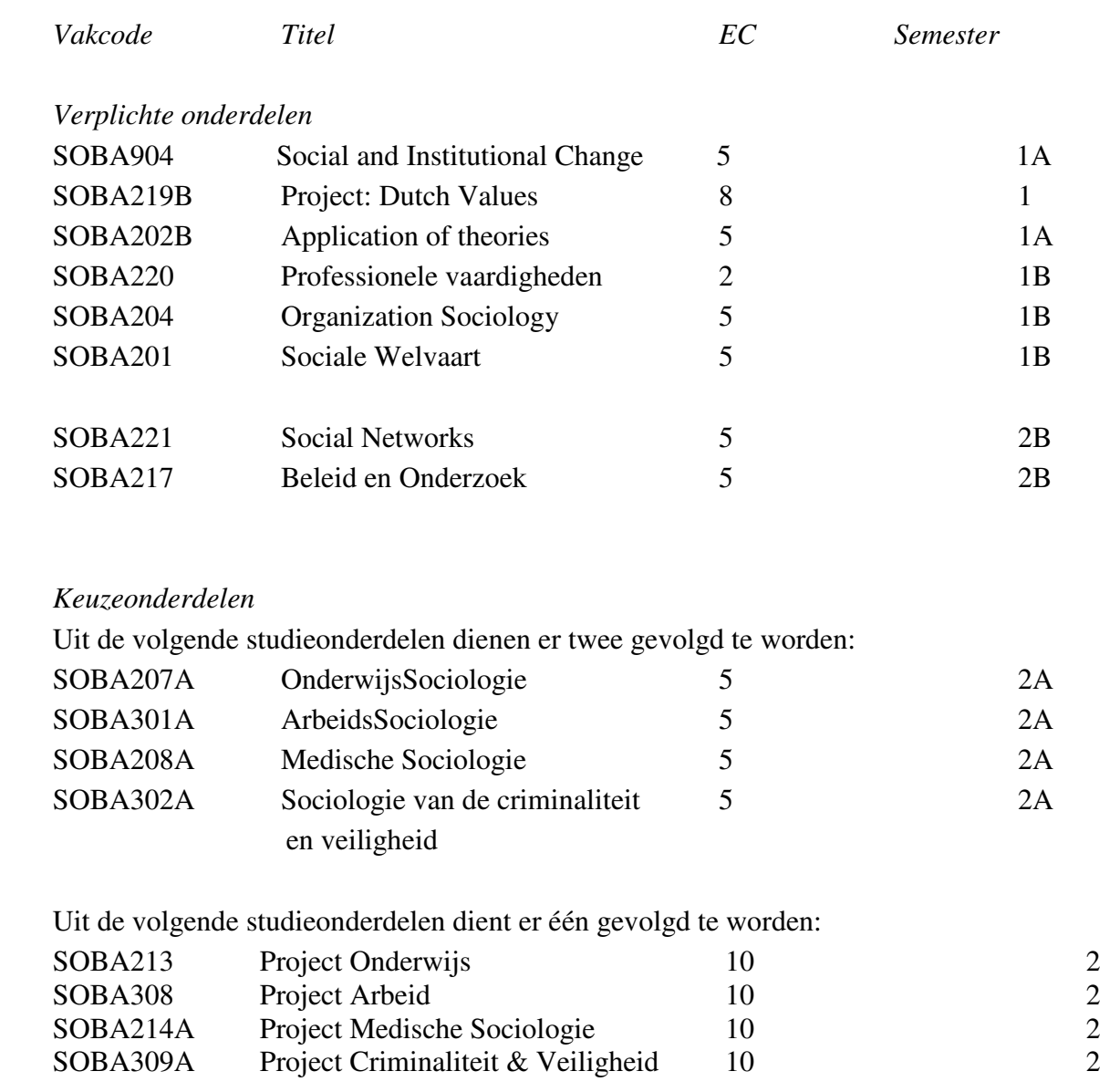

# **Studieprogramma tweede jaar: cohort 2013/2014**

# LET OP!

Het vaardighedentraject start in het tweede studiejaar, maar pas aan het einde van het derde jaar zal, bij voldoende resultaat, het studiepunt worden bijgeschreven.

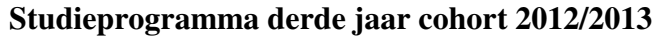

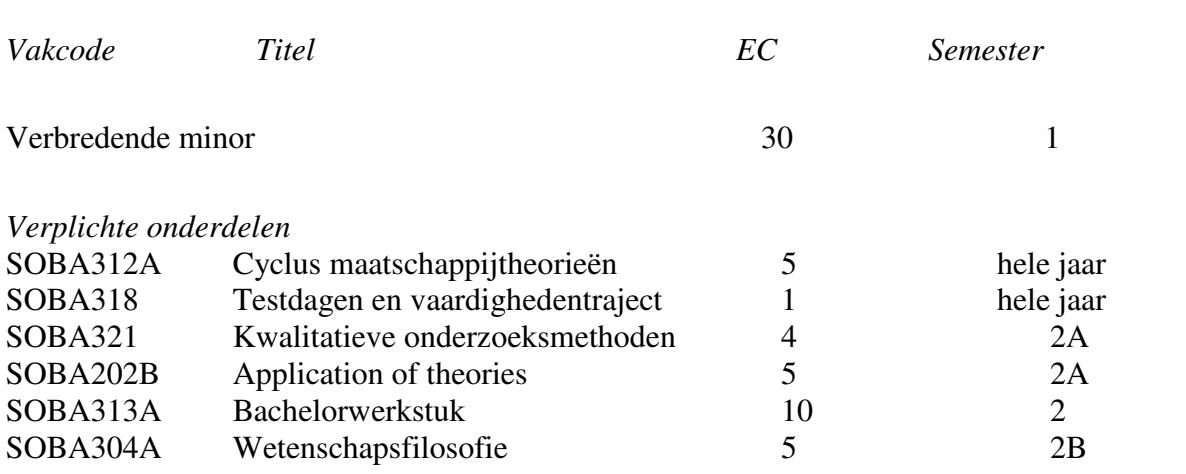

#### LET OP!

Met ingang van het studiejaar 2012/2013 is er een harde knip tussen de bachelor- en masteropleiding. Het is dan niet meer mogelijk om met een deficiëntie te worden toegelaten tot de Master Sociologie, je bent alleen toelaatbaar als je je bachelor volledig hebt afgerond.

- Het vak Statistiek 4 (SOBA210A) wordt vanaf studiejaar 2014/2015 niet meer aangeboden. Het vervangende vak hiervoor wordt voor het eerst in studiejaar 2015/2016 aangeboden.

#### **7 De Masteropleiding Sociologie**

#### **Inhoud en structuur van de Masteropleiding Sociologie**

De structuur van de Masteropleiding Sociologie in Groningen kenmerkt zich door de verplichte beleidskern, specialisatie vakken en een afstudeertraject, bestaande uit stage en scriptie. De vakken zijn verdeeld over het hele studiejaar, waarbij de nadruk ligt in de eerste helft van het semester. Halverwege het eerste semester starten studenten met de stage. De Masteropleiding kent twee instroommomenten, waarbij de structuur van de opleiding voor beide momenten hetzelfde zal zijn. De routes waarin studenten zich kunnen specialiseren zijn:

- Sociologie van Criminaliteit & Veiligheid
- Sociologie van Gezondheid, Zorg & Welzijn
- Sociologie van Arbeid, Levensloop en Organisaties
- Maatschappijleer

#### Beleidskern

De voor alle studenten verplichte *beleidskern* bestaat uit drie vakken: Pro-sociaal gedrag, Beleidsontwerp en Beleidsevaluatie. De vakken zijn gebaseerd op verschillende momenten in de beleidscyclus, waarbij zowel het doel als de uitgangssituatie verschillen.

In de cursus *Pro-sociaal gedrag* wordt onderzoek besproken waarin theorieën centraal staan die verklaren waarom mensen bereid zijn tot gedrag dat verder reikt of zelfs in strijd is met het korte termijn eigenbelang. De vraag hoe de sociale voorwaarden voor pro-sociaal (altruïstisch of solidair) gedrag veranderen, staat daarbij centraal. In de cursus *Beleidsontwerp* staan de theoretische grondslagen voor beleidsadvisering centraal. Het gaat om de vraag in welke omstandigheden een publieke beleidsinterventie noodzakelijk is. Hierbij komen aan de orde: redenen om te interveniëren (marktfalen, overheidsfalen), typen interventies en hun onderliggende gedragsassumpties. Studenten leren een beleidstheorie te (re)construeren, en al bij het ontwerp na te denken over de evaluatie van het beleid. In de cursus *Beleidsevaluatie* staat de vraag centraal hoe achterhaald kan worden of het beleid het beoogde effect heeft gehad. Het gaat dan om productevaluaties, gewoonlijk gebaseerd op experimenten en quasiexperimenten. Bij de beperkingen en nadelen van deze conventionele methoden wordt eveneens stilgestaan. Daarnaast komen de ex-ante evaluaties ter sprake. Relevante methodeonderdelen daarvoor zijn: scenario-ontwikkeling, simulaties en kosten-baten analyse.

#### Vier routes

In de routes specialiseren studenten zich inhoudelijk, al naar gelang de geprefereerde beroepspraktijk. In elke route volgt de student twee vakken van elk 5 EC. Dat lijkt niet zoveel, maar studenten kunnen in het afstudeertraject hun specialisatie verder vormgeven. De opleiding adviseert studenten en helpt hen de stage en scriptie zoveel mogelijk te laten aansluiten bij de door hen gekozen route. De vormgeving van het afstudeertraject, in het bijzonder de stage en de scriptie, verschillen per student.

#### *Sociologie van Criminaliteit & Veiligheid*

Studenten Sociologie kunnen zich specialiseren op het terrein van criminaliteit en veiligheid. De route bestaat uit twee vakken: 'Criminaliteit en Veiligheid: theorieën' en 'Criminaliteit en Veiligheid: beleid en interventies'. In de cursus *Theorieën* wordt aandacht besteed aan verschillende theoretische invalshoeken ten aanzien van criminaliteit en veiligheid. In de cursus *Beleid en Interventies* worden beleidsmaatregelen en beleidsinterventies kritisch tegen
het licht gehouden en geëvalueerd. In deze cursus worden naast reguliere colleges tevens gastcolleges verzorgd door deskundigen op het terrein van criminaliteit- en veiligheidsbeleid. Van studenten die willen deelnemen aan de route Criminaliteit en Veiligheid wordt geadviseerd dat ze het bachelorvak Sociologie van Criminaliteit en Veiligheid hebben gehaald. Verder wordt studenten geadviseerd om de minor Misdaad en Straf te volgen. Deze minor wordt gegeven bij Rechten en bevat vakken als Inleiding Criminologie, Inleiding Strafrecht voor niet-juristen, Penologie en Jeugdrecht. Studenten die niet die minor kunnen volgen wordt aangeraden om ten minste het vak Inleiding Strafrecht voor niet-juristen te volgen.

## *Sociologie van Gezondheid, Zorg & Welzijn*

De route Sociologie van Gezondheid, Welzijn & Zorg richt zich in het bijzonder op de individuele determinanten van gezondheidsgedrag. De route wordt aangeboden in samenwerking met het UMCG. In de cursus *Sociale determinanten van gezondheid* zal een systematisch overzicht gegeven worden van het onderzoek en zullen de belangrijkste verklaringen aan bod komen. Specifiek zal aandacht worden besteed aan de rol van gedragstheorieën (waaronder gezondheidsgedrag) die mogelijk de link tussen sociale factoren en gezondheid kunnen helpen ophelderen. Naast onderzoek, wordt ook uitgebreid aandacht besteed aan beleid en interventies en de implementatie ervan. Hoor- en werkcolleges worden afgewisseld met gastcolleges door experts op specifieke terreinen.

De cursus *Medicalisering* behandelt de ontwikkelingen in de gezondheidszorg en het zorgsysteem. Studenten die de route volgen hebben de mogelijkheid stage- en scriptiebegeleiding vanuit het UMCG te ontvangen.

## *Sociologie van Arbeid, Levensloop en Organisaties*

Centraal in de route Arbeid, Levensloop en Organisaties is de aandacht voor de flexibilisering van de Nederlandse arbeidsmarkt van de afgelopen twee decennia. Naar het zich laat aanzien zal ook de komende periode het arbeidsmarktbeleid van overheid en organisaties in het teken staan van flexibilisering. De reden is dat flexibilisering heeft bijgedragen aan de sterke toename van de arbeidsparticipatie, doordat vraag en aanbod beter op elkaar konden worden afgestemd. Door flexibilisering zijn burgers beter in staat gesteld betaalde arbeid te combineren met andere levensinteresses wat participatie in betaalde arbeid aantrekkelijker heeft gemaakt. Daarnaast maakt flexibilisering grote kostenbesparingen mogelijk voor arbeidsorganisaties en leidde dit ook tot nieuwe arrangementen voor de efficiënte inzet van personeel. Het gevolg is dat de arbeidsmarkt in Nederland zich heeft ontwikkeld tot een 'transitionele arbeidsmarkt', waarop burgers en bedrijven flexibel in hun behoeften kunnen voorzien.

Kenmerkend voor dit flexibiliseringsproces is dat het voor een belangrijk deel geïnitieerd en geregisseerd is door overheidsbeleid. Door geleidelijke aanpassingen en het ontwerp van nieuwe instituties is de arbeidsmarkt geleidelijk getransformeerd, waarbij enerzijds is ingespeeld op behoeften van burgers en arbeidsorganisaties en anderzijds richting is gegeven aan die behoeften. Dat heeft uiteindelijk geleid tot een beleid dat sterk is gedifferentieerd naar levensfase.

De komende jaren worden in Nederland grote tekorten op de arbeidsmarkt verwacht. Daarom zullen de komende jaren arbeidsmarkt- en levensloopbeleid in het teken staan van vergroting van de arbeidsparticipatie door voortgaande flexibilisering van de arbeidsmarkt. De route Arbeid, Levensloop & Organisaties heeft tot doel studenten voor te bereiden op beleids- en onderzoeksfuncties in de voorbereiding en uitwerking van dat beleid. De route bestaat uit twee cursussen van elk 5 EC: *Arbeid en levensloop* en *Institutionele arrangementen voor arbeid en levensloop*.

## *Maatschappijleer*

De route Maatschappijleer is geschikt voor studenten die na hun Masteropleiding graag de eenjarige lerarenopleiding willen volgen (zie hoofdstuk 8) en al een tweedegraads bevoegdheid of educatieve minor op zak hebben. In deze masterroute volgen studenten twee inhoudelijke cursussen voor het schoolvak Maatschappijleer te weten Politicologie en Parlementaire Geschiedenis en Politiek Staatsrecht. In de cursus *Politicologie* wordt aandacht besteed aan het proces waarin beleid wordt gevormd als een strijd over ideeën. Studenten leren kritisch te kijken naar traditionele beleidswetenschappelijke theorieën omdat deze theorieën politieke processen niet adequaat beschrijven en verklaren omdat ze de chaotische, emotionele en irrationele aspecten, die juist het hart van de politiek vormen, buiten beschouwing laten. Naast een aantal theorieën die betrekking hebben op beleidvormingsprocessen zal in de cursus aandacht worden besteed aan beleidsproblemen als sociale constructies en de rol die de media spelen in het politieke proces. De cursus *Parlementaire Geschiedenis en Politiek Staatsrecht* is de feitelijke beschrijving van de parlementaire geschiedenis van Nederland vooral sinds 1848, waarbij ook staatkundige theorieën aan de orde komen. Bijzondere belangstelling gaat uit naar de kabinetsformatie als politiek staatsrechtelijk fenomeen en naar de ministeriële verantwoordelijkheid en het parlementaire stelsel. Door belangrijke politieke en juridische ontwikkelingen uit het verleden te bestuderen wordt het huidige staats- en rechtsbestel verhelderd en inzichtelijk gemaakt. Die geschiedenis werpt een verhelderend licht op het ontstaan en/of de ontwikkeling van wezenlijke maatschappelijke en politieke institutie, bijvoorbeeld het Koningshuis, partijwezen, sociale zekerheid, onderwijsstelsel, publiekrechtelijke bedrijfsorganisatie, gemeenten en provincies, defensie en buitenlandse betrekkingen.

## Het afstudeertraject

Het afstudeertraject is met een zwaarte van 35 EC een belangrijk onderdeel van de Masteropleiding Sociologie. Verreweg de meeste ruimte is gereserveerd voor de stage en scriptie, waarin studenten hun specialisatie verder kunnen vormgeven. De cursus *Onderzoeksforum* is de inleiding tot het afstudeertraject. In deze cursus bespreken studenten met stafleden afgerond onderzoek van studenten. Tegelijkertijd worden studenten ertoe aangezet zelf invulling te geven aan stage en scriptie. De afronding van een afstudeerplan is een eindterm van het Onderzoeksforum. Het wordt studenten aangeraden hun scriptievoorstel te ontwikkelen in samenspraak met één van de docenten van de vakgroep, bij voorkeur binnen de gekozen route. Het onderzoeksforum vervult daarmee een centrale rol in het afstudeertraject. Enerzijds biedt het studenten criteria en standaarden om de kwaliteit van onderzoek te evalueren, anderzijds bereidt het studenten voor op stage en scriptie. Door de *Stage* zijn studenten gedurende een tweetal maanden actief in een mogelijke toekomstige beroepspraktijk. Aan de stage is de voorwaarde verbonden dat studenten zelf een opdracht verrichten. De opleiding stimuleert studenten de stage zo te kiezen en in te richten dat ze aansluit op de gekozen route en voorbereidt op de scriptie. De stage wordt afgesloten met een stageverslag, met daarin het inhoudelijke resultaat van de werkzaamheden gedurende de stage, en een reflectieverslag, waarin wordt gereflecteerd op de eigen positie in de stage verlenende instantie. De *Scriptie* is het afsluitende kwalificerende werkstuk. Met de scriptie levert de student een eigen, grotendeels zelfstandige bijdrage aan de stand van het onderzoek.

## **Voorlichting Stage & scriptie**

Een belangrijk studieonderdeel van de Masteropleiding is de stage en scriptie. Bij de invulling van de stage en scriptie is veel ruimte om deze naar eigen interesse in te vullen. Als

Masterstudent moet je zelf op zoek gaan naar een stageadres en scriptieonderwerp. Natuurlijk probeert de opleiding je daarbij te ondersteunen. Om die reden wordt in de studiestartweek een voorlichtingsbijeenkomst georganiseerd voor alle Masterstudenten over de organisatie van het Afstudeertraject. De tijd en plaats zullen t.z.t. op het rooster en op de Nestorpagina van het onderzoeksforum worden gepubliceerd. Daarnaast zul je in de cursus Onderzoeksforum veel informatie krijgen over het afstudeertraject.

## **Toelating tot de Masteropleiding**

De masteropleiding van Sociologie kent twee instroommomenten per jaar: bij aanvang van zowel het eerste als het tweede semester. Om toegelaten te kunnen worden tot de Masteropleiding moet de student in het bezit zijn van een afgeronde bachelor Sociologie. Studenten die niet in het bezit zijn van een bachelor Sociologie, kunnen via het Schakelprogramma van Sociologie (zie Hoofdstuk 9) toegang tot de Masteropleiding krijgen. Voor schakelstudenten geldt dat zij bij de studieadviseur een formulier voor toelating tot de Masteropleiding kunnen halen, waarna zij zich als Masterstudent kunnen inschrijven via Studielink. Studenten zijn zelf verantwoordelijk voor de manier waarop zij staan ingeschreven. Een niet juiste inschrijving kan problemen opleveren bij de inschrijving voor tentamens. Bovendien kan bij een niet juiste inschrijving vertraging optreden bij het aanvragen van de bul.

# **Studieprogramma Master Sociologie cohort 2014/2015**

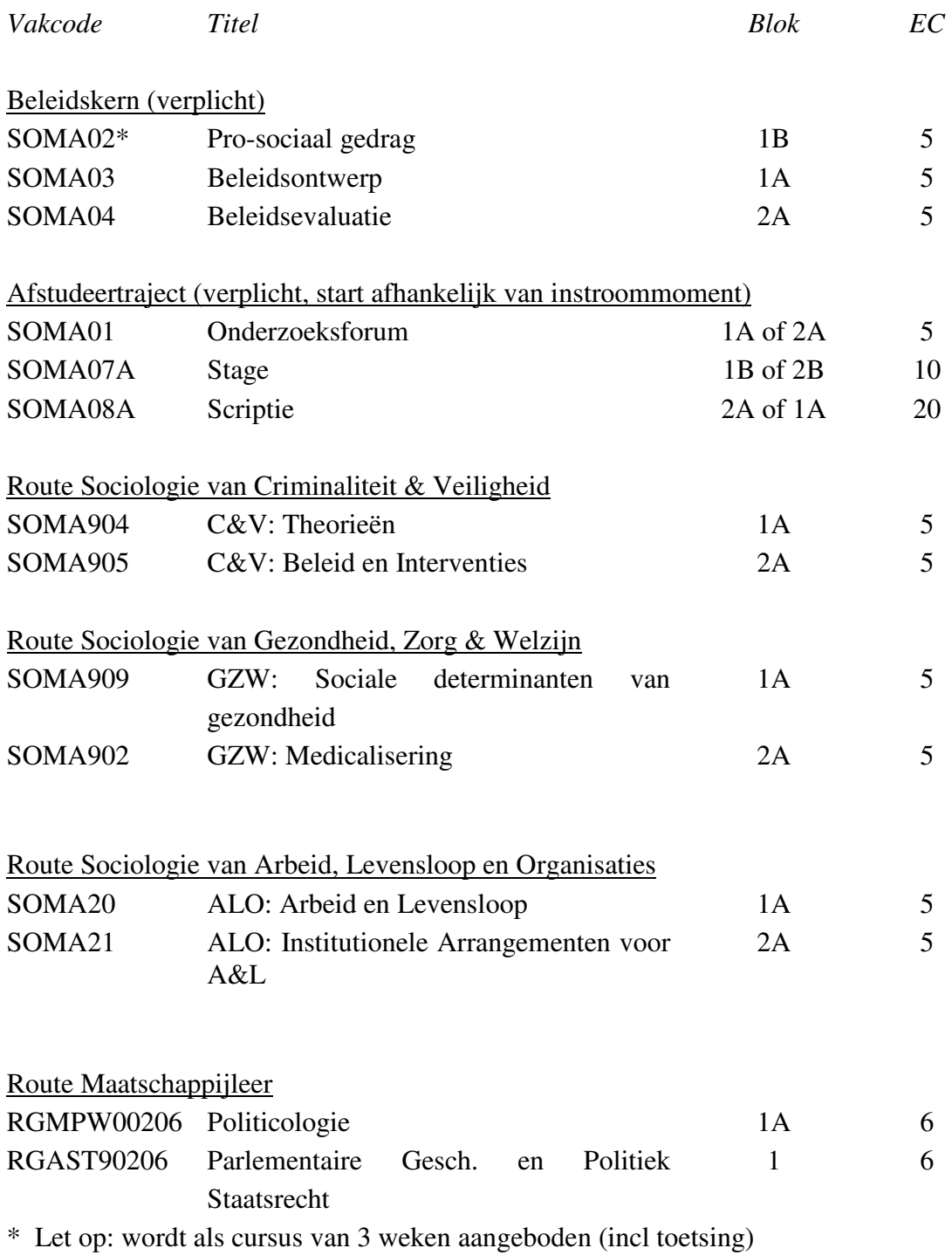

## **8 Educatieve Master Maatschappijleer**

Samen met de lerarenopleiding biedt Sociologie Masterstudenten de mogelijkheid de eerstegraads lerarenbevoegdheid Maatschappijleer te halen met de Educatieve Master Maatschappijleer. Het eerste deel van dit hoofdstuk heeft betrekking op de tweejarige Educatieve Master Maatschappijleer. Aan het einde van dit hoofdstuk is een paragraaf opgenomen die betrekking heeft op de eenjarige Master Maatschappijleer. Deze Master is alleen (en onder voorwaarden) toegankelijk voor studenten die een Masteropleiding Sociologie of Politicologie hebben afgerond.

#### **Doel van de opleiding**

De Educatieve Master Maatschappijleer leidt op tot eerstegraads docent Maatschappijleer. Een eerstegraads docent Maatschappijleer kan zelfstandig lessen Maatschappijleer en Maatschappijwetenschappen ontwerpen, zodat leerlingen kennis, houding en vaardigheden die centraal staan bij het vak kunnen verwerven. Dat betekent dat je kunt omgaan met leerlingen, kennis hebt van hoe je kennis, houding en vaardigheden kunt overdragen en kennis hebt van de inhouden van het vak Maatschappijleer en Maatschappijwetenschappen op academisch niveau. De opleiding leidt je in de eerste plaats op tot docent in de bovenbouw van havo en vwo, maar met een eerstegraads bevoegdheid ben je ook bevoegd om in de onderbouw van vwo, havo en vmbo les te geven.

De opleiding leidt studenten op tot een kennisniveau dat vergelijkbaar is met dat van een socioloog op masterniveau. Een socioloog op masterniveau kan zelfstandig sociaal wetenschappelijk en beleidsonderzoek uitvoeren Door de opleiding ben je in staat om zelfstandig tot oordelen te komen over de wetenschappelijke en beleidsmatige literatuur betreffende onderwerpen op het terrein van de sociale wetenschap. Ook heb je de kennis en vaardigheid om naast literatuur, empirische gegevens te verzamelen die je in staat stellen een heldere probleemanalyse te maken en gefundeerde uitspraken te doen over mogelijke beleidsinterventie, dan wel de effecten van beleid.

Met het verkrijgen van de Masterbul Educatieve Master Maatschappijleer verwerf je de titel 'Master opleiding tot leraar voortgezet onderwijs van de eerste graad in Maatschappijleer'. Met het behalen van deze bul ben je ook bevoegd docent in het examenvak Maatschappijwetenschappen. Daarnaast biedt de bul je ook de mogelijkheid om als socioloog aan het werk te gaan.

#### **Opbouw en inhoud van de opleiding**

#### *Duur*

De Educatieve Master Maatschappijleer is een tweejarige opleiding.

#### *Programma*

De opleiding bestaat uit twee delen, te weten het vakinhoudelijk deel en de lerarenopleiding.

## *Vakinhoudelijk deel*

Het vakinhoudelijk deel van de opleiding bevat de studieonderdelen gericht op de verwerving van de kennis, houdingen en vaardigheden die je als socioloog nodig hebt en op de verwerving van de kennis op academisch niveau van de vakinhouden van Maatschappijleer en Maatschappijwetenschappen. De meeste studieonderdelen zijn vakken die je volgt bij Sociologie. Daarnaast volg je vakken bij de Faculteit Rechtsgeleerdheid.

In totaal kent het vakinhoudelijke deel een studielast van 60 EC. In het eerste jaar van de Educatieve Master Maatschappijleer is het de bedoeling dat je 50 EC van de 60 EC van het vakinhoudelijk deel haalt. Voor de overige 10 EC is ruimte gemaakt in het tweede jaar. Het vakinhoudelijke deel bestaat uit de volgende vakken:

- Beleidsvakken (15 EC)
- Onderzoeksforum
- Scriptie Sociologie
- Parlementaire geschiedenis en inleiding staatsrecht
- Politicologie
- Keuzeruimte

Het is aan te raden om de keuzeruimte in het vakinhoudelijke deel te vullen met vakken die aansluiten bij de vakinhoud van Maatschappijleer. In het vak Maatschappijleer staan vier thema's centraal:

- 1. de rechtsstaat;
- 2. politieke besluitvorming;
- 3. de verzorgingsstaat;
- 4. de pluriforme samenleving.

Vakken die op de RUG worden aangeboden en aansluiten bij deze 4 thema's kun je bijvoorbeeld vinden bij de volgende masteropleiding:

- Godsdienstwetenschappen
- Geschiedenis
- Recht en bestuur
- Niet-juridische keuzevakken (faculteit Rechtsgeleerdheid)
- Psychologie

De keuzevakken moeten te allen tijde mastervakken zijn. Informeer bij betreffende opleidingen naar de toelating tot dit vak.

Geef aan de examencommissie Sociologie door welke vakken je wilt gaan volgen.

## *Lerarenopleiding*

Het tweede deel van de Educatieve Master Maatschappijleer ofwel de lerarenopleiding, bestaat uit vijf vakken en drie stages die gericht zijn op het verwerven van kennis, houdingen en vaardigheden die je als eerstegraads docent in het voortgezet onderwijs nodig hebt om het beroep van docent te kunnen uitoefenen. Bij de stages ligt de nadruk op de praktijk, bij de vakken meer op de theorie, maar altijd streven we naar een integratie van praktijk en theorie.

De vakken volg je bij de lerarenopleiding. De stages loop je op een middelbare school in Noord-Nederland. Alle vakken en de stages van de lerarenopleiding samen, hebben een studielast van 60 EC. In het eerste jaar van de Educatieve Master Maatschappijleer is het de bedoeling dat je 10 EC van de lerarenopleiding behaalt. In het tweede jaar behaal je de overige 50 EC. De lerarenopleiding bestaat uit de volgende vakken en stages:

Eerste jaar:

- Basiscursus Master Lerarenopleiding\*
- Masterstage 1 leraar Maatschappijleer\*
- Tweede jaar:
- Masterstage 2 leraar Maatschappijleer
- Vakdidactiek 1 Maatschappijleer
- Vakdidactiek 2 Maatschappijleer
- Onderwijskunde VO
- Masterstage 3 leraar Maatschappijleer
- Onderzoek Master Lerarenopleiding

\* Studenten die in hun Bacheloropleiding de Educatieve minor voldoende hebben afgesloten, moeten deze 10 EC invullen met vakken op masterniveau die een relatie hebben met het vak Maatschappijleer en Maatschappijwetenschappen of betrekking hebben op algemene thema's op het terrein van onderwijs.

Zie voor een uitgebreide beschrijving van de vakken en stages de studiegids 2013-2014 Universitaire lerarenopleiding

## *Verplichte volgorde*

Om aan de vakken van de lerarenopleiding in het tweede studiejaar te mogen beginnen moeten de volgende onderdelen met goed gevolg zijn afgerond:

1. het studieonderdeel Scriptie Sociologie;

2. de Basiscursus Master Maatschappijleer en de Masterstage 1 Maatschappijleer

3. Parlementaire geschiedenis en politiek staatsrecht en Politicologie

Daarnaast is het aanbevelingswaardig om in ieder geval vier van de overige studieonderdelen van het vakinhoudelijke deel te hebben afgerond.

## **Praktische informatie**

## *Toelating*

Je wordt toegelaten als je een afgeronde Bacheloropleiding Sociologie of Politicologie of een afgerond Schakelprogramma Sociologie hebt (zie voor Schakelprogramma Sociologie Hoofdstuk 9). Voor schakelstudenten geldt dat zij bij de studieadviseur een formulier voor toelating tot de Masteropleiding kunnen halen, waarna zij zich als Masterstudent kunnen inschrijven via studielink. Studenten zijn zelf verantwoordelijk voor de manier waarop zij staan ingeschreven. Een niet juiste inschrijving kan problemen opleveren bij de inschrijving voor tentamens. Bovendien kan bij een niet juiste inschrijving vertraging optreden bij het aanvragen van de bul.

NB: Met ingang van het studiejaar 2012/2013 is het niet meer mogelijk om voorwaardelijk te worden toegelaten tot de Masteropleiding. Bij aanvang van het studiejaar moet je je bachelor of schakelprogramma hebben afgesloten om te worden toegelaten tot de Master Sociologie.

## *Inschrijving*

De opleiding Sociologie is penvoerder van de Educatieve Master. Dat betekent dat je je voor de Educatieve Master Maatschappijleer alleen maar hoeft in te schrijven als Educatieve Master Maatschappijleer bij de opleiding Sociologie. Het is dus NIET nodig om je apart in te schrijven bij de lerarenopleiding.

*Aanmelding Basiscursus Master Maatschappijleer en Masterstage 1Maatschappijleer* Om in het tweede semester van het eerste studiejaar van de Educatieve Master te kunnen beginnen met de Basiscursus en Masterstage 1 Maatschappijleer moet je je voor 1

#### *Studiegids Sociologie 2014/2015*

december 2014 aanmelden bij de lerarenopleiding via het aanmeldingsformulier dat je kunt downloaden van www.rug.nl/lerarenopleiding, knop Onderwijs, knop Basiscursus Master lerarenopleiding.

Deze Basiscursus en Masterstage 1 staan ook open voor studenten die overwegen om in 2014 met de LVHO maatschappijleer te beginnen.

#### *Studiefinanciering*

Omdat de Educatieve Master Maatschappijleer een tweejarige Masteropleiding is, ontvang je 1 jaar extra studiefinanciering. Dit jaar extra studiefinanciering wordt dus toegevoegd aan de 4 jaar studiefinanciering waar elke student recht op heeft. Voorwaarde is wel dat je niet ouder bent dan 30 jaar. Wend je voor meer informatie tot de University Service Desk of de DUO.

NB. Mogelijk verandert dit in de toekomst.

## *Stages*

De lerarenopleiding zorgt voor een stageplek voor de Masterstages. Je hoeft dus zelf niet op zoek naar een stageplek. Aan het begin van het tweede semester in het eerste studiejaar krijg je te horen op welke school je Masterstage 1 gaat doen. Aan het eind van het eerste studiejaar ontvang je de gegevens van de school waar je Masterstage 2 en 3 gaat doen. Soms lukt het niet om voor alle studenten voor de zomervakantie al een stageplek te vinden. In dat geval is meestal in de eerste weken van het tweede jaar duidelijk op welke school je je masterstage 2 en 3 kunt gaan doen.

#### *Overig*

In het tweede studiejaar staan 2 stages op het programma. De lerarenopleiding probeert zoveel mogelijk studenten in een zogenaamde LIO-stage te plaatsen. Dit lukt echter zeker niet altijd. LIO betekent leraar-in-opleiding en is een betaalde stage. De hoogte van de stagevergoeding varieert. De stagevergoeding heeft geen consequenties voor de studiefinanciering en ov-jaarkaart.

## **Voorlichting en introductie**

#### *Voorlichting Scriptie*

Een belangrijk studieonderdeel van de Educatieve Master Maatschappijleer is de scriptie Sociologie. Bij de invulling van de scriptie is veel ruimte om deze naar eigen interesse in te vullen. Als masterstudent moet je zelf op zoek gaan naar een scriptieonderwerp. Natuurlijk probeert de opleiding je daarbij te ondersteunen. Om die reden wordt er aan het begin van het vak 'Onderzoeksforum' een voorlichtingsbijeenkomst georganiseerd voor alle masterstudenten over de organisatie van het afstudeertraject, waar naast de scriptie ook het studieonderdeel Onderzoeksforum onderdeel van uitmaakt (zie hoofdstuk over Master).

#### *Introductie*

Het is gebruikelijk om zowel in het eerste als in het tweede jaar een introductiebijeenkomst voor de educatieve masterstudenten te organiseren. In het eerste studiejaar heeft de introductiebijeenkomst tot doel jou met de andere educatieve masterstudenten en de vakdidacticus Maatschappijleer kennis te laten maken en om het studieprogramma toe te lichten. De vakdidacticus Maatschappijleer neemt voor de organisatie van de introductiebijeenkomst het initiatief. **Deze introductie is gepland op dinsdag 2 september 2014 om 15.00**.

In het tweede studiejaar heeft de introductiebijeenkomst een meer inhoudelijk karakter en heeft tot doel je startklaar te maken voor je stage. Deze introductiebijeenkomst wordt georganiseerd door de lerarenopleiding en bestaat uit 1 dag. De introductiedag vindt plaats in de week voorafgaand aan de start van het schooljaar in het voortgezet onderwijs.

## **Master Leraar Voorbereidend Hoger Onderwijs Maatschappijleer (LVHO)<sup>1</sup>**

Samen met de lerarenopleiding biedt Sociologie studenten met een afgeronde Master in de Sociologie of Politicologie de mogelijkheid de eerstegraads lerarenbevoegdheid Maatschappijleer te halen met de Eenjarige Master Maatschappijleer.

## **Doel van de opleiding**

De opleiding stelt zich als doel docenten op te leiden voor het voorbereidend hoger onderwijs. Een eerstegraads docent Maatschappijleer kan zelfstandig lessen Maatschappijleer ontwerpen en geven, zodat leerlingen kennis, houding en vaardigheden die centraal staan bij het vak Maatschappijleer kunnen verwerven. Dat betekent dat je kunt omgaan met leerlingen, kennis hebt van hoe je kennis, houding en vaardigheden kunt overdragen en kennis op academisch niveau hebt van de inhouden van het vak Maatschappijleer. De opleiding leidt je in de eerste plaats op tot docent in de bovenbouw van havo en vwo, maar met een eerstegraads bevoegdheid ben je ook bevoegd om in de onderbouw van vwo, havo en vmbo les te geven.

Met het verkrijgen van de Masterbul Maatschappijleer verwerf je de titel 'Master leraar voorbereidend hoger onderwijs in Maatschappijleer en Maatschappijwetenschappen'.

## **Opbouw en inhoud van de opleiding**

#### *Duur*

De eenjarige Master Maatschappijleer is een eenjarige opleiding.

## *Programma*

Het programma van de lerarenopleiding bestaat uit vijf vakken en drie stages. De vakken en stages zijn gericht op het verwerven van kennis, houdingen en vaardigheden die je als eerstegraads docent in het voortgezet onderwijs nodig hebt om het beroep van docent te kunnen uitoefenen. Bij de stages ligt de nadruk op de praktijk, bij vakken meer op de theorie, maar altijd streven we naar een integratie van praktijk en theorie.

De vakken volg je bij de lerarenopleiding. De stages loop je op een middelbare school in Noord Nederland. Alle vakken en stages van de lerarenopleiding samen hebben een studielast van 60 EC. De opleiding start met een korte basiscursus, waarin je kennis maakt met de grondbeginselen van lesgeven. Samen met de basiscursus loop je een begeleide stage. De korte basiscursus duurt tot aan de herfstvakantie. Als je de korte basiscursus met goed gevolg hebt afgerond kun je beginnen aan Masterstage 2 en vervolgens Masterstage 3. Tijdens Masterstage 2 en 3 werk je veel zelfstandiger dan tijdens de eerste stage en krijg je ook meer verantwoordelijkheden. Vanzelfsprekend word je ook tijdens deze stages begeleid, zij het minder intensief. In tegenstelling tot de Tweejarige Educatieve Master zijn de stages in de eenjarige opleiding in principe onbetaald. Zie voor een uitgebreide beschrijving van de vakken en stages de studiegids 2012-2013 Universitaire lerarenopleiding.

 $\overline{1}$ <sup>1</sup> Voorheen Eenjarige Master Maatschappijleer

## **Praktische informatie**

#### *Toelating*

Je wordt direct en definitief toegelaten als je een afgeronde Masteropleiding Sociologie hebt, mits je kunt aantonen kennis en inzicht te hebben in de staatsrechtelijke inrichting van het democratisch bestel in Nederland, de parlementaire geschiedenis en politieke cultuur in Nederland en de organisatie en functioneren van de Nederlandse rechtsorde. Je wordt ook direct en definitief toegelaten als je een afgeronde Masteropleiding Politicologie hebt, mits je kunt aantonen kennis en inzicht te hebben in de sociologische thema's binding, macht en socialisatie, sociale cohesie en sociale ongelijkheid.

Een voorwaardelijke toelating bij de eenjarige Master Maatschappijleer is **NIET** mogelijk.

## *Inschrijving*

De opleiding Sociologie is penvoerder van de Eenjarige Master Maatschappijleer. Dat betekent dat je je voor de Eenjarige Master Maatschappijleer moet in schrijven bij de opleiding Sociologie. Daarnaast moet je je aanmelden bij de lerarenopleiding. De contactpersoon bij de lerarenopleiding is mevr. Arends (050-3632000; A.M.F.A.Arends@rug.nl). Zie ook www.rug.nl/lerarenopleiding, knop onderwijs, knop LVHO (postmaster).

## *Studiefinanciering*

Voor de eenjarige Master Maatschappijleer ontvang je 1 jaar extra studiefinanciering. Dit jaar extra studiefinanciering wordt dus toegevoegd aan de 4 jaar studiefinanciering waar elke student recht op heeft. Voorwaarde is wel dat je niet ouder bent dan 30 jaar. Wend je voor meer informatie tot de University Service Desk of de DUO.

NB. Mogelijk verandert dit in de toekomst.

## **Introductie**

Voor aanvang van het schooljaar van het voortgezet onderwijs vindt er een introductieweek plaats, die samenvalt met de start van de verkorte basiscursus. Deze introductie vindt normaliter plaats een week voordat het schooljaar 2014/2015 begint.

#### *Meer informatie*

Heb je na het lezen van deze informatie nog vragen, wend je dan tot de vakdidacticus Maatschappijleer dr. Marieke van der Wal (email: marieke.van.der.wal@rug.nl), of raadpleeg de studiegids van de lerarenopleiding.

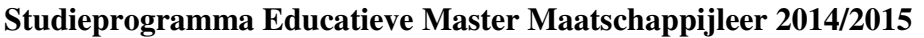

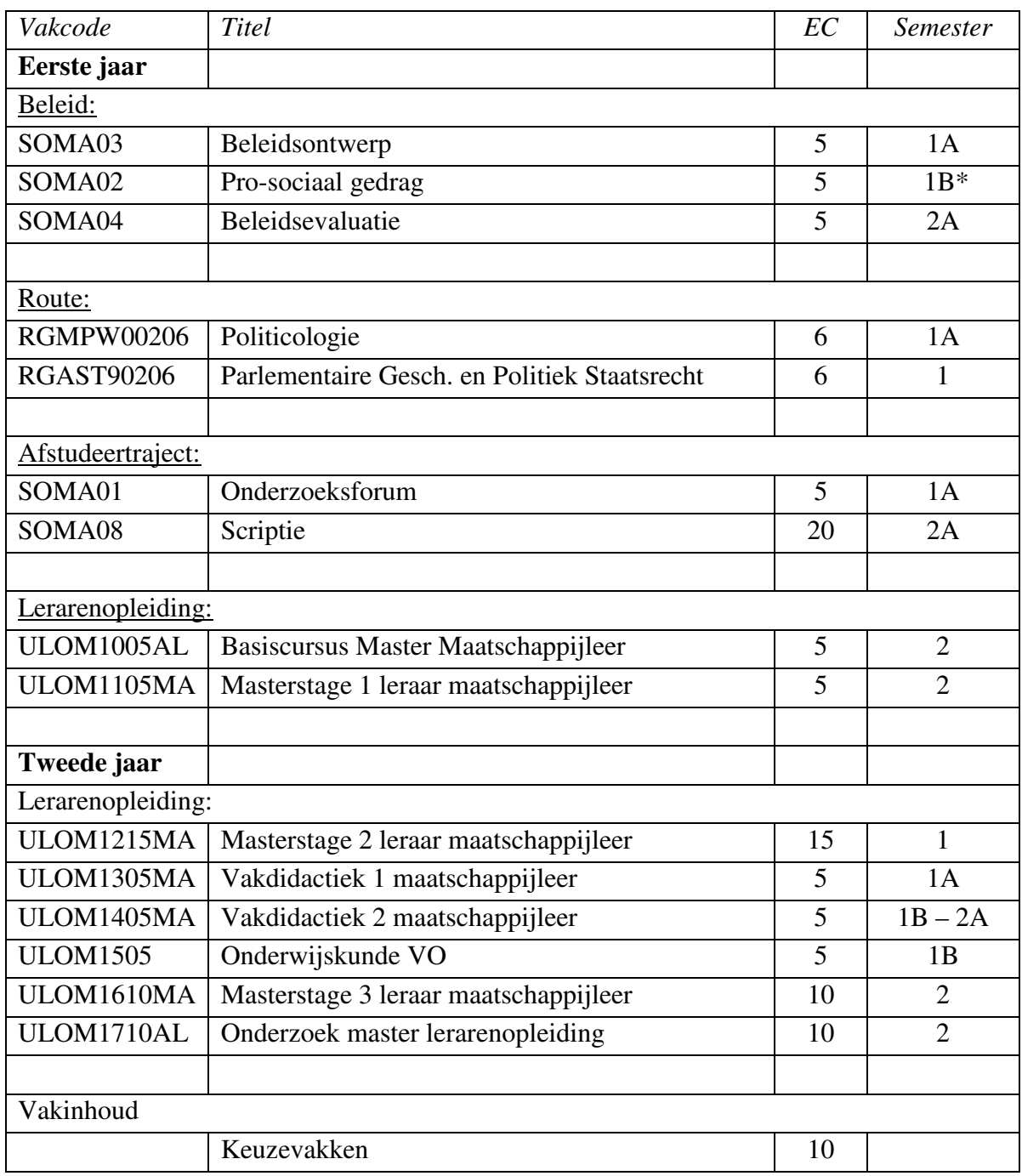

\* Dit vak wordt als intensieve cursus in de eerste 3 weken van het blok aangeboden

# *Studiegids Sociologie 2014/2015*

NB: De LVHO staat open voor studenten met een afgeronde master sociologie route maatschappijleer

# **Studieprogramma Lerarenopleiding Maatschappijleer cohort 2014/2015 (eenjarig)**

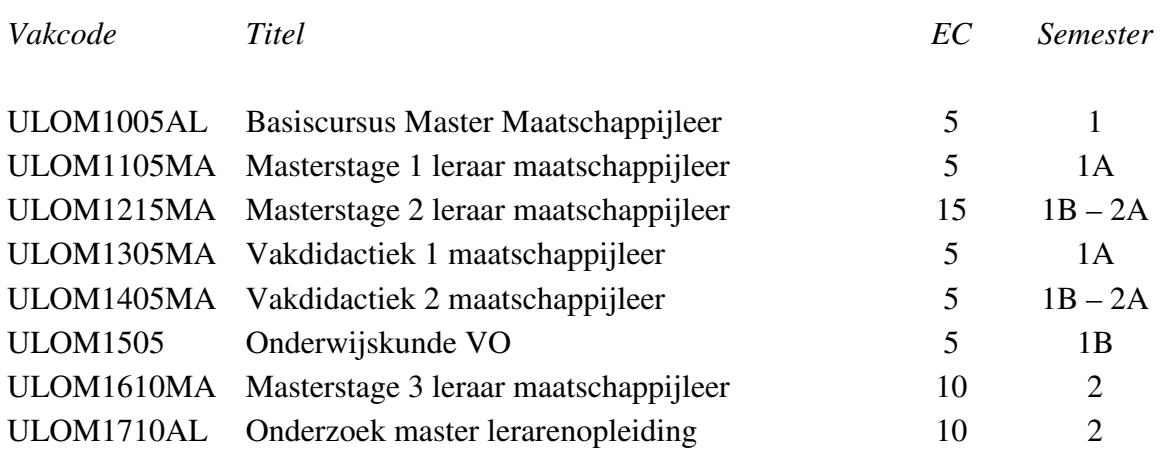

## **9 Het Schakelprogramma Sociologie**

#### **Toegang tot het Schakelprogramma Sociologie**

Studenten die niet in het bezit zijn van een Bachelor Sociologie, kunnen via het schakelprogramma van Sociologie toegang verkrijgen tot de Masteropleiding. Om toegang te krijgen tot het Schakelprogramma, moet je in het bezit zijn van een bachelordiploma, ongeacht de richting. Het Schakelprogramma is een verkort programma dat opleidt tot een niveau vergelijkbaar met dat van een Bachelor Sociologie.

Het is Schakelstudenten toegestaan slechts 2 jaar in het Schakelprogramma te verblijven. Studenten die zich na twee jaar niet de toegang tot de Master hebben verworven, worden overgeplaatst naar de Bacheloropleiding. Dit zal in de regel een aanzienlijke studieverzwaring betekenen.

#### **Structuur van het Schakelprogramma**

Het schakelprogramma omvat 60 EC en bestaat uit twee componenten van beide 30 EC. De eerste component (30 EC) omvat sociologische kennis en inzicht vakken (KI) die tezamen met de studenten uit de Bacheloropleiding worden gevolgd. Studenten wordt de mogelijkheid geboden om een KI-vak te kiezen wat aansluit bij hun vorige opleiding. De tweede component (ook 30 EC) omvat Methoden en Technieken (M&T) en een kwalificerend onderzoeksverslag (Onderzoekspracticum). Studenten die in aanmerking denken te komen voor vrijstellingen dienen daartoe een verzoek te deponeren bij het secretariaat van de Examencommissie (zie ook Hoofdstuk 3).

#### **Methoden en Technieken**

Het M&T-programma heeft tot doel studenten vaardigheden te leren voor het verrichten van sociaal wetenschappelijk onderzoek. Het M&T-programma bestaat uit drie statistiekvakken, het vak methodologie en dataverzameling en het onderzoekspracticum/schakelwerkstuk.

De statistiekvakken zijn gericht op het beschrijven, analyseren en modelleren van (grote hoeveelheden) empirische data. De drie statistiekvakken zijn cumulatief georganiseerd. Bij de vakken worden naast hoorcolleges practica en werkcolleges gegeven waarin de analyses worden geoefend en toegepast. In de practica en werkcolleges worden studenten intensief begeleid bij het maken van verplichte opdrachten. Bij practica is deelname over het algemeen verplicht, zodat studenten snel leren met statistische software om te gaan.

In de studie Sociologie zijn vakken op het gebied van methoden, technieken en statistiek een centraal element. Om deze vakken met goed gevolg af te kunnen ronden is het belangrijk dat je in je vooropleiding voldoende wiskunde hebt gehad. De wiskundestof die je moet beheersen vind je bijvoorbeeld in het volgende boek:

Franken, W.M. & Bouts, R.A. (2002). Wiskunde voor Statistiek, een voorbereiding. 2<sup>de</sup> druk. Bussum: Coutinho. ISBN 9189062833177. Kosten: ca. € 15,–

#### **Toelating tot de Masteropleiding**

Een student kan worden toegelaten tot de Masteropleiding als het schakelprogramma is afgerond.

Met ingang van het studiejaar 2012/2013 is het niet meer mogelijk om voorwaardelijk te worden toegelaten tot de Masteropleiding. Bij aanvang van het studiejaar moet je je bachelor of schakelprogramma hebben afgesloten om te worden toegelaten tot de Master Sociologie.

## **Voorlichting Master Sociologie**

In januari 2015 zal er een voorlichtingsbijeenkomst worden georganiseerd over de inhoud van en toelating tot de Masteropleidingen bij Sociologie. Houd daarvoor de berichtgeving via e-mail, Nestor en publicatieborden in de gaten.

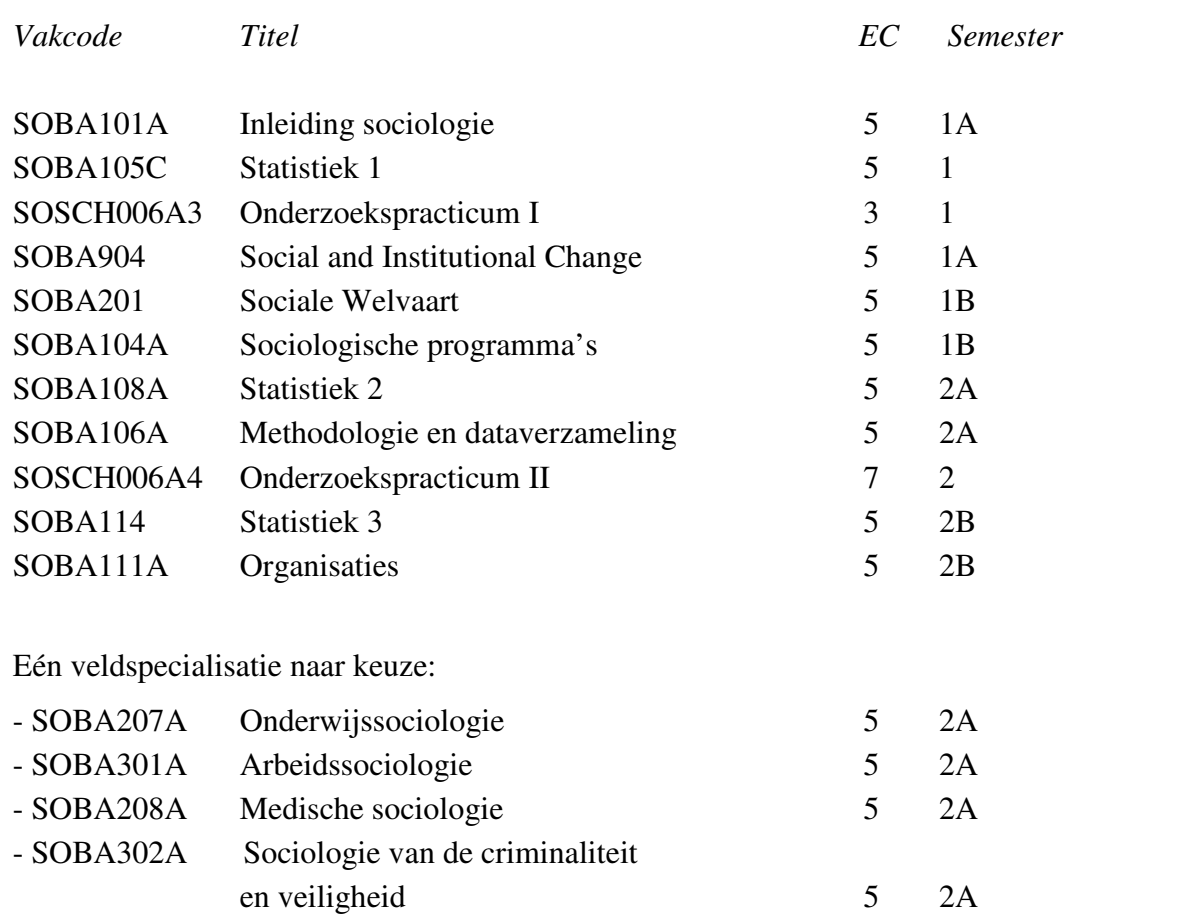

## **Schakelprogramma cohort 2014/2015**

## LET OP!

Met ingang van het studiejaar 2012/2013 is het niet meer mogelijk om voorwaardelijk te worden toegelaten tot de Masteropleiding. Bij aanvang van het studiejaar moet je je bachelor of schakelprogramma hebben afgesloten om te worden toegelaten tot de Master Sociologie.

#### **10 Afstudeertraject: Stage en Scriptie**

## **Doelstelling**

In de Masterfase van de studie verricht de student een stage en schrijft hij zijn scriptie. Het doel van de stage (10 EC) is het toepassen van de verworven kennis en vaardigheden in een beroepspraktijk van sociologen. Het doel van de scriptie (20 EC) is dat de student aantoont in staat te zijn zelfstandig een sociaal-wetenschappelijk onderzoek te verrichten. Hoewel dit geen expliciete doelstelling is, gebruiken veel studenten de stage ter voorbereiding van hun scriptie. De stage biedt goede mogelijkheden voor een inhoudelijke oriëntatie op een veld of probleem en vaak ook mogelijkheden om data te verzamelen. De combinatie van stage en scriptie in één project biedt voordelen, maar dient vooraf gepland en georganiseerd te worden om latere teleurstellingen te voorkomen.

De coördinator van het onderzoeksforum is dr. R. Wielers. De afstudeercoördinator is mw. dr. H. Steenbergen.

## **Tijdsplan**

Bij het eerste instroommoment van de Masteropleiding (in september) doet de student de stage in de periode november - januari, en werkt daarna aan zijn scriptie tot aan augustus. Om die planning te halen dient de student al eerder aan de voorbereidingen voor de stage te beginnen. Voorafgaand aan de stage dient de student een afstudeerplan te maken. Het voorbereidingstraject maakt inhoudelijk en formeel deel uit van het vak Onderzoeksforum.

Let op 1: het onder beschreven traject heeft betrekking op studenten in het eerste instroommoment (september). Voor studenten in het tweede instroommoment (februari) geldt dat alle activiteiten een half jaar later plaatsvinden.

## **Traject**

*September:* tijdens het eerste college van het onderzoeksforum krijgen studenten informatie over de inhoud en planning van het afstudeertraject. Daarnaast worden studenten aangezet tot het schrijven van een oriëntatie op het afstudeertraject. Deze oriëntatie dient aan het einde van de tweede collegeweek te worden ingeleverd.

*September/oktober:* studenten zullen twee keer bij elkaar komen in zogenoemde focusgroepen, die zijn samengesteld uit studenten binnen een route en wordt begeleidt door verschillende docenten. In deze groep van medestudenten en docenten rapporteert hij over zijn plannen en de voortgang in het zoeken van een stageplaats en –begeleiding en het schrijven van een afstudeerplan. Half oktober dient het afstudeerplan, met de handtekening van de interne begeleider (d.w.z. een docent van Sociologie) bij de afstudeercoördinator te worden ingeleverd. Als het afstudeerplan is goedgekeurd, wordt voor de student op Nestor een logboek aangemaakt. Alleen de student, zijn begeleider en de afstudeercoördinator hebben toegang tot dit logboek.

*November/december/januari:* De student loopt stage, en houdt daarvan in de daarvoor gecreëerde ruimte in Nestor, een logboek bij. Uiterlijk een week na afronding van de stage levert hij zijn stagerapport bij de begeleidende docent in. Het is wenselijk dat een student tijdens de stage alvast nadenkt over de invulling van de scriptie.

*Januari/februari:* De student werkt aan zijn scriptieopzet en legt deze voor aan zijn begeleider. Half februari moet het conceptvoorstel zijn ingeleverd bij de afstudeercoördinator. Op basis van het concept van de scriptieopzet wordt een referent toegewezen die vervolgens goedkeuring moet verlenen aan de scriptieopzet. De door begeleider en referent goedgekeurde

scriptieopzet moet worden ingeleverd bij de afstudeercoördinator. De student houdt op Nestor een logboek bij van zijn activiteiten.

*Maart-juli:* De student werkt in regelmatig overleg met zijn begeleider aan de scriptie. Hij houdt daarvan zijn logboek bij op Nestor. Zodra de scriptie is goedgekeurd door de begeleider, wordt ze voorgelegd aan de referent. Wanneer de referent de scriptie ook goedkeurt, wordt ze aangeboden aan Ephorus (via Nestor). Begeleider en referent bepalen het eindcijfer, en informeren daarover de student.

## **Oriëntatie**

In september/oktober heeft de student de gelegenheid om een stageplaats te zoeken. Het ligt voor de hand dat de stage aansluit bij de gekozen route. Aan het begin van het vak Onderzoeksforum dient een eerste schriftelijke oriëntatie ingeleverd te worden. Daarna komen studenten binnen de routes samen in een groep van studenten en docenten, die de student ondersteunt in het omzetten van zijn oriëntatie in een afstudeerplan.

## **Afstudeerplan**

In het afstudeerplan staan de afspraken die de student heeft gemaakt met betrekking tot zijn stage en zijn voorlopige plannen met betrekking tot zijn scriptie. Het schrijven van het afstudeerplan maakt deel uit van het vak Onderzoeksforum; om Onderzoeksforum af te kunnen ronden dien je in oktober een uitgewerkt afstudeerplan met daaronder de handtekeningen van een interne en een externe begeleider bij de Onderwijsadministratie in te leveren. Het is niet toegestaan aan de stage te beginnen zonder goedgekeurd afstudeerplan.

Het afstudeerplan dient in de hierna aangegeven volgorde puntsgewijs te bevatten:

- 1. Persoonlijke gegevens
	- a. Naam
	- b. Studentnummer
	- c. Jaar dat je met de studie sociologie bent begonnen
	- d. Programma dat je bij sociologie volgt
		- i. schakelstudent / reguliere student
			- ii. sociologie van criminaliteit en veiligheid/ sociologie van gezondheid, zorg en welzijn/ sociologie van arbeid, levensloop en organisaties/ maatschappijleer/ educatieve master
	- e. Telefoonnummer
	- f. Aantal behaalde EC's in de master
- 2. Gegevens van de stageverlenende instantie
	- a. Naam
	- b. Adres
	- c. Telefoonnummer van de stageverlenende instantie.
- 3. Beschrijving van de instantie
	- a. wat voor soort instantie (onderzoek, advies, overheid, commercieel)
	- b. werkterrein van de instantie (arbeid, organisaties, onderwijs, gezondheid, welzijn, criminaliteit en veiligheid, politiek & bestuur)
	- c. taken
	- d. positie
	- e. samenstelling.
- 4. Gegevens van begeleiders

Interne begeleider

- a. naam begeleider bij sociologie
- Externe begeleider
	- b. titel en naam begeleider bij de stageverlenende instantie
	- c. functie
	- d. opleiding
	- e. telefoonnummer
- 5. Tijdsplanning van de stage (periode, dagdelen).
	- a. startdatum van stage
	- b. verwachte einddatum van stage
- 6. Inhoud van de stageopdracht Welke werkzaamheden ga je verrichten en wat is er afgesproken om kennis te kunnen
	- nemen van de activiteiten van de stageverlenende instantie. Verwacht wordt dat je de inhoud duidelijk en uitvoerig beschrijft.
- 7. Begeleiding

Afspraken die zijn gemaakt over de begeleiding.

- 8. Verwachte leereffecten van de stage.
- 9. Overige gegevens die voor de beoordeling van de opzet en uitvoering van de stage van belang zijn, waaronder begrepen rechtspositionele en financiële kwesties, voorts kwesties over verzekering en aansprakelijkheid. NB de student dient er zorg voor te dragen dat hij/zij tijdens de stage is verzekerd tegen ongevallen en wettelijke aansprakelijkheid; hetzij via een eigen verzekering, of via de stageverlenende instantie.
- 10. Oriëntatie op scriptie: Onderwerp, aanleiding (evt. in samenhang met stage) en relevantie.
- 11. Naam referent (docent bij sociologie, namenlijst op Nestor)
- 12. Theoretisch kader of tenminste een eerste indruk van de literatuur ter zake.
- 13. Probleemstelling.
- 14. Globale planning.
- 15. Datum + handtekening van interne en externe begeleider en student.

## **Zoeken & vinden van stageplaats**

De opleiding biedt faciliteiten voor het vinden van een stageplaats. Zo kan op de Nestorpagina van het onderzoeksforum een bestand van adressen en contactpersonen worden ingezien van instanties die stageplaatsen aanbieden of waar recentelijk studenten sociologie stage hebben gelopen. Van een aantal recentelijk verrichte stages zijn verslagen op het onderwijsbureau van Sociologie aanwezig. Mocht je gebruik maken van het stagebestand op de Nestorpagina, dan dien je de gegeven regels strikt te volgen, zodat het aantal studenten dat deze faciliteiten kan benutten maximaal is. Natuurlijk mag je ook zelf een stageplaats zoeken. Qua inhoud moeten de werkzaamheden liggen op het niveau van een aankomend socioloog. Richtlijn hierbij is dat minimaal de kennis en kunde die men aan het eind van het eerste semester van de Masteropleiding Sociologie heeft verworven in praktijk worden gebracht.

## **Logboek Stage**

De student houdt in Nestor een digitaal logboek van zijn stage bij. Van het logboek maakt in ieder geval deel uit: (1) het afstudeerplan (2) notulen van zijn gesprekken met de begeleider bij de stag verlenende instantie (externe begeleider) eventueel ook de begeleider bij sociologie (interne begeleider); (3) rapportages van de resultaten van werkzaamheden. De student en interne begeleider kunnen kan deze documenten te allen tijde raadplegen. Het logboek wordt afgesloten met het stagerapport.

## **Stagerapport**

Ter afronding van de stage schrijft de student een stagerapport. De student, de interne begeleider en bij voorkeur ook de externe begeleider komen bijeen voor een afsluitende bijeenkomst waarin de stage wordt geëvalueerd op basis van het stagerapport. De interne begeleider beslist over goedkeuring van de stage en het stagerapport. Het stagerapport bestaat uit:

- o Rapportage van de resultaten van de werkzaamheden die tijdens de stage zijn verricht, bijvoorbeeld de stukken die de student voor de stageverlenende instantie heeft geproduceerd/geschreven (bijvoorbeeld notities, verslagen, onderzoeksverslag);
- o Een verslag van de feitelijk uitgevoerde werkzaamheden;
- o Een reflectieverslag, waarin de student ingaat op wat hij/zij heeft geleerd tijdens de stage, welke werkzaamheden leerzaam waren voor welke vaardigheden/kennis, welke werkzaamheden tegenvielen en in hoeverre de tijdens de studie geleerde kennis, houdingen en vaardigheden aansloten op de beroepspraktijk van de socioloog.

## **Afronding Stage**

Wanneer het stagerapport is goedgekeurd door de interne stagebegeleider, schrijft en ondertekent de stagebegeleider een tentamenbriefje. Een hardcopy van het stagerapport wordt tezamen met het tentamenbriefje bij de onderwijsadministratie ingeleverd.

## **Onderwerp Scriptie**

Vaak zal het onderwerp van de scriptie aansluiten bij de stage, maar dat hoeft niet. In sommige gevallen is het juist helemaal niet verstandig je scriptie en stage aan elkaar te koppelen. De student kiest zelf het onderwerp, maar moet daarbij aansluiten bij in de vakgroep sociologie aanwezige expertise. De groepsbijeenkomsten voorafgaand aan de stage bieden daarvoor oriëntatie mogelijkheden.

#### **Begeleiding**

De scriptieopzet en de scriptie moeten worden goedgekeurd door een begeleider en een referent. De begeleider staat de student bij in de afbakening van het onderwerp, de formulering van de probleemstelling, de oriëntatie op de theorie, het uitdenken van de onderzoeksopzet en hij/zij adviseert bij de uitvoering en rapportage. De referent neemt niet deel aan de begeleiding maar beoordeelt alleen de scriptieopzet en het eindresultaat. De afstandelijke rol van de referent sluit niet uit dat ook de referent advies kan geven over de scriptieopzet en over de (concept)scriptie. De referent dient **altijd** een docent te zijn die lid is van de vaste staf van de opleiding sociologie. De begeleider kan ook een lid zijn van de tijdelijke staf van de opleiding sociologie of een docent van de vaste staf van een andere universitaire opleiding. Na goedkeuring door de examencommissie kunnen personen die werkzaam zijn buiten de universiteit optreden als begeleider.

De student benadert zelf een docent voor de rol als begeleider binnen de focusgroepen van het onderzoeksforum. Het ligt voor de hand om een docent als begeleider te vragen die expertise in (dan wel affiniteit met) de gekozen richting heeft. Als het de student niet lukt om binnen de focusgroep een begeleider te vinden, meldt de student dit bij de afstudeercoördinator. Deze zal eventueel met tussenkomst van de onderwijsdirecteur, een begeleider zoeken dan wel aanwijzen.

## **Scriptieopzet**

Het maken van een scriptie begint met het ontwikkelen van een scriptieopzet (zie verderop voor uitwerking). De student wordt bij de ontwikkeling van de scriptieopzet begeleid door de begeleider. De scriptieopzet moet ter goedkeuring worden ondertekend door de scriptiebegeleider en de referent en vervolgens ingeleverd worden bij de onderwijsadministratie. Het is niet verstandig met de uitvoering van de scriptie te beginnen voordat de scriptieopzet is goedgekeurd en ingeleverd!

De scriptieopzet behandelt achtereenvolgens de volgende punten:

- 1. Persoonlijke gegevens
	- a. Naam
	- b. Studentnummer
- 2. Scriptie(-opzet) gegevens
	- a. datum begonnen met scriptieopzet
	- b. datum goedkeuring scriptieopzet
	- c. voorlopige titel van scriptie
	- d. naam scriptiebegeleider
	- e. naam scriptie referent
	- f. verwachte datum dat scriptie zal zijn afgerond
- 3. Onderwerp en aanleiding van de scriptie
	- a. Onderwerp
	- b. Aanleiding
	- c. Maatschappelijk en wetenschappelijk relevantie van de studie
	- d. Sociologische relevantie
	- e. Bestaande inzichten
- 4. Probleemstelling;
- 5. Theoretisch kader of tenminste een eerste indruk van de literatuur ter zake;
- 6. Definitie en voorlopige operationalisering van centrale begrippen;
- 7. Onderzoeksopzet: op welke manier worden de gegevens verzameld om de probleemstelling te kunnen beantwoorden;
- 8. Methoden van dataverwerking;
- 9. Voorlopige hoofdstukindeling;
- 10. Tijdsplanning voor onderscheiden onderdelen met streefdatum voor eindrapportage;

Cruciaal zijn de probleemstelling, de onderzoeksopzet en de tijdsplanning. Het moet mogelijk zijn om te beoordelen in hoeverre de onderzoeksopzet, binnen de daarvoor beschikbare tijd, leidt tot een antwoord op de vraagstelling. De scriptieopzet moet worden goedgekeurd door begeleider en referent. Goedkeuring wil zeggen dat beide docenten van mening zijn dat de opzet verantwoord en uitvoerbaar is en kan leiden tot een scriptie die voldoet aan de vereisten. Goedkeuring blijkt uit het feit dat de scriptieopzet is ondertekend door begeleider en referent. Met het ondertekenen van de scriptieopzet ontstaat voor alle partijen de verplichting om de scriptie volgens de opzet tot een goed einde te brengen. Als van de opzet wordt afgeweken, dienen alle partijen daar goedkeuring aan te hechten.

## **Logboek Scriptie**

De student houdt in Nestor een digitaal logboek van zijn activiteiten om te komen tot een scriptieopzet en de uiteindelijke scriptie bij. Van het logboek maakt in ieder geval deel uit: (1) notulen van gesprekken met begeleider en referent over de scriptieopzet, evenals de in die bijeenkomsten besproken stukken (2) de goedgekeurde scriptieopzet; (3) tussentijdse

rapportages aan de begeleider (4) notulen van gesprekken met begeleider en eventueel referent over deze rapportages; (5) de goedgekeurde scriptie. De interne begeleider, referent en de studieadviseur kunnen deze documenten te allen tijde raadplegen.

## **Vormvereisten voorblad afstudeerscriptie**

Het voorblad van de scriptie moet in ieder geval de volgende informatie bevatten:

- 1. Titel
- 2. Naam student
- 3. Maand en jaar
- 4. Rijksuniversiteit Groningen (evt. met logo)
- 5. Opleiding Sociologie
- 6. Naam begeleider en referent

Er mag een foto of afbeelding op het voorblad worden geplaatst, maar de bovengenoemde informatie moet in zijn geheel goed leesbaar zijn.

## **Ephorus**

De student biedt de goedgekeurde versie van de scriptie aan het computerprogramma Ephorus aan. Ephorus controleert de inhoud op plagiaat. De begeleider wordt door Ephorus geïnformeerd over het resultaat. De docent bekijkt en beoordeelt de resultaten van deze controle; indien geen sprake is van plagiaat zet hij op een hardcopy van de resultaten van Ephorus zijn handtekening.

## **Afronding scriptie**

Wanneer de scriptie is goedgekeurd, moet de ingebonden eindversie bij de begeleider worden ingeleverd waarna de begeleider het tentamenbriefje schrijft. De begeleider en de referent ondertekenen het briefje. Op het tentamenbriefje wordt een eindcijfer vermeld; de student wordt geïnformeerd over de overwegingen die tot dat eindcijfer hebben geleid. Behalve het eindcijfer ontvangt de student ook het resultaat van de controle door Ephorus. De begeleider levert onderstaande onderdelen gelijktijdig bij de onderwijsadministratie in:

- hardcopy van de scriptie + losse samenvatting
- bijbehorend tentamenbriefje
- Ephorus rapport

De student moet:

• digitale versie van de scriptie in pdf-formaat via de bibliotheek inleveren (zie studiegids hoofdstuk 3) en via de afstudeerprocedure in ProgressWWW de masterbul aanvragen (pas dan wordt het cijfer van de scriptie in ProgressWWW ingevoerd)

## **11 Internationalisering**

Het is mogelijk studieonderdelen te volgen aan een buitenlandse universiteit of in het buitenland een stage te lopen. De honorering wat studiepunten betreft moet daarbij van te voren geregeld worden. Gelet op het krijgen van toegang tot andere universiteiten en op de kosten zijn er een aantal mogelijkheden:

1. Gebruik uitwisselingsprogramma's tussen de RUG en andere

universiteiten in het kader van het ERASMUS programma van de Europese Unie. Hier zijn studieplaatsen en beurzen beschikbaar. Er zijn wel bovengrenzen wat aantallen studenten betreft. Zie voor een actueel overzicht van de plaatsen waar men naar toe kan op **Nestor** onder **My Community, study/internship abroad**.

2. Gebruik diverse andere internationale of nationale regelingen voor uitwisseling (bijv. ISEP, VSB).

3. Als deze uitwisselingsprogramma's wat betreft de financiën niet toereikend zijn, een beroep doen op het zogenaamde Marco Polo Fonds.

Het is belangrijk je goed te oriënteren op de mogelijkheden, de procedures die je moet volgen en de mensen die je daarbij kunnen begeleiden. Begin ruim van tevoren met de voorbereiding. Ervaring leert dat de voorbereidingstijd kan oplopen van enkele maanden tot meer dan een jaar.

Indien je geen studievertraging wilt oplopen, is het aan te raden in het eerste semester van het derde studiejaar naar het buitenland te gaan. Wil je op een bepaalde buitenlandse universiteit een bepaalde minor gaan volgen, neem dan contact op met onze internationaliseringsfunctionaris. Uiteindelijk moet de examencommissie je minor/studieprogramma goedkeuren.

Op Nestor (My Organizations -> Study/internship abroad) vind je veel waardevolle informatie. Voor meer informatie kun je ook terecht bij Jacob Dijkstra of bij de International Office, Heijmansgebouw tegenover de portiersloge (3636559). Het inloopspreekuur is op maandag t/m vrijdag van 9.30 – 11.30 uur.

http://www.rug.nl/gmw/informatieVoor/studiekiezers/Exchange\_students/uitgaandeexchange

Opmerking: voor informatie over stages in het buitenland kun je terecht bij de stagecoördinator mw. dr. H.Steenbergen.

# **12 Internationale keuzevakken / International courses**

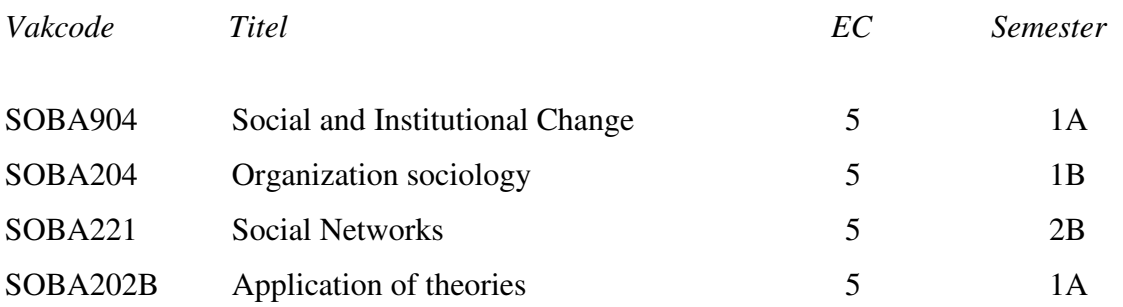

## **13 REGELS en RICHTLIJNEN**

#### **Van de examencommissie van de Bachelor- en Masteropleiding Sociologie voor het studiejaar 2014-2015**

Vooraf: Lees hoofdstuk 3 van de studiegids over examen- en tentamenregelingen zorgvuldig door.

#### **Artikel 1 - Toepassingsgebied**

Deze regels en richtlijnen zijn van toepassing op zowel de Bacheloropleiding Sociologie als de Masteropleiding Sociologie, hierna te noemen: de opleiding.

## **Artikel 2 - Begripsomschrijving**

In deze regels en richtlijnen wordt verstaan onder:

- examenregeling: de Onderwijs- en Examenregeling voor de opleiding, laatstelijk vastgesteld op 24 juni 2014.
- examencommissie: de Vaste Commissie voor Examens Sociologie;
- examinandus/a: degene die zich onderwerpt aan een tentamen of examen;
- afsluitend examen: het bachelorexamen dan wel het masterexamen.

De overige begrippen hebben de betekenis die de examenregeling dan wel de wet daaraan toekent.

#### **Artikel 3 - Dagelijkse gang van zaken examencommissie**

- 1. De voorzitter van de examencommissie is belast met de behartiging van de dagelijkse gang van zaken van de examencommissie. Zij kan hierin bijgestaan worden door een ambtelijk secretaris. Zij kan geadviseerd worden door de studieadviseur van de opleiding.
- 2. De beslissingen van de examencommissie, onderscheidenlijk de examinator zijn vatbaar voor beroep.

#### **Artikel 4 – Het afnemen van tentamens**

- 1. De examencommissie wijst voor het afnemen van elk tentamen één of meer examinatoren aan.
- 2. Elk tentamen omvat het door de examinator te verrichten onderzoek naar de kennis, het inzicht en de vaardigheden van de student alsmede de beoordeling van de uitkomsten van dat onderzoek.
- 3. In geval één en hetzelfde tentamen al dan niet terzelfder tijd door meer dan één examinator wordt afgenomen en de uitkomst daarvan wordt beoordeeld, ziet de Examencommissie erop toe, dat die examinatoren beoordelen aan de hand van dezelfde normen.

Daartoe worden de betreffende normen door de betrokken examinatoren tevoren schriftelijk vastgelegd. Zo nodig wijst de examencommissie een voor het tentamineren eerstverantwoordelijke examinator aan.

4. De examinator stelt vast of is voldaan aan de voorwaarden voor toelating tot het tentamen.

## **Artikel 5 - Cum Laude en Summa cum laude**

1. Aan de uitslag van het afsluitend examen kan het predicaat "Cum Laude" dan wel "Summa Cum Laude" worden verbonden indien ten minste aan de volgende voorwaarden is voldaan:

 a) het gewogen gemiddeld oordeel van de voor het examenprogramma behaalde onderdelen is 8 of hoger, respectievelijk 9 of hoger, voor afronding;

 b) het behaalde oordeel op het programmaonderdeel "masterthese" is 8, respectievelijk 9 of hoger, voor afronding;

 c) geen der onderdelen van het programma is beoordeeld met een cijfer lager dan een 7.

 d) voor het predicaat "(Summa) Cum Laude" mag bovendien geen van de cijfers afkomstig zijn uit een herkansing van een onderdeel.

- 2. Het predicaat "(Summa) Cum Laude" wordt niet aan de uitslag van het propedeuse examen verbonden indien minder dan 50 studiepunten (EC) binnen de propedeutische fase van de opleiding zijn behaald.
- 3. Het predicaat "(Summa) Cum Laude" wordt niet aan de uitslag van het afsluitend Bachelor examen verbonden indien minder dan 90 studiepunten (EC) binnen de postpropedeutische fase van de opleiding zijn behaald.
- 4. Uitgesloten van toekenning van het predicaat "(Summa) Cum Laude" is de uitslag van het examen van een examinandus/a aan wie een maatregel is opgelegd voor fraude in het kader van art. 8 van deze Regels en Richtlijnen, of voor wangedrag.

## **Artikel 6 – Aanmelding**

- 1. Voor deelname aan een onderdeel van de opleiding is de student verplicht zich in te schrijven.
- 2. De inschrijving vindt plaats door middel van ProgressWWW, tot het moment waarop het desbetreffende onderdeel begint.
- 3. Wanneer de termijn genoemd in het tweede lid is overschreden kan inschrijving voor een cursus nog plaats vinden via de onderwijsbalie tot en met de tweede week na de start van de cursus. Na deze periode is het niet meer mogelijk om met de cursus mee te doen en deel te nemen aan het tentamen.
- 4. De examencommissie kan in bijzondere gevallen afwijkingen toestaan van het bepaalde in het tweede lid met betrekking tot de plaats waar en het tijdstip waarop de aanmelding moet zijn geschied.
- 5. De aanmelding voor de afsluitende examens (propedeuse, bachelor en master) wordt door de student zelf in gang gezet via het bulaanvraagsysteem in ProgressWWW. Wanneer het programma door de examencommissie is goedgekeurd en zodra aan alle programmaverplichtingen is voldaan, wordt de bul automatisch aangevraagd. Studenten die redenen hebben om nog geen afsluitend examen te doen, kunnen hiertoe, bij de examencommissie, een gemotiveerd verzoek indienen vóór het afronden van de laatste programmaverplichting.
- 6. De examinandus/a ontvangt uiterlijk vijf werkdagen voor de datum van de buluitreiking een oproep.

## **Artikel 7 - Vrijstellingsverzoek**

- 1. Een verzoek om vrijstelling van een tentamen, van een practicum, of van studiepunten in de keuzeruimte wordt schriftelijk ingediend bij de examencommissie, conform de daarvoor geldende specificaties zoals vermeld in hoofdstuk 3 van de studiegids.
- 2. De examencommissie beslist binnen een maand na ontvangst van het verzoek. De verzoeker wordt schriftelijk in kennis gesteld van de beslissing.

## **Artikel 8 – Fraude**

1. Onder fraude wordt verstaan: het handelen of nalaten van een student waardoor op een oneigenlijke manier een oordeel omtrent zijn/haar eigen of andermans kennis, inzicht en vaardigheden wordt gevormd op grond waarvan studiepunten kunnen worden verworven.

Toelichting: Met name plagiaat is een ernstige vorm van fraude. Plagiaat is het overnemen van formuleringen van anderen zonder citatietekens en bronvermelding, en ook het overnemen van ideeën van anderen zonder bronvermelding of het overnemen van stukken tekst, geschreven door andere studenten. Zie ook de vormvereisten van schriftelijke werkstukken vermeld in hoofdstuk 3 van de studiegids.

- 2. In geval van fraude tijdens of in verband met een examen of een tentamen kan de examencommissie aan de betrokken student(en) het recht ontnemen een of meer daarbij aan te wijzen tentamens of examens aan de instelling af te leggen voor een termijn van ten hoogste een jaar nadat de fraude is geconstateerd, of tot een andere passende maatregel besluiten. Bij ernstige fraude kan het College van Bestuur op voorstel van de Examencommissie de inschrijving voor de opleiding definitief beëindigen.
- 3. De beslissing inzake uitsluiting wordt genomen naar aanleiding van het schriftelijk verslag van de examinator van de door hem/haar geconstateerde of vermoede fraude.
- 4. In spoedeisende gevallen kan de examinator een voorlopige beslissing tot uitsluiting nemen op grond van een mondeling verslag van de surveillant.
- 5. De examencommissie brengt de student schriftelijk op de hoogte van het feit dat er een fraudemelding is gedaan waarbij deze is betrokken.
- 6. De examencommissie stelt de student en examinator in de gelegenheid te worden gehoord. In het geval van plagiaat waarbij ook een andere student (de bron verstrekker) betrokken is, zullen beide studenten gehoord worden.
- 7. Vervolgens beslist de examencommissie over het toepassen van een uitsluiting als bedoeld in het tweede lid en deelt dit besluit schriftelijk aan student en examinator mee.
- 8. Een uitsluiting heeft tot gevolg, dat geen uitslag wordt vastgesteld voor in het tweede lid bedoelde tentamen(s) of examen(s).

Toelichting: als de examencommissie constateert dat er bij een tentamen of examen is gefraudeerd, kan de commissie achteraf een uitslag ongeldig verklaren, ook als deze uitslag al definitief is vastgesteld; dit is conform uitspraken van het College van Beroep voor de Examens, en van de Bestuursrechter.

## **Artikel 9 - Beoordeling**

- 1. Men is geslaagd voor het propedeutisch/bachelor/master examen indien alle tentamens met voldoende resultaat (≥6) zijn afgelegd. Voor practica kunnen ook de volgende beoordelingen worden gebruikt: Onvoldoende (=ON); Voldoende (V). Toelichting: vanwege de definitie "6 of hoger" als voldoende, worden geen cijfers tussen de 5.0 en 6.0 toegekend, maar door de examinator afgerond. Het staat examinatoren overigens vrij om eindcijfers af te ronden naar eigen inzicht, tot maximaal 1 decimaal precies.
- 2. Vrijstelling van het afleggen van een tentamen dan wel van het deelnemen aan een practicum wordt gelijkgesteld met de beoordeling: Voldoende (V) en aangeduid met: VR.
- 3. De beoordeling van tentamens geschiedt zo mogelijk aan de hand van tevoren schriftelijk vastgelegde, en eventueel naar aanleiding van de correctie van het gemaakte werk bijgestelde normen.
- 4. De wijze van beoordeling is zodanig dat de examinandus kan nagaan hoe de uitslag van zijn tentamen tot stand is gekomen.

## **Artikel 10 - Wijziging regels en richtlijnen**

Geen wijzigingen vinden plaats, die van toepassing zijn op het lopende studiejaar, tenzij de belangen van studenten hierdoor redelijkerwijs niet worden geschaad.

## **Artikel 11 - Inwerkingtreding**

Deze regels en richtlijnen treden in werking op 1 september 2014.

Aldus vastgesteld bij besluit van de Vaste Examencommissie Sociologie op 24 juni 2014.

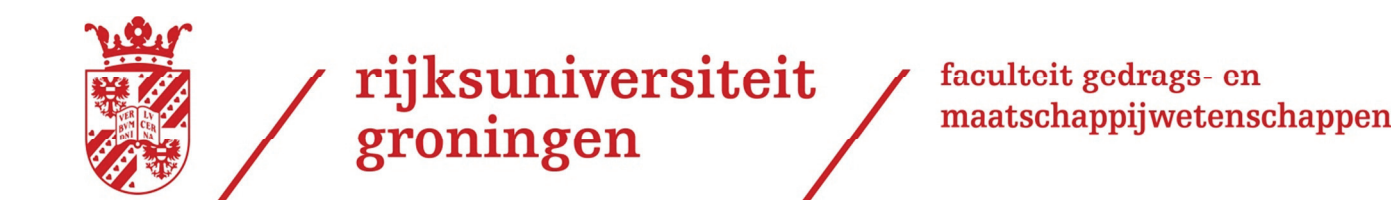

# **GMW Onderwijs- en ExamenRegeling**

# **Bacheloropleiding**

# voor het studiejaar 2014-2015

**FGMW-14-F198** 

# Inhoud:

- Algemene bepalingen  $\mathbf{1}$
- Vooropleiding  $\overline{2}$
- Inhoud en inrichting van de opleiding 3
- De propedeutische fase van de opleiding  $\overline{4}$
- Studievoortgang, inclusief studieadvies 5
- To elating tot het tweede studiejaar van de opleiding, de postpropedeutische 6 fase
- De postpropedeutische fase van de opleiding  $\overline{7}$
- Overige programma's 8
- Tentamens van de opleiding  $\mathbf{Q}$
- Examen van de opleiding 10
- Studiebegeleiding  $11$
- Overgangs- en slotbepalingen  $12<sup>°</sup>$

In de Onderwijs- en Examente geling zijn de specifieke rechten en plichten opgenomen die per opleiding van de Rijksuniversiteit Groningen gelden voor zowel student als opleiding.

In het (algemene universitaire) Studentenstatuut staan de rechten en plichten die voor alle studenten gelden.

Deze regeling is vastgesteld door het bestuur van de Faculteit Gedrags- en Maatschappijwetenschappen op 15 mei 2014 met instemming van de faculteitsraad op de daartoe wettelijk bepaalde onderdelen d.d. 20 mei 2014.

# Artikel 1.1 - Toepasselijkheid van de OER

- Deze regeling geldt voor het studiejaar 2014-2015 en is van toepassing op het  $1.$ onderwijs, de toetsen en de examens van de bacheloropleidingen Pedagogische Wetenschappen, Nederlandstalige variant Psychologie en Sociologie hierna te noemen: **de opleiding**, en op alle studenten die voor de opleiding staan ingeschreven.
- De opleiding wordt verzorgd binnen de Faculteit Gedrags- en  $2.$ Maatschappijwetenschappen van de Rijksuniversiteit Groningen, hierna te noemen: de faculteit.
- Deze OER is ook van toepassing op studenten van andere opleidingen,  $3.$ faculteiten of onderwijsinstellingen, voor zover ze onderdelen van de opleiding volgen, al dan niet in de vorm van een door de faculteit aangeboden minor.
- Voor de onderdelen of de minor die studenten van de opleiding, als bedoeld in  $4.$ lid 1, volgen bij andere opleidingen, faculteiten of onderwijsinstellingen, geldt de OER van die andere opleiding, faculteit of instelling.
- Deze OER is tevens van toepassing op studenten die staan ingeschreven voor 5. de opleiding teneinde een pre-master als bedoeld in artikel 8.5, lid 1, te volgen.

# Artikel 1.2 Begripsbepalingen.

In deze regeling wordt verstaan onder:

- a. de wet: de Wet op het hoger onderwijs en wetenschappelijk onderzoek (WHW);
- b. student: degene die is ingeschreven aan de universiteit voor het volgen van het onderwijs en/of het afleggen van de tentamens en de examens van de opleiding:
- c. opleiding: de bacheloropleidingen genoemd in artikel 1.1 van deze regeling, bestaande uit een samenhangend geheel van onderwijseenheden;
- d. onderdeel: een onderwijseenheid van de opleiding, in de zin van artikel 7.3 van de wet, opgenomen in OCASYS:
- e. OCASYS: het onderwijscatalogus systeem van de Rijksuniversiteit Groningen;
- f. EC(TS): studiepunt als bedoeld in de wet, waarmee de omvang van het onderdeel van de opleiding wordt uitgedrukt. 1 EC(TS) staat gelijk aan 28 uur studeren;
- g. propedeuse: de propedeutische fase van de bacheloropleiding, bedoeld in artikel 7.8 van de wet:
- h. postpropedeuse: het gedeelte van de bacheloropleiding dat volgt op de propedeutische fase:
- i. studievoortgangsoverzicht: een schriftelijk resultatenoverzicht met de daarbij behorende EC(TS), dat per e-mail aan de student wordt verstuurd;
- *j.* voorlopig studieadvies: een voorlopig studieadvies verbonden aan een studievoortgangsoverzicht, dat gegeven wordt halverwege het eerste studiejaar;
- k. definitief studieadvies: een studieadvies, dat gegeven wordt aan het einde van het eerste studiejaar, dat kan luiden: negatief, voorlopig positief en positief. Zulks conform artikel 7.8b lid 1 van de wet:
- 1. bindend studies divides: een negatief studies dividend is voor de student, inhoudende een afwijzing voor de opleiding. Zulks conform artikel 7.8b, lid 3 van de wet:
- m. major: het geheel van verplichte onderwijseenheden in de propedeutische- en post-propedeutische fase:
- n. minorruimte: de geprogrammeerde ruimte voor differentiatie binnen de opleiding;
- o. minorpakket: samenhangend pakket aan onderwijseenheden die in de minorruimte gevolgd kunnen worden;
- p. universitair minorpakket: het samenhangend pakket van onderwijseenheden ter verbreding van de opleiding, te volgen bij de eigen of een andere faculteit;
- g. persoonlijk minorpakket: het samenhangend pakket van door de student zelf samen te stellen onderwijseenheden ter verdieping of verbreding van de opleiding, te volgen bij de eigen of een andere faculteit;
- r. toets of tentamen: een onderzoek naar de kennis, het inzicht en de vaardigheden van de student, alsmede de beoordeling van de uitkomsten daarvan:
- s. examen: het propedeuse- of afsluitend bachelorexamen van de opleiding dat met goed gevolg is afgelegd, als aan alle verplichtingen van respectievelijk de gehele propedeuse- of bacheloropleiding is voldaan;
- t. studiejaar: het tijdvak dat aanvangt op 1 september en eindigt op 31 augustus van het daaropvolgende jaar;
- u. semester: deel van het studiejaar, beginnend op 1 september en eindigend op een door het College van Bestuur te bepalen datum, dan wel beginnend op een door het College van Bestuur te bepalen datum en eindigend op 31 augustus;
- v. practicum: een praktische oefening, als bedoeld in artikel 7.13 van de wet, in een van de volgende vormen:
	- het maken van een scriptie:
	- het maken van een werkstuk of een proef-ontwerp;
	- het uitvoeren van een onderzoeksopdracht;
	- het deelnemen aan veldwerk of een excursie;
	- het doorlopen van een stage;
	- het deelnemen aan een andere onderwijsleeractiviteit, die gericht is op het  $\omega_{\rm{eff}}$ bereiken van bepaalde vaardigheden.
- w. examencommissie: het onafhankelijk orgaan belast met de taken en bevoegdheden als vermeld in de artikelen 7.11, 7.12 en 7.12b en 7.12 c van de wet, waaronder de beoordeling of aan de eisen van het afsluitend examen is voldaan;
- x. to elating scommissie: de commissie die namens het faculteits bestuur over de to elating tot de opleiding beslist:
- y. vwo-diploma: het diploma voorbereidend wetenschappelijk onderwijs, conform art. 13. lid 1 van de Wet op het voortgezet onderwijs, dan wel art. 7 van de Wet voortgezet onderwijs BES.

De overige begrippen hebben de betekenis die de wet daaraan toekent.

#### PARAGRAAF2 **VOOROPLEIDING**

# Artikel 2.1 - Toelating tot de opleiding

To elating tot de opleiding geeft een VWO-diploma, of een daaraan gelijkwaardige vooropleiding.

# **Artikel 2.2 Numerieke beperking**

Voor de opleiding Psychologie geldt een numerieke beperking van 750 opleidingsplaatsen. De beschikbare plaatsen worden toegewezen volgens de selectiecriteria zoals vastgesteld door het College van Bestuur oktober 2012. De werkwijze en toewijzing van plaatsen is vastgelegd in het decentraal selectieprotocol van de opleiding Psychologie.

# Artikel 2.3 Taaleis bij buitenlandse diploma's

- 1. Indien de student wordt toegelaten tot de opleiding krachtens een diploma dat buiten Nederland is behaald, dan kan de Examencommissie hem – voorafgaand aan de inschrijving - verplichten tot het met goed gevolg afleggen van een toets Nederlands, af te nemen door een door de Examencommissie aan te wijzen instantie.
- 2. Aan de eis inzake voldoende beheersing van de Nederlandse taal wordt voldaan door het met goed gevolg afleggen van het staatsexamen Nederlands als tweede taal (NT<sub>2</sub>).

## Artikel 2.4 Toelating tot de opleiding met een hbo-propedeuse zonder vwo-diploma

- De opleiding is vanaf 1 september 2015 niet automatisch toegankelijk voor  $1.$ studenten zonder vwo-diploma die in het bezit zijn van een hbo-propedeuse.
- 2. Bezitters van een hbo-propedeuse worden vanaf 1 september 2015 toegelaten tot de opleiding, wanneer zij aantonen te voldoen aan de volgende vak-inhoudelijke eisen: kennis van Wiskunde en Engels op VWO-niveau.

## Artikel 2.5 Toelating tot de opleiding op basis van een Colloquium doctum

- De uitvoering van het toelatingsonderzoek bedoeld in artikel 7.29 WHW  $1 -$ (colloquium doctum) is opgedragen aan de Toelatingscommissie.
- 2. Degene die het colloquium doctum wil afleggen, dient de leeftijd van eenentwintig jaar te hebben bereikt op de datum, waarop het onderzoek zal plaatsvinden. Van deze eis kan worden afgezien, als betrokkene een diploma bezit dat buiten Nederland is afgegeven. Van de leeftijdseis kan eveneens worden

afgezien als betrokkene een vluchtelingenstatus bezit en zijn diploma om die reden niet kan tonen.

- 3. Het toelatingsonderzoek, heeft betrekking op de volgende vakken op VWOniveau: Voor de opleiding Pedagogische Wetenschappen: Wiskunde en Engels, Voor de opleiding Psychologie: Wiskunde, Engels en Biologie Voor de opleiding Sociologie: Wiskunde en Engels Het bepaalde in artikel 2.4 is van toepassing.
- 4. Het bewijs dat het colloquium doctum met goed resultaat is afgelegd, geeft gedurende twee studiejaren na het afleggen van het colloquium doctum toelating tot de opleiding van de Rijksuniversiteit Groningen waarvoor het colloquium doctum is afgelegd.

# **Artikel 2.6 - Toelatingscommissie**

- 1. De Toelatingscommissie beslist namens het faculteitsbestuur over de toelating tot de opleiding.
- 2. De Toelatingscommissie wordt gevormd door:
	- een lid, tevens voorzitter, aangewezen uit de hoogleraren die met onderwijs in de opleiding zijn belast:
	- een lid / twee leden aangewezen uit het overige wetenschappelijk personeel dat met onderwijs in de opleiding is belast.
- 3. Als adviserend lid, tevens secretaris, wordt aangewezen de studieadviseur voor de opleiding (of een overeenkomstige facultaire medewerker).
- 4. De aanwijzing geschiedt door het faculteitsbestuur, dat tevens het Toelatingsreglement vaststelt.

# Artikel 2.7 - Studiekeuzeactiviteiten en -advies

- 1. Voorafgaand aan de eerste inschrijving voor de opleiding, dient een aspirantstudent deel te nemen aan de studiekeuzeactiviteiten, met daaraan verbonden een studiekeuzeadvies, zoals deze gelden voor de opleiding.
- 2. Het hieromtrent bepaalde in de Regeling Inschrijving en Collegegeld (RIC) van de RUG en de facultaire matchingsprocedure is van toepassing.

# **PARAGRAAF 3 - INHOUD EN INRICHTING VAN DE OPLEIDING**

# Artikel 3.1. - Doel en eindkwalificaties van de opleiding

Het doel en eindkwalificaties van de opleiding is vastgelegd in de bijlagen: Bijlage 1 Pedagogische Wetenschappen; Bijlage 1 Psychologieprogramma Nederlandstalig; Bijlage 1 Sociologie,

hierna te noemen "de bijlage".

# Artikel 3.2 - Vorm van de opleiding

De opleidingen Pedagogische Wetenschappen en Sociologie worden voltijds verzorgd, de opleiding Psychologie wordt zowel voltijds als in deeltijd  $(t/m 31)$  augustus 2016) verzorgd. Voor de opleiding Psychologie stelt de examencommissie de voorwaarden vast waaronder de opleiding in deeltijd wordt verzorgd.

# Artikel 3.3 - Taal van de opleiding

De voertaal van de opleiding is het Nederlands. Conform de gedragscode Voertalen Rijksuniversiteit Groningen kan het faculteitsbestuur besluiten studieonderdelen in het Engels aan te bieden. De betreffende studieonderdelen staan vermeld in de bijlage. Deze worden in het Engels en, op verzoek van de studenten, in het Nederlands getentamineerd.

# Artikel 3.4 - Studielast

- De opleiding heeft een studielast van 180 EC(TS).  $1.$
- De propedeutische fase heeft een studielast van 60 EC(TS).  $2.$
- De studielast wordt uitgedrukt in hele EC(TS). 3.

# Artikel 3.5 - Elders behaalde onderdelen

Voorwaarde voor het behalen van het getuigschrift van het bachelorexamen van de opleiding is dat tenminste twee derde van het onderwijsprogramma is behaald via onderdelen verzorgd door de RUG.

## **Artikel 3.6 - Contacturen**

- De opleiding heeft in de propedeutische fase minimaal 480 contacturen per jaar.  $1.$
- 2. De opleiding heeft in de postpropedeutische fase minimaal 280 contacturen per jaar (voltijdse variant) en minimaal 140 contacturen per jaar (deeltijdse variant).
- 3. De vormgeving van de contacturen is opgenomen in OCASYS

## Artikel 3.7 - Indeling en examens van de opleiding

- In de opleiding kunnen de volgende examens worden afgelegd:  $1.$ a. het propedeutisch examen: b. het bachelor examen.
- 2. De opleiding is opgedeeld in een propedeutische fase en een postpropedeutische  $fase$

# Artikel 3.8 - Deelname aan onderwijseenheden

- 1. De student kan deelnemen aan een onderdeel van de opleiding nadat hij zich daarvoor tijdig heeft ingeschreven door middel van ProgressWWW (ProgressWWW.nl/Rug).
- 2. In OCASYS wordt aangegeven hoeveel studenten maximaal aan het onderdeel kunnen deelnemen
- 3. Deelname aan een onderdeel met een beperkte capaciteit vindt plaats op volgorde van inschrijving, met dien verstande dat de voor de opleiding ingeschreven studenten voorrang genieten bij de onderdelen die behoren tot het verplichte deel van hun major (c.q. minor).

# PARAGRAAF 4 - DE PROPEDEUTISCHE FASE VAN DE **OPLEIDING**

## Artikel 4.1 - Samenstelling propedeutische fase

De studieonderdelen van de propedeutische fase, de daarbij horende studielast en indien van toepassing de bijbehorende practica staan vermeld in de bijlage.

#### **PARAGRAAF 5 -**STUDIEVOORTGANG, INCLUSIEF **STUDIEADVIES**

## Artikel 5.1 - Studievoortgangsoverzicht

In het eerste jaar van inschrijving ontvangt de student voor 1 december een studievoortgangsoverzicht, met daarin een overzicht van het behaalde aantal EC(TS).

## **Artikel 5.2 - Voorlopig studieadvies**

- 1. Zo snel mogelijk na het eerste semester ontvangt de student een schriftelijk voorlopig studieadvies.
- 2. Dit voorlopig studieadvies geeft een waarschuwing indien er sprake is van onvoldoende studievoortgang, zodat de student nog de gelegenheid heeft om zijn prestaties te verbeteren.
- 3. Wanneer de studievoortgang zodanig is dat in redelijkheid niet te verwachten is dat de student aan de voorwaarden van een (voorlopig) positief studieadvies, als genoemd in artikel 5.3, lid 1, onder a en b, zal gaan voldoen, wordt de student uitgenodigd voor een gesprek met de studieadviseur. Dit gesprek heeft tot doel het bespreken van de wijze van studeren, een heroverweging van de studiekeuze en een eventuele verwijzing naar een andere opleiding.
# Artikel 5.3 - Definitief studieadvies

- 1. Het definitieve studieadvies aan het einde van het eerste studiejaar houdt het volgende in:
	- a. positief, indien de student heeft voldaan aan alle eisen van de propedeuse;
	- b. voorlopig positief, indien de student tenminste 45 EC(TS) (voor AoLB ten minste 20 EC(TS)) aan studiepunten heeft behaald:
	- c. negatief, indien de student minder dan 45 EC(TS) (voor AoLB minder dan 20 EC(TS)) aan studiepunten van het propedeutisch programma heeft behaald. Dit studieadvies is bindend voor de student (BSA).
- 2. Indien de resultaten tussentiids al dermate onvoldoende zijn dat het redelijkerwijs niet mogelijk is om aan het einde van het eerste studiejaar te voldoen aan de norm van 45 EC(TS) (voor AoLB 20 EC(TS)), kan, desgewenst ook op verzoek van de student, na het voorlopig studieadvies conform artikel 5.2, een bindend studieadvies uitgebracht. Dit wordt uitgebracht volgens de procedure als beschreven in artikel 5.5.
- 3. Studenten met een voorlopig positief studieadvies ontvangen ook in hun tweede jaar van inschrijving voor de opleiding een schriftelijk studieadvies, en wel na de hertentamens van het tweede semester, doch vóór 31 juli. In dit advies wordt het voorlopig positief studieadvies omgezet in:
	- a. een positief studieadvies, indien de student heeft voldaan aan alle eisen van de propedeuse:
	- b. een negatief studieadvies (BSA), indien de student niet heeft voldaan aan alle eisen van de propedeuse.
- 4. a. Indien de student de norm als bedoeld in artikel 5.3, lid 2 niet heeft behaald doch deze norm in hetzelfde studiejaar wèl heeft behaald bij een opleiding van de RUG waarvoor deze OER niet geldt, wordt voor de opleiding van deze OER geen bindend studieadvies afgegeven.
	- b. Indien een student voor een wo-opleiding waarvoor deze OER niet geldt, van de RUG of een andere universiteit in Nederland, het propedeutisch examen reeds heeft behaald dan wel -indien hier geen examen aan verbonden is- de propedeutische fase heeft afgerond, wordt voor de opleiding van de onderhavige OER geen bindend studieadvies afgegeven.
- Onverminderd het bepaalde in artikel 5.6, tweede en derde lid, betreffende de 5. aanwezigheid van *persoonlijke omstandigheden* en behoudens het bekleden van een erkende bestuursfunctie in het tweede jaar van inschrijving op grond van een voorlopig postief studieadvies, wordt aan dit studieadvies een afwijzing met een bindend karakter verbonden, het zogenaamde bindend studieadvies, indien de student:
	- minder dan 45 EC(TS) (voor AoLB minder dan 20 EC(TS)) heeft behaald  $\overline{a}$ . in het eerste jaar van zijn inschrijving; dan wel
	- $<sub>b</sub>$ .</sub> aan het eind van zijn tweede jaar van inschrijving (voor AoLB aan het eind van zijn derde jaar van inschrijving) zijn propedeutisch examen niet heeft behaald.
- De afwijzing voor de opleiding door middel van een bindend studieadvies geldt 6. gedurende een termijn van 2 volgende studiejaren en heeft betrekking op de CROHO-opleiding van inschrijving, alsmede op de door het College van Bestuur aangewezen verwante CROHO-opleidingen als genoemd in de bijlage bij deze regeling, alsmede de daarin te onderscheiden tracks.
- Het is studenten met een bindend studieadvies niet toegestaan onderdelen voor 7. deze opleiding via een andere opleiding of onderwijsinstelling te volgen teneinde de gevolgen van het BSA te ontlopen. Voor de alsdan behaalde onderdelen zal geen vrijstelling worden verleend en ook anderszins zullen deze onderdelen niet worden erkend in het kader van de opleiding.
- 8. Bij het vaststellen van het aantal behaalde EC(TS) tellen alleen de EC(TS) van de onderdelen van de opleiding als bedoeld in paragraaf 4.

#### Artikel 5.4 - Afwijkingen definitief studieadvies

- Aan de student die voor 1 februari van het eerste jaar van inschrijving een  $1.$ verzoek heeft gedaan tot uitschrijving per die datum, wordt geen definitief studieadvies uitgebracht in dat studiejaar.
- Indien deze student zich in een volgend studiejaar opnieuw inschrijft in dezelfde  $2.$ opleiding of in een door het College van Bestuur aangewezen verwante CROHOopleiding, zal in dat volgende studiejaar een definitief studieadvies worden gegeven. In het jaar dat hij zich opnieuw inschrijft, dient hij de propedeuse te behalen (p in 2-eis), artikel 5.3 lid 5 sub b, is van overeen komstige toepassing. De student valt onder de BSA-regeling van het studiejaar waarin hij zich opnieuw voor de opleiding inschrijft.
- Voor de student die zich voorafgaand aan of met ingang van 1 februari uitschrijft 3. voor een opleiding en zich daarna meteen in hetzelfde jaar met ingang van 1 februari inschrijft voor een door het College van Bestuur aangewezen verwante CROHO-opleiding, geldt geen aanpassing van de norm als bedoeld in artikel 5.3, lid 2. De student krijgt een bindend studieadvies indien hij aan het eind van het tweede semester van het eerste jaar van inschrijving minder dan 45 EC(TS) (voor de AoLB minder dan 20 EC(TS)) heeft behaald, dan wel het propedeutisch examen niet heeft behaald aan het eind van zijn tweede jaar van inschrijving (voor de AoLB aan het eind van zijn derde jaar van inschrijving). Voor het overige zijn de bepalingen als bedoeld in artikel 5.3 van overeenkomstige toepassing.
- Voor de student die zich voorafgaand aan of met ingang van 1 februari uitschrijft  $4.$ voor een voltijd opleiding en zich daarna in hetzelfde jaar met ingang van 1 februari inschrijft voor dezelfde CROHO-opleiding in deeltijd of voor een door het College van Bestuur aangewezen verwante CROHO-opleiding, geldt geen aanpassing van de norm als bedoeld in art. 5.3, lid 2. De student krijgt een bindend studieadvies indien hij aan het eind van het tweede semester van het eerste jaar van inschrijving minder dan 45 EC(TS) heeft behaald, dan wel het propedeutisch examen niet heeft behaald aan het eind van zijn tweede jaar van inschrijving. Voor het overige zijn de bepalingen als bedoeld in artikel 5.3 van overeen komstige toepassing.

De student die zich vanaf 1 februari inschrijft voor een bacheloropleiding van de 5. RUG en niet eerder in hetzelfde jaar als student stond ingeschreven, krijgt een bindend studieadvies indien hij aan het eind van het tweede semester van het eerste jaar van inschrijving minder dan 20 EC(TS) van deze opleiding (bij de AoLB minder dan 10 EC(TS)) heeft behaald, dan wel het propedeutisch examen niet heeft behaald aan het eind van zijn tweede jaar van inschrijving (bij de AoLB aan het eind van zijn derde jaar van inschrijving). Voor het overige zijn de bepalingen als bedoeld in artikel 5.3 van overeenkomstige toepassing.

#### Artikel 5.5 - Procedure uitreiken definitief studieadvies / bindend studieadvies

- Het definitief studieadvies / bindend studieadvies wordt namens het College  $1.$ van Bestuur uitgebracht door het faculteitsbestuur.
- Alvorens een bindend studieadvies wordt uitgebracht, wordt een voornemen tot  $2.$ BSA aan de student verzonden, waarna de student in de gelegenheid wordt gesteld gehoord te worden door of namens het faculteitsbestuur.

#### Artikel 5.6 - Persoonlijke omstandigheden

- a. In zijn afweging om een bindend studieadvies uit te brengen betrekt het  $1.$ faculteitsbestuur op verzoek van de student diens persoonlijke, individueel bepaalbare, omstandigheden.
	- b. Uitsluitend persoonlijke omstandigheden die door de student na intreden zo spoedig als redelijkerwijs kan worden verlangd bij de studieadviseur zijn gemeld, worden door het faculteitsbestuur betrokken in zijn afweging. Bij deze afweging worden tevens betrokken het studiegedrag van de student en de tussen de student en studieadviseur gemaakte afspraken, c.q. planning.
- Indien op grond van de omstandigheden als bedoeld in lid 1 van een bindend  $2<sub>1</sub>$ studieadvies wordt afgezien, wordt aan de student aan het einde van diens volgende studiejaar opnieuw het studieadvies als bedoeld in art 5.3 uitgebracht.
- Indien op grond van het tweede lid is afgezien van een bindend studieadvies en 3. in het volgende jaar wederom, dan wel nog steeds, sprake is van persoonlijke omstandigheden als bedoeld in lid 1, kan het faculteitsbestuur besluiten om ook in dat studiejaar af te zien van een bindend studieadvies. In dat geval wordt definitief afgezien van het uitbrengen van een bindend studieadvies.
- Omstandigheden als bedoeld in het eerste lid leiden niet automatisch tot een  $4.$ succesvolle aanspraak op een uitkering uit het Profileringsfonds.

### Artikel  $5.7$  – Beroepsbepaling

In het besluit wordt melding gemaakt van de geldende rechtsbeschermingsvoorziening.

#### PARAGRAAF 6 **TOELATING TOT HET TWEEDE** STUDIEJAAR VAN DE OPLEIDING, DE **POSTPROPEDEUTISCHE FASE**

#### Artikel 6.1 - Criteria toelating postpropedeutische fase

- Toelaatbaar tot het tweede jaar van de opleiding, de postpropedeutische fase,  $1.$ is de bezitter van het propedeutisch getuigschrift.
- In a fwijking van het eerste lid is voorwaardelijk toelaatbaar de student die  $\overline{2}$ . tenminste 45 EC in het eerste jaar van de propedeutische fase heeft behaald en/of in het bezit is van een voorlopig positief studieadvies als bedoeld in artikel 5.
- Een voorwaardelijke toelating tot de postpropedeutische fase vervalt, indien de  $3.$ student aan het eind van het tweede jaar van zijn inschrijving het propedeutisch examen niet heeft behaald.
- De voorwaardelijke toelating als beschreven in lid 2 van dit artikel geldt alleen  $4.$ voor onderdelen van het eerste jaar van de postpropedeuse (het tweede bacheloriaar). Om te kunnen deelnemen aan onderdelen van het tweede jaar van de postpropedeuse (het derde bacheloriaar) dient het propedeutisch examen met goed gevolg te zijn afgelegd.

#### Artikel 6.2 - Hardheidsclausule toelating postpropedeutische fase

In situaties waarbij een onderwijsinhoudelijke wijziging/onderwijskundige overmacht aantoonbaar leidt tot een onbillijkheid van overwegende aard, kan de examencommissie afwijken van het in artikel 6.1 bepaalde. In dat geval moet er sprake zijn van een unieke persoonlijke omstandigheid die zodanig onderscheidend is dat de toelating redelijkerwijs niet achterwege kan blijven.

### **Artikel 6.3 - Studieplanning**

- Elke student die een voorlopig positief studieadvies heeft gekregen als  $1.$ genoemd in artikel 5.3, lid 1, moet een studieplanning maken. De student moet in deze gevallen samen met de studieadviseur/mentor/aangewezen begeleider van de opleiding een studieplanning opstellen die tenminste behelst:
	- de propedeusevakken die nog niet zijn behaald met het daarbij  $\mathbf{a}$ . behorende tijdpad;
	- de postpropedeutische vakken die in aanvulling op de onder a.  $<sub>b</sub>$ .</sub> genoemde vakken zouden kunnen worden gevolgd.

#### Paragraaf 7 De postpropedeutische fase van de opleiding

# Artikel 7.1 Samenstelling post-propedeutische fase

- 1. De postpropedeutische fase omvat de volgende onderdelen: a. Studieonderdelen behorende tot de major 90 EC: b. Studieonderdelen behorende tot de minorruimte 30 EC (2 x 15 EC);
- 2. De student kan ter invulling van de minorruimte een keuze maken uit onderstaande mogelijkheden:
	- maatschappelijke stage
	- een studieperiode aan een buitenlandse universiteit

- een verbredend of verdiepend minorpakket, bestaande uit vakken van buiten de eigen major (verder uit te werken door de opleiding)

3. De studieonderdelen behorende tot de postpropedeutische fase, de daarbij behorende studielast en indien van toepassing de bijbehorende practica staan vermeld in de bijlage.

#### **OVERIGE PROGRAMMA'S PARAGRAAF 8**

#### **Minorpakket**  $A_{\bullet}$

### **Artikel 8.1 Minorpakket**

- De minorruimte kan worden ingevuld door de mogelijkheden genoemd in  $1.$ artikel  $7.1$ , lid  $2.$
- Bij het volgen van een minorpakket kan worden gekozen uit:  $\overline{2}$ .
	- een universitair minorpakket; a)
	- $\mathbf{b}$ een persoonlijk minorpakket.

# Artikel 8.2 Universitair minorpakket

- Een universitair minorpakket betreft een samenhangend pakket van  $1.$ onderwijseenheden ter verbreding van de opleiding, te volgen bij de eigen of een andere faculteit.
- Bij de keuze voor een universitair minorpakket ter invulling van de minorruimte  $2.$ van de opleiding, wordt de toestemming van de Examencommissie van de opleiding verondersteld te zijn gegeven.
- De faculteit biedt de volgende universitaire minorpakketten aan: 3.
	- Psychology in Society (Bijlage 1 Psychologie)
		- Challenging Youth (Bijlage 1 Pedagogische Wetenschappen)
		- Maatschappelijke orde en Sociaal Welzijn (Bijlage 1 Sociologie)
		- Educatieve minor (OER Universitaire Leraren Opleiding)

### Artikel 8.3 Persoonlijk minorpakket

Een persoonlijk minorpakket betreft een door de student zelf samen te stellen  $\mathbf{1}$ . samenhangend deel van onderwijsheden, ter verdieping of verbreding van de opleiding, te volgen bij de eigen of een andere faculteit.

Het persoonlijk minorpakket dient voorafgaand ter goedkeuring aan de  $2.$ Examencommissie van de eigen opleiding te worden voorgelegd.

#### Artikel 8.4 Bevoegdheid Examencommissie minorpakket

- De keuze voor een bepaalde invulling van de minorruimte dient door de  $\mathbf{1}$ . Examencommissie van de eigen opleiding te worden goedgekeurd, met uitzondering van invulling door middel van een universitair minorpakket conform artikel 8.2 lid 2.
- $\overline{2}$ . Voor het minorpakket dat studenten van de opleiding volgen bij andere opleidingen, faculteiten of onderwijsinstellingen is de Examencommissie bevoegd van de opleiding die het tentamen afneemt.
- Voor het minorpakket dat studenten van andere opleidingen, faculteiten of 3. onderwijsinstellingen volgen, is de Examencommissie van de opleiding bevoegd.
- Ten aanzien van een interfacultair universitair minorpakket wordt een  $\overline{4}$ . penvoerende examencommissie aangewezen.

#### **Artikel 8.5 Educatieve minor**

- Beoordeling van de examenonderdelen van de educatieve minor die door de  $1.$ opleiding Sociologie aangeboden wordt, vindt plaats conform de regels en richtlijnen vastgesteld door de examencommissie van de ULO zoals deze zijn omschreven in de studiegids van de ULO.
- 2. De student wordt één keer per studiejaar (aan het eind van het vijfde semester) in de gelegenheid gesteld de examenonderdelen van de minor met goed gevolg af te sluiten. In het zesde semester wordt per examenonderdeel minimaal één herkansing geboden. De educatieve minor wordt met goed gevolg afgesloten indien de student voor beide examenonderdelen van de minor een voldoende heeft behaald.
- 3. Tentamens voor de examenonderdelen van de educatieve minor worden mondeling danwel schriftelijk afgelegd op een door de examencommissie van de ULO vastgestelde wijze. Het practicum wordt afgelegd aan de hand van lesobservaties en evaluaties en verslagen van gegeven lessen en van het functioneren in de school.

#### $\mathbf{R}$ . **Honoursprogramma**

#### Artikel 8.6 Honoursprogramma bacheloropleiding

De faculteit neemt deel aan het Bachelor Honoursprogramma van het  $1.$ University of Groningen Honours College.

- Studenten die zijn toegelaten tot een van de bacheloropleidingen van de  $2.$ faculteit kunnen aan het Bachelor Honoursprogramma deelnemen, indien zij worden geselecteerd door de Dean van het University of Groningen Honours College. Voor de selectieprocedure wordt verwezen naar de Onderwijs- en Examenregeling van het University of Groningen Honours College.
- Het Bachelor Honoursprogramma heeft een totale studielast van 45 EC,  $\overline{3}$ . verdeeld over de drie bacheloriaren. Op het Bachelor Honoursprogramma, waar het facultaire verdiepende deel een onderdeel van is, is de Onderwijs- en Examenregeling van het University of Groningen Honours College van toepassing.
- a. Het Honoursprogramma maakt geen onderdeel uit van het reguliere  $\overline{4}$ . bachelorcurriculum. De resultaten en cijfers tellen niet mee voor de toekenning van het judicium cum laude of summa cum laude van de bacheloropleiding.
	- b. In het bij het bachelordiploma behorende diplomasupplement worden ook de resultaten van het Bachelor Honoursprogramma vermeld.

#### $\mathbf{C}$ . **Pre-masters**

#### **Artikel 8.7 Pre-masters**

- $\mathbf{1}$ De faculteit biedt pre-masters aan met het oog op toelating tot de master Psychologie en Sociologie van de faculteit in de omvang van 15, 30, 45 of 60 EC(TS) (zie Bijlage 1).
- Bij deelname aan de pre-master Psychologie vindt inschrijving plaats bij de  $2.$ bacheloropleiding Psychologie; bij deelname aan de pre-master Sociologie vindt inschrijving plaats bij de bacheloropleiding Sociologie.
- De Toelatingscommissie van de beoogde masteropleiding beslist over toelating 3. tot de pre-master.
- Toelating tot de pre-master vindt één keer per jaar plaats, bij aanvang van de  $\overline{4}$ . opleiding in het eerste semester.
- Het pre-mastertraject moeten binnen twee academische jaren worden voltooid. 5. Indien de pre-master niet binnen deze termijn wordt behaald, vervallen de binnen de pre-master behaalde resultaten en kan het faculteitsbestuur de student uitsluiten van verdere deelname aan de pre-master.
- 6. Ten aanzien van onderdelen van de pre-master is de Examencommissie van de opleiding, als bedoeld in artikel 1.1, lid 1, bevoegd.
- 7. De bepalingen betreffende pre-masters in de Regeling Inschrijving en Collegegeld RUG zijn van toepassing.

#### **TENTAMENS VAN DE OPLEIDING** PARAGRAAF 9

### Artikel 9.1 Algemeen

- Aan elk onderdeel van de opleiding is een tentamen verbonden.  $1.$
- Door middel van het tentamen wordt de student op academische vorming  $\overline{2}$ . getoetst en wordt getoetst of de student in voldoende mate de gestelde leerdoelen heeft behaald.
- Het oordeel over een tentamen (de uitslag) is voldoende dan wel onvoldoende. 3. in cijfers uitgedrukt: 6 of hoger, respectievelijk 5 of lager.

#### Artikel 9.2 Verplichte volgorde

- Voor sommige studieonderdelen geldt dat niet eerder aan het onderwijs en het  $1.$ tentamen kan worden deelgenomen dan nadat aan de eisen van andere studieonderdelen is voldaan. Indien dit van toepassing is, is dit vermeld in de bijlage.
- 2. Voor studenten die in studiejaar 2009/2010 of eerder met de studie zijn begonnen geldt dat niet eerder kan worden deelgenomen aan enig onderdeel van de postpropedeutische fase dan nadat alle onderdelen van het propedeutisch examen zijn behaald.
- 3. In afwijking van het bepaalde in het vorige lid wordt een student op zijn verzoek toegelaten tot het afleggen van bepaalde tentamens van de postpropedeuse nog voordat hij het propedeutisch examen heeft behaald, onder de volgende voorwaarden:
	- van de propedeutische onderdelen genoemd in de bijlage heeft hij een  $\mathbf{a}$ . gezamenlijke studielast van 45 EC gerealiseerd;
	- van de propedeutische onderdelen heeft hij tenminste voldaan aan de in  $<sub>b</sub>$ .</sub> de bijlage genoemde onderdelen:
	- voor de toelating geldt een termijn van ten hoogste twaalf maanden.  $\mathbf{c}$ .
- 4. De examencommissie kan afwijken van de in dit artikel geformuleerde bepalingen op grond van een schriftelijk gemotiveerd verzoek van de student, wanneer deze meent dat hij niet aan de geformuleerde voorwaarden kan of heeft kunnen voldoen op grond van overmacht of onvoorziene omstandigheden, die buiten de schuld van de student liggen en waardoor hij het risico loopt op aanzienlijke studievertraging.

#### Artikel 9.3 Tijdvakken en frequentie tentamens

- 1. Tot het afleggen van de tentamens van de in de bijlage genoemde studieonderdelen wordt per studiejaar tenminste tweemaal de gelegenheid gegeven.
- 2. In afwijking tot het bepaalde in het eerste lid geldt voor enkele studieonderdelen een afwijkende regeling. Indien dit van toepassing is, is dit vermeld in de bijlage.
- 3. In afwijking van het bepaalde in het eerste lid wordt tot het afleggen van het tentamen van een niet-verplicht onderdeel, waarvan het onderwijs in een bepaald studiejaar niet is gegeven, in dat jaar slechts eenmaal de gelegenheid gegeven.
- 4. Het is niet mogelijk om opnieuw een tentamen van een vak af te leggen waarvan het vak een onderdeel vormt van een reeds behaald propedeutisch of bachelorexamen, zoals bedoeld in artikel 10.1.
- 5. In de studiegids en/of OCASYS worden de tijdvakken waarin de tentamens kunnen worden afgelegd vermeld. Deeltentamens kunnen ook buiten de aangegeven periode afgenomen worden.

### Artikel 9.4 De scriptie of bachelorthese

- 1. De scriptie of bachelorthese kan uitsluitend gelden voor één opleiding. Een vrijstelling voor de scriptie, op grond van de scriptie voor een opleiding, bij een andere opleiding is niet to egestaan.
- 2. Artikel 10.1, lid 7 inzake de bewaartermijn van de scriptie of bachelorthese is van toepassing.
- 3. Nadere regels over de vorm, de inhoud, het tijdpad en de beoordeling van de scriptie zijn opgenomen in het Reglement afstudeerwerkstukken Bachelor- en Masteropleidingen. Dit reglement is onderdeel van deze Onderwijs en Examenregeling.

#### Artikel 9.5 Vorm van de tentamens

- 1. De tentamens worden afgelegd op de in OCASYS vermelde wijze.
- 2. Op verzoek van de student kan de Examen commissie toestaan dat een tentamen op een andere wijze dan vorenbedoeld wordt afgelegd.

### Artikel 9.6 Tentamenvoorziening bijzondere gevallen

- 1. Verzoeken om een individuele tentamenvoorziening moeten zo snel mogelijk, inclusief bewijsstukken, worden ingediend bij de Examencommissie.
- 2. Indien het niet verlenen van een individuele tentamenvoorziening zou leiden tot een 'bijzonder geval van onbillijkheid van overwegende aard', kan de Examencommissie besluiten een dergelijke voorziening toe te kennen, in afwijking van het bepaalde in artikel 9.3.

#### Artikel 9.7 Bevoegdheid Examencommissie bij keuze-onderdelen

1. Voor beoordelingen en klachten over tentamens of een verzoek voor een afwijkende tentamenregeling is de Examencommissie bevoegd van de opleiding die het tentamen afneemt. Indien het een onderdeel bij een andere opleiding of faculteit betreft, is de Examencommissie van de opleiding waarvan het onderdeel deel uitmaakt bevoegd.

#### Artikel 9.8 Tentamens en functiestoornis

- 1. Aan studenten met een functiestoornis wordt de gelegenheid geboden de tentamens op een zoveel mogelijk aan hun individuele handicap aangepaste wijze af te leggen. De Examencommissie wint zo nodig deskundig advies in bij de studentendecaan van het Studenten Service Centrum (SSC) alvorens te beslissen.
- 2. Bij het afleggen van een tentamen van een keuze-onderdeel door een student met een functiestoornis houdt de Examen commissie van de opleiding die het tentamen afneemt zich aan de voorzieningen zoals deze worden toegestaan door de Examencommissie van de opleiding waarvoor de student staat ingeschreven.

#### Artikel 9.9 Mondelinge tentamens

- 1. Mondeling wordt niet meer dan één persoon tegelijk getentamineerd, tenzij de Examencommissie anders heeft bepaald.
- 2. Het mondeling afnemen van een tentamen is openbaar, tenzij de Examencommissie of de desbetreffende examinator in een bijzonder geval anders heeft bepaald, dan wel de student daar niet mee instemt.

### **Artikel 9.10 Vrijstelling**

- De Examencommissie kan de student op diens verzoek, gehoord de  $1.$ desbetreffende examinator, vrijstelling verlenen van een tentamen, indien de student:
	- a. hetzij een qua inhoud en niveau overeenkomstig onderdeel van een universitaire of hogere beroepsopleiding, in binnen- of buitenland, heeft voltooid:
	- b. hetzij aantoont door werk-c.q. beroepservaring over voldoende kennis en vaardigheden te beschikken m.b.t. het desbetreffende onderdeel:
	- c. voor verleende vrijstellingen voor examenonderdelen (of gedeelten daarvan) geldt een zelfde geldigheidsduur als voor tentamenresultaten.
- 2. Artikel 5.3, lid  $7$  is van toepassing.

#### Artikel 9.11 Vervanging en keuzeonderdeel elders:

- De Examencommissie kan, na een gemotiveerd verzoek van de student,  $1.$ voorafgaande toestemming verlenen:
	- $a<sub>z</sub>$ een onderdeel van het examenprogramma te vervangen door een ander door de RUG of een andere universiteit in binnen- of buitenland aangeboden vak dat past in het examenprogramma, dan wel
- b. een keuzeonderdeel van het examenprogramma in te vullen met één of meer vakken die gevolgd worden of aan een andere universiteit in binnen- of buitenland.
- 2. Bij de beoordeling van het verzoek let de Examencommissie in ieder geval op samenhang van (delen van) het vakkenpakket en het niveau van de vakken.

#### Artikel 9.12 Vaststelling en bekendmaking tentamenuitslag

- 1. De examinator stelt terstond na het afnemen van een mondeling tentamen de uitslag vast en reikt de student desgevraagd een verklaring uit, en verschaft de administratie van de faculteit de nodige gegevens ten behoeve van de uitslag in Progress.
- 2. De examinator stelt de uitslag van een schriftelijk tentamen met open vragen vast binnen 10 werkdagen en de uitslag van een schriftelijk tentamen met meerkeuzevragen binnen 5 werkdagen na de dag waarop het is afgelegd, en verschaft de administratie van de faculteit de nodige gegevens ten behoeve van de uitslag in Progress.
- 3. Voor een op andere wijze dan mondeling of schriftelijk af te leggen tentamen bepaalt de examencommissie tevoren op welke wijze en binnen welke termijn de student de uitslag zal ontvangen.
- 4. Bij het bekendmaken van de uitslag van een tentamen wordt de student gewezen op het inzagerecht, bedoeld in artikel 9.14, eerste lid, alsmede op de beroepsmogelijkheid.
- 5. De tentamenuitslag is definitief zes weken nadat de uitslag bekend is gemaakt.

### Artikel 9.13 Geldigheidsduur

- 1. De geldigheidsduur van behaalde onderdelen is onbeperkt.
- 2. In afwijking van het bepaalde in het eerste lid kan de examen commissie voor een onderdeel, waarvan het tentamen langer dan zes jaar geleden is behaald, een aanvullend dan wel vervangend tentamen opleggen, alvorens de student wordt toegelaten tot het afleggen van het desbetreffende examen.

#### Artikel 9.14 Inzagerecht

- 1. Tot maximaal zes weken na de bekendmaking van de uitslag van een schriftelijk tentamen krijgt de student op zijn verzoek inzage in zijn beoordeeld werk. Tevens wordt hem op zijn verzoek tegen kostprijs een kopie verschaft van dat werk.
- 2. Gedurende de in het eerste lid genoemde termijn kan de student die aan het tentamen heeft deelgenomen, kennis nemen van vragen en opdrachten van het

desbetreffende tentamen, alsmede zo mogelijk van de normen aan de hand waarvan de beoordeling heeft plaatsgevonden.

3. Er is een, eventueel collectieve, inzagemogelijkheid waarin op verzoek van de student feedback wordt gegeven over de juiste antwoorden van het afgenomen tentamen. Voorafgaand aan de tentamengelegenheid maakt de examinator bekend hoe en wanneer deze inzagemogelijkheid plaatsvindt, maar in elk geval niet later dan één week na de bekendmaking van de tentamenuitslag en zo mogelijk niet later dan vier werkdagen voor het herhalingstentamen. Indien de betrokkene aantoont door overmacht verhinderd te zijn of te zijn geweest om op een vooraf vastgestelde plaats en tijdstip te verschijnen, wordt een andere mogelijkheid geboden, bij voorkeur en zo mogelijk binnen de in dit lid genoemde termiin.

#### Artikel 9.15 Examencommissie en examinatoren

- De Examencommissie is het onafhankelijk orgaan dat vaststelt of een student de  $1.$ kennis, het inzicht en de vaardigheden bezit die nodig zijn voor het verkrijgen van de graad.
- 2. Het faculteitsbestuur benoemt de leden op basis van hun deskundigheid op het terrein van de opleiding (of groep van opleidingen).
- 3. De Examencommissie bestaat uit tenminste één lid die: a. als docent is verbonden aan de opleiding; b. afkomstig is van buiten de opleiding.
- 4. Het is niet toegestaan leden van het bestuur of personen die anderszins financiële verantwoordelijkheid binnen de instelling dragen tot lid van de Examencommissie te benoemen.
- 5. Voor het afnemen van tentamens en het vaststellen van de uitslag daarvan, wijst de Examencommissie examinatoren aan.
- 6. De Examencommissie stelt Regels en Richtlijnen van de Examencommissie vast.

#### Artikel 9.16 Fraude en plagiaat

- Onder fraude wordt verstaan het handelen of nalaten van een student  $\mathbf{1}$ . waardoor een juist oordeel over zijn of andermans kennis, inzicht en vaardigheden geheel of gedeeltelijk onmogelijk wordt.
- Onder fraude wordt tevens het plegen van plagiaat verstaan, hetgeen het  $2.$ overnemen van andermans werk zonder correcte bronvermelding is.
- $\overline{3}$ . Indien een student fraudeert, kan de Examen commissie hem het recht ontnemen een of meer tentamens of examens af te leggen gedurende ten hoogste een jaar.
- Bij zeer ernstige fraude kan de Examencommissie het College van Bestuur  $\overline{4}$ voorstellen de inschrijving voor de opleiding van de student definitief te beëindigen.
- De Examencommissie legt haar handelwijze bij fraude vast in haar Regels en 5. Richtlijnen.

#### Artikel 9.17 Ongeldig tentamen

Indien er sprake is van zodanige onregelmatigheden ten aanzien van een tentamen, dat een juist oordeel over de kennis, het inzicht en de vaardigheden van de examinandus onmogelijk is gebleken, kan de Examen commissie het tentamen ongeldig verklaren.

### Artikel 9.18 Iudicium Abeundi

- 1. In geval van ernstig laakbare gedragingen en/of uitlatingen van een student kan het College van Bestuur in bijzondere gevallen na advies van de examencommissie of van het faculteitsbestuur de inschrijving van een student beëindigen, nadat een zorgvuldige afweging van alle belangen van de student en van de instelling heeft plaatsgevonden en nadat aannemelijk is geworden dat de student door zijn/haar gedragingen en/of uitlatingen blijk heeft gegeven van ongeschiktheid voor de uitoefening van een of meer beroepen waartoe de door hem/haar gevolgde studie opleidt, dan wel voor de praktische voorbereiding op die beroepsopleiding.
- 2. Het hieromtrent bepaalde in de Regeling Inschrijving en Collegegeld van de RUG is van toepassing.

#### PARAGRAAF 10 **EXAMEN VAN DE OPLEIDING**

### Artikel  $10.1$  – Examen vaststelling

- 1. Aan de opleiding is een examen verbonden ter afsluiting hiervan.
- 2. De Examen commissie stelt de uitslag van het examen vast zodra de student de voor het examen benodigde tentamens heeft behaald, waarmee hij tevens de benodigde academische vorming heeft verworven.
- 3. Alvorens de uitslag van het examen vast te stellen kan de Examen commissie een onderzoek instellen naar de kennis, het inzicht en de vaardigheden van de student met betrekking tot een of meer onderdelen of aspecten van de opleiding, indien en voor zover de uitslagen van de desbetreffende tentamens daartoe aanleiding geven.
- 4. Met de vaststelling van de uitslag van het examen draagt de Examen commissie tevens zorg voor een spoedige afhandeling van de buluitreiking.
- 5. Indien de student de datum van zijn afstuderen wil uitstellen in verband met nog extra af te leggen tentamens, dient hij de Examencommissie tijdig schriftelijk hiertoe te verzoeken.
- 6. De datum van afstuderen is de datum waarop het afsluitend examen is behaald, zoals vastgesteld door de Examen commissie conform het bepaalde in lid 2, en niet de datum waarop de bul wordt uitgereikt.
- 7. Het examen bedoeld in lid 1 dat met goed gevolg is afgelegd en de met het oog daarop vervaardigde werkstukken worden door het faculteitsbestuur gedurende een periode van tenminste 7 jaar bewaard.

# Artikel 10.2 – Getuigschrift

- Ten bewijze dat het examen met goed gevolg is afgelegd, wordt door de  $1.$ Examencommissie een getuigschrift uitgereikt. Per opleiding wordt één getuigschrift uitgereikt, ook al rondt de student meerdere programma's af.
- $\overline{2}$ . De Examencommissie voegt aan het getuigschrift het Internationaal Diploma Supplement toe.
- Indien van toepassing, worden de resultaten van het Bachelor 3. Honoursprogramma in het bij het bachelordiploma behorende diplomasupplement vermeld.

# Artikel 10.3 - Graad

- Aan degene die het examen met goed gevolg heeft afgelegd, wordt de graad  $1.$ Bachelor of Science verleend.
- De verleende graad wordt op het getuigschrift van het examen aangetekend.  $2.$

### Artikel 10.4 - Judicium

- De Examencommissie beoordeelt of aan het bachelorgetuigschrift een  $1<sub>1</sub>$ onderscheiding wordt toegekend.
- Er zijn twee verschillende onderscheidingen: 'Cum laude' en 'Summa cum  $2<sub>1</sub>$ laude'. Hierbij dient aan de volgende voorwaarden te zijn voldaan:
	- a) Bij een 'Cum laude' moet voldaan zijn aan de volgende voorwaarden:
		- het cijfer voor de scriptie of thesis is tenminste 8.0:  $\mathbf{i}$ .
		- het onafgeronde gewogen gemiddelde van alle onderwijsii. eenheden, exclusief de scriptie, van het door de examencommissie goedgekeurde examenprogramma is groter dan of gelijk aan 8,0;

b) Bij een 'Summa cum laude' moet voldaan zijn aan de volgende voorwaarden:

- het cijfer voor de scriptie of thesis is ten minste 9,0; i.
- $ii.$ het onafgeronde gewogen gemiddelde van alle onderwijseenheden, exclusief de scriptie, van het door de examen-

commissie goedgekeurde examenprogramma is groter dan of gelijk aan 9,0;

- Geen judicium, zoals bedoeld in artikel 10.4 lid 2, wordt toegekend indien de  $3.$ omvang van de vrijstellingen in EC(TS) meer dan de helft van het totale aantal EC(TS) van de opleiding bedraagt.
- Voor het behalen van een judicium, zoals onder lid 2 bedoeld, geldt dat het  $\overline{4}$ . tentamen van alle onderwijseenheden, met uitzondering van één, slechts eenmaal afgelegd mag zijn. Voor de uitzondering geldt dat de betreffende onderwijseenheid slechts eenmalig herkanst mag zijn.
- De thesis of scriptie zijn voor het behalen van het judicium, zoals onder lid 2 5. bedoeld, uitgesloten van de mogelijkheid tot een herkansing.
- Voor het behalen van een judicium, zoals onder lid 2 bedoeld, geldt dat voor 6. geen enkel vak een cijfer lager dan 7,0 is behaald.
- Voor het behalen van een judicium zoals onder lid 2 bedoeld, geldt als 7. voorwaarde dat er geen beslissing is van de Examencommissie inhoudende dat de student, vanwege vastgestelde fraude/plagiaat, niet meer in aanmerking komt voor een judicium.
- 8. In bijzondere gevallen kan de Examencommissie afwijken van het bepaalde in de leden 2 tot en met 7 van dit artikel.
- Voor studenten die vóór 1 september 2013 met de opleiding zijn gestart blijft 9. de Judicium regeling van kracht die voor hen gold op 31 augustus 2013.

### **Artikel 10.5 Toetsplan**

Er is een door het faculteitsbestuur vastgesteld toetsplan. Dit toetsplan bevat de volgende onderwerpen:

- 1. de eindtermen van de opleiding:
- 2. de curriculumonderdelen en leerdoelen van ieder curriculumonderdeel:
- 3. de relatie tussen curriculumonderdelen en eindtermen:
- 4. de toegepaste toetsvorm en de toetsmomenten per onderdeel;
- 5. de gehanteerde opstellingsprocedures, beoordelingsprocedures en beoordelingscriteria;
- 6. de verantwoordelijken voor de uitvoering van de verschillende onderdelen van het toetsbeleid:
- 7. de wijze van periodieke evaluatie.

#### **PARAGRAAF 11 STUDIEBEGELEIDING**

#### Artikel 11.1 - Studievoortgangsadministratie

Het faculteitsbestuur registreert de individuele studieresultaten van de studenten en geeft de student op zijn verzoek en minimaal tweemaal per jaar een overzicht van de door hem behaalde studieresultaten.

### Artikel 11.2 – Studiebegeleiding

Het faculteitsbestuur draagt zorg voor de introductie en de studiebegeleiding van de studenten die voor de opleiding zijn ingeschreven, mede ten behoeve van hun voortgang tijdens de studie en oriëntatie op mogelijke studiewegen in en buiten de opleiding.

#### PARAGRAAF 12 **OVERGANGS- EN SLOTBEPALINGEN**

#### Artikel 12.1 - Wijzigingen

- 1. Wijzigingen van deze regeling worden door het faculteitsbestuur, gehoord de opleidingscommissie en na overleg met de faculteitsraad, bij afzonderlijk besluit vastgesteld.
- 2. Een wijziging van deze regeling heeft geen betrekking op het lopende studiejaar, mits de belangen van de studenten daardoor redelijkerwijs niet worden geschaad.
- 3. Een wijziging kan voorts niet ten nadele van studenten van invloed zijn op enige andere beslissing, die krachtens deze regeling door de Examencommissie is genomen ten aanzien van een student.

### **Artikel 12.2 - Bekendmaking**

- 1. Het faculteitsbestuur draagt zorg voor een passende bekendmaking van deze regeling, van de Regels en Richtlijnen die door de Examencommissie zijn vastgesteld, alsmede van elke wijziging van deze stukken.
- 2. Elke belangstellende kan op het faculteitsbureau een exemplaar van de in het eerste lid bedoelde stukken verkrijgen. De bedoelde stukken zijn tevens digitaal toegankelijk op de facultaire website via 'my university'.

#### Artikel 12.3 - Inwerkingtreding

Deze regeling treedt in werking op 1 september 2014.

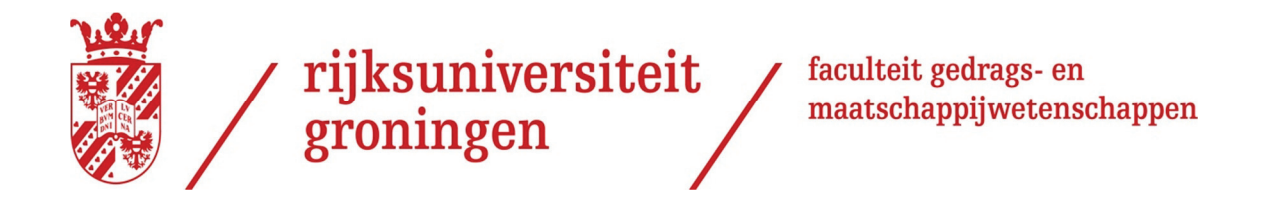

# **GMW Onderwijs- en ExamenRegeling**

# **Master-opleiding**

# voor het studiejaar 2014-2015

**FGMW-14-F199** 

Inhoud:

- 1. Algemene bepalingen
- 2. Opbouw van de opleiding
- 3. Tentamens en examen van de opleiding
- 4. Toelating
- 5. Studiebegeleiding
- 6. Overgangs- en slotbepalingen

In de Onderwijs- en Examentegeling zijn de specifieke rechten en plichten opgenomen die per opleiding van de Rijksuniversiteit Groningen gelden voor zowel student als opleiding.

In het (algemene universitaire) Studentenstatuut staan de rechten en plichten die voor alle studenten gelden.

Deze regeling is vastgesteld door het bestuur van de Faculteit Gedrags- en Maatschappijwetenschappen op 15 mei 2014 met instemming van de faculteitsraad op de daartoe wettelijk bepaalde onderdelen d.d. 20 mei 2014.

#### Paragraaf 1 **Algemene Bepalingen.**

#### Artikel 1.1 Toepasselijkheid van de regeling

1. Deze regeling geldt voor het studiejaar 2014-2015 en is van toepassing op het onderwijs, de toetsen en de examens van de masteropleidingen: masteropleiding Onderwijskunde. masteropleiding Pedagogische Wetenschappen. masteropleiding Psychologie, masteropleiding Sociologie. masteropleiding tot leraar voortgezet onderwijs van de eerste graad in de Maatschappijleer en Maatschappijwetenschappen Research Master in Behavioural and Social Sciences.

hierna te noemen: **de opleiding**, en op alle studenten die voor de opleiding staan ingeschreven.

- 2. De opleiding wordt verzorgd binnen de Faculteit Gedrags- en Maatschappijwetenschappen van de Rijksuniversiteit Groningen, hierna te noemen: de faculteit.
- 3. Deze OER is ook van toepassing op studenten van andere opleidingen, faculteiten of onderwijsinstellingen, voor zover ze onderdelen van de opleiding volgen.
- 4. Voor de onderdelen die studenten van de opleiding, als bedoeld in lid 1, volgen bij andere opleidingen, faculteiten of onderwijsinstellingen, geldt de OER van die andere opleiding, faculteit of instelling.
- 5. Deze OER is tevens van toepassing op de toelating van studenten tot een premaster, als bedoeld in artikel 4.3, met het oog op het volgen van de opleiding. Voor het overige is de desbetreffende bachelor OER van toepassing op studenten ingeschreven voor een pre-master.

### Artikel 1.2 Begripsbepalingen.

In deze regeling wordt verstaan onder:

- a. de wet: de Wet op het hoger onderwijs en wetenschappelijk onderzoek (WHW);
- b. student: degene die is ingeschreven aan de universiteit voor het volgen van het onderwijs en/of het afleggen van de tentamens en de examens van de opleiding;
- c. opleiding: de masteropleidingen genoemd in artikel 1.1 van deze regeling, bestaande uit een samenhangend geheel van onderwijseenheden;
- d. onderdeel: een onderwijseenheid van de opleiding, in de zin van artikel 7.3 van de wet, opgenomen in OCASYS;
- e. OCASYS: het onderwijscatalogussysteem van de Rijksuniversiteit Groningen;
- f. EC(TS): studiepunt als bedoeld in de wet, waarmee de omvang van het onderdeel van de opleiding wordt uitgedrukt. 1 EC(TS) staat gelijk aan 28 uur studeren;
- g. pre-master: een deficiëntieprogramma waarmee toelating tot de opleiding kan worden verkregen;
- h. toets of tentamen: een onderzoek naar de kennis, het inzicht en de vaardigheden van de student, alsmede de beoordeling van de uitkomsten daarvan;
- i. examen: het afsluitend masterexamen van de opleiding dat met goed gevolg is afgelegd, als aan alle verplichtingen van de gehele masteropleiding is voldaan;
- j. studiejaar: het tijdvak dat aanvangt op 1 september en eindigt op 31 augustus van het daaropvolgende jaar;
- k. semester: deel van het studiejaar, beginnend op 1 september en eindigend op een door het College van Bestuur te bepalen datum, dan wel beginnend op een door het College van Bestuur te bepalen datum en eindigend op 31 augustus;
- 1. practicum: een praktische oefening, als bedoeld in artikel 7.13 van de wet, in een van de volgende vormen:
	- het maken van een scriptie;
	- het maken van een werkstuk of een proef-ontwerp;
	- het uitvoeren van een onderzoeksopdracht;
	- het deelnemen aan veldwerk of een excursie;
	- het doorlopen van een stage;
	- het deelnemen aan een andere onderwijsleeractiviteit, die gericht is op het
	- bereiken van bepaalde vaardigheden.
- m. examencommissie: het onafhankelijk orgaan belast met de taken en bevoegdheden als vermeld in de artikelen 7.11, 7.12 en 7.12b en 7.12 c van de wet, waaronder de beoordeling of aan de eisen van het afsluitend examen is voldaan:
- n. toelatingscommissie: de commissie die namens het faculteitsbestuur over de to elating tot de opleiding beslist:

De overige begrippen hebben de betekenis die de wet daaraan toekent.

# Artikel 1.3 Doel van de opleiding

Het doel van de opleiding is vastgelegd in de bijlagen:

Bijlage 1 Masteropleiding Onderwijskunde;

Bijlage 1 Masteropleiding Pedagogische Wetenschappen:

Bijlage 1 Masteropleiding Psychologie;

Bijlage 1 Masteropleiding Sociologie;

Bijlage 1 Masteropleiding tot leraar voortgezet onderwijs van de eerste graad in de Maatschappijleer en Maatschappijwetenschappen

Bijlage 1 Research Master in Behavioural and Social Sciences,

hierna te noemen de bijlage.

# Artikel 1.4 Vorm van de opleiding

1. De opleiding wordt voltijds verzorgd.

2. In afwijking van het eerste lid wordt het deel van de Masteropleiding tot leraar voortgezet onderwijs van de eerste graad in de Maatschappijleer dat door de ULO wordt verzorgd zowel voltijds als deeltijds aangeboden en heeft dat zowel duale als niet-duale trajecten.

#### **Artikel 1.5 Voertaal**

- 1. De voertaal van de opleiding is het Nederlands. Conform de gedragscode Voertalen Rijksuniversiteit Groningen kan het faculteitsbestuur besluiten studieonderdelen in het Engels aan te bieden. De betreffende studieonderdelen staan vermeld in de bijlage. Deze worden in het Engels getentamineerd. De student mag in beide talen antwoorden indien het een essaytentamen betreft.
- 2. In afwijking van het eerste lid is de voertaal van het onderwijs en de examens van de Research Master in Behavioural and Social Sciences in het Engels.

#### Artikel 1.6 Iudicium Abeundi

- 1. In het geval van ernstig laakbare gedragingen en/of uitlatingen van een student kan het College van Bestuur in bijzondere gevallen na advies van de Examencommissie of van het faculteitsbestuur de inschrijving van een student beeindigen.
- 2. Het College van Bestuur neemt een beslissing als bedoeld in het eerste lid eerst nadat de betreffende student is gehoord over de voorgenomen beslissing, nadat een zorgvuldige afweging van alle belangen van de student en van de instelling heeft plaatsgevonden en nadat aannemelijk is geworden dat de student door zijn/haar gedragingen en/of uitlatingen blijk heeft gegeven van ongeschiktheid voor de uitoefening van een of meer beroepen waartoe de door hem/haar gevolgde studie opleidt, danwel voor de praktische voorbereiding op die beroepsopleiding. Het faculteitsbestuur, de Examencommissie en het College van Bestuur nemen daarbij het Protocol Iudicium Abeundi in acht zoals dit door de Nederlandse Federatie van Universitaire Medische Centra op 1 november 2010 is vastgesteld.

#### Opbouw van de opleiding. **Paragraaf 2**

#### **Artikel 2.1 Studielast**

De masteropleidingen Onderwijskunde, Pedagogische Wetenschappen, Psychologie en Sociologie hebben een studielast van 60 European Credits (EC), de Masteropleiding tot leraar voortgezet onderwijs van de eerste graad in de Maatschappijleer en de Research Master in Behavioural and Social Sciences hebben een studielast van 120 European Credits (EC), waarbij één EC gelijk staat aan 28 uren studie.

# Artikel 2.2 Programma's

De programma's van de opleiding, de samenstelling van de programma's en indien van toepassing de bijbehorende practica staan vermeld in de bijlage.

#### Tentamens en examen van de opleiding Paragraaf 3

### Artikel 3.1 Examencommissie en examinatoren

- De Examencommissie is het onafhankelijk orgaan dat vaststelt of een student de  $1.$ kennis, het inzicht en de vaardigheden bezit die nodig zijn voor het verkrijgen van de graad.
- 2. Het faculteitsbestuur benoemt de leden op basis van hun deskundigheid op het terrein van de opleiding (of groep van opleidingen).
- 3. De Examencommissie bestaat uit tenminste één lid dat: a. als docent is verbonden aan de opleiding (of aan een van de opleidingen die tot de groep van opleidingen behoort); b. afkomstig is van buiten de opleiding (of een van de opleidingen die tot de groep van opleidingen behoort).
- 4. Het is niet toegestaan leden van het bestuur of personen die anderszins financiële verantwoordelijkheid binnen de instelling dragen tot lid van de Examencommissie te benoemen
- 5. Voor het afnemen van tentamens en het vaststellen van de uitslag daarvan, wijst de Examencommissie examinatoren aan.
- 6. De Examencommissie stelt Regels en Richtlijnen van de Examencommissie vast.

### Artikel 3.2 Algemeen

Het oordeel over een tentamen is voldoende dan wel onvoldoende, in cijfers uitgedrukt: 6 of hoger, respectievelijk 5 of lager.

### Artikel 3.3 Verplichte volgorde

Aan de tentamens van een aantal studieonderdelen kan niet eerder worden deelgenomen dan nadat het tentamen van een ander onderdeel is behaald. Indien van toepassing is dit vermeld in de bijlage bij deze regeling.

### Artikel 3.4 Beoordeling stage- of onderzoekopdracht

De beoordeling van een stage of van een onderzoekopdracht wordt verricht door de begeleider, die als examinator is aangewezen door de examencommissie en die zich in deze laat adviseren door een tweede beoordelaar en/of de achterliggende opdrachtgever.

#### Artikel 3.5 Tijdvakken en frequentie tentamens

- Tot het afleggen van de tentamens van de studieonderdelen van de in het artikel  $1<sup>1</sup>$ 2.2 bedoelde programma's wordt in het studiejaar waarin het vak gegeven wordt tweemaal de gelegenheid gegeven.
- 2. Voor de opleiding Psychologie geldt dat voor het afleggen van practica jaarlijks eenmaal de gelegenheid wordt geboden.
- 3. Voor de opleiding Psychologie geldt dat in afwijking van het bepaalde in het eerste lid tot het afleggen van het tentamen van een onderdeel, waarvan het onderwijs in een bepaald studiejaar niet is gegeven, in dat jaar slechts eenmaal de gelegenheid wordt gegeven.
- Voor de opleidingen Sociologie en de Masteropleiding tot leraar voortgezet  $4.$ onderwijs van de eerste graad in de Maatschappijleer geldt in afwijking van het bepaalde in het eerste lid dat de opleiding een individuele student extra gelegenheid geeft tot het afleggen van een tentamen, indien een student voor maximaal één onderdeel van het masterexamen nog geen voldoende resultaat heeft gehaald en een gelegenheid tot het afleggen van het tentamen voor dit onderdeel niet meer in het lopende collegejaar wordt gegeven, waardoor de student zijn masterexamen niet in het lopende collegejaar kan afronden.
- 5. Het is niet mogelijk om opnieuw een tentamen van een vak af te leggen waarvan het vak een onderdeel vormt van een reeds behaald examen zoals bedoeld in artikel 3.18.
- 6. Een tentamen in een vak dat niet meer wordt aangeboden, kan in het eerste jaar dat dit het geval is nog tenminste tweemaal worden afgelegd.
- Indien de student aan alle inspanningsverplichtingen voor een onderdeel heeft 7. voldaan, maar hem niettemin geen voldoende is toegekend, kan hij door de examinator in de gelegenheid worden gesteld een aanvullende of een vervangende toets af te leggen.

# **Artikel 3.6 De scriptie**

- De scriptie kan uitsluitend gelden voor één opleiding van de RUG. Een vrijstelling  $1.$ voor de scriptie, op grond van de scriptie voor een opleiding, bij een andere opleiding is niet to egestaan.
- 2. Artikel 10.1, lid 7 inzake de bewaartermijn van de scriptie is van toepassing.
- 3. Er wordt tweemaal per jaar de gelegenheid geboden tot het maken van de (eind)scriptie.
- 4. Het tijdvak of de tijdvakken waarin de gelegenheid tot het maken hiervan wordt geboden, wordt in de studiegids en/of OCASYS bekendgemaakt.
- 5. Nadere regels over de vorm, de inhoud, het tijdpad en de beoordeling van de scriptie zijn opgenomen in het Reglement afstudeerwerkstukken Bachelor- en Masteropleidingen. Dit reglement is onderdeel van deze Onderwijs en Examenregeling.
- 6. Indien aan het einde van het tijdvak genoemd onder 5 de scriptie naar het oordeel van de beoordelaar(s) niet als voldoende aangemerkt kan worden, is er éénmaal de gelegenheid om binnen een door de opleiding vastgestelde periode door middel van een reparatieopdracht alsnog tot een voldoende te komen.
- 7. Uitsluitend de Examencommissie kan, op schriftelijk verzoek van de student, afwijken van het in de voorgaande leden van dit artikel bepaalde.

### Artikel 3.7 Vorm van de tentamens

- 1. De tentamens van de studieonderdelen van de in artikel 2.2 bedoelde programma's, worden schriftelijk afgelegd. Indien van toepassing wordt een andere tentamenvorm vermeld bij de betreffende studieonderdelen in de bijlage van deze regeling.
- 2. Op verzoek van de student kan de examencommissie toestaan dat een tentamen op een andere wijze dan vorenbedoeld wordt afgelegd.
- 3. Aan studenten met een functiestoornis wordt de gelegenheid geboden de tentamens op een zoveel mogelijk aan hun individuele beperking aangepaste wijze af te leggen. De examencommissie wint zo nodig deskundig advies in alvorens te beslissen.

# Artikel 3.8 Tentamenvoorziening bijzondere gevallen

- Indien het niet verlenen van een individuele tentamenvoorziening zou leiden tot  $1.$ een 'bijzonder geval van onbillijkheid van overwegende aard', kan de Examencommissie besluiten een dergelijke voorziening toe te kennen, in afwijking van het bepaalde in artikel 3.5.
- 2. Verzoeken om een individuele tentamenvoorziening moeten zo snel mogelijk, inclusief bewijsstukken, worden ingediend bij de Examencommissie.

#### Artikel 3.9 Bevoegdheid Examencommissie bij keuze-onderdelen

- 1. Voor beoordelingen en klachten over tentamens of een verzoek voor een afwijkende tentamenregeling is de Examen commissie bevoegd van de opleiding die het tentamen afneemt.
- 2. Indien het een onderdeel bij een andere opleiding of faculteit betreft, is de Examencommissie van de opleiding waarvan het onderdeel deel uitmaakt bevoegd.

### Artikel 3.10 Tentamens en functiestoornis

- 1. Aan studenten met een functiestoornis wordt de gelegenheid geboden de tentamens op een zoveel mogelijk aan hun individuele handicap aangepaste wijze af te leggen. De Examencommissie wint zo nodig deskundig advies in bij de studentendecaan van het Studenten Service Centrum (SSC) alvorens te beslissen.
- 2. Bij het afleggen van een tentamen van een keuze-onderdeel door een student met een functiestoornis houdt de Examen commissie van de opleiding die het tentamen afneemt zich aan de voorzieningen zoals deze worden toegestaan door de Examencommissie van de opleiding waarvoor de student staat ingeschreven.

### **Artikel 3.11 Mondelinge tentamens**

- 1. Mondeling wordt niet meer dan één persoon tegelijk getentamineerd, tenzij de examencommissie anders heeft bepaald.
- 2. Het mondeling afnemen van een tentamen is openbaar, tenzij de examencommissie anders heeft bepaald.

### Artikel 3.12 Vaststelling en bekendmaking tentamenuitslag

1. De examinator stelt terstond na het afnemen van een mondeling tentamen de uitslag vast en reikt de student desgevraagd een verklaring uit, en verschaft de administratie van de faculteit de nodige gegevens ten behoeve van de uitslag in Progress.

- 2. De examinator stelt de uitslag van een schriftelijk tentamen met open vragen vast binnen 10 werkdagen en de uitslag van een schriftelijk tentamen met meerkeuzevragen binnen 5 werkdagen na de dag waarop het is afgelegd, en verschaft de administratie van de faculteit de nodige gegevens ten behoeve van de uitslag in Progress.
- 3. Voor een op andere wijze dan mondeling of schriftelijk af te leggen tentamen bepaalt de examencommissie tevoren op welke wijze en binnen welke termijn de student een schriftelijke verklaring omtrent de uitslag zal ontvangen.
- 4. Op de schriftelijke verklaring omtrent de uitslag van een tentamen wordt de student gewezen op het inzagerecht, bedoeld in artikel 3.9, eerste lid, alsmede op de beroepsmogelijkheid bij het college van beroep voor de examens.
- 5. De tentamenuitslag is definitief zes weken nadat de uitslag bekend is gemaakt.

# Artikel 3.13 Geldigheidsduur

- 1. De geldigheidsduur van behaalde onderdelen is onbeperkt.
- 2. In afwijking van het bepaalde in het eerste lid kan de examen commissie voor een onderdeel, waarvan het tentamen langer dan zes jaar geleden is behaald, een aanvullend dan wel vervangend tentamen opleggen, alvorens de student wordt toegelaten tot het afleggen van het desbetreffende examen.

### Artikel 3.14 Inzagerecht

- 1. Tot maximaal zes weken na de bekendmaking van de uitslag van een schriftelijk tentamen krijgt de student op verzoek inzage in het beoordeelde werk. Tevens wordt de student op verzoek tegen kostprijs een kopie verschaft van dat werk.
- 2. Gedurende de in het eerste lid genoemde termijn kan elke tentamendeelnemer kennis nemen van vragen en opdrachten van het desbetreffende tentamen, alsmede zo mogelijk van de normen aan de hand waarvan de beoordeling heeft plaatsgevonden.
- 3. Er is een, eventueel collectieve, inzagemogelijkheid waarin op verzoek van de student feedback wordt gegeven over de juiste antwoorden van het afgenomen tentamen. Voorafgaand aan de tentamengelegenheid maakt de examinator bekend hoe en wanneer deze inzagemogelijkheid plaatsvindt, maar in elk geval niet later dan één week na de bekendmaking van de tentamenuitslag en zo mogelijk niet later dan vier werkdagen voor het herhalingstentamen. Indien de betrokkene aantoont door overmacht verhinderd te zijn of te zijn geweest om op een vooraf vastgestelde plaats en tijdstip te verschijnen, wordt een andere mogelijkheid geboden, bij voorkeur en zo mogelijk binnen de in dit lid genoemde termijn.

# **Artikel 3.15 Vrijstelling**

- De examencommissie kan de student op diens verzoek, gehoord de  $1.$ desbetreffende examinator, vrijstelling verlenen van een tentamen, indien de student:
	- a. hetzij een qua inhoud en niveau overeenkomstig onderdeel van een universitaire of hogere beroepsopleiding heeft voltooid:
	- b. hetzij aantoont door werk- c.g. beroepservaring over voldoende kennis en vaardigheden te beschikken m.b.t. het desbetreffende onderdeel.
- 2. In aanvulling op het vorige lid kan een vrijstelling voor de Masteropleiding tot leraar voortgezet onderwijs van de eerste graad in de Maatschappijleer ook verleend worden door de ULO.
- 3. Voor verleende vrijstellingen voor examenonderdelen (of gedeelten daarvan) geldt een zelfde geldigheidsduur als voor tentamenresultaten.

### Artikel 3.16 Fraude en plagiaat

- Onder fraude wordt verstaan het handelen of nalaten van een student waardoor  $1.$ een juist oordeel over zijn of andermans kennis, inzicht en vaardigheden geheel of gedeeltelijk onmogelijk wordt.
- 2. Onder fraude wordt tevens het plegen van plagiaat verstaan, hetgeen het overnemen van andermans werk zonder correcte bronvermelding is.
- 3. Indien een student fraudeert, kan de Examen commissie hem het recht ontnemen een of meer tentamens of examens af te leggen gedurende ten hoogste een jaar.
- 4. Bij zeer ernstige fraude kan de Examen commissie het College van Bestuur voorstellen de inschrijving voor de opleiding van de student definitief te beëindigen.
- 5. De Examen commissie legt haar handelwijze bij fraude vast in haar Regels en Richtlijnen.

### Artikel 3.17 Ongeldig tentamen

Indien er sprake is van zodanige onregelmatigheden ten aanzien van een tentamen, dat een juist oordeel over de kennis, het inzicht en de vaardigheden van de examinandus onmogelijk is gebleken, kan de Examen commissie het tentamen ongeldig verklaren.

#### **Artikel 3.18 Examen**

De examencommissie stelt de uitslag van het examen vast, zodra de student de  $1.$ voor het examen benodigde tentamens heeft behaald, waarmee hij tevens de benodigde academische vorming heeft verworven en reikt daartoe een getuigschrift uit.

- Alvorens de uitslag van het examen vast te stellen kan de examen commissie  $\overline{2}$ . een onderzoek instellen naar de kennis van de student met betrekking tot een of meer onderdelen of aspecten van de opleiding, indien en voor zover de uitslagen van de desbetreffende tentamens daartoe aanleiding geven.
- Met de vaststelling van de uitslag van het examen draagt de examencommissie  $3.$ tevens zorg voor een spoedige afhandeling van de buluitreiking.
- Indien de student de datum van zijn afstuderen wil uitstellen in verband met  $\overline{4}$ . nog extra af te leggen tentamens, dient hij de examencommissie tijdig schriftelijk hiertoe te verzoeken.

### **Artikel 3.19 Graad**

- 1. Aan degene die het examen met goed gevolg heeft afgelegd, wordt de graad "Master of Science" verleend.
- 2. In afwijking tot het bepaalde in het eerste lid wordt aan degene die het examen van de Masteropleiding tot leraar voortgezet onderwijs van de eerste graad in de Maatschappijleer met goed gevolg heeft afgelegd de graad "Master of Science of Sociology"/"Master of Teaching Social Studies" verleend.
- 3. De verleende graad wordt op het getuigschrift van het examen aangetekend.

#### Artikel 3.20 Judicium

- De examencommissie beoordeelt of aan het mastergetuigschrift een  $1.$ onderscheiding wordt toegekend.
- Er zijn twee verschillende onderscheidingen: 'Cum laude' en 'Summa cum  $2.$ laude'. Hierbij dient aan de volgende voorwaarden te zijn voldaan:
	- a) Bij een 'Cum laude' moet voldaan zijn aan de volgende voorwaarden:
		- het cijfer voor de scriptie of thesis is tenminste 8,0; i.
		- $ii.$ het onafgeronde gewogen gemiddelde van alle onderwijseenheden, exclusief de scriptie, van het door de examencommissie goedgekeurde examenprogramma is groter dan of gelijk aan 8,0;

b) Bij een 'Summa cum laude' moet voldaan zijn aan de volgende voorwaarden:

- $\mathbf{i}$ het cijfer voor de scriptie of thesis is tenminste 9.0:
- het onafgeronde gewogen gemiddelde van alle onderwijs $ii.$ eenheden, exclusief de scriptie, van het door de examencommissie goedgekeurde examenprogramma is groter dan of gelijk aan 9,0;
- $\overline{3}$ . Geen judicium, zoals bedoeld in artikel 3.20 lid 2, wordt toegekend indien de omvang van de vrijstellingen in EC(TS) meer dan de helft van het totale aantal EC(TS) van de opleiding bedraagt.
- Voor het behalen van een judicium, zoals onder lid 2 bedoeld, geldt dat het  $4.$ tentamen van alle onderwijseenheden, met uitzondering van één, slechts eenmaal afgelegd mag zijn. Voor de uitzondering geldt dat de betreffende onderwijseenheid slechts eenmalig herkanst mag zijn.
- De thesis of scriptie zijn voor het behalen van het judicium, zoals onder lid 2 5. bedoeld, uitgesloten van de mogelijkheid tot een herkansing.
- Voor het behalen van een judicium, zoals onder lid 2 bedoeld, geldt dat voor 6. geen enkel vak een cijfer lager dan 7,0 is behaald.
- Voor het behalen van een judicium, zoals onder lid 2 bedoeld, geldt als 7. voorwaarde dat er geen beslissing is van de Examencommissie inhoudende dat de student, vanwege vastgestelde fraude/plagiaat, niet meer in aanmerking komt voor een judicium.
- 8. In bijzondere gevallen kan de Examencommissie afwijken van het bepaalde in de leden 2 tot en met 7 van dit artikel.
- Voor studenten die vóór 1 september 2013 met de opleiding zijn gestart blijft  $Q_{\star}$ de Judicium regeling van kracht die voor hen gold op 31 augustus 2013.

### **Artikel 3.21 Toetsplan**

Er is een door het faculteitsbestuur vastgesteld toetsplan. Dit toetsplan bevat de volgende onderwerpen:

- de eindtermen van de opleiding;  $1.$
- de curriculumonderdelen en leerdoelen van jeder curriculumonderdeel:  $2<sub>1</sub>$
- de relatie tussen curriculumonderdelen en eindtermen; 3.
- de toegepaste toetsvorm en de toetsmomenten per onderdeel;  $\overline{4}$ .
- de gehanteerde opstellingsprocedures, beoordelingsprocedures en 5. beoordelingscriteria:
- 6. de verantwoordelijkheden voor de uitvoering van de verschillende onderdelen van het toetsbeleid;
- de wijze van periodieke evaluatie. 7.

#### Paragraaf 4 **Toelating**

# **Artikel 4.1 Vooropleiding**

- 1. Toelaatbaar tot de opleiding is de bezitter van een Nederlands of een buitenlands diploma die beschikt over kennis, inzicht en vaardigheden op het niveau van een universitair bachelordiploma, en die aantoont te beschikken over de in de bijlage genoemde specifieke kennis en vaardigheden.
- 2a. De bezitter van het diploma van de bacheloropleiding Pedagogische Wetenschappen van de Rijksuniversiteit Groningen wordt geacht te beschikken over de kennis en vaardigheden bedoeld in het eerste lid en wordt uit dien hoofde toegelaten tot de masteropleiding Pedagogische Wetenschappen.
- 2b. De bezitter van het diploma van de bacheloropleiding Pedagogische Wetenschappen, differentiatie Onderwijskunde van de Rijksuniversiteit Groningen wordt geacht te beschikken over de kennis en vaardigheden bedoeld in het eerste lid en wordt uit dien hoofde toegelaten tot de masteropleiding Onderwijskunde.
- 2c. De bezitter van het diploma van de bacheloropleiding Psychologie van de Rijksuniversiteit Groningen wordt geacht te beschikken over de kennis en vaardigheden bedoeld in het eerste lid en wordt uit dien hoofde toegelaten tot de masteropleiding Psychologie.
- 2d. De bezitter van het diploma van de bacheloropleiding Sociologie van de Rijksuniversiteit Groningen wordt geacht te beschikken over de kennis en vaardigheden bedoeld in het eerste lid en wordt uit dien hoofde toegelaten tot de masteropleiding Sociologie en tot de masteropleiding tot leraar voortgezet onderwijs van de eerste graad in Maatschappijleer.
- 3. In afwijking van het eerste lid geldt voor de Research Master in Behavioural and Social Sciences een selectieprocedure. De voorwaarden voor toelating en de gevolgde procedure staan beschreven in de bijlage.
- 4. Indien aan de voorwaarden als bedoeld in de leden 1 en 2 is voldaan, vindt de selectie van studenten plaats op basis van een oordeel over de volgende aanvullende eisen:

#### NB. Per 1 september 2015

a) motivatie en talent: b) niveau van de relevante kennis en van de beheersing van methoden & technieken uit het betreffende vakgebied; c) algemeen academisch denk- en werkniveau; d) beheersing van de in het programma gehanteerde taal of talen.

- 5. To elating also be doeld in lid 1 en 2 geeft recht op inschrijving in de opleiding.
- 6. Voor de toelating gelden twee instroommomenten per studiejaar, namelijk in september bij aanvang van het eerste semester en in februari bij aanvang van het tweede semester.

# Artikel 4.2 Taaleis bij buitenlandse diploma's

- Indien de student wordt toegelaten tot de opleiding krachtens een diploma dat  $1.$ buiten Nederland is behaald, dan kan de Examen commissie hem – voorafgaand aan de inschrijving - verplichten tot het met goed gevolg afleggen van een toets Nederlands of Engels, afhankelijk van de taal van de gekozen opleiding, af te nemen door een door de Examen commissie aan te wijzen instantie.
- Aan de eis inzake voldoende beheersing van de Nederlandse taal wordt voldaan  $2<sub>1</sub>$ door het met goed gevolg afleggen van het staatsexamen Nederlands als tweede taal (NT<sub>2</sub>).

De eisen inzake voldoende beheersing van de Engelse taal staan vermeld in de 3. bijlage.

## **Artikel 4.3 Pre-master**

- Degenen die niet aan de toelatingseisen genoemd in art. 4.1 voldoen, kunnen  $1.$ hieraan voldoen door een op het masterprogramma toegesneden premastertraject van de Rijksuniversiteit Groningen met goed gevolg af te ronden. Het pre-mastertraject heeft een omvang van 15/30/45/60 ECTS.
- In bijlage zijn de toegangseisen voor het pre-mastertraject opgenomen. De  $2.$ Toelatingscommissie van de opleiding beslist over toelating tot de pre-master.
- Het pre-mastertraiect moeten binnen twee academische jaren worden voltooid. 3. Indien de pre-master niet binnen deze termijn wordt behaald, vervallen de binnen de pre-master behaalde resultaten en kan het faculteitsbestuur de student uitsluiten van verdere deelname aan de pre-master.
- Toelating tot de pre-master vindt één keer per jaar plaats, bij aanvang van de  $\overline{4}$ . opleiding in het eerste semester.

### Artikel 4.4 Toelating programma's

Voor een aantal programma's als bedoeld in artikel 2.2 gelden aanvullende toelatingsvoorwaarden, in aanvulling op het in artikel 4.1 bepaalde. Indien dit van to epassing is, wordt dit vermeld in de bijlage.

### **Artikel 4.5 Toelatingscommissie**

- De Toelatingscommissie beslist namens het faculteitsbestuur over de toelating  $1.$ tot de opleiding.
- De Toelatingscommissie wordt gevormd door:  $2.$ 
	- een lid, tevens voorzitter, aangewezen uit de hoogleraren die met onderwijs in de opleiding zijn belast;
	- een lid / twee leden aangewezen uit het overige wetenschappelijk personeel dat met onderwijs in de opleiding is belast.
- Als adviserend lid, tevens secretaris, wordt aangewezen de studieadviseur voor  $3.$ de opleiding (of een overeenkomstige facultaire medewerker).
- De aanwijzing geschiedt door het faculteitsbestuur, dat tevens het  $4.$ Toelatingsreglement vaststelt.

# Artikel 4.6 Toelatingsonderzoek: criteria

- 1. Met het oog op de toelating tot de opleiding, als bedoeld in art. 4.1, eerste lid, stelt de toelatingscommissie een onderzoek in naar de kennis en de vaardigheden van de kandidaat. In aanvulling op schriftelijke bewijzen van de gevolgde opleiding(en) kan de commissie bepaalde kennis en vaardigheden laten toetsen door deskundigen in of buiten de universiteit.
- 2. Met het oog op de toelating tot een programma van de opleiding onderzoekt de to elatings commissie of de kandidaat voldoet dan wel tijdig zal voldoen aan de daarvoor in art. 4.4 gestelde voorwaarden. De commissie betrekt bij haar onderzoek de motivatie en ambitie van de kandidaat m.b.t. het desbetreffende programma, alsmede de kennis van de kandidaat van de taal waarin het onderwijs van het programma wordt verzorgd.

### Artikel 4.7 Toelatingsonderzoek: tijdstippen

De toelatingsmomenten alsmede de tijdstippen waarop het toelatingsonderzoek wordt uitgevoerd, staan beschreven in de bijlage.

# Paragraaf 5 Studiebegeleiding

### Artikel 5.1 Studievoortgangsadministratie

- 1. De faculteit registreert de individuele studieres ultaten van de studenten.
- 2. Zij verschaft jaarlijks elke student na afronding van het studiejaar een digitaal overzicht van de door hem behaalde studieresultaten van de opleiding.
- 3. Op verzoek verschaft de faculteit de student een schriftelijk gewaarmerkt overzicht van de door hem behaalde studieresultaten van de opleiding.

### Artikel 5.2 Studiebegeleiding

- 1. In het kader van de toelatingsprocedure maakt de faculteit een afspraak met de student over de individuele inrichting van het door hem te volgen programma.
- 2. De faculteit draagt zorg voor een inwerkprogramma van de student bij de aanvang van zijn opleiding.
- 3. De faculteit draagt zorg voor voldoende begeleiding van de student tijdens zijn opleiding, en schenkt daarbij in het bijzonder aandacht aan mogelijke aanpassingen in het belang van de aansluiting van het gekozen programma op een eventuele onderzoekersopleiding of de beroepsuitoefening buiten de universiteit.

#### Overgangs- en slotbepalingen Paragraaf 6

#### **Artikel 6.1 Wijziging**

- 1. Wijzigingen van deze regeling worden door het faculteitsbestuur en na overleg met de faculteitsraad of opleidingscommissie, bij afzonderlijk besluit vastgesteld.
- 2. Een wijziging van deze regeling heeft geen betrekking op het lopende studiejaar, tenzij de belangen van de studenten daardoor redelijkerwijs niet worden geschaad.
- 3. Een wijziging kan voorts niet ten nadele van studenten van invloed zijn op:
	- een goedkeuring die krachtens art. 2.2 is verleend;
	- $\omega_{\rm{eff}}$ enige andere beslissing, die krachtens deze regeling is genomen ten aanzien van een student

#### **Artikel 6.2 Bekendmaking**

- 1. Het faculteitsbestuur draagt zorg voor een passende bekendmaking van deze regeling, van de regelen en richtlijnen die door de examencommissie zijn vastgesteld, alsmede van elke wijziging van deze stukken.
- 2. Elke belangstellende kan op het faculteitsbureau een exemplaar van de in het eerste lid bedoelde stukken verkrijgen.

#### **Artikel 6.3 Inwerkingtreding**

Deze regeling treedt in werking op 1 september 2014.

# **Onderwijs- en Examen Regeling (OER) Programma Bacheloropleiding** Sociologie

# Faculteit der Gedrags- en Maatschappijwetenschappen 2014-2015

Bijlage: het programma

#### Bachelor-opleiding Sociologie 2014/2015

#### Artikel 1 Doel van de opleiding

Met de opleiding wordt beoogd:

- kennis, vaardigheid en inzicht op het gebied van Sociologie,
- academische vorming, en  $\omega_{\rm c}$
- voorbereiding voor een verdere studieloopbaan, met het recht op toegang tot de Masteropleiding(en) Sociologie van de Rijksuniversiteit Groningen

#### Artikel 2.1 Samenstelling propedeutische fase

De propedeutische fase omvat de volgende onderdelen met de daarbij vermelde studie $last:$ 

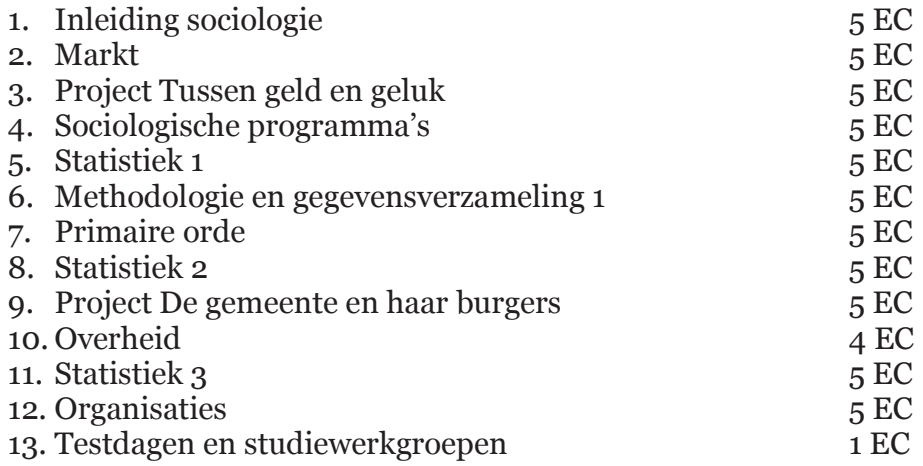

#### Artikel 2.2 Contacturen propedeutische fase

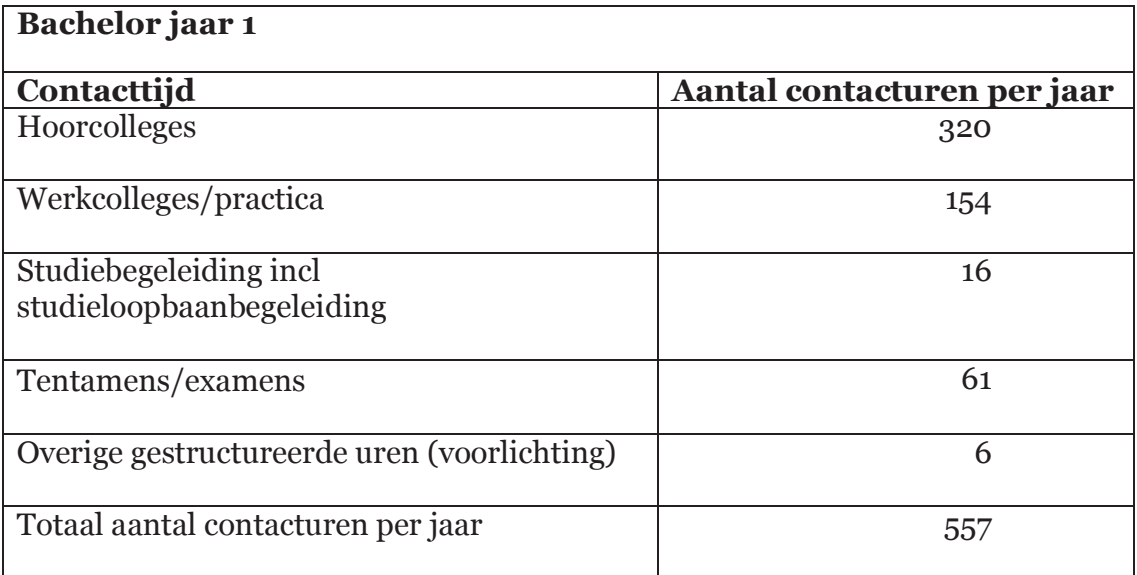

#### Artikel 2.3 propedeutische practica

- 1. De volgende onderdelen van de propedeuse omvatten, naast het onderwijs in de vorm van hoorcolleges, een practicum:
	- Project Tussen Geld en Geluk, studielast 5 EC: omvang 140 uur
	- Project Gemeente en haar Burgers, studielast 5 EC: omvang 140 uur
	- Testdagen en studiewerkgroepen, studielast 1 EC, omvang 28 uur
	- Statistiek 1, 2 en 3
- 2. Voor de volgende onderdelen geldt dat het met voldoende resultaat deelnemen aan het practicum een noodzakelijke voorwaarde is voor het behalen van het desbetreffende tentamen:
	- Project Tussen geld en geluk;
	- Project De gemeente en haar burgers
	- Testdagen en studiewerkgroepen.
	- Statistiek 1, 2 en 3

#### Artikel 3.1 Samenstelling post-propedeutische fase

De postpropedeuse omvat een verplicht deel a 70 EC, een verbredingsminor a  $1.$ 30 EC en een keuzedeel a 20 EC.

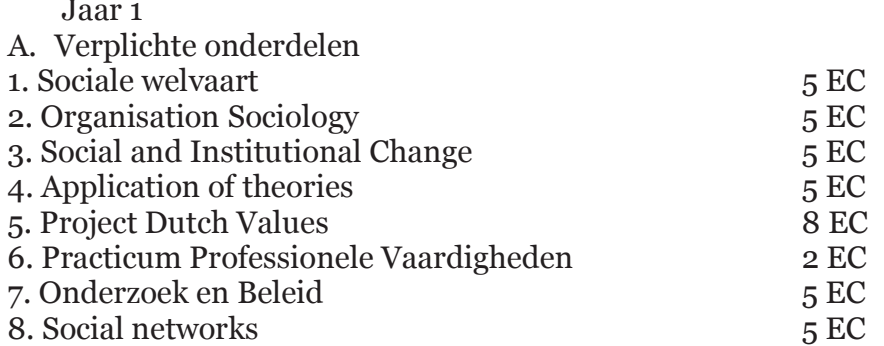

#### B. Keuzeonderdelen

Uit de volgende studieonderdelen dienen er 2 gevolgd te worden:

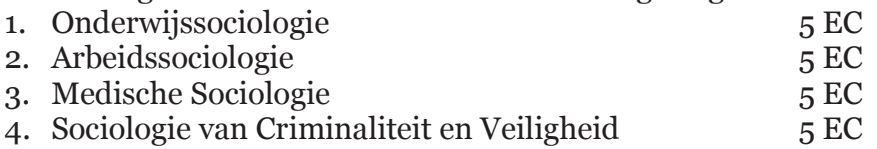

Uit de volgende studieonderdelen dient er één gevolgd te worden:

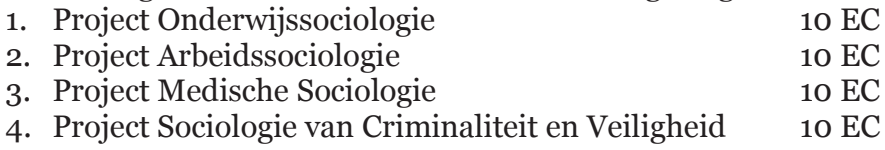
Jaar 2

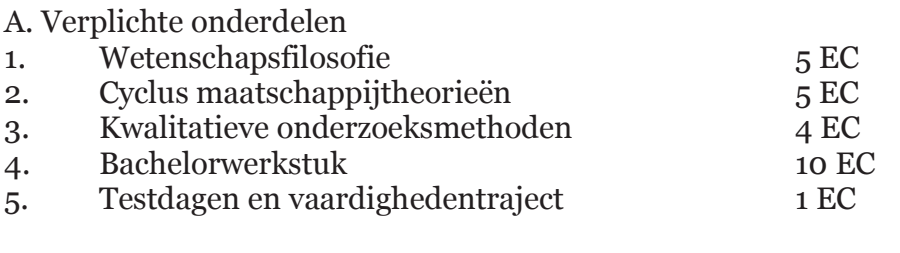

**B.** Verbredingsminor  $2*15$  EC

De minor omvat een keuze uit:

- 1. een *universitaire minor*, bestaande uit het aanbod van universitaire minoren door de Rijksuniversiteit Groningen. Hierbij komt de universitaire minor die door de opleiding zelf wordt aangeboden niet in aanmerking als keuze
- 2. de educatieve minor die bestaat uit de volgende studieonderdelen:

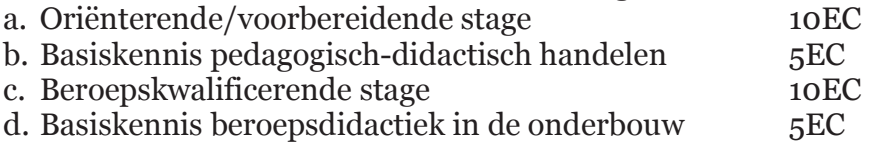

3. Studenten kunnen in plaats van de keuzeonderdelen of de verbredingsminor een *vrije minor* van gelijke omvang aan volgen. Voor de vrije minor moet vooraf goedkeuring van de examencommissie worden verkregen.

## Artikel 3.2 Minor 'Maatschappelijke Orde en Sociaal welzijn'

Toelating tot de Minor  $\overline{1}$ .

Toelaatbaar tot de minor Maatschappelijke Orde en Sociaal welzijn zijn studenten die zijn ingeschreven voor een bacheloropleiding van de Rijksuniversiteit Groningen, mits zij de propedeuse van de betreffende opleiding hebben behaald. Uitgezonderd zijn studenten van de bacheloropleiding Sociologie.

- De minor omvat de volgende verplichte studieonderdelen van elk 5 EC die in  $2.$ pakketten van 2\*15 EC zijn te volgen:
	- Inleiding in de Sociologie
	- Primaire Sociale Orde
	- Organization Sociology
	- Sociale Welvaart
	- Sociologische Programma's
	- Social and Institutional Change

## Artikel 3.3. Postpropedeutische practica

- 1. De volgende postpropedeutische onderdelen, als genoemd in art. 3.1, omvatten naast hoorcolleges een practicum:
- Project Dutch Values (onderwijsleeractiviteit 280 uur)  $\omega_{\rm{eff}}$
- Practicum Professionele Vaardigheden (onderwijsleeractiviteit 56 uur)
- Project Onderwijssociologie/Arbeidssociologie/Medische Sociologie/Sociologie van Criminaliteit en Veiligheid (onderwijsleeractiviteit 280 uur)
- Bachelorwerkstuk (onderwijsleeractiviteit 280 uur)
- Testdagen en vaardighedentraject (onderwijsleeractiviteit 28 uur)  $\mathbb{R}^{\mathbb{Z}^2}$

## **Artikel 4 Excellence Programme**

De opleiding biedt in de twee postpropedeutische jaren van de studie een  $1<sub>1</sub>$ Excellence Programme voor getalenteerde studenten. Het Excellence Programme is samengesteld uit de volgende onderdelen met de bijhorende studielast:

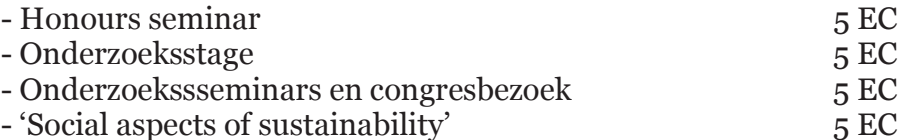

Deze 20 EC zijn additioneel aan het reguliere post-propedeutisch programma van 120 EC.

- De volgende onderdelen, als genoemd in art. 4.1, omvatten, naast het onderwijs  $2.$ in de vorm van hoorcolleges, een practicum in de daarbij aangegeven vorm en van de daarbij vermelde omvang:
	- Honours seminar: oefening en andere werkvormen, 140 uren;
	- Onderzoeksstage: oefening en andere werkvormen, 280 uren;
- Met betrekking tot de volgende onderdelen geldt het met voldoende resultaat  $3.$ deelnemen aan het practicum als het behalen van het desbetreffende tentamen: Honours seminar; Onderzoeksstage.
- Toelaatbaar tot het Excellence programme zijn studenten die het propedeutisch  $\overline{4}$ . examen in één studiejaar halen met een gemiddeld cijfer van 7,5 of hoger. Toelaatbare studenten worden in het begin van de postpropedeutische fase uitgenodigd aan het programma deel te nemen.
- Excellence programme studenten volgen in principe alle onderdelen van het  $5.$ honoursprogramma zoals genoemd in het eerste lid. Elk van de met succes afgerond afzonderlijke onderdelen wordt op het diplomasupplement genoemd.

#### Artikel 5 Vorm van de tentamens

- 1. De onderdelen, genoemd in artikel 2.1, artikel 3.1 en artikel 4.1, worden afgerond met een schriftelijk tentamen, een werkstuk of een combinatie van beide. De precieze wijze van tentaminering zal bij het begin van het vak door de docent worden toegelicht.
- 2. Bij studieonderdelen die worden afgesloten met een werkstuk ontvangt de student naast het judicium terugkoppeling zowel over de kwaliteit van de inhoud van het werkstuk, evenals over de getoonde schrijfvaardigheid van de student.
- 3. Indien voor een eindwerkstuk een 5.0 (vijf) als resultaat wordt behaald, heeft de student recht op het maken van een reparatieopdracht. De reparatieopdracht gaat specifiek in op de gebleken lacunes in kennis en/of inzicht van het beoordeelde werkstuk. De opdracht wordt beoordeeld als goed/niet goed. In geval van een goede beoordeling van de reparatieopdracht wordt het tentamencijfer 5 gewijzigd in 6.0 (zes); (nooit hoger). De student moet de opdracht binnen 10 werkdagen na afronding van het project inleveren.

#### Artikel 6 Verplichte volgorde van de tentamens.

In aanvulling op het in artikel 7.2 van de GMW-OER bepaalde geldt voor studenten die in studiejaar 2011-2012 of eerder met de studie zijn begonnen dat slechts toelating tot de vakken van de postpropedeuse kan worden verkregen als de volledige propedeuse is hehaald

Voor het vak Dutch Values geldt de ingangseis dat tenminste 2 van de 3 statistiekvakken moeten zijn behaald.

Voor het Bachelorwerkstuk geldt de ingangseis dat alle projecten moeten zijn behaald.

Appendix. Lijst van Engelstalige vakken

Engelstalige cursussen sociologie 2014-2015 Organization sociology **Social Networks** Social and institutional change Application of theories

# **Onderwijs- en Examen Regeling (OER)** Programma Masteropleiding Sociologie

# Faculteit der Gedrags- en Maatschappijwetenschappen 2014-2015

Bijlage: het programma

## Master-OER Sociologie 2014/2015

## **Artikel 1 Doel van de opleiding**

Met de opleiding wordt beoogd:

- voor te bereiden op de beroepsuitoefening als sociaal wetenschappelijk onderzoeker, beleidsonderzoeker of beleidsadviseur,
- gespecialiseerde kennis, vaardigheid en inzicht op het gebied van **de sociologie**  $\omega_{\rm{max}}$ bij te brengen, en
- voor te bereiden op de opleiding tot onderzoeker op het gebied van **de sociale** wetenschappen

#### **Artikel 2.1 Programma's**

De opleiding bestaat uit een verplicht beleidsonderdeel, een specialisatie en het afstudeertraject. Het beleidsonderdeel omvat 15 EC, de specialisatie 10 EC en het afstudeertraiect 35 EC. De student volgt één van de volgende routes:

- a. Sociologie van Gezondheid. Zorg en Welzijn:
- b. Criminaliteit & Veiligheid;
- c. Sociologie van Arbeid, Levensloop & Organisaties;
- d. Maatschappijleer

#### Artikel 2.2 Samenstelling programma's

1. Het beleidsdeel omvat de volgende onderdelen:

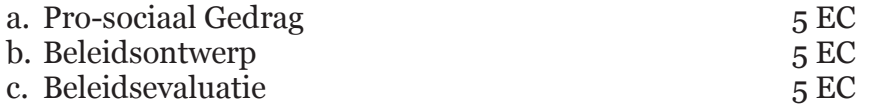

2. Het afstudeertraject omvat de volgende onderdelen met de daarbij vermelde studielast:

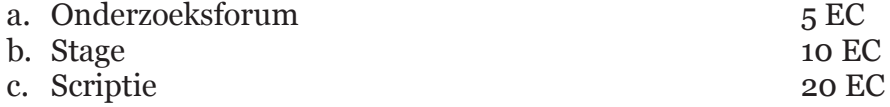

3. De Specialisaties omvatten de volgende onderdelen met de daarbij vermelde studielast:

Sociologie van Gezondheid, Welzijn en Zorg

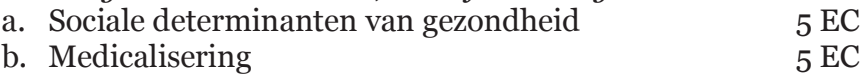

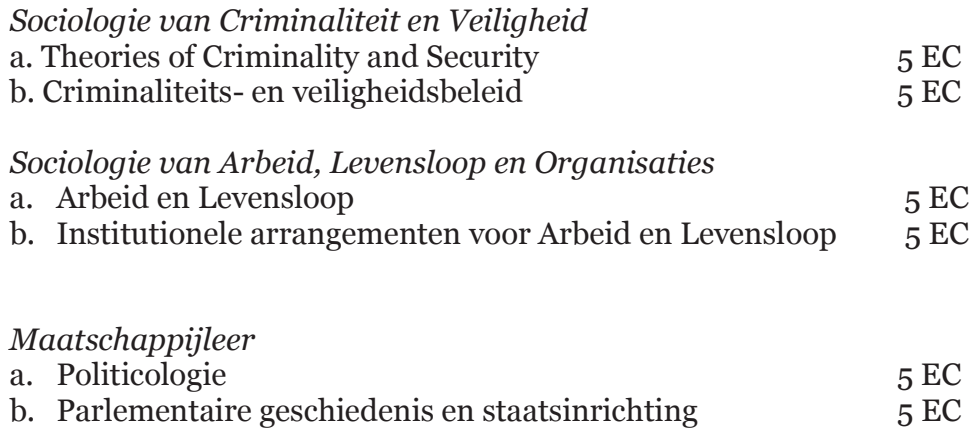

#### **Artikel 2.3 Practica**

Docenten kunnen in de onderdelen, als genoemd in art. 2.2, naast onderwijs in de vorm van hoorcolleges, practica organiseren. Uiterlijk bij aanvang van de cursus zal de docent dit kenbaar maken via Nestor.

#### Artikel 3 Verplichte volgorde

Aan het Afstudeertraject (stage en scriptie) kan niet eerder worden deelgenomen dan dat het vak 'Onderzoeksforum' is gehaald.

#### Artikel 4 Vorm van de tentamens

1. De onderdelen, genoemd in artikel 2.2, worden afgerond met een schriftelijk tentamen, een werkstuk of een combinatie van beide. De precieze wijze van tentaminering zal bij het begin van het vak door de docent worden toegelicht.

## **Artikel 5.1 Vooropleiding**

- 1. Toelaatbaar tot de opleiding is de bezitter van een bachelordiploma van een Nederlandse of een buitenlandse instelling van hoger of wetenschappelijk onderwijs, die aantoont te beschikken over de volgende kennis en vaardigheden op academisch bachelorniveau:
	- a. Kennis van de wetenschappelijke discipline sociologie: zowel van haar belangrijkste theoretische subdisciplines als van haar belangrijkste professionele toepassingen;
	- b. De vaardigheden die nodig zijn voor het opzetten en uitvoeren van een sociologisch wetenschappelijk (beleids-)onderzoek en een verantwoorde verslaglegging daarover;
- c. Kennis van de belangrijkste technieken en methoden van dataverzameling en gegevensverwerking, die in de sociologie gebruikelijk zijn; en de vaardigheid om deze methoden en technieken toe te passen;
- d. Een voldoende ontwikkeld analytisch vermogen en kritische houding, op grond waarvan de beoordeling van de reikwijdte en van de geldigheid van informatie op een academisch verantwoorde manier kan plaats hebben;
- e. De motivatie om zich de kennis, inzichten en vaardigheden in de sociologie op een academisch masterniveau eigen te maken.
- $\overline{2}$ .
- a. De bezitter van het diploma van de bacheloropleiding "Sociologie" van de Rijksuniversiteit Groningen wordt geacht te beschikken over de kennis en vaardigheden, genoemd in het eerste lid, en wordt uit dien hoofde toegelaten tot de opleiding.
- b. De bezitter van het diploma van een van de bacheloropleidingen "Sociologie" van een andere universiteit in Nederland dan de onder lid 2.a. genoemde universiteit wordt in de toelating tot de opleiding gelijkelijk behandeld als degene bedoeld onder lid 2.a. van dit artikel.
- c. De bezitter van een HBO-diploma en een toelatingsbewijs voor de Masteropleiding Sociologie, verworven via het Schakelprogramma van de opleiding Sociologie van de Rijksuniversiteit Groningen wordt in de toelating tot de opleiding gelijkelijk behandeld als degene bedoeld onder lid 2.a. van dit artikel.
- d. De bezitter van een WO-diploma, anders dan een sociologie bachelor, en een toelatingsbewijs tot de Masteropleiding Sociologie, verworven via het Schakelprogramma van de opleiding Sociologie van de Rijksuniversiteit Groningen wordt in de toelating tot de opleiding gelijkelijk behandeld als degene bedoeld onder lid 2.a. van dit artikel.

## Artikel 5.2 Toelatingsonderzoek: tijdstippen

- 1. Het toelatingsonderzoek vindt tweemaal per jaar plaats aan het begin van elk semester.
- 2. Een verzoek te worden toegelaten tot de opleiding en een bepaald programma wordt een maand voor de start van het semester ingediend bij de toelatingscommissie.
- 3. In bijzondere gevallen kan de toelatingscommissie een na de in het tweede lid genoemde sluitingsdatum ingediend verzoek in behandeling nemen.
- 4. De toelatings commissie beslist voor de start van het semester op het verzoek. De toelating wordt verleend onder de voorwaarde dat de kandidaat uiterlijk op de betreffende begindatum van de opleiding zal voldoen aan de in art. 5.1 bedoelde eisen t.a.v. kennis en vaardigheden, zoals die blijken uit getuigschriften van door hem gevolgde opleidingen.

Op de schriftelijke verklaring betreffende toelating wordt de student gewezen op de beroepsmogelijkheid bij het college van beroep voor de examens.

# Bijlage 1:<br>Engelstalige vakken<br>– Theories of Criminality and Security

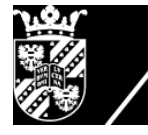

rijksuniversiteit<br>groningen

faculteit gedrags- en<br>maatschappijwetenschappen

lerarenopleiding

# **Onderwijs- en ExamenRegeling**

# **Educatieve Minor**

# 2014-2015

## Inhoud:

- Algemene bepalingen  $\mathbf{1}$
- Opbouw van de Educatieve Minor  $\overline{\mathbf{2}}$
- Tentamens van de Educatieve Minor  $\bf{3}$
- **Toelating**  $\overline{\mathbf{4}}$
- $\overline{5}$ Studiebegeleiding
- 6 Overgangs- en slotbepalingen

#### Paragraaf 1 **Algemene Bepalingen**

#### Artikel 1.1 - Toepasselijkheid van de regeling

Deze regeling is van toepassing op het onderwijs, de toetsen en het examen van de Educatieve Minor binnen de bacheloropleidingen van de faculteiten GMW, Ruimtelijke Wetenschappen, Wiskunde en Natuurwetenschappen en Letteren en op alle studenten die voor de Educatieve Minor staan ingeschreven. De Educatieve Minor wordt verzorgd door de Lerarenopleiding, een afdeling van de faculteit Gedrags- en Maatschappijwetenschappen. De Educatieve Minor is een facultaire, verbredende minor die alleen toegankelijk is voor studenten<sup>1</sup> die bij de bewuste faculteit staan ingeschreven (in de juiste bacheloropleiding).

Studenten die de Educatieve Minor doen, volgen een schoolvakgerelateerde bacheloropleiding aan de Rijksuniversiteit Groningen. Alvorens ze de Educatieve Minor beginnen hebben ze minimaal 1.5 jaar 90 EC (of 80 EC in geval van de Faculteit der Letteren) vakinhoudelijke studie achter de rug en hun propedeuse behaald. Na het voltooien van de Educatieve Minor resteert in de meeste gevallen nog een half jaar vakstudie bij de faculteit waarna het bachelordiploma wordt gehaald. Dit bachelordiploma geeft, in combinatie met de Educatieve Minor, de bevoegdheid om les te geven in een schoolvak (vmbo-tl en onderbouw havo-vwo). Het betreft een beperkte 2<sup>e</sup>graadsbevoegdheid. Onderstaande verwantschapstabel is leidend voor de toelating van studenten tot de Educatieve Minor

| <b>CROHO</b>                | Opleidingsnaam                                                                             | <b>Schoolvak</b>     |
|-----------------------------|--------------------------------------------------------------------------------------------|----------------------|
| 56860 B                     | <b>Biologie</b>                                                                            | <b>Biologie</b>      |
| 56805B                      | Duitse Taal en Cultuur                                                                     | Duits                |
| 56806B                      | Engelse Taal en Cultuur                                                                    | Engels               |
| 56012 B                     | Friese Taal en Cultuur                                                                     | Fries                |
| 56034 B                     | Geschiedenis                                                                               | Geschiedenis         |
| 56003B                      | Griekse en Latijnse Taal en Cultuur, tweetalig traject                                     | Grieks en Latijn/KCV |
| 56978 B                     | Informatica                                                                                | Informatica          |
| 50206B<br>56962B<br>50205B  | Natuurkunde<br>Technische Natuurkunde<br>Sterrenkunde                                      | Natuurkunde          |
| 56804B                      | Nederlandse Taal en Cultuur                                                                | Nederlands           |
| 56074 B                     | Romaanse Talen en Culturen, afstudeerrichting Frans                                        | Frans                |
| 56074 B                     | Romaanse Talen en Culturen, afstudeerrichting Spaans                                       | Spaans               |
| 56857B<br>56960 B<br>56286B | Scheikunde<br>Scheikundige Technologie<br>Life Science & Technology, scheikundige richting | Scheikunde           |
| 56838B                      | Sociale Geografie en Planologie                                                            | Aardrijkskunde       |
| 56601B                      | Sociologie                                                                                 | Maatschappijleer     |
| 56980 B<br>56956B<br>50205B | Wiskunde<br>Technische Wiskunde<br>Sterrenkunde                                            | Wiskunde             |

<sup>&</sup>lt;sup>1</sup> In deze tekst wordt omwille van de leesbaarheid de mannelijke persoonsvorm gehanteerd. Daar  $21$ waar 'hij' staat dient 'hij/zij' te worden gelezen.

#### Artikel 1.2 - Begripsbepalingen

In deze regeling wordt verstaan onder:

- a. De wet: de Wet op het Hoger Onderwijs en wetenschappelijk onderzoek (zoals deze geldt op 21 juli 2011).
- b. Student: degene die is ingeschreven aan de universiteit voor het volgen van het onderwijs en/of het afleggen van de tentamens en het examen van de opleiding.
- c. Opleiding: de bacheloropleiding genoemd in artikel 1.1 van deze regeling, die samen met de Educatieve Minor voorbereidt op het behalen van een beperkte tweedegraads lesbevoegdheid voor een bepaald schoolvak.
- d. Facultaire Examencommissies: de examencommissies van de faculteiten.
- e. Examencommissie van de Lerarenopleiding: de Examencommissie van de masteropleiding Leraar Voorbereidend Hoger Onderwijs, en het lerarenopleidingstraject als onderdeel van de educatieve masteropleidingen en de masteropleiding Educatie en Communicatie in de Wiskunde en Natuurwetenschappen, en de Educatieve Minor van de RUG. Deze Examencommissie fungeert als subcommissie van de facultaire examencommissies.
- f. De school: de school voor voortgezet onderwijs die fungeert als stageverlenende instelling voor de student.
- g. Tutor: een docent van de Lerarenopleiding die verantwoordelijk is voor de bewaking en ondersteuning van de studievoortgang van de student, en die de examinator is van Minorstage 1, 2 Leraar Maatschappijleer.
- h. Vakdidacticus: een docent van de Lerarenopleiding die verantwoordelijk is voor de vakinhoudelijke en vakdidactische ondersteuning van de student, en die examinator is van Vakdidactiek Maatschappijleer Onderbouw.
- i. Schoolopleider: een docent van de school die de student begeleidt bij zijn professionele ontwikkeling.
- j. Vakcoach: een docent van de school die les geeft in het schoolvak waarvoor de student wordt opgeleid en die belast is met de directe stage- en werkbegeleiding van de student.
- k. Studiepunt: eenheid uitgedrukt in EC, waarbij een studiepunt gelijk staat aan 28 uur studeren.
- l. Examenonderdeel: een onderwijseenheid van de opleiding, in de zin van de wet.
- m. Examinator: docent verbonden aan de Lerarenopleiding die door de Examencommissie is aangewezen om tentamens af te nemen en de uitslag ervan vast te stellen.
- n. Examen: het examen van de bacheloropleiding.
- o. Tentamen: Een onderzoek naar de kennis, het inzicht en de vaardigheden van de examinandus, alsmede de beoordeling van de uitkomsten van dat onderzoek. Tentamen omvat zowel schriftelijke als mondelinge toetsen als practica.
- p. Toets: tentamen als bedoeld in artikel 7.10 van de wet.
- q. Practicum: een praktische oefening, als bedoeld in art. 7.13 van de wet, in een van de volgende vormen:
	- het maken van een scriptie  $\mathcal{L}^{\pm}$
	- het maken van een werkstuk of een proefontwerp
	- het uitvoeren van een (onderzoek) opdracht
	- het deelnemen aan veldwerk of een excursie
	- het doorlopen van een stage
	- het deelnemen aan een andere onderwijsleeractiviteit, die gericht is op het bereiken van bepaalde vaardigheden, zoals het bijhouden van een bekwaamheidsdossier.
- r. Studiejaar: het tijdvak dat aanvangt op 1 september en eindigt op 31 augustus van het daaropvolgende jaar.
- s. Semester: deel van het studiejaar, beginnend op 1 september en eindigend op een door het College van Bestuur te bepalen datum omstreeks 31 januari, dan wel beginnend op vorenbedoelde door het CvB te bepalen datum en eindigend op 31 augustus.

#### Artikel 1.3 - Doel van de Educatieve Minor

Met de Educatieve Minor wordt beoogd:

voor te bereiden op de beroepsuitoefening als leraar met een beperkte tweedegraadsbevoegdheid voor een bepaald schoolvak.

De Educatieve Minorstudent wordt opgeleid voor het verzorgen van onderwijs in de onderbouw van havo en vwo en alle leerjaren van vmbo-tl. In de Educatieve Minor wordt bekwaamheid (competentie) nagestreefd op een zevental samenhangende terreinen die daar van belang zijn en de daaraan verbonden beroepsvereisten. De doelstellingen zijn direct afgeleid van de SBLbekwaamheidseisen voor de leraar vmbo-tl en de eerste drie jaar van havo-vwo.

De student die de Educatieve Minor met goed gevolg heeft doorlopen beschikt over de kennis, de vaardigheid en de bereidheid om les te geven aan ymbo-tl en de onderbouw van havo-vwo. Hij is in staat om:

- 1. een goede samenwerking met en tussen leerlingen tot stand te brengen
- 2. voor groepen en voor individuele leerlingen een veilige leeromgeving te creëren
- 3. voor groepen en voor individuele leerlingen een krachtige leeromgeving in te richten waarin leerlingen zich op een goede manier leerinhouden van zijn vakgebied eigen maken
- 4. in groepen en in andere contacten met leerlingen een overzichtelijk, ordelijk en taakgericht leef- en werkklimaat tot stand te brengen
- 5. relevante informatie uit te wisselen met collega's in de school en uitkomsten daarvan te **benutten**
- 6. relevante informatie uit te wisselen met verzorgers van leerlingen buiten school en daarin te zorgen voor afstemming en
- 7. eigen opvattingen over het leraarschap en de eigen bekwaamheden als leraar, te expliciteren, kritisch te analyseren en verder te ontwikkelen op basis van theoretische inzichten en empirische gegevens.

#### Artikel 1.4 - Vorm van de Educatieve Minor

De Educatieve Minor wordt alleen voltijds verzorgd.

#### Paragraaf 2 **Opbouw van de Educatieve Minor**

#### **Artikel 2.1 - Studielast**

De Educatieve Minor heeft een studielast van 30 EC.

#### Artikel 2.2 - Programma

De Educatieve Minor kent één programma dat wordt beschreven in de volgende paragraaf.

#### Erkenning alternatieve onderdelen

Indien de student ten genoegen van de examencommissie van de Lerarenopleiding aantoont dat hij voorafgaand aan de Educatieve Minor op een andere wijze binnen of buiten een universiteit voldoende kennis, inzicht en vaardigheden kan verkrijgen waarmee hij aan de eisen van een examenonderdeel kan voldoen, kan de Examencommissie van de Lerarenopleiding besluiten alternatieve invullingen van dat examenonderdeel te erkennen in het perspectief van de examinering.

#### Artikel 2.3 - Samenstelling programma

Het programma's omvat de volgende onderdelen met de daarbij vermelde studielast:

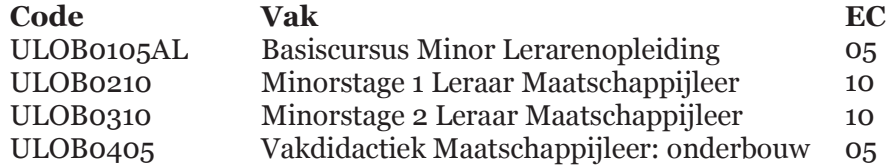

#### Artikel 2.4 - Practica

De volgende onderdelen, als genoemd in art. 2.3, betreffen een practicum in de daarbij aangegeven vorm:

Minorstage 1 leraar Maatschappijleer (10 EC)

Vorm: oriënterende en voorbereidende stage op school voor voortgezet onderwijs Beoordeling: Het practicum wordt beoordeeld aan de hand van het bekwaamheidsdossier en een beoordelingsgesprek onder leiding van de tutor.

Minorstage 2 leraar Maatschappijleer (10 EC)

Vorm: beroepskwalificerende stage op school voor voortgezet onderwijs Beoordeling: Het practicum wordt beoordeeld aan de hand van het bekwaamheidsdossier en een beoordelingsgesprek onder leiding van de tutor.

#### **Tentamens van de Educatieve Minor** Paragraaf 3

#### Artikel 3.1 - Algemeen

- 1. Elk tentamen omvat een onderzoek naar de kennis, het inzicht en de vaardigheden van de examinandus, alsmede de beoordeling van de uitkomsten van dat onderzoek.
- 2. Het tentamen geeft de student zowel tussentijds als bij afsluiting van het onderdeel de nodige informatie of hij de gestelde leerdoelen zal bereiken resp. heeft bereikt.
- 3. De beoordeling van de tentamens vindt plaats met hele en halve cijfers groter of gelijk aan 1 en kleiner of gelijk aan 10. Het eindcijfer 5,5 wordt niet gehanteerd. De student is geslaagd voor een tentamen indien het cijfer 6,0 of hoger is behaald. Het onderdeel 'Minorstage 1' wordt niet afgesloten met een cijfer, maar met de kwalificatie 'voldoende' of 'onvoldoende'.
- 4. Beoordeling van de tentamens vindt plaats conform het Toetsplan Lerarenopleiding 2014-2015.
- 5. Indien alle tentamens uit de Educatieve Minor met goed gevolg zijn afgelegd en de student heeft tevens een bachelordiploma in de richting van een schoolvak (zie verwantschaps-tabel) behaald, dan verwerft hij een beperkte tweedegraadsbevoegdheid.

#### Artikel 3.2 - Verplichte volgorde

- 3.2.1 Aan het tentamen van de volgende onderdelen:
	- Minorstage 2 leraar Maatschappijleer

kan niet eerder worden deelgenomen dan nadat het tentamen van onderstaande onderdelen met een voldoende is afgesloten:

• Minorstage 1 leraar Maatschappijleer

#### **Artikel 3.3 - Beoordeling stage**

1. De beoordeling van de Minorstages 1 en 2 wordt verricht door de tutor, aan de hand van een bekwaamheidsdossier en een beoordelingsgesprek daarover.

#### Artikel 3.4 - Tijdvakken en frequentie tentamens

Tot het afleggen van de tentamens van de in artikel 2.3 genoemde onderdelen wordt  $2.$ in elk semester tenminste eenmaal en maximaal tweemaal de gelegenheid gegeven. Dit geldt niet voor de onderdelen 'Minorstage 1' en 'Minorstage 2'. Voor deze onderdelen geldt dat de student in zijn totaliteit maximaal eenmaal in de gelegenheid wordt gesteld nogmaals een tentamen af te leggen, onder de voorwaarde dat de beoordelaar van de stage voldoende perspectief ziet voor het behalen van de stage.

#### Artikel 3.5 - Vorm van de tentamens

1. De onderdelen worden op de volgende manieren getentamineerd:

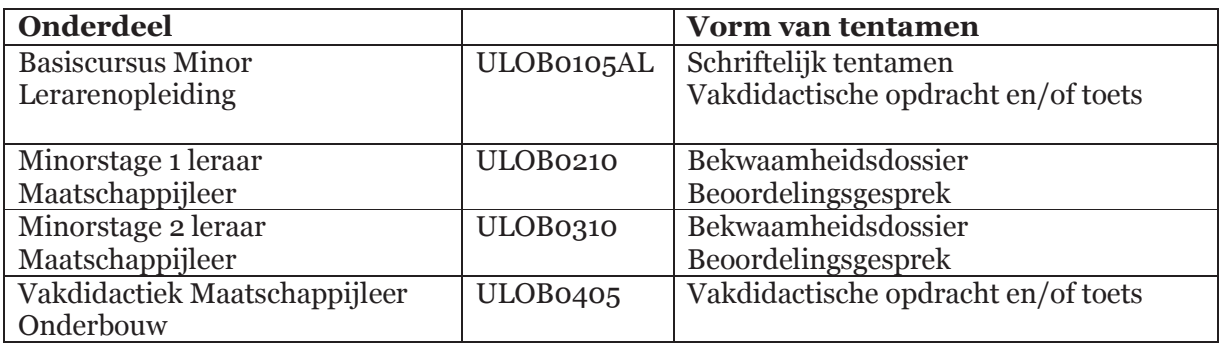

- 2. Op verzoek van de student kan de Examen commissie toestaan dat een tentamen op een andere wijze dan vorenbedoeld wordt afgelegd.
- 3. Aan studenten met een functiestoornis wordt de gelegenheid geboden de tentamens op een zoveel mogelijk aan hun individuele handicap aangepaste wijze af te leggen. De Examencommissie wint zo nodig deskundig advies in alvorens te beslissen.

#### Artikel 3.6 - Mondelinge tentamens

- 1. Indien op grond van 3.5.2 toegestaan wordt dat een student een mondeling tentamen wordt afgenomen, geldt dat bij dat mondeling tentamen niet meer dan één persoon tegelijk getentamineerd wordt, tenzij de Examencommissie anders heeft bepaald.
- 2. Indien een student een mondeling tentamen aflegt dient het te worden vastgelegd dmv video of audio, of er dient bij dat mondeling tentamen een tweede examinator aanwezig te zijn.
- 3. Het mondeling afnemen van een tentamen is openbaar, tenzij de Examen commissie of de desbetreffende examinator in een bijzonder geval anders heeft bepaald, dan wel de student daartegen bezwaar heeft gemaakt.

#### Artikel 3.7. - Bevoegdheid examencommissie bij keuzeonderdelen  $N.v.t.$

#### Artikel 3.8 - Vaststelling en bekendmaking tentamenuitslag

- 1. De examinator stelt de uitslag van een tentamen vast binnen 10 werkdagen na de dag waarop het is afgelegd.
- 2. De student heeft inzagerecht, beschreven in artikel 3.9 eerste lid, alsmede een mogelijkheid om onderbouwd bezwaar in te dienen tegen de vaststelling van de tentamenuitslag bij de Examencommissie van de Lerarenopleiding. Tegen de beslissing van de Examencommissie staat beroep open bij het College van Beroep voor de examens zoals bedoeld in art 7.60 WHW.

#### Artikel 3.9 - Geldigheidsduur

- De geldigheidsduur van behaalde onderdelen is vijf jaar, tenzij overgangsbepalingen  $1.$ anders aangeven.
- In afwijking van het bepaalde in het eerste lid kan de Examen commissie van de  $2.$ Lerarenopleiding voor een onderdeel, waarvan het tentamen langer dan *drie* jaar geleden is behaald, een aanvullend dan wel vervangend tentamen opleggen, alvorens de student wordt toegelaten tot het afleggen van het desbetreffende examen.

#### Artikel 3.10 - Inzagerecht

- 1. Gedurende zes weken na de bekendmaking van de uitslag van een schriftelijk tentamen krijgt de student op zijn verzoek inzage in zijn beoordeeld werk. Tevens wordt hem op zijn verzoek tegen kostprijs een kopie verschaft van dat werk.
- 2. Gedurende de in het eerste lid genoemde termijn kan elke belangstellende kennis nemen van vragen en opdrachten van het desbetreffende tentamen, alsmede van de normen aan de hand waarvan de beoordeling heeft plaatsgevonden.
- 3. De inzage of de kennisneming geschiedt op een door de examinator vast te stellen plaats en op tenminste twee door de examinator vast te stellen tijdstippen. Indien de belanghebbende aantoont door overmacht verhinderd te zijn of te zijn geweest op een aldus vastgestelde plaats en tijdstip te verschijnen, wordt hem een andere mogelijkheid geboden, zo mogelijk binnen de in het eerste lid genoemde termijn.

#### Artikel 3.11 - Vrijstelling

De Examencommissie van de Lerarenopleiding kan de student op diens verzoek, gehoord de desbetreffende examinator, vrijstelling verlenen van een tentamen, indien de student:

- a. hetzij een qua inhoud en niveau overeenkomstig onderdeel van een universitaire of hogere beroepsopleiding heeft voltooid
- b. hetzij aantoont door werk- c.q. beroepservaring over voldoende kennis en vaardigheden te beschikken m.b.t. het desbetreffende onderdeel.

#### Artikel 3.12 Examen

- 1. De examen commissie stelt de uitslag van het examen vast, zodra de student de voor het examen benodigde tentamens heeft behaald, waarmee hij tevens de benodigde academische vorming heeft verworven en reikt daartoe een getuigschrift uit.
- 2. Alvorens de uitslag van het examen vast te stellen kan de examencommissie een onderzoek instellen naar de kennis van de student met betrekking tot een of meer onderdelen of aspecten van de opleiding, indien en voor zover de uitslag van de desbetreffende tentamens daartoe aanleiding geven.
- 3. Met de vaststelling van de uitslag van het examen draagt de examencommissie tevens zorg voor een spoedige afhandeling van de buluitreiking.

#### Artikel 3.13 Graad

- 1. Aan degene die het examen van de minor met goed gevolg heeft afgelegd, wordt bij het behalen van de graad "Bachelor of Science" een beperkte tweedegraadsbevoegdheid verleend
- 2. De beperkte tweedegraadsbevoegdheid wordt op het getuigschrift van het examen aangetekend en geeft het recht, volgens artikel 33 van de WVO, om te werken als leraar Maatschappijleer in het VMBO en de eerste drie jaren van de HAVO en het VWO.

#### Artikel 3.14 Judicium

- 1. De examencommissie beoordeelt of aan het bachelorgetuigschrift een onderscheiding wordt toegekend.
- 2. Hierbij dient aan de volgende voorwaarden te zijn voldaan:
	- a) Het cijfer voor de scriptie moet voldoen aan de volgende minima:
		- 'Cum laude': het cijfer voor de scriptie of thesis is ten minste 8,0;
		- 'Summa cum laude': het cijfer voor de scriptie of thesis is ten minste 9.0.
	- b) Het onafgeronde gewogen gemiddelde van alle onderwijseenheden, exclusief de scriptie, van het door de examencommissie goedgekeurde examenprogramma is
		- groter dan of gelijk aan 8.0 voor 'Cum laude':  $\bullet$
		- $\bullet$ groter dan of gelijk aan 9.0 voor 'Summa cum laude'.
- 3. Geen judicium wordt toegekend indien de omvang van de vrijstellingen in ECTS meer dan de helft van het totaal aantal ECTS van de opleiding bedraagt.
- 4. Voor het behalen van enig judicium geldt dat het tentamen van alle een onderwijseenheid behalve één, slechts eenmaal afgelegd mag zijn.
- 5. Voor het behalen van een judicium geldt dat voor geen enkel vak een cijfer lager dan 7,0 is behaald.
- 6. In bijzondere gevallen kan de examencommissie afwijken van het bepaalde in de leden twee tot en met vijf van dit artikel.
- 7. Voor studenten die vóór 1 september 2012 de opleiding hebben aangevangen blijft de judicium regeling van kracht die voor hen gold op 31 augustus 2012.

#### Paragraaf 4 **Toelating**

- 1. De faculteit, verantwoordelijk voor de bacheloropleiding waarbinnen de Educatieve Minor wordt aangeboden, is verantwoordelijk voor de toelating van de aspirantdeelnemers.
- 2. Aan aspirant-deelnemers worden de volgende eisen gesteld. Hij:
	- a. volgt één van de bacheloropleidingen die in de voor het studiejaar 2014-2015 geldende verwantschapstabel is opgenomen
	- b. heeft minimaal 90 EC (in geval van de Faculteit der Letteren minimaal 80 EC) aan vakinhoudelijke onderdelen in die bacheloropleiding afgerond.
	- c. Heeft de propedeuse van die bacheloropleiding afgerond.

# **Paragraaf 5 Studiebegeleiding**

#### Artikel 5.1 - Studievoortgangsadministratie

- 3. De faculteit registreert de individuele studieresultaten van de studenten.
- 4. Zij verschaft jaarlijks elke student na afronding van het studiejaar een digitaal overzicht van de door hem behaalde studieresultaten van de opleiding.
- 5. Op verzoek verschaft de faculteit de student een schriftelijk gewaarmerkt overzicht van de door hem behaalde studieresultaten van de opleiding.
- 6. De Lerarenopleiding draagt zorg voor de registratie van de individuele studieresultaten van de studenten voor zover het de onderdelen van de Educatieve Minor betreft.

#### Artikel 5.2 - Studiebegeleiding

De Lerarenopleiding draagt zorg voor de introductie en de studiebegeleiding van de studenten die voor de opleiding zijn ingeschreven, voor zover het gaat om de Educatieve Minor, mede ten behoeve van hun voortgang tijdens de studie en oriëntatie op mogelijke studiewegen in en buiten de opleiding.

#### **Paragraaf 6** Overgangs- en slotbepalingen

#### **Artikel 6.1 - Wijziging**

- 1. Wijzigingen van de OER betreffende de opleiding wordt door de decaan van de faculteit GMW, gehoord de opleidingscommissie van de Lerarenopleiding, vastgesteld.
- 2. Een wijziging van deze regeling heeft geen betrekking op het lopende studiejaar, tenzij de belangen van de studenten daardoor redelijkerwijs niet worden geschaad.
- 3. Een wijziging kan voorts niet ten nadele van studenten van invloed zijn op:
	- een goedkeuring die krachtens art. 2.3 is verleend;
	- enige andere beslissing, die krachtens deze regeling is genomen ten aanzien van een student.

# Artikel 6.2 - Overgangsbepaling

 $N.v.t.$ 

#### Artikel 6.3 - Bekendmaking

1. De decaan van de faculteit GMW draagt zorg voor een passende bekendmaking van deze regeling, van de regels en richtlijnen die door de Examencommissie van de Lerarenopleiding zijn vastgesteld, alsmede van elke wijziging van deze stukken.

2. Elke belangstellende kan op het bureau van de Lerarenopleiding een exemplaar van de in het eerste lid bedoelde stukken verkrijgen.  $\,$ 

#### Artikel 6.4 - Inwerkingtreding

Deze regeling treedt in werking op 1 september 2014.

Aldus vastgesteld door de decaan van de faculteit GMW op 12 maart 2014.

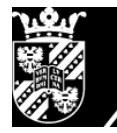

rijksuniversiteit<br>groningen

lerarenopleiding

# **Onderwijs- en ExamenRegeling**

# Lerarenopleidingtraject van de Educatieve Masteropleidingen in Maatschappijleer

2014-2015

## Inhoud:

- **Algemene bepalingen**  $\mathbf{1}$
- Opbouw van de opleiding  $\overline{2}$
- Tentamens en examens van de opleiding  $\overline{\mathbf{3}}$
- **Toelating**  $\overline{\mathbf{4}}$
- Studiebegeleiding  $\overline{\mathbf{5}}$
- 6 Overgangs- en slotbepalingen

#### Paragraaf 1 **Algemene Bepalingen**

#### Artikel 1.1 - Toepasselijkheid van de regeling

Deze regeling is van toepassing op het onderwijs, de toetsen en het examen van het lerarenopleidingstraject van de Educatieve Masteropleidingen van de faculteiten GMW, FEB. Letteren, Ruimtelijke Wetenschappen, Wijsbegeerte en van de masteropleiding Educatie en Communicatie in de Wiskunde en Natuurwetenschappen van de RUG<sup>2</sup> (hierna te noemen het lerarenopleidingstraject), en op alle studenten<sup>3</sup> die voor de opleiding staan ingeschreven. Het lerarenopleidingstraject wordt verzorgd door de Lerarenopleiding Groningen, een afdeling van de faculteit Gedrags- en Maatschappijwetenschappen.

De genoemde opleiding leidt tot een eerstegraadsbevoegdheid voor:

- a. aardrijkskunde (CROHO 60204)
- b. economie en bedrijfswetenschappen (CROHO 60651)
- c. biologie (CROHO  $60614$ )
- d. Duits (CROHO  $60631$ )
- e. Engels (CROHO  $60632$ )
- f. filosofie (CROHO  $60238$ )
- g. Frans (CROHO 60633)
- $\overline{h}$ . Fries (CROHO 60634)
- i. geschiedenis (CROHO 60635)
- i. Griekse en Latijnse Taal en Cultuur (CROHO 60636)
- k. informatica (CROHO 60614)
- l. maatschappijleer (CROHO 60243)
- m. natuurkunde (CROHO 60614)
- n. Nederlands (CROHO 60637)
- o. scheikunde (CROHO 60614)
- p. Spaans (CROHO 60320)
- q. wiskunde (CROHO 60614)

#### Artikel 1.2 - Begripsbepalingen

In deze regeling wordt verstaan onder:

- De wet: de Wet op het Hoger Onderwijs en wetenschappelijk onderzoek (zoals deze geldt op  $t$ . 21 juli 2011).
- u. Student: degene die is ingeschreven aan de universiteit voor het volgen van het onderwijs en/of het afleggen van de tentamens en het examen van de opleiding.
- v. Opleiding: de masteropleiding genoemd in artikel 1.1 van deze regeling, die voorbereidt op het behalen van een eerstegraadslesbevoegdheid voor een bepaald schoolvak, bestaande uit een samenhangend geheel van 60 EC onderwijseenheden die worden verzorgd door de Lerarenopleiding, en 60 EC vakinhoud, verzorgd door de faculteit.
- w. Facultaire examencommissies: de examencommissies van de faculteiten.
- x. Examencommissie van de Lerarenopleiding: de Examencommissie van de masteropleiding Leraar Voorbereidend Hoger Onderwijs, en het lerarenopleidingstraject als onderdeel van de

 $5.1$ 

<sup>&</sup>lt;sup>2</sup> Daar waar in de tekst sprake is van 'de Educatieve Masteropleidingen' dient gelezen te worden: 'de  $4.1$ Educatieve Masteropleidingen en de Masteropleiding Educatie en Communicatie in de Wiskunde en Natuurwetenschappen'.

<sup>&</sup>lt;sup>3</sup> In deze tekst wordt omwille van de leesbaarheid de mannelijke persoonsvorm gehanteerd. Daar waar 'hij'  $6.1$ staat dient 'hij/zij' te worden gelezen.

educatieve masteropleidingen en de Educatieve Minor van de RUG. Deze Examencommissie fungeert als subcommissie van de facultaire examencommissies.

- y. De school: de school voor voortgezet onderwijs die fungeert als stageverlenende instelling voor de student.
- z. Tutor: een docent van de Lerarenopleiding die verantwoordelijk is voor de bewaking en ondersteuning van de studievoortgang van de student, en die de examinator is van Masterstage 1, 2 en 3 Leraar Maatschappijleer.
- aa. Vakdidacticus: een docent van de Lerarenopleiding die verantwoordelijk is voor de vakinhoudelijke en vakdidactische ondersteuning van de student, en die examinator is van Vakdidactiek 1 Maatschappijleer, Vakdidactiek 2 Maatschappijleer, alsmede in voorkomende gevallen van Onderzoek Master Lerarenopleiding.
- bb. Onderwijskundige: een docent van de Lerarenopleiding die verantwoordelijk is voor de onderwijskundige ondersteuning van de student en die examinator is van Onderwijskunde VO, alsmede in voorkomende gevallen van Onderzoek Master Lerarenopleiding.
- cc. Schoolopleider: een docent van de school die de student begeleidt bij zijn professionele ontwikkeling.
- dd. Vakcoach: een docent van de school die les geeft in het schoolvak waarvoor de student wordt opgeleid en die belast is met de directe stage- en werkbegeleiding van de student
- ee. Mentor: een docent van de Lerarenopleiding die de student begeleidt bij zijn professionele ontwikkeling in situaties waarin de school niet beschikt over een schoolopleider.
- ff. JoMiTE: netwerk van Europese universiteiten die afspraken hebben gemaakt die het mogelijk maken voor studenten van lerarenopleidingen om een deel van hun lerarenopleidingstraject in het buitenland te vervullen.
- gg. Studiepunt: eenheid uitgedrukt in EC, waarbij een studiepunt gelijk staat aan 28 uur studeren.
- hh. Examenonderdeel: een onderwijseenheid van de opleiding, in de zin van de wet;
- ii. Examinator: opleider verbonden aan de Lerarenopleiding die door de Examen commissie van de Lerarenopleiding is aangewezen om tentamens af te nemen en de uitslag ervan vast te stellen.
- ji. Examen: het masterexamen van de opleiding.
- kk. Tentamen: Een onderzoek naar de kennis, het inzicht en de vaardigheden van de examinandus, alsmede de beoordeling van de uitkomsten van dat onderzoek. Tentamen omvat zowel schriftelijke als mondelinge toetsen als practica.
- ll. Toets: tentamen als bedoeld in artikel 7.10 van de wet.
- Practicum: een praktische oefening, als bedoeld in art. 7.13 van de wet, in een van de mm. volgende vormen:
	- het maken van een scriptie
	- het maken van een werkstuk of een proefontwerp
	- het uitvoeren van een (onderzoek)opdracht
	- het deelnemen aan veldwerk of een excursie
	- het doorlopen van een stage
	- het deelnemen aan een andere onderwijsleeractiviteit, die gericht is op het bereiken van bepaalde vaardigheden, zoals het bijhouden van een bekwaamheidsdossier.
- nn. Studiejaar: het tijdvak dat aanvangt op 1 september en eindigt op 31 augustus van het daaropvolgende jaar.
- oo. Semester: deel van het studiejaar, beginnend op 1 september en eindigend op een door het College van Bestuur te bepalen datum omstreeks 31 januari, dan wel beginnend op vorenbedoelde door het CvB te bepalen datum en eindigend op 31 augustus.

De overige begrippen hebben de betekenis die de wet daaraan toekent.

#### Artikel 1.3 - Doel van het opleidingstraject

Met de opleiding wordt beoogd:

voor te bereiden op de beroepsuitoefening als leraar met een eerstegraadsbevoegdheid voor een bepaald schoolvak.

De universitaire eerstegraadslerarenopleidingen kennen een gezamenlijk uitstroomprofiel dat is vastgelegd in ICL-verband 4. De ICL is de onder de VSNU ressorterende Interuniversitaire Commissie Lerarenopleidingen. Dit profiel is voor wat betreft het wetenschappelijk gehalte van de opleiding gebaseerd op de Dublindescriptoren voor WO-onderwijs. Voor wat betreft het beroepsyoorbereidende deel van de opleiding stoelt het profiel op de in het kader van de Wet Beroepen in het Onderwijs (BiO) door de Stichting Beroepskwaliteit Leraren (SBL) geformuleerde bekwaamheidseisen voor eerstegraadsleraren.

De Lerarenopleiding van de RUG hanteert het bewuste uitstroomprofiel als uitgangspunt bij de omschrijving van de algemene opleidingsdoelen en eindtermen van de opleiding.

De eerstegraadsleraar wordt primair opgeleid voor het 'eerstegraads gebied': de bovenbouw van havo en vwo. De eerstegraadsbevoegdheid is echter inclusief: dit betekent dat eerstegraadsleraren bevoegd zijn les te geven in het schoolvak waarvoor ze zijn opgeleid in zowel onderbouw als de bovenbouw van het voortgezet onderwijs (vmbo, havo en vwo). In het universitaire lerarenopleidingstraject wordt het accent gelegd op de bekwaamheid van beginnende leraren in de bovenbouw zoals geformuleerd in de Wet BiO. In het lerarenopleidingstraject wordt bekwaamheid (competentie) nagestreefd op een zevental samenhangende terreinen die daar van belang zijn en de daaraan verbonden beroepsvereisten. In de studiegids wordt deze algemene doelstelling nader geconcretiseerd.

Het lerarenopleidingstraject heeft als taak eerstegraadsleraren op te leiden die hun academische instelling kunnen integreren in hun bekwaamheden als leraar. Aanstaande leraren doen dit op een planmatige, professionele wijze. Hun academische achtergrond komt hierbij tot uiting in de wijze waarop ze disciplinaire kennis weten te vertalen in vakdidactisch verantwoord handelen in de praktijk en in de manier waarop ze die praktijk onderzoekmatig weten te analyseren, bij te stellen en te dissemineren.

Dit betekent dat de afgestudeerde:

- Beschikt over vakdidactische en onderwijskundige kennis op academisch niveau en in  $\bullet$ staat is deze kennis toe te passen in de onderwijspraktijk. Het gaat hierbij vooral om de kennis die nodig is in het voorbereidend hoger onderwijs (bovenbouw havo-vwo).
- Beschikt over de vaardigheid om als teamlid ook vakoverstijgend te werken in de klas en in de school. Hij is in staat om gewenste samenhang tussen schoolvakken te bevorderen en draagt bij aan het leren van leerlingen in de schoolorganisatie als geheel.
- Op de hoogte is van (inter)nationaal onderzoek en curriculumontwikkeling. Hij is bereid en in staat om aan onderzoeks- en ontwikkelingsactiviteiten deel te nemen en kan in de eigen onderwijspraktijk leersituaties scheppen en daar lering uit trekken
- Hij heeft een positieve houding ten opzichte van adolescente leerlingen en beschikt over de vaardigheid hen zowel individueel als in groepen te begeleiden. Hij is in staat ze uit te

 $71$ <sup>4</sup> Competentieprofiel van leraren die aan een ULO zijn opgeleid. 2007. Den Haag, VSNU.

dagen zich tot verantwoordelijke en zelfstandige individuen te ontplooien, waarbij hij rekening houdt met culturele en individuele verschillen.

• Hij heeft de kennis en vaardigheden om vanuit een eigen pedagogisch-didactische visie op onderwijs, met respect voor de in onze pluriforme samenleving aanvaarde normen en waarden, te functioneren in het onderwijs, de school en het onderwijsbeleid.

De algemene doelen van de opleiding zijn vertaald in de hierna compact omschreven eindtermen:

- 1. Een goede leraar is **interpersoonlijk competent**. Hij kan op een goede, professionele manier met leerlingen omgaan.
- 2. Een goede leraar is **pedagogisch competent**. Hij kan de leerlingen in een veilige werkomgeving houvast en structuur bieden om zich sociaal-emotioneel en moreel te kunnen ontwikkelen.
- 3. Een goede leraar is vakinhoudelijk en didactisch competent. Hij kan de leerlingen helpen zich de culturele bagage eigen te maken die jedereen nodig heeft in de hedendaagse samenleving.
- 4. Een goede leraar is **organisatorisch competent**. Hij kan zorgen voor een overzichtelijke, ordelijke en taakgerichte sfeer in zijn groep of klas.
- 5. Een goede leraar is **competent in het samenwerken met collega's**. Hij kan een professionele bijdrage leveren aan een goed pedagogisch en didactisch klimaat op de school, aan een goede onderlinge samenwerking en aan een goede schoolorganisatie.
- 6. Een goede leraar is competent in het samenwerken met de omgeving van de school. Hij kan op een professionele manier communiceren met ouders en andere betrokkenen bij de vorming en opleiding van zijn leerlingen.
- 7. Een goede leraar is competent in reflectie, ontwikkeling en onderzoek. Hij kan op een professionele manier over zijn bekwaamheid en beroepsopvattingen nadenken. Hij kan zijn professionaliteit ontwikkelen en bij de tijd houden.

#### Artikel 1.4 - Vorm van de opleiding

De opleiding wordt zowel voltijds als deeltijds verzorgd.

#### Artikel 1.5 - Iudicium Abeundi

- 1. In geval van ernstig laakbare gedragingen en/of uitlatingen van een student kan het College van Bestuur in bijzondere gevallen na advies van de Examen commissie of van het faculteitsbestuur de inschrijving van een student beëindigen.
- 2. Het College van Bestuur neemt een beslissing als bedoeld in het eerste lid eerst nadat de betreffende student is gehoord omtrent de voorgenomen beslissing, nadat een zorgvuldige afweging van alle belangen van de student en van de instelling heeft plaatsgevonden en nadat aannemelijk is geworden dat de student door zijn/haar gedragingen en/of uitlatingen blijk heeft

gegeven van ongeschiktheid voor de uitoefening van een of meer beroepen waartoe de door hem/haar gevolgde studie opleidt, dan wel voor de praktische voorbereiding op die beroepsopleiding. Het faculteitsbestuur, de Examencommissie en het College aan Bestuur nemen daarbij het Protocol Iudicium Abeundi in acht zoals dit door de Nederlandse Federatie van Universitaire Medische Centra op 1 november 2010 is vastgesteld.

#### Opbouw van de opleiding **Paragraaf 2**

#### **Artikel 2.1 - Studielast**

De opleiding kent een totale studielast van 120 EC. De helft hiervan (60 EC) betreft het lerarenopleidingstraject verzorgd door de Lerarenopleiding. In deze paragraaf wordt slechts dat deel van de opleiding beschreven.

#### Artikel 2.2 - Programma's

Ten behoeve van de overzichtelijkheid wordt in de beschrijving van de programma's geen onderscheid gemaakt tussen de verschillende schoolvakken.

Het lerarenopleidingstraject kent de volgende programma's:

- a) Het programma A dat voorbereidt op de beroepsuitoefening als leraar met een eerstegraadsbevoegdheid voor een bepaald schoolvak.
- b) Het programma B dat studenten met een afgeronde Educatieve Minor en bachelor voorbereidt op de beroepsuitoefening als leraar met een eerstegraadsbevoegdheid voor een bepaald schoolvak.

#### Erkenning alternatieve onderdelen  $1.$

Indien de student ten genoegen van de Examencommissie van de Lerarenopleiding  $\mathcal{P}$ aantoont dat hij gedurende de opleiding op een andere wijze binnen of buiten een universiteit voldoende kennis, inzicht en vaardigheden kan verkrijgen of heeft verkregen waarmee hij aan de eisen van een examenonderdeel kan voldoen, kan de Examencommissie van de Lerarenopleiding besluiten alternatieve invullingen van dat examenonderdeel te erkennen in het perspectief van de examinering. In 2.3 wordt aangegeven welke vakken binnen de programma's gevolgd kunnen worden.

 $\overline{3}$ .

 $4.$ 

 $5.$ 

## Artikel 2.3 - Samenstelling programma's

De programma's omvatten de volgende onderdelen met de daarbij vermelde studielast:

#### Programma A

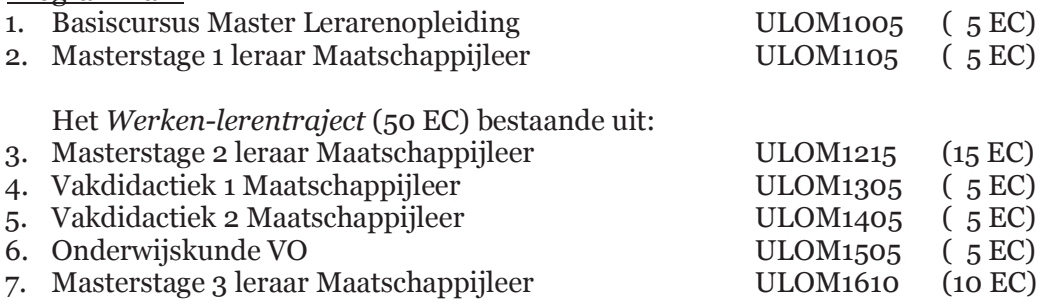

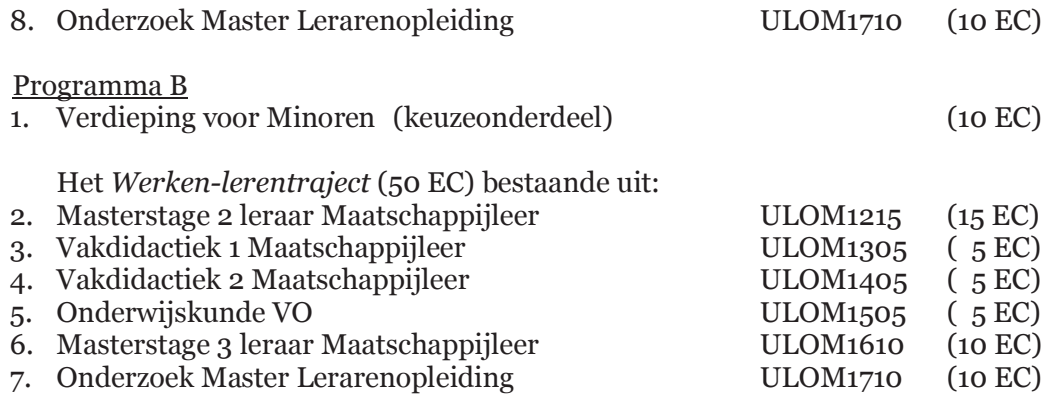

#### Artikel 2.4 Keuzeonderdelen

1. Binnen programma B is het onderdeel 'Verdieping voor Minoren' als keuzeonderdeel aangemerkt. Invulling van dit onderdeel vindt als volgt plaats. De student volgt bij zijn eigen faculteit, dan wel bij een andere faculteit naar keuze, een of meer extra masteronderdelen of breidt een masteronderdeel uit. In beide gevallen bedraagt de studielast minimaal 10 EC. Het masterniveau wordt gewaarborgd door examencommissie van de opleiding van de faculteit in kwestie. Op het diplomasupplement worden de vakcodes(s) en de vakomschrijving(en) van de onderdelen in kwestie weergegeven. In dit verband gevolgde onderdelen zijn verdiepend ten opzichte van de reguliere onderdelen van het lerarenopleidingstraject in de masteropleiding en geven geen recht op vrijstelling van die onderdelen.

#### **Artikel 2.5 - Practica**

1. De volgende onderdelen, als genoemd in art. 2.3 betreffen een practicum in de daarbij aangegeven vorm en van de daarbij vermelde omvang:

Masterstage 1 leraar Maatschappijleer ULOM1105 Vorm:

- Stage op school voor voortgezet onder.
- Minimaal 10 uren observeren.
- Minimaal 20 (deel) lessen geven, waarvan minimaal 10 in de bovenbouw, en 1 serie van minimaal 6 aaneengesloten volledige lessen zelfstandig in één klas.

Omvana: gemiddeld 2 dagdelen per week

Masterstage 2 leraar Maatschappijleer ULOM1215 Vorm:

- Stage op school voor voortgezet onderwijs waarbij zelfstandig wordt lesgegeven aan eigen klassen.
- Minimaal 3 lesuren van 50 minuten per week, of een omgerekend equivalent daarvan, zelfstandig verzorgen.
- Minimaal 10 lessen observeren.
- Volgen van intervisiebijeenkomsten onder leiding van schoolopleider of mentor
- Deelnemen aan sectie- en/of teamvergaderingen.
- Overleg met coach.
- Contact met ouders.
- Deelnemen aan rapportvergaderingen.

Omvang: gemiddeld 5 dagdelen per week op de dinsdag, woensdag en donderdag.

Masterstage 3 leraar Maatschappijleer ULOM1610 Vorm:

- Stage op school voor voortgezet onderwijs waarbij zelfstandig wordt lesgegeven aan  $\bullet$ eigen klassen.
- Minimaal 3 lesuren van 50 minuten per week zelfstandig verzorgen.
- Volgen van intervisiebijeenkomsten onder leiding van schoolopleider of mentor.
- Deelnemen aan sectie- of teamvergaderingen.
- Overleg met coach.
- Contact met ouders.
- Deelnemen aan rapportvergaderingen.

Omvang: gemiddeld 5 dagdelen per week op de dinsdag, woensdag en donderdag.

2. Om een eerstegraadsbevoegdheid te kunnen halen dienen studenten tijdens Masterstage 2 en 3 in totaal zelfstandig minimaal 120 lessen van 50 minuten te verzorgen (of een omgerekend equivalent daarvan), waarvan 60 lessen in de bovenbouw. Studenten met een eerstegraadsbevoegdheid in een ander schoolvak of met een tweedegraadsbevoegdheid in hetzelfde schoolvak dienen minimaal 60 lessen in de bovenbouw te verzorgen om een eerstegraadsbevoegdheid te kunnen halen. De minimumeis van 120 lessen van 50 minuten geldt niet voor hen.

#### Paragraaf 3 Tentamens en examen van de opleiding

#### Artikel 3.1 - Algemeen

- 1. Elk tentamen omvat een onderzoek naar de kennis, het inzicht en de vaardigheden van de examinandus, alsmede de beoordeling van de uitkomsten van dat onderzoek.
	- 2. Het tentamen geeft de student zowel tussentijds als bij afsluiting van het onderdeel de nodige informatie of hij de gestelde leerdoelen zal bereiken resp. heeft bereikt.
	- 3. De beoordeling van de tentamens vindt plaats in hele of halve cijfers groter of gelijk aan 1 en kleiner of gelijk aan 10. Het eindeijfer 5.5 wordt niet gehanteerd. De student is geslaagd voor een tentamen indien het cijfer 6.0 of hoger is behaald.
	- 4. Beoordeling van de tentamens vindt plaats conform Toetsplan Lerarenopleiding 2014-2015.
	- 5. De tentamens van het lerarenopleidingstraject van de Educatieve Master vormen, samen met de tentamens van het vakinhoudelijke deel van de Educatieve Master, het examen van de Educatieve Master. Indien alle tentamens uit het programma met goed gevolg zijn afgelegd, is het examen voor de Educatieve Master afgelegd, voor zover de Examencommissie van de Lerarenopleiding niet heeft bepaald dat het examen tevens omvat een door haarzelf te verrichten onderzoek op het gebied van het

lerarenopleidingstraject, en voor zover de voor de opleiding verantwoordelijke facultaire examencommissie niet heeft bepaald dat het examen tevens omvat een door haarzelf te verrichten onderzoek op het gebied van het vakinhoudelijke deel van de Educatieve Master, als bedoeld in het eerste lid.

#### Artikel 3.2 - Verplichte volgorde

- 1. De student kan niet eerder deelnemen aan het Werken-lerentraject dan nadat aan het tentamen van onderstaande onderdelen met goed gevolg is deelgenomen:
	- Masterstage 1 leraar Maatschappijleer (ULOM1105).
	- Basiscursus Master Lerarenopleiding (ULOM1005).
	- Door de voor de opleiding verantwoordelijke faculteit als voorwaardelijk aangemerkte onderdelen
- 2. De in 3.2.1 genoemde verplichte volgorde geldt niet voor de student die de Educatieve Minor met goed gevolg heeft afgelegd; deze student kan niet eerder deelnemen aan het Werken-lerentraject dan nadat aan het tentamen van onderstaande onderdelen met goed gevolg is deelgenomen:
	- Door de voor de opleiding verantwoordelijke faculteit als voorwaardelijk aangemerkte onderdelen.
- 3. Aan het tentamen van:
	- Masterstage 3 leraar Maatschappijleer (ULOM1610)

kan niet eerder worden deelgenomen dan nadat aan het tentamen van onderstaande onderdelen met goed gevolg is deelgenomen:

- Masterstage 2 leraar Maatschappijleer (ULOM1215).  $\bullet$
- 4. Aan het tentamen van:
	- Onderzoek Master Lerarenopleiding (ULOM1710)

kan niet eerder worden deelgenomen dan nadat aan het tentamen van onderstaande onderdelen met goed gevolg is deelgenomen:

- Vakdidactiek 1 Maatschappijleer (ULOM1305)
- Vakdidactiek 2 Maatschappijleer (ULOM1405).

#### **Artikel 3.3 - Beoordeling stage**

De beoordeling van de Masterstages 1, 2 en 3 wordt verricht door de tutor, aan de hand van een bekwaamheidsdossier en een gesprek hierover tussen student, vakcoach, tutor en (indien aanwezig) schoolopleider. Vakcoach (bij alle masterstages) en schoolopleider (bij Masterstage 2 en 3) hebben bij deze beoordeling een adviserende rol. In geval er geen schoolopleider aanwezig is, vervult de mentor bij de beoordeling van Masterstage 2 en 3 een adviserende rol.

#### Artikel 3.4 - Tijdvakken en frequentie tentamens

Tot het afleggen van de tentamens van de in artikel 2.3 genoemde onderdelen wordt in elk collegeiaar maximaal tweemaal de gelegenheid gegeven. Voor de onderdelen Masterstage 1, Masterstage 2 en Masterstage 3 geldt dat er gedurende de gehele opleiding maximaal twee gelegenheden zijn om het tentamen af te leggen, onder de voorwaarde dat de beoordelaar van de stage in kwestie voldoende perspectief ziet voor het behalen van de stage.

#### Artikel 3.5 - Vorm van de tentamens

1. De onderdelen worden op de volgende manieren getentamineerd:

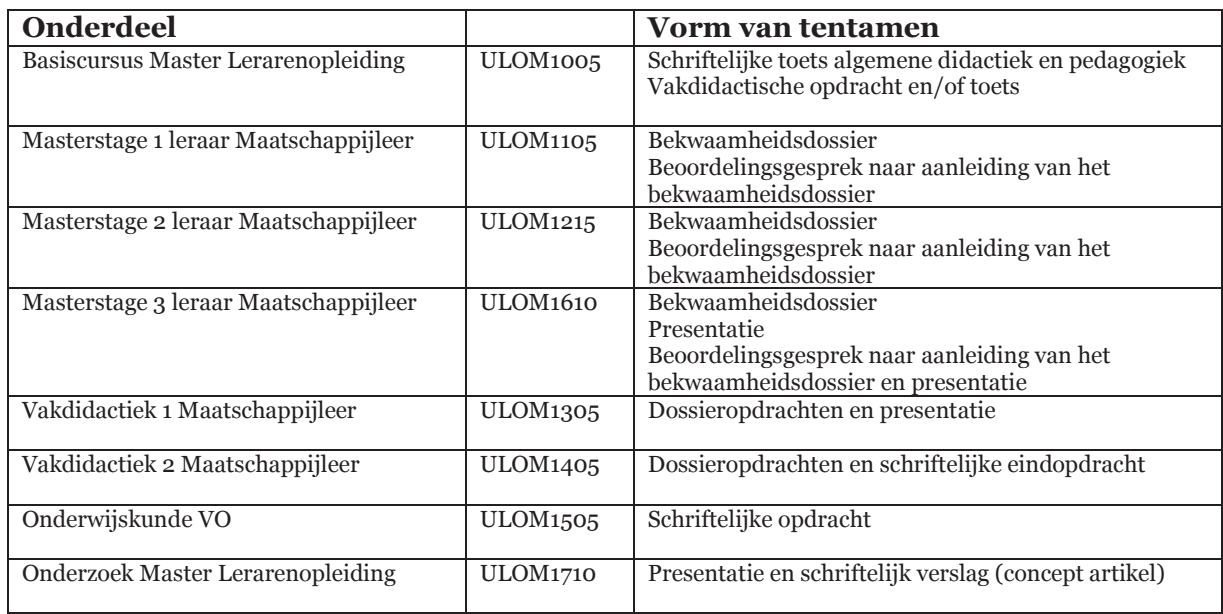

- 2. Op verzoek van de student kan de Examen commissie toestaan dat een tentamen op een andere wijze dan vorenbedoeld wordt afgelegd.
- 3. Aan studenten met een functiestoornis wordt de gelegenheid geboden de tentamens op een zoveel mogelijk aan hun individuele handicap aangepaste wijze af te leggen. De Examencommissie wint zo nodig deskundig advies in alvorens te beslissen.

#### **Artikel 3.6 - Mondelinge tentamens**

- 1. Indien op grond van 3.5.2 toegestaan wordt dat een student een mondeling tentamen wordt afgenomen, geldt dat bij dat mondeling tentamen niet meer dan één persoon tegelijk getentamineerd wordt, tenzij de Examencommissie anders heeft bepaald.
- Indien een student een mondeling tentamen aflegt dient het te worden vastgelegd  $2.$ dmy video of audio, of er dient bij dat mondeling tentamen een tweede examinator aanwezig te zijn.

Het mondeling afnemen van een tentamen is openbaar, tenzij de Examencommissie 3. of de desbetreffende examinator in een bijzonder geval anders heeft bepaald, dan wel de student daartegen bezwaar heeft gemaakt.

#### Artikel 3.7 - Vaststelling en bekendmaking tentamenuitslag

- 1. De examinator stelt de uitslag van een tentamen vast binnen 10 werkdagen na de dag waarop het is afgelegd.
- 2. De student heeft inzagerecht, beschreven in artikel 3.10 eerste lid, alsmede een mogelijkheid om onderbouwd bezwaar in te dienen tegen de vaststelling van de tentamenuits lag bij de examencommissie van de Lerarenopleiding. Tegen de beslissing van de Examencommissie staat beroep open bij het College van Beroep voor de examens zoals bedoeld in art 7.60 WHW.

#### Artikel 3.8 - Geldigheidsduur

- De geldigheidsduur van behaalde onderdelen is vijf jaar, tenzij overgangsbepalingen  $\mathbf{1}$ . anders aangeven.
	- $2<sup>2</sup>$ In afwijking van het bepaalde in het eerste lid kan de Examencommissie voor een onderdeel, waarvan het tentamen langer dan drie jaar geleden is behaald, een aanvullend dan wel vervangend tentamen opleggen, alvorens de student wordt toegelaten tot het afleggen van het desbetreffende examen.

#### Artikel 3.9 - Inzagerecht

- 1. Gedurende zes weken na de bekendmaking van de uitslag van een schriftelijk tentamen krijgt de student op zijn verzoek inzage in zijn beoordeeld werk. Tevens wordt hem op zijn verzoek tegen kostprijs een kopie verschaft van dat werk.
- 2. Gedurende de in het eerste lid genoemde termijn kan elke belanghebbende kennis nemen van vragen en opdrachten van het desbetreffende tentamen, alsmede van de normen aan de hand waarvan de beoordeling heeft plaatsgevonden.
- 3. De inzage of de kennisneming geschiedt op een door de examinator vast te stellen plaats en op tenminste twee door de examinator vast te stellen tijdstippen. Indien de belanghebbende aantoont door overmacht verhinderd te zijn of te zijn geweest op een aldus vastgestelde plaats en tijdstip te verschijnen, wordt hem een andere mogelijkheid geboden, zo mogelijk binnen de in het eerste lid genoemde termijn.

#### Artikel 3.10 - Vrijstelling

De Examencommissie van de Lerarenopleiding kan vrijstelling verlenen voor opleidingsonderdelen of delen daarvan conform de Elders Verworven Competenties (EVC)-regeling Lerarenopleiding 2014-2015.

#### Artikel 3.11 Examen

- 1. De examen commissie stelt de uitslag van het examen vast, zodra de student de voor het examen benodigde tentamens heeft behaald, waarmee hij tevens de benodigde academische vorming heeft verworven en reikt daartoe een getuigschrift uit.
- 2. Alvorens de uitslag van het examen vast te stellen kan de examen commissie een onderzoek instellen naar de kennis van de student met betrekking tot een of meer onderdelen of aspecten van de opleiding, indien en voor zover de uitslagen van de desbetreffende tentamens daartoe aanleiding geven.
- 3. Met de vaststelling van de uitslag van het examen draagt de examen commissie tevens zorg voor een spoedige afhandeling van de buluitreiking.

#### Artikel 3.12 Graad

- 1. Aan degene die het examen met goed gevolg heeft afgelegd, wordt de graad 'Master of Science and grade one in teaching qualification in Civic Studies' verleend.
- 2. De verleende graad wordt op het getuigschrift van het examen aangetekend.

#### Artikel 3.13 Judicium

- 1. De examen commissie beoordeelt of aan het bachelorgetuigschrift een onderscheiding wordt toegekend.
- 2. Hierbij dient aan de volgende voorwaarden te zijn voldaan:
	- a) Het cijfer voor de scriptie moet voldoen aan de volgende minima:
		- 'Cum laude': het cijfer voor de scriptie of thesis is ten minste 8,0;
		- 'Summa cum laude': het cijfer voor de scriptie of thesis is ten minste 9,0.
	- b) Het onafgeronde gewogen gemiddelde van alle onderwijseenheden, exclusief de scriptie, van het door de examencommissie goedgekeurde examenprogramma is
		- groter dan of gelijk aan 8,0 voor 'Cum laude';
		- $\bullet$ groter dan of gelijk aan 9.0 voor 'Summa cum laude'.
	- 3. Geen judicium wordt toegekend indien de omvang van de vrijstellingen in ECTS meer dan de helft van het totaal aantal ECTS van de opleiding bedraagt.
	- 4. Voor het behalen van enig judicium geldt dat het tentamen van alle een onderwijseenheid behalve één, slechts eenmaal afgelegd mag zijn.
	- 5. Voor het behalen van een judicium geldt dat voor geen enkel vak een cijfer lager dan 7.0 is behaald.
- In bijzondere gevallen kan de examencommissie afwijken van het bepaalde in de leden 6. twee tot en met vijf van dit artikel.
- Voor studenten die vóór 1 september 2012 de opleiding hebben aangevangen blijft de 7. judicium regeling van kracht die voor hen gold op 31 augustus 2012.

#### Artikel 3.14 - Toetsplan

1. De opleiding werkt conform het door het faculteitsbestuur GMW vastgestelde toetsplan (Toetsplan Lerarenopleiding 2014-2015). De examinator is gehouden zich aan het toetsplan te houden bij het ontwerpen, nakijken en beoordelen van toetsen en bij het bekend maken van en informeren over toetsresultaten. De Examencommissie ziet er op toe dat de procedure rond toetsontwerp, beoordeling en communicatie tussen examinator en student zoals vastgelegd in het toetsplan door de examinator wordt gevolgd.

Het toetsplan voor het lerarenopleidingstraject bevat de volgende onderwerpen:

- 1. de eindtermen van de opleiding
- 2. de curriculumonderdelen en leerdoelen van ieder curriculumonderdeel
- 3. de relatie tussen curriculumonderdelen en eindtermen
- 4. de toegepaste toetsvorm en de toetsmomenten per onderdeel
- 5. de gehanteerde opstellingsprocedures, beoordelingsprocedures, beoordelingscriteria en de cesuurbepaling
- 6. de verantwoordelijken voor de uitvoering van de verschillende onderdelen van het toetsbeleid
- 7. de wijze van periodieke evaluatie.

#### Paragraaf 4 **Toelating**

#### **Artikel 4.1 - Vooropleiding**

- 3. Toelaatbaar tot de opleiding is de bezitter van een bachelordiploma van een Nederlandse of een buitenlandse instelling van wetenschappelijk onderwijs, die aantoont te beschikken over de volgende kennis en vaardigheden op academisch bachelorniveau:
	- Kennis van de wetenschappelijke discipline sociologie/politicologie/bestuurkunde: zowel  $f_{\cdot}$ van haar belangrijkste theoretische subdisciplines als van haar belangrijkste professionele toepassingen:
	- g. De vaardigheden die nodig zijn voor het opzetten en uitvoeren van een sociologisch/politicologisch/bestuurkundig wetenschappelijk (beleids-)onderzoek en een verantwoorde verslaglegging daarover;
	- h. Kennis van de belangrijkste technieken en methoden van dataverzameling en gegevensverwerking, die in de sociologie/politicologie/bestuurkunde gebruikelijk zijn; en de vaardigheid om deze methoden en technieken toe te passen;
	- i. Een voldoende ontwikkeld analytisch vermogen en kritische houding, op grond waarvan de beoordeling van de reikwijdte en van de geldigheid van informatie op een academisch verantwoorde manier kan plaats hebben;
	- j. De motivatie om zich de kennis, inzichten en vaardigheden in de sociologie op een academisch masterniveau eigen te maken.

#### $\overline{4}$

- e. De bezitter van het diploma van de bacheloropleiding "Sociologie" van de Rijksuniversiteit Groningen wordt geacht te beschikken over de kennis en vaardigheden, genoemd in het eerste lid, en wordt uit dien hoofde toegelaten tot de opleiding.
- f. De bezitter van het diploma van een van de bacheloropleidingen "Sociologie" van een andere universiteit in Nederland dan de onder lid 2.a. genoemde universiteit wordt in de to elating tot de opleiding gelijkelijk behandeld als degene bedoeld onder lid 2.a. van dit artikel.
- g. De bezitter van een HBO-diploma en een toelatingsbewijs voor de Masteropleiding Sociologie, verworven via het Schakelprogramma van de opleiding Sociologie van de Rijksuniversiteit Groningen wordt in de toelating tot de opleiding gelijkelijk behandeld als degene bedoeld onder lid 2.a. van dit artikel.
- h. De bezitter van een WO-diploma, anders dan een sociologie bachelor, en een toelatingsbewijs tot de Masteropleiding Sociologie, verworven via het Schakelprogramma van de opleiding Sociologie van de Rijksuniversiteit Groningen wordt in de toelating tot de opleiding gelijkelijk behandeld als degene bedoeld onder lid 2.a. van dit artikel.

#### Artikel 4.2 - Toelating programma's

Studenten die toegelaten worden tot de Educatieve Master zijn automatisch toegelaten tot programma A van het lerarenopleidingstraject van de Educatieve Master.

Voor andere programma's van de opleiding gelden de volgende toelatingsvoorwaarden:

programma B:

 $\bullet$ 

- een afgeronde, aan het schoolvak verwante bacheloropleiding
- een afgeronde Educatieve Minor in het schoolvak

#### Artikel 4.3 - Toelatingscommissie

- 1. De toelating *tot de opleiding* is opgedragen aan de facultaire toelatings-en/of examencommissies. De faculteit waarbinnen de student de Educatieve Master volgt is daarmee verantwoordelijk voor de toelating van de student tot de Educatieve Master.
- 2. De toelating tot programma's van het lerarenopleidingstraject binnen de Educatieve Master is gemandateerd aan de examencommissie van de Lerarenopleiding.

#### Artikel 4.4A - Toelatingsonderzoek (doorstroom) masteropleidingen: criteria

- 1. Met het oog op de toelating tot de opleiding, als bedoeld in art. 4.1, eerste lid, stelt de toelatingscommissie een onderzoek in naar de kennis en de vaardigheden van de kandidaat. In aanvulling op schriftelijke bewijzen van de gevolgde opleiding (en) kan de commissie bepaalde kennis en vaardigheden laten toetsen door deskundigen in of buiten de universiteit.
- 2. Met het oog op de toelating tot een programma van de opleiding onderzoekt de toelatingscommissie of de kandidaat voldoet dan wel tijdig zal voldoen aan de daarvoor in art. 4.2 gestelde voorwaarden. De commissie betrekt bij haar onderzoek de motivatie en ambitie van de kandidaat m.b.t. het desbetreffende programma, alsmede de kennis van de kandidaat van de taal waarin het onderwijs van het programma wordt verzorgd.

#### Artikel 4.5 - Toelatingsonderzoek: tijdstippen

- 1. Het toelatingsonderzoek m.b.t. de toelating tot de Educatieve Master Maatschappijleer (EMM) vindt tweemaal per jaar plaats: tussen 15 mei en 10 juni voor studenten die in het eerste semester willen beginnen, en tussen 15 november en 10 december voor studenten die in het tweede semester willen beginnen.
- 2. Een verzoek te worden toegelaten tot de opleiding wordt voor 15 mei / 15 november ingediend bij de facultaire toelatings- en/of examencommissie.
- 3. De toelating tot de opleiding wordt verleend onder de voorwaarde dat de kandidaat uiterlijk op de betreffende begindatum van de opleiding (1 september / 1 februari) zal voldoen aan de in art. 4.4 bedoelde eisen t.a.v. kennis en vaardigheden, zoals die blijken uit getuigschriften van door hem gevolgde opleidingen. Op de schriftelijke verklaring omtrent toelating wordt de student gewezen op de beroepsmogelijkheid bij het College van Beroep voor de Examens.
- 4. De facultaire toelatings- en/of examencommissie beslist voor 10 juni / 10 december over het verzoek tot toelating tot de opleiding.
- 5. Het toelatingsonderzoek m.b.t. het Werken-lerentraject van de Educatieve Master vindt twee maal per jaar plaats: tussen 15 mei en 10 juni voor studenten die in het eerste semester willen beginnen met het Werken-lerentraject, en tussen 15 november en 10 december voor studenten die in het tweede semester willen beginnen met het Werkenlerentraiect.
- 6. Een verzoek te worden toegelaten tot het Werken-lerentraject van de Educatieve Master, programma B, of een vrijstellingsverzoek m.b.t. Masterstage 1 en Basiscursus

Lerarenopleiding wordt voor 15 mei / 15 november ingediend bij de Examencommissie van de Lerarenopleiding. Het verzoek tot toelating tot het Werken-lerentraject gebeurt automatisch bij de aanvraag voor een opleidingsplaats voor het Werken-lerentraject. De andere twee verzoeken dienen separaat bij de Examencommissie van de Lerarenopleiding te worden ingediend.

- 7. De Examen commissie van de Lerarenopleiding beslist voor 30 juni / 31 december over de verzoeken genoemd in lid 6.
- 8. In bijzondere gevallen kan de Examencommissie van de Lerarenopleiding een na de in het zesde lid genoemde sluitingsdatum ingediend verzoek in behandeling nemen.

# Paragraaf 5 Studiebegeleiding

#### Artikel 5.1 - Studievoortgangsadministratie

- 1. De faculteit registreert de individuele studieresultaten van de studenten.
- 2. Zij verschaft jaarlijks elke student na afronding van het studiejaar een digitaal overzicht van de door hem behaalde studieresultaten van de opleiding.
- 3. Op verzoek verschaft de faculteit de student een schriftelijk gewaarmerkt overzicht van de door hem behaalde studieresultaten van de opleiding.
- 4. De Lerarenopleiding draagt zorg voor de registratie van de individuele studieresultaten van de studenten voor zover het de onderdelen van programma A en B betreft.

#### Artikel 5.2 - Studiebegeleiding

De Lerarenopleiding draagt zorg voor de introductie en de studiebegeleiding van de studenten die voor de opleiding zijn ingeschreven, voor zover het gaat om het lerarenopleidingstraject van de Educatieve Master, mede ten behoeve van hun voortgang tijdens de studie en oriëntatie op mogelijke studiewegen in en buiten de opleiding.

#### Paragraaf 6 Overgangs- en slotbepalingen

#### Artikel 6.1 - Wijziging

- 1. Wijzigingen van de OER betreffende de opleiding wordt door de decaan van de faculteit GMW, gehoord de Opleidingscommissie van de Lerarenopleiding, vastgesteld.
- 2. Een wijziging van deze regeling heeft geen betrekking op het lopende studiejaar, tenzij de belangen van de studenten daardoor redelijkerwijs niet worden geschaad.
- 3. Een wijziging kan voorts niet ten nadele van studenten van invloed zijn op:
	- een goedkeuring die krachtens art. 2.3 is verleend;

- enige andere beslissing, die krachtens deze regeling is genomen ten aanzien van een student.

#### **Artikel 6.2 - Bekendmaking**

- 1. De decaan van de faculteit GMW draagt zorg voor een passende bekendmaking van deze regeling, van de regels en richtlijnen die door de Examencommissie van de Lerarenopleiding zijn vastgesteld, alsmede van elke wijziging van deze stukken.
- 2. Elke belangstellende kan op het bureau van de Lerarenopleiding een exemplaar van de in het eerste lid bedoelde stukken verkrijgen.

#### Artikel 6.3 - Inwerkingtreding

Deze regeling treedt in werking op 1 september 2014. Aldus vastgesteld door de decaan van de faculteit GMW op 12 maart 2014.
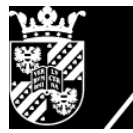

rijksuniversiteit<br>groningen

# **Onderwijs- en ExamenRegeling** Master Leraar Voorbereidend Hoger Onderwijs

# 2014-2015

## Inhoud:

- Algemene bepalingen  $\mathbf{1}$
- Opbouw van de opleiding  $\mathbf{2}$
- Tentamens en examens van de opleiding  $\overline{\mathbf{3}}$
- **Toelating**  $\overline{\mathbf{4}}$
- Studiebegeleiding  $\overline{\mathbf{5}}$
- Overgangs- en slotbepalingen 6

## Paragraaf 1 Algemene Bepalingen

## Artikel 1.1 - Toepasselijkheid van de regeling

Deze regeling is van toepassing op het onderwijs, de tentamens en het examen van de Master Leraar Voorbereidend Hoger Onderwijs van de faculteiten GMW, FEB, Letteren, Ruimtelijke Wetenschappen, Wijsbegeerte en Wis- en Natuurwetenschappen, en op alle studenten<sup>5</sup> die voor de opleiding staan ingeschreven. De Master Leraar Voorbereidend Hoger Onderwijs wordt verzorgd door de Lerarenopleiding, een afdeling van de faculteit Gedrags- en Maatschappijwetenschappen. De genoemde opleiding leidt tot een eerstegraadsbevoegdheid voor:

- r. aardrijkskunde (CROHO 68500)
- s. algemene economie (CROHO 68501)
- t. biologie (CROHO  $68502$ )
- u. Duits (CROHO 68503)
- v. Engels (CROHO 68504)
- w. Frans (CROHO 68517)
- x. Fries (CROHO  $68527$ )
- y. geschiedenis en Staatinrichting (CROHO 68506)
- z. Griekse en Latijnse Taal en Cultuur (CROHO 68519)
- aa. Maatschappijleer en Maatschappijwetenschappen (CROHO 68509)
- bb. management en organisatie (CROHO 68518)
- cc. natuurkunde (CROHO 68511)
- dd. Nederlands (CROHO 68512)
- ee. scheikunde (CROHO 68513)
- ff. wiskunde (CROHO  $68516$ )

## Artikel 1.2 - Begripsbepalingen

In deze regeling wordt verstaan onder:

- pp. De wet: de Wet op het Hoger Onderwijs en wetenschappelijk onderzoek (zoals deze geldt op 21 juli 2011).
- qq. Student: degene die is ingeschreven aan de universiteit voor het volgen van het onderwijs en/of het afleggen van de tentamens en het examen van de opleiding.
- rr. Opleiding: de masteropleiding genoemd in artikel 1.1 van deze regeling, die voorbereidt op het behalen van een eerstegraadslesbevoegdheid voor een bepaald schoolvak, bestaande uit een samenhangend geheel van 60 EC onderwijseenheden die worden verzorgd door de Lerarenopleiding.
- ss. Facultaire examencommissies: de examencommissies van de faculteiten.
- tt. Examencommissie van de Lerarenopleiding: de Examencommissie van de masteropleiding Leraar Voorbereidend Hoger Onderwijs, en het lerarenopleidingstraject als onderdeel van de educatieve masteropleidingen en de masteropleiding Educatie en Communicatie in de Wiskunde en Natuurwetenschappen, en de Educatieve Minor van de RUG. Deze Examencommissie fungeert als subcommissie van de facultaire examencommissies. De

<sup>&</sup>lt;sup>5</sup> In deze tekst wordt omwille van de leesbaarheid de mannelijke persoonsvorm gehanteerd. Daar  $8.1$ waar 'hij' staat dient 'hij/zij' te worden gelezen.

Examencommissie van de Lerarenopleiding is onder andere verantwoordelijk voor de to elating tot de verschillende programma's binnen de opleiding.

- uu. De school: de school voor voortgezet onderwijs die fungeert als stageverlenende instelling voor de student
- vv. Tutor: een docent van de Lerarenopleiding die verantwoordelijk is voor de bewaking en ondersteuning van de studievoortgang van de student, en die de examinator is van Masterstage 1, 2 en 3 Leraar Maatschappijleer.
- Vakdidacticus: een docent van de Lerarenopleiding die verantwoordelijk is voor de ww. vakinhoudelijke en vakdidactische ondersteuning van de student, en die examinator is van Vakdidactiek 1 Maatschappijleer, Vakdidactiek 2 Maatschappijleer, alsmede in voorkomende gevallen van Onderzoek Master Lerarenopleiding.
- xx. Onderwijskundige: een docent van de Lerarenopleiding die verantwoordelijk is voor de onderwijskundige ondersteuning van de student, en die examinator is van Onderwijskunde VO, alsmede in voorkomende gevallen van Onderzoek Master Lerarenopleiding.
- yy. Schoolopleider: een docent van de school die de student begeleidt bij zijn professionele ontwikkeling.
- zz. Vakcoach: een docent van de school die les geeft in het schoolvak waarvoor de student wordt opgeleid en die belast is met de directe stage- en werkbegeleiding van de student
- Mentor: een docent van de Lerarenopleiding die de student begeleidt bij zijn professionele aaa. ontwikkeling in situaties waarin de school niet beschikt over een schoolopleider.
- JOMITE: netwerk van Europese universiteiten die afspraken hebben gemaakt die het bbb. mogelijk maken voor studenten van lerarenopleidingen om een deel van hun opleidingstraject in het buitenland te vervullen.
- ccc. Studiepunt: eenheid uitgedrukt in EC, waarbij een studiepunt gelijk staat aan 28 uur studeren.
- ddd. Examenonderdeel: een onderwijseenheid van de opleiding, in de zin van de wet.
- Examinator: opleiders verbonden aan de Lerarenopleiding die door de eee. Examencommissie van de Lerarenopleiding zijn aangewezen om tentamens af te nemen en de uitslag ervan vast te stellen.
- fff. Examen: het masterexamen van de opleiding.
- Tentamen: Een onderzoek naar de kennis, het inzicht en de vaardigheden van de ggg. examinandus, alsmede de beoordeling van de uitkomsten van dat onderzoek. Tentamen omvat zowel schriftelijke als mondelinge toetsen als practica.
- hhh. Toets: tentamen als bedoeld in artikel 7.10 van de wet.
- iii. Practicum: een praktische oefening, als bedoeld in art. 7.13 van de wet, in een van de volgende vormen:
	- het maken van een scriptie
	- het maken van een werkstuk of een proefontwerp
	- het uitvoeren van een (onderzoek) opdracht
	- het deelnemen aan veldwerk of een excursie
	- het doorlopen van een stage
	- het deelnemen aan een andere onderwijsleeractiviteit, die gericht is op het bereiken van bepaalde vaardigheden, zoals het bijhouden van een bekwaamheidsdossier.
- iji. Studiejaar: het tijdvak dat aanvangt op 1 september en eindigt op 31 augustus van het daaropvolgende jaar.
- kkk. Semester: deel van het studiejaar, beginnend op 1 september en eindigend op een door het College van Bestuur te bepalen datum omstreeks 31 januari, dan wel beginnend op vorenbedoelde door het CvB te bepalen datum en eindigend op 31 augustus.

De overige begrippen hebben de betekenis die de wet daaraan toekent.

## Artikel 1.3 - Doel van de opleiding

Met de opleiding wordt beoogd:

voor te bereiden op de beroepsuitoefening als leraar met een eerstegraads- bevoegdheid voor een bepaald schoolvak.

De universitaire eerstegraadslerarenopleidingen kennen een gezamenlijk uitstroomprofiel dat is vastgelegd in ICL-verband <sup>6</sup>. De ICL is de onder de VSNU ressorterende Interuniversitaire Commissie Lerarenopleidingen. Dit profiel is voor wat betreft het wetenschappelijk gehalte van de opleiding gebaseerd op de Dublindescriptoren voor WO-onderwijs. Voor wat betreft het beroepsvoorbereidende deel van de opleiding stoelt het profiel op de in het kader van de Wet Beroepen in het Onderwijs (BiO) door de Stichting Beroepskwaliteit Leraren (SBL) geformuleerde bekwaamheidseisen voor eerstegraadsleraren.

De Lerarenopleiding van de RUG hanteert het bewuste uitstroomprofiel als uitgangspunt bij de omschrijving van de algemene opleidingsdoelen en eindtermen van de opleiding.

De eerstegraadsleraar wordt primair opgeleid voor het 'eerstegraadsgebied': de bovenbouw van havo en vwo. De eerstegraadsbevoegdheid is echter inclusief: dit betekent dat eerstegraadsleraren bevoegd zijn les te geven in het schoolvak waarvoor ze zijn opgeleid in zowel onder- als bovenbouw van het voortgezet onderwijs (vmbo, havo en vwo). In het universitaire lerarenopleidingstraject wordt het accent gelegd op de bekwaamheid van beginnende leraren in de bovenbouw zoals geformuleerd in de Wet BiO. In het lerarenopleidingstraject wordt bekwaamheid (competentie) nagestreefd op een zevental samenhangende terreinen die daar van belang zijn en de daaraan verbonden beroepsvereisten. In de studiegids wordt deze algemene doelstelling nader geconcretiseerd.

De Lerarenopleiding heeft als taak eerstegraadsleraren op te leiden die hun academische instelling kunnen integreren in hun bekwaamheden als leraar. Aanstaande leraren doen dit op een planmatige, professionele wijze. Hun academische achtergrond komt hierbij tot uiting in de wijze waarop ze disciplinaire kennis weten te vertalen in vakdidactisch verantwoord handelen in de praktijk en in de manier waarop ze die praktijk onderzoekmatig weten te analyseren, bij te stellen en te dissemineren.

Dit betekent dat de afgestudeerde:

- Beschikt over vakdidactische en onderwijskundige kennis op academisch niveau en in staat is deze kennis toe te passen in de onderwijspraktijk. Het gaat hierbij vooral om de kennis die nodig is in het voorbereidend hoger onderwijs (bovenbouw havo/vwo).
- Beschikt over de vaardigheid om als teamlid ook vakoverstijgend te werken in de klas en in de school. Hij is in staat om gewenste samenhang tussen schoolvakken te bevorderen en draagt bij aan het leren van leerlingen in de schoolorganisatie als geheel.
- Op de hoogte is van (inter)nationaal onderzoek en curriculumontwikkeling. Hij is bereid en in staat om aan onderzoeks- en ontwikkelingsactiviteiten deel te nemen en kan in de eigen onderwijspraktijk leersituaties scheppen en daar lering uit trekken
- Hij heeft een positieve houding ten opzichte van adolescente leerlingen en beschikt over de vaardigheid hen zowel individueel als in groepen te begeleiden. Hij is in staat ze uit te

 $10.1$  $6$  Competentieprofiel van leraren die aan een ULO zijn opaeleid. 2007. Den Haag. VSNU.

dagen zich tot verantwoordelijke en zelfstandige individuen te ontplooien, waarbij hij rekening houdt met culturele en individuele verschillen.

• Hij heeft de kennis en vaardigheden om vanuit een eigen pedagogisch-didactische visie op onderwijs, met respect voor de in onze pluriforme samenleving aanvaarde normen en waarden, te functioneren in het onderwijs, de school en het onderwijsbeleid.

De algemene doelen van de opleiding zijn vertaald in de hierna compact omschreven eindtermen:

- 1. Een goede leraar is **interpersoonlijk competent**. Hij kan op een goede, professionele manier met leerlingen omgaan.
- 2. Een goede leraar is **pedagogisch competent**. Hij kan de leerlingen in een veilige werkomgeving houvast en structuur bieden om zich sociaal-emotioneel en moreel te kunnen ontwikkelen.
- 3. Een goede leraar is **vakinhoudelijk en didactisch competent**. Hij kan de leerlingen helpen zich de culturele bagage eigen te maken die jedereen nodig heeft in de hedendaagse samenleving.
- 4. Een goede leraar is **organisatorisch competent**. Hij kan zorgen voor een overzichtelijke, ordelijke en taakgerichte sfeer in zijn groep of klas.
- 5. Een goede leraar is **competent in het samenwerken met collega's**. Hij kan een professionele bijdrage leveren aan een goed pedagogisch en didactisch klimaat op de school, aan een goede onderlinge samenwerking en aan een goede schoolorganisatie.
- 6. Een goede leraar is competent in het samenwerken met de omgeving van de school. Hij kan op een professionele manier communiceren met ouders en andere betrokkenen bij de vorming en opleiding van zijn leerlingen.
- 7. Een goede leraar is competent in reflectie, ontwikkeling en onderzoek. Hij kan op een professionele manier over zijn bekwaamheid en beroepsopvattingen nadenken. Hij kan zijn professionaliteit ontwikkelen en bij de tijd houden.

## Artikel 1.4 - Vorm van de opleiding

De opleiding wordt zowel voltijds als deeltijds verzorgd.

## Artikel 1.5 - Iudicium Abeundi

- 1. In geval van ernstig laakbare gedragingen en/of uitlatingen van een student kan het College van Bestuur in bijzondere gevallen na advies van de Examencommissie of van het faculteitsbestuur de inschrijving van een student beëindigen.
- 2. Het College van Bestuur neemt een beslissing als bedoeld in het eerste lid eerst nadat de betreffende student is gehoord omtrent de voorgenomen beslissing, nadat een zorgvuldige afweging van alle belangen van de student en van de instelling heeft plaatsgevonden en nadat aannemelijk is geworden dat de student door zijn gedragingen

en /of uitlatingen blijk heeft gegeven van ongeschiktheid voor de uitoefening van een of meer beroepen waartoe de door hem gevolgde studie opleidt, dan wel voor de praktische voorbereiding op die beroepsopleiding. Het faculteitsbestuur, de examencommissie en het College van Bestuur nemen daarbij het Protocol Iudicium Abeundi in acht zoals dit door de Nederlandse Federatie van Universitaire Medische Centra op 1 november 2010 is vastgesteld.

## Paragraaf 2Opbouw van de opleiding

## Artikel 2.1 - Studielast

De opleiding heeft een studielast van 60 EC.

## **Artikel 2.2 - Programma's**

Ten behoeve van de overzichtelijkheid wordt in de beschrijving van de programma's geen onderscheid gemaakt tussen de verschillende schoolvakken.

De opleiding kent de volgende programma's:

- a) Het programma A dat voorbereidt op de beroepsuitoefening als leraar met een eerstegraadsbevoegdheid voor een bepaald schoolvak.
- b) Het programma B dat studenten met een afgeronde Educatieve Minor en bachelor voorbereidt op de beroepsuitoefening als leraar met een eerstegraadsbevoegdheid voor een bepaald schoolvak.

#### Erkenning alternatieve onderdelen

Indien de student ten genoegen van de Examencommissie van de Lerarenopleiding aantoont dat hij gedurende de opleiding op een andere wijze binnen of buiten een universiteit voldoende kennis, inzicht en vaardigheden kan verkrijgen of heeft verkregen waarmee hij aan de eisen van een examenonderdeel kan voldoen, kan de Examencommissie van de Lerarenopleiding besluiten alternatieve invullingen van dat examenonderdeel te erkennen in het perspectief van de examinering.

In 2.3. wordt aangegeven welke vakken binnen de programma's gevolgd kunnen worden. In 2.4 wordt aangegeven welke vakken buitenlandse studenten die in het kader van JoMiTE een deel van hun lerarenopleiding aan de RUG vervullen, kunnen volgen, en wat de keuzeruimte is binnen het vak Verdieping voor Minoren in programma B.

## Artikel 2.3 - Samenstelling programma's

De programma's omvatten de volgende onderdelen met de daarbij vermelde studielast

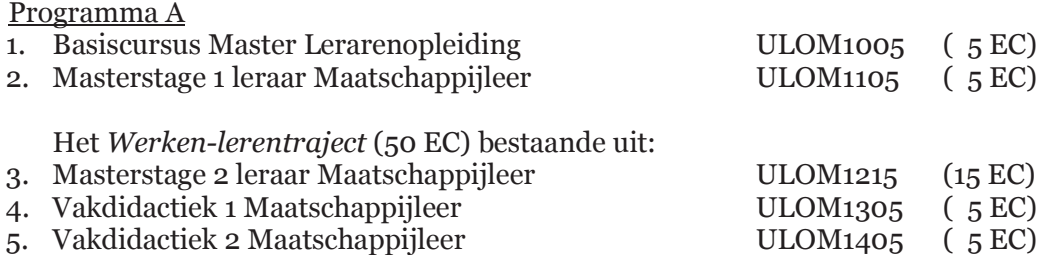

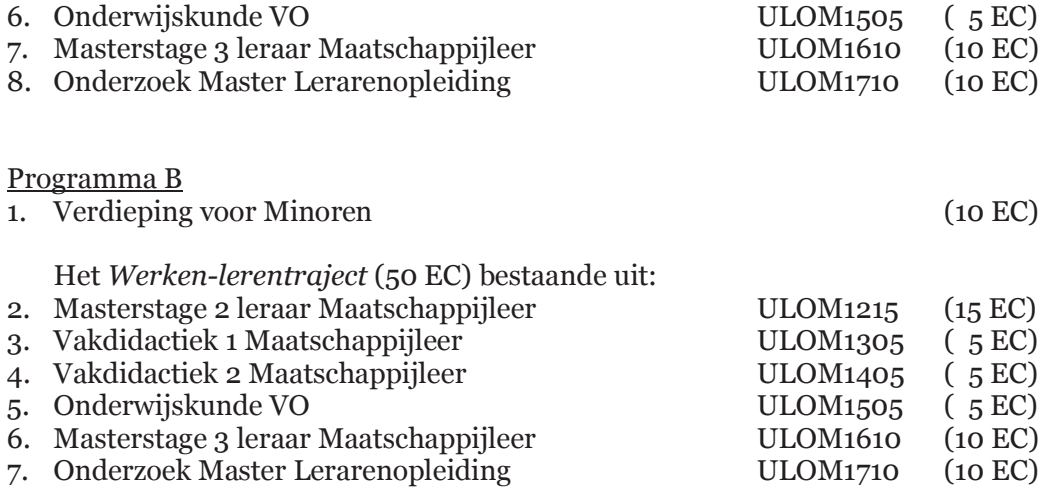

## Artikel 2.4 - Keuzeonderdelen

Binnen programma B is het onderdeel 'Verdieping voor Minoren' als keuzeonderdeel aangemerkt. Invulling van dit onderdeel vindt als volgt plaats. De student volgt bij zijn eigen faculteit, dan wel bij een andere faculteit naar keuze, een of meer extra masteronderdelen of breidt een masteronderdeel uit. In beide gevallen bedraagt de studielast minimaal 10 EC. Het masterniveau wordt gewaarborgd door examencommissie van de opleiding van de faculteit in kwestie. Op het diplomasupplement worden de vakcodes(s) en de vakomschrijving(en) van de onderdelen in kwestie weergegeven. In dit verband gevolgde onderdelen zijn verdiepend ten opzichte van de reguliere onderdelen van de opleiding en geven geen recht op vrijstelling van reguliere opleidingsonderdelen.

## **Artikel 2.5 - Practica**

1. De volgende onderdelen, als genoemd in art. 2.3 betreffen een practicum in de daarbij aangegeven vorm en van de daarbij vermelde omvang:

Masterstage 1 leraar Maatschappijleer ULOM1105 Vorm:

- Stage op school voor voortgezet onderwijs.
- Minimaal 10 uren observeren.
- Minimaal 20 (deel) lessen geven waarvan minimaal 10 in de bovenbouw, en 1 serie van minimaal 6 aaneengesloten volledige lessen zelfstandig in één klas.

Omvang: gemiddeld 5 dagdelen per week

Masterstage 2 leraar Maatschappijleer ULOM1215  $Vorm<sup>2</sup>$ 

- Stage op school voor voortgezet onderwijs waarbij zelfstandig wordt lesgegeven aan eigen klassen.
- Minimaal 3 of 4 (zie lid 2) lesuren van 50 minuten per week zelfstandig verzorgen.
- Minimaal 10 lessen observeren.
- Volgen van intervisiebijeenkomsten onder leiding van schoolopleider of mentor.
- Deelnemen aan sectie-en/of teamvergaderingen.
- Overleg met coach.
- Contact met ouders.
- Deelnemen aan rapportvergaderingen.

Omvang: gemiddeld 5 dagdelen per week op de dinsdag, woensdag en donderdag.

## Masterstage 3 leraar Maatschappijleer ULOM1610

 $Vorm<sup>2</sup>$ 

- Stage op school voor voortgezet onderwijs waarbij zelfstandig wordt lesgegeven aan  $\bullet$ eigen klassen.
- Minimaal 3 of 4 (zie lid 2) lesuren van 50 minuten per week zelfstandig verzorgen.
- Volgen van intervisiebijeenkomsten onder leiding van schoolopleider of mentor op het instituut.
- Deelnemen aan sectie- of teamvergaderingen.
- $\bullet$  Overleg met coach.
- Contact met ouders.
- Deelnemen aan rapportvergaderingen.

Omvang: gemiddeld 5 dagdelen per week op de dinsdag, woensdag en donderdag.

2. Om een eerstegraadsbevoegdheid te kunnen halen dienen studenten tijdens Masterstage 2 en 3 in totaal zelfstandig minimaal 120 lessen van 50 minuten te verzorgen (of een omgerekend equivalent daarvan), waarvan 60 lessen in de bovenbouw. LVHO-studenten die de volledige opleiding volgen (en dus niet vrijgesteld zijn voor Masterstage 1), dienen tijdens Masterstage 2 en Masterstage 3 in de regel minimaal 4 lessen per week te verzorgen om aan het minimum van 120 lessen te kunnen komen. Zij beginnen Masterstage 2 pas na de herfstvakantie. Studenten met een eerstegraadsbevoegdheid in een ander schoolvak of een tweedegraadsbevoegdheid in hetzelfde schoolvak dienen minimaal 60 lessen in de bovenbouw te verzorgen om een eerstegraadsbevoegdheid te kunnen halen. De minimumeis van 120 lessen van 50 minuten geldt niet voor hen.

#### Paragraaf 3 Tentamens en examen van de opleiding

## Artikel 3.1 - Algemeen

- 1. Elk tentamen omvat een onderzoek naar de kennis, het inzicht en de vaardigheden van de examinandus, alsmede de beoordeling van de uitkomsten van dat onderzoek.
	- 2. Het tentamen geeft de student zowel tussentijds als bij afsluiting van het onderdeel de nodige informatie of hij de gestelde leerdoelen zal bereiken resp. heeft bereikt.
	- 3. De beoordeling van de tentamens vindt plaats in hele of halve cijfers groter of gelijk aan 1 en kleiner of gelijk aan 10. Het eindcijfer 5,5 wordt niet gehanteerd. De student is geslaagd voor een tentamen indien het cijfer 6,0 of hoger is behaald.
	- 4. Beoordeling van de tentamens vindt plaats conform het Toetsplan Lerarenopleiding 2014-2015.

5. Indien alle tentamens uit het programma met goed gevolg zijn afgelegd, is het examen voor de Master LVHO afgelegd, voor zover de Examencommissie van de Lerarenopleiding niet heeft bepaald dat het examen tevens omvat een door haar zelf te verrichten onderzoek als bedoeld in het eerste lid.

## Artikel 3.2 - Verplichte volgorde

- 1. De student kan, met uitzondering van het onderdeel Vakdidactiek 1 Maatschappijleer (ULOM1305) niet eerder deelnemen aan het Werken-lerentraject dan nadat aan het tentamen van onderstaande onderdelen met goed gevolg is deelgenomen:
	- Masterstage 1 leraar Maatschappijleer (ULOM1105)
	- Basiscursus Master Lerarenopleiding (ULOM1005)
	- Door de voor de opleiding verantwoordelijke Faculteit als voorwaardelijk aangemerkte onderdelen
- 2. De in 3.2.1 genoemde verplichte volgorde geldt niet voor de student die de Educatieve Minor met goed gevolg heeft afgelegd; deze student kan niet eerder deelnemen aan het Werken-lerentraject dan nadat aan het tentamen van onderstaande onderdelen met goed gevolg is deelgenomen:
	- Door de voor de opleiding verantwoordelijke Faculteit als voorwaardelijk aangemerkte onderdelen.
- 3. Aan het tentamen van:
	- Masterstage 3 leraar Maatschappijleer (ULOM1610) kan niet eerder worden deelgenomen dan nadat aan het tentamen van onderstaande onderdelen met goed gevolg is deelgenomen:
	- Masterstage 2 leraar Maatschappijleer (ULOM1215)
- 4. Aan het tentamen van:
	- Onderzoek Master Lerarenopleiding (ULOM1710) kan niet eerder worden deelgenomen dan nadat aan het tentamen van onderstaande onderdelen met goed gevolg is deelgenomen:
	- Vakdidactiek 1 Maatschappijleer (ULOM1305)
	- Vakdidactiek 2 Maatschappiileer (ULOM1405)

## **Artikel 3.3 - Beoordeling stage**

De beoordeling van de Masterstages 1, 2 en 3 wordt verricht door de tutor, aan de hand van een bekwaamheidsdossier en een gesprek hierover tussen student, vakcoach, tutor en (indien aanwezig) schoolopleider. Vakcoach (bij alle Masterstages) en schoolopleider (bij Masterstage 2 en 3) hebben bij deze beoordeling een adviserende rol. In geval er geen schoolopleider aanwezig is, vervult de mentor bij de beoordeling van Masterstage 2 en 3 een adviserende rol.

## Artikel 3.4 - Tijdvakken en frequentie tentamens

Tot het afleggen van de tentamens van de in artikel 2.3 genoemde onderdelen wordt in elk collegejaar maximaal tweemaal de gelegenheid gegeven. Voor de onderdelen

Masterstage 1, Masterstage 2 en Masterstage 3 geldt dat er gedurende de gehele opleiding maximaal twee gelegenheden zijn om het tentamen af te leggen, onder de voorwaarde dat de beoordelaar van de stage in kwestie voldoende perspectief ziet voor het behalen van de stage.

## Artikel 3.5 - Vorm van de tentamens

1. De onderdelen worden op de volgende manieren getentamineerd:

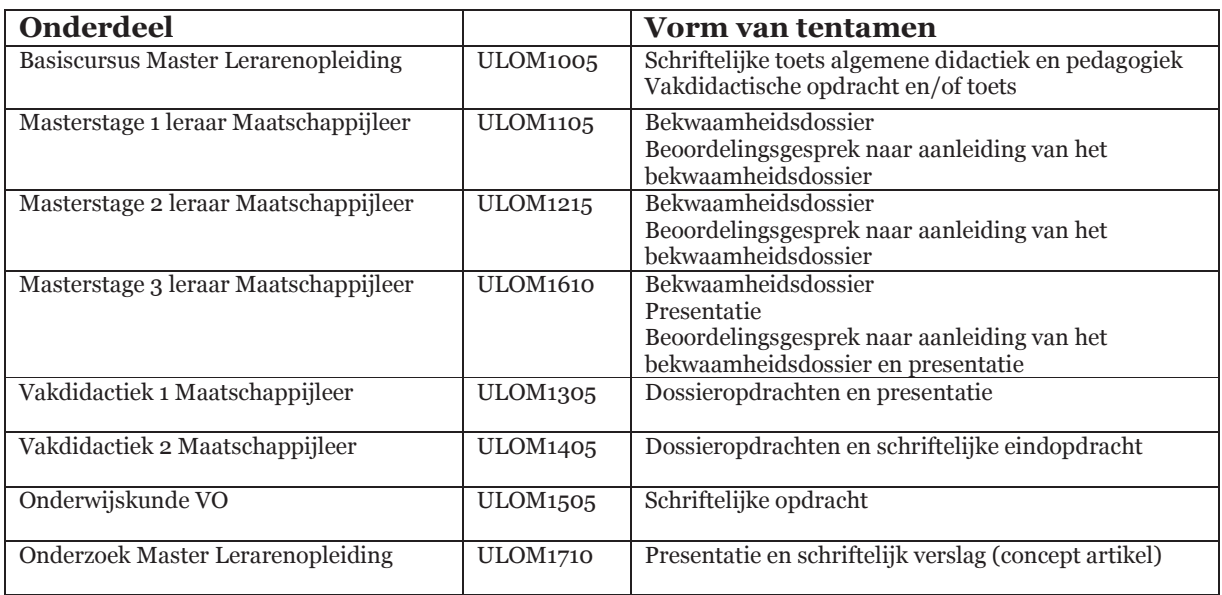

- 2. Op verzoek van de student kan de Examencommissie toestaan dat een tentamen op een andere wijze dan vorenbedoeld wordt afgelegd.
- 3. Aan studenten met een functiestoornis wordt de gelegenheid geboden de tentamens op een zoveel mogelijk aan hun individuele handicap aangepaste wijze af te leggen. De Examencommissie wint zo nodig deskundig advies in alvorens te beslissen.

## **Artikel 3.6 - Mondelinge tentamens**

- 1. Indien op grond van 3.5.2 toegestaan wordt dat een student een mondeling tentamen wordt afgenomen, geldt dat bij dat mondeling tentamen niet meer dan één persoon tegelijk getentamineerd wordt, tenzij de examencommissie anders heeft bepaald.
	- $2.$ Indien een student een mondeling tentamen aflegt dient het te worden vastgelegd dmy video of audio, of er dient bij dat mondeling tentamen een tweede examinator aanwezig te zijn.
	- Het mondeling afnemen van een tentamen is openbaar, tenzij de Examencommissie 3. of de desbetreffende examinator in een bijzonder geval anders heeft bepaald, dan wel de student daartegen bezwaar heeft gemaakt.

## Artikel 3.7 - Vaststelling en bekendmaking tentamenuitslag

- 1. De examinator stelt de uitslag van een tentamen vast binnen 10 werkdagen na de dag waarop het is afgelegd.
	- 2. De student heeft inzagerecht, beschreven in artikel 3.9 eerste lid, alsmede een mogelijkheid om onderbouwd bezwaar in te dienen tegen de vaststelling van de tentamenuitslag bij de examencommissie van de Lerarenopleiding. Tegen de beslissing van de Examencommissie staat beroep open bij het College van Beroep voor de examens zoals bedoeld in art 7.60 WHW.

## Artikel 3.8 - Geldigheidsduur

- 1. De geldigheidsduur van behaalde onderdelen is vijf jaar, tenzij overgangsbepalingen anders aangeven.
	- $2.$ In a fwijking van het bepaalde in het eerste lid kan de Examen commissie voor een onderdeel, waarvan het tentamen langer dan *drie* jaar geleden is behaald, een aanvullend dan wel vervangend tentamen opleggen, alvorens de student wordt toegelaten tot het afleggen van het desbetreffende examen.

## Artikel 3.9 - Inzagerecht

- 1. Gedurende zes weken na de bekendmaking van de uitslag van een schriftelijk tentamen krijgt de student op zijn verzoek inzage in zijn beoordeeld werk. Tevens wordt hem op zijn verzoek tegen kostprijs een kopie verschaft van dat werk.
- 2. Gedurende de in het eerste lid genoemde termijn kan elke belanghebbende kennis nemen van vragen en opdrachten van het desbetreffende tentamen, alsmede van de normen aan de hand waarvan de beoordeling heeft plaatsgevonden.
- 3. De inzage of de kennisneming geschiedt op een door de examinator vast te stellen plaats en op tenminste twee door de examinator vast te stellen tijdstippen. Indien de belanghebbende aantoont door overmacht verhinderd te zijn of te zijn geweest op een aldus vastgestelde plaats en tijdstip te verschijnen, wordt hem een andere mogelijkheid geboden, zo mogelijk binnen de in het eerste lid genoemde termijn.

## Artikel 3.10 - Vrijstelling

De Examencommissie van de Lerarenopleiding kan de student op diens verzoek, gehoord de desbetreffende examinator, vrijstelling verlenen van een tentamen, indien de student:

- c. hetzij een qua inhoud en niveau overeenkomstig onderdeel van een universitaire of hogere beroepsopleiding heeft voltooid
- d. hetzij aantoont door werk- c.q. beroepservaring over voldoende kennis en vaardigheden te beschikken m.b.t. het desbetreffende onderdeel.

## Artikel 3.11 Examen

1. De examen commissie stelt de uitslag van het examen vast, zodra de student de voor het examen benodigde tentamens heeft behaald, waarmee hij tevens de benodigde academische vorming heeft verworven en reikt daartoe een getuigschrift uit.

- 2. Alvorens de uitslag van het examen vast te stellen kan de examen commissie een onderzoek instellen naar de kennis van de student met betrekking tot een of meer onderdelen of aspecten van de opleiding, indien en voor zover de uitslag van de desbetreffende tentamens daartoe aanleiding geven.
- 3. Met de vaststelling van de uitslag van het examen draagt de examen commissie tevens zorg voor een spoedige afhandeling van de buluitreiking.

## Artikel 3.12 Graad

- 1. Aan degene die het examen met goed gevolg heeft afgelegd, wordt de graad 'Master of Science and Teaching Certificate in Social Studies and Social Sciences' verleend.
- 2. De verleende graad wordt op het getuigschrift van het examen aangetekend.

## Artikel 3.13 Iudicium

- 1. De examen commissie beoordeelt of aan het bachelorgetuigschrift een onderscheiding wordt toegekend.
- 2. Hierbij dient aan de volgende voorwaarden te zijn voldaan:
	- a) Het cijfer voor de scriptie moet voldoen aan de volgende minima:
		- 'Cum laude': het cijfer voor de scriptie of thesis is ten minste 8,0;
		- 'Summa cum laude': het cijfer voor de scriptie of thesis is ten minste 9,0.
	- b) Het onafgeronde gewogen gemiddelde van alle onderwijseenheden, exclusief de scriptie, van het door de examencommissie goedgekeurde examenprogramma is
		- groter dan of gelijk aan 8,0 voor 'Cum laude';  $\bullet$
		- groter dan of gelijk aan 9,0 voor 'Summa cum laude'.
- 3. Geen judicium wordt toegekend indien de omvang van de vrijstellingen in ECTS meer dan de helft van het totaal aantal ECTS van de opleiding bedraagt.
- 4. Voor het behalen van enig judicium geldt dat het tentamen van alle een onderwijseenheid behalve één, slechts eenmaal afgelegd mag zijn.
- 5. Voor het behalen van een judicium geldt dat voor geen enkel vak een cijfer lager dan 7,0 is behaald.
- 6. In bijzondere gevallen kan de examencommissie afwijken van het bepaalde in de leden twee tot en met vijf van dit artikel.
- 7. Voor studenten die vóór 1 september 2012 de opleiding hebben aangevangen blijft de judicium regeling van kracht die voor hen gold op 31 augustus 2012.

## Artikel 3.14 - Toetsplan

1. De opleiding werkt conform het door de faculteit GMW vastgesteld toetsplan (Toetsplan Lerarenopleiding 2014-2015). De examinator is gehouden zich aan het toetsplan te houden bij het ontwerpen, nakijken en beoordelen van toetsen en bij het bekend maken van en informeren over toetsresultaten. De Examencommissie ziet er op toe dat de procedure rond toetsontwerp, beoordeling en communicatie tussen examinator en student zoals vastgelegd in het toetsplan door de examinator wordt gevolgd.

Het toetsplan voor het lerarenopleidingstraject bevat de volgende onderwerpen:

- 1. de eindtermen van de opleiding
- 2. de curriculumonderdelen en leerdoelen van jeder curriculumonderdeel
- 3. de relatie tussen curriculumonderdelen en eindtermen
- 4. de toegepaste toetsvorm en de toetsmomenten per onderdeel
- 5. de gehanteerde opstellingsprocedures, beoordelingsprocedures, beoordelingscriteria en de cesuurbepaling
- 6. de verantwoordelijken voor de uitvoering van de verschillende onderdelen van het toetsbeleid
- 7. de wijze van periodieke evaluatie.

#### Paragraaf 4 **Toelating**

## **Artikel 4.1 - Vooropleiding**

- 1. To elaatbaar tot de opleiding is de bezitter van een Nederlands Masterdiploma Sociologie, Politicologie en Bestuurskunde.
- 2. De bezitter van het diploma van de masteropleiding Sociologie van de Rijksuniversiteit Groningen wordt geacht te beschikken over de kennis en vaardigheden bedoeld in het eerste lid en wordt uit dien hoofde toegelaten tot de masteropleiding tot leraar voortgezet onderwiis van de eerste graad in Maatschappijleer.
- 3. To elating als bedoeld in lid 1 en 2 geeft recht op inschrijving in de opleiding.
- 4. Voor de toelating geldt één instroommomenten per studiejaar, namelijk in september bij aanvang van het eerste semester.

## Artikel 4.2 - Toelating programma's

- 1. Toegelaten tot de opleiding worden die kandidaten die beschikken over een voor het schoolvak relevante afgeronde vakmaster of doctoraalopeiding.
- 2. Voor andere programma's van de opleiding gelden de volgende toelatingsvoorwaarden:
	- programma B:
	- een afgeronde, aan het schoolvak verwante masteropleiding,
	- een afgeronde Educatieve Minor in het schoolvak

## Artikel 4.3 - Toelatingscommissie

- 1. De toelating *tot de opleiding* is opgedragen aan de daartoe bij de bewuste faculteit ingestelde toelatings- en/of examencommissie.
- 2. De toelating tot programma's binnen de opleiding in gemandateerd aan de Examencommissie van de Lerarenopleiding.
- 3. De toelating tot de opleiding alsmede de toelating tot de onderscheidene programma's is opgedragen aan de Examencommissie van de Lerarenopleiding. Deze wordt gevormd door tenminste:
- een lid, tevens voorzitter, aangewezen uit de hoogleraren die met onderwijs in de opleiding zijn belast;
- een lid, aangewezen uit het overige wetenschappelijk personeel dat met onderwijs in de opleiding is belast.
- De aanwijzing geschiedt door de examencommissie.

## Artikel 4.4 Toelatingsonderzoek (doorstroom) masteropleidingen: criteria

- 1. Met het oog op de toelating tot de opleiding, als bedoeld in art. 4.1, eerste lid, stelt de toelatingscommissie een onderzoek in naar de kennis en de vaardigheden van de kandidaat. In aanvulling op schriftelijke bewijzen van de gevolgde opleiding(en) kan de commissie bepaalde kennis en vaardigheden laten toetsen door deskundigen in of buiten de universiteit.
- 2. Met het oog op de toelating tot een programma van de opleiding onderzoekt de toelatingscommissie of de kandidaat voldoet dan wel tijdig zal voldoen aan de daarvoor in art. 4.2 gestelde voorwaarden. De commissie betrekt bij haar onderzoek de motivatie en ambitie van de kandidaat m.b.t. het desbetreffende programma, alsmede de kennis van de kandidaat van de taal waarin het onderwijs van het programma wordt verzorgd.

## Artikel 4.5 - Toelatingsonderzoek: tijdstippen

- 1. Het toelatingsonderzoek m.b.t. de toelating tot de opleiding vindt tweemaal per jaar plaats: tussen 15 mei en 10 juni voor studenten die in het eerste semester willen beginnen met de Master LVHO, en tussen 15 november en 10 december voor studenten die in het tweede semester willen beginnen met de Master LVHO. Deze laatste mogelijkheid staat alleen open voor studenten die vrijgesteld worden van Masterstage 1 en de Basiscursus Lerarenopleiding, op grond van eerder verworven competenties, of die aan programma B mogen deelnemen.
- 2. Een verzoek te worden toegelaten tot de opleiding wordt voor 15 mei ingediend bij de facultaire to elatings- en/of examencommissie.
- 3. De toelating tot de opleiding wordt verleend onder de voorwaarde dat de kandidaat uiterlijk op de betreffende begindatum van de opleiding (1 september) zal voldoen aan de in art. 4.4 bedoelde eisen t.a.v. kennis en vaardigheden, zoals die blijken uit getuigschriften van door hem gevolgde opleidingen. Op de schriftelijke verklaring omtrent toelating wordt de student gewezen op de beroepsmogelijkheid bij het College van Beroep voor de Examens.
- 4. De facultaire to elatings- en/of examen commissie beslist voor 10 juni over het verzoek tot to elating tot de opleiding.
- 5. In bijzondere gevallen kan de facultaire toelatings- en/of examencommissie een na de in het tweede lid genoemde sluitingsdatum ingediend verzoek in behandeling nemen.
- 6. Een verzoek te worden toegelaten tot programma B of een vrijstellingsverzoek m.b.t. Masterstage 1 en Basiscursus Lerarenopleiding wordt voor 15 mei ingediend bij de Examencommissie van de Lerarenopleiding.
- 7. De Examencommissie van de Lerarenopleiding beslist voor 30 juni over het verzoek tot to elating tot programma B of over het vrijstellingsverzoek.
- 8. In bijzondere gevallen kan de Examencommissie van de Lerarenopleiding een na de in het vierde lid genoemde sluitingsdatum ingediend verzoek in behandeling nemen.

# **Paragraaf 5 Studiebegeleiding**

## Artikel 5.1 - Studievoortgangsadministratie

- 1. De Lerarenopleiding registreert de individuele studiere sultaten van de studenten.
- 2. Zij verschaft jaarlijks elke student na afronding van het studiejaar een digitaal overzicht van de door hem behaalde studieresultaten van de opleiding.
- 3. Op verzoek verschaft de faculteit de student een schriftelijk gewaarmerkt overzicht van de door hem behaalde studieresultaten van de opleiding.

## Artikel 5.2 - Studiebegeleiding

De Lerarenopleiding draagt zorg voor de introductie en de studiebegeleiding van de studenten, die voor de opleiding zijn ingeschreven, mede ten behoeve van hun voortgang tijdens de studie en oriëntatie op mogelijke studiewegen in en buiten de opleiding.

#### Paragraaf 6 Overgangs- en slotbepalingen

## **Artikel 6.1 - Wijziging**

- 1. Wijzigingen van de OER betreffende de opleiding wordt door de decaan van de Faculteit GMW, gehoord de Opleidingscommissie van de Lerarenopleiding, vastgesteld.
- 2. Een wijziging van deze regeling heeft geen betrekking op het lopende studiejaar, tenzij de belangen van de studenten daardoor redelijkerwijs niet worden geschaad.
- 3. Een wijziging kan voorts niet ten nadele van studenten van invloed zijn op:
	- een goedkeuring die krachtens art. 2.3 is verleend
	- enige andere beslissing die krachtens deze regeling is genomen ten aanzien van een student.

## Artikel 6.2 - Bekendmaking

- 1. De decaan van de faculteit GMW draagt zorg voor een passende bekendmaking van deze regeling, van de regels en richtlijnen die door de Examencommissie van de Lerarenopleiding zijn vastgesteld, alsmede van elke wijziging van deze stukken.
	- 2. Elke belangstellende kan op het bureau van de Lerarenopleiding een exemplaar van de in het eerste lid bedoelde stukken verkrijgen.

## Artikel 6.3 - Inwerkingtreding

Deze regeling treedt in werking op 1 september 2014. Aldus vastgesteld door de decaan van de faculteit GMW op 12 maart 2014.

#### **15 Studentenstatuut 2014 - 2015**

#### **Het Studentenstatuut**

Het Studentenstatuut is een overzicht van de rechten en plichten van zowel studenten als de universiteit. Het is gebaseerd op landelijke wet- en regelgeving (vooral de Wet op Hoger onderwijs en Wetenschappelijk onderzoek, de WHW) en aangevuld met regelingen die specifiek van de RUG afkomstig zijn. Deze laatste regelingen zijn opgenomen in de bijlagen bij het instellingsdeel van het Studentenstatuut.

Het Studentenstatuut bestaat uit twee delen. In het *instellingsspecifiekdeel* worden de algemene rechten en plichten genoemd voor de gehele universitaire organisatie, zoals inschrijving en rechtsbescherming. Het instellingsdeel is te vinden op de website van de RUG (www.rug.nl/studenten/ > rechtspositie > studentenstatuut).

In het instellingsdeel van het Studentenstatuut worden de artikelen van wetten en regelingen niet letterlijk geciteerd, maar zo leesbaar mogelijk weergegeven. Bij de verschillende onderwerpen zijn links opgenomen naar de betreffende artikelen van de wet of regeling.

Het *opleidingsspecifiekdeel* beschrijft de rechten en plichten die specifiek gelden voor een opleiding, zoals examens en studiepunten. Deze verschillen per opleiding en faculteit. Je kunt het opleidingsdeel raadplegen bij de facultaire onderwijs- en examenadministratie en in de facultaire studiegidsen.

#### **Geldigheid**

Het Studentenstatuut geldt voor het studiejaar 2013-2014. Het instellingsdeel van het Studentenstatuut wordt jaarlijks, met instemming van de Universiteitsraad, door het College van Bestuur vastgesteld. Als het Statuut in strijd of tegenspraak is met wettelijke regels, dan gaan de wettelijke regels voor.

#### **Bekendmaking**

Alle studenten ontvangen aan het begin van het studiejaar een mail van het College van Bestuur met de vermelding waar zij het Studentenstatuur op de website van de RUG kunnen vinden en waar zij binnen de universiteit het statuut kunnen inzien.

#### **Het belang van het Studentenstatuut**

Alle studenten worden geacht op de hoogte te zijn van de inhoud van het Studentenstatuut. Als je je niet houdt aan de plichten die uit het statuut voortvloeien, heeft dat mogelijk consequenties voor je rechten, bijvoorbeeld op financiële ondersteuning uit het Afstudeerfonds.

Een wet of regeling heeft per definitie een algemeen karakter. Dat geldt ook voor het

Studentenstatuut. Dit betekent dat het effect in een concrete situatie en in een individueel geval niet altijd eenduidig en voorspelbaar is. Ten slotte is 'recht' nooit statisch, maar voortdurend in ontwikkeling. Studenten die dit studiejaar begonnen zijn, krijgen te maken met andere regelingen dan ouderejaars. Zorg er dus altijd voor dat je je goed laat informeren door jouw faculteit en/of het Studenten Service Centrum (SSC) en lees het Studentenstatuut goed door.

## **Onderwerpen in het Studentenstatuut**

Het centrale deel van het Studentenstatuut bevat nadere informatie over de rechten en plichten van de student met betrekking tot de volgende onderwerpen:

- toegang en toelating tot universitaire opleidingen,
- inschrijving en beëindiging inschrijving, betaling collegegeld,
- het onderwijs, inclusief het bindend studieadvies,
- de tentamens en examens,
- financiële ondersteuning in geval van overmacht of bijzondere omstandigheden,
- medezeggenschap,
- gedragsregels,
- rechtsbescherming.

## **Adressen Centrale instanties Rijksuniversiteit Groningen**

## **ALGEMENE ADRESSEN**

## **College van Bestuur (CvB)**

- P: Postbus 72, 9700 AB Groningen
- T: (050) 363 5285

## **Universiteitsraad (U-raad)**

- P: Postbus 72, 9700 AB Groningen
- T: (050) 363 8535
- E: uraad@rug.nl
- I: www.rug.nl/uraad

## **Algemeen Bestuurlijke en Juridische Zaken (ABJZ)**

- P: Postbus 72, 9700 AB Groningen
- T: (050) 363 5440
- E: abjz@rug.nl
- I: www.rug.nl/bureau/expertisecentra/abjz

## **Donald Smits Centrum voor Informatie Technologie (CIT)**

- B: Zernikeborg, Nettelbosje 1<br>P: Postbus 11044, 9700 CA G
- Postbus 11044, 9700 CA Groningen
- T: (050) 363 9200
- E: secretariaat-cit@rug.nl
- I: www.rug.nl/cit

## Helpdesk CIT:

- T: (050) 363 3232
- E: servicedesk-centraal@rug.nl

## **Arbo- en Milieudienst (AMD)**

B+P: Visserstraat 49, 9712 CT Groningen

- T: (050) 363 5551
- E: amd@rug.nl
- I: www.rug.nl/amd

## **Bureau Vertrouwenspersoon**

Marijke Dam, Vertrouwenspersoon

B+P: Visserstraat 47, 9712 CT Groningen

- T: (050) 363 5435
- E: j.m.dam@rug.nl
- I: www.rug.nl/vertrouwenspersoon

## **Klachtencommissie (Seksuele) Intimidatie, Agressie, Geweld en Discriminatie**

P: Antwoordnummer 172, 9700 AB Groningen

## **ADRESSEN VOOR STUDENTEN**

## **University Student Desk**

- B: Broerstraat 5
- P: Postbus 72, 9700 AB Groningen
- T: (050) 363 8004
- E: usd@rug.nl
- I: www.rug.nl/hoezithet

## **International Service Desk (ISD)**

- B: Broerstraat 5
- P: Postbus 72, 9700 AB Groningen
- T: (050) 363 8181
- E: isd@rug.nl
- I: www.rug.nl/isd

## **Studenten Service Centrum (SSC)**

- B: Uurwerkersgang 10
- P: Postbus 72, 9700 AB Groningen
- T: (050) 363 8066
- E: ssc-secretariaat@rug.nl
- I: www.rug.nl/ssc

## **NEXT Careers Advice**

- B: Uurwerkersgang 10
- P: Postbus 72, 9700 AB Groningen
- T: (050) 363 8066
- E: next@rug.nl
- I: www.rug.nl/next

## **Centraal Loket Rechtsbescherming Studenten (CLRS)**

- P: Postbus 72, 9700 AB Groningen
- I/E: www.rug.nl/studenten of www.rug.nl/hoezithet

## **Universitaire Fondsen Commissie (UFC)**

- P: Postbus 72, 9700 AB Groningen
- E: ufc@rug.nl

# Grote Rozenstraat 31, 9712 TG Groningen

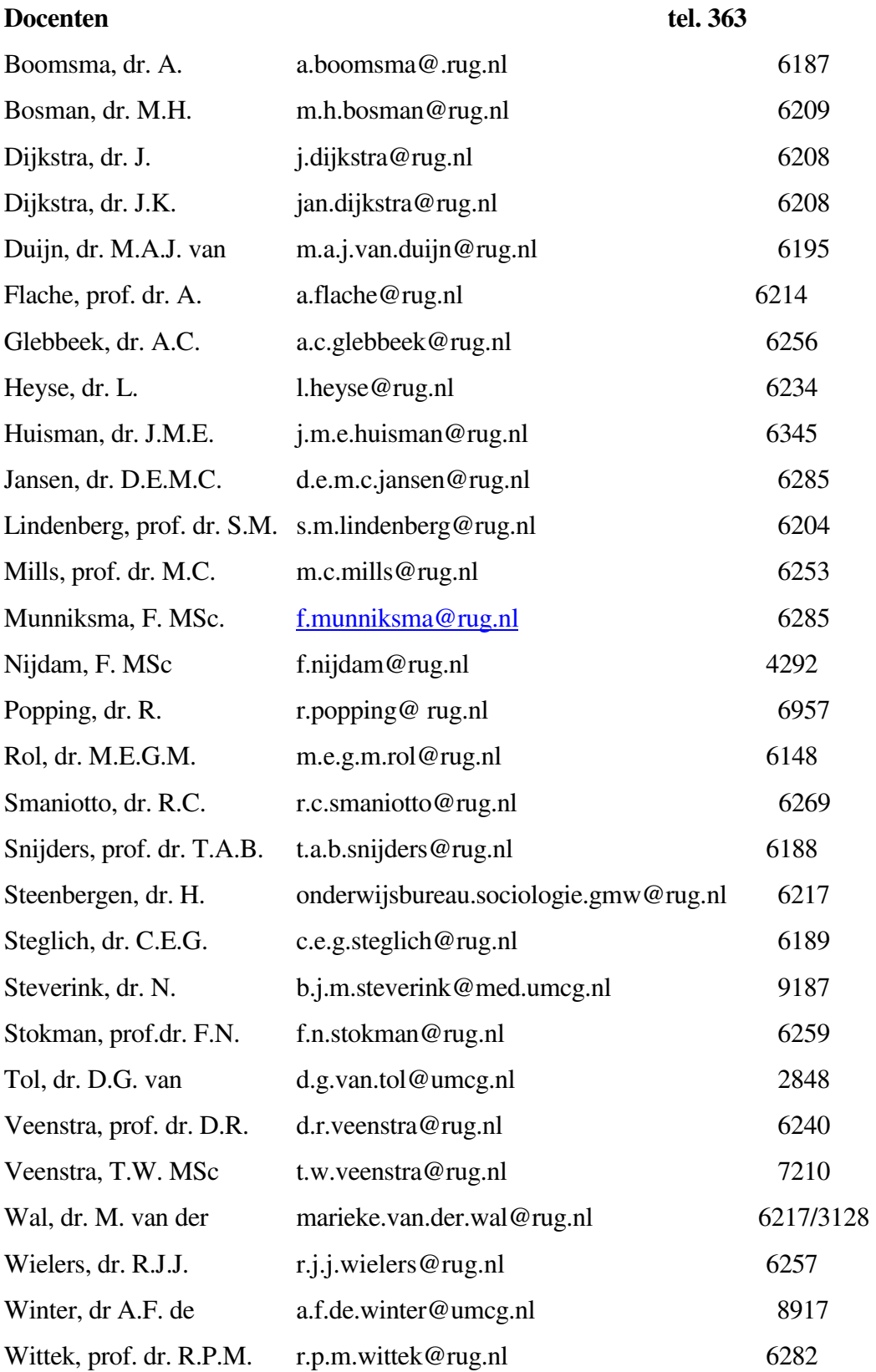

## **Promovendi**

## **Postdocs**

## **Ondersteunend en beheerspersoneel, Grote Rozenstraat 31**

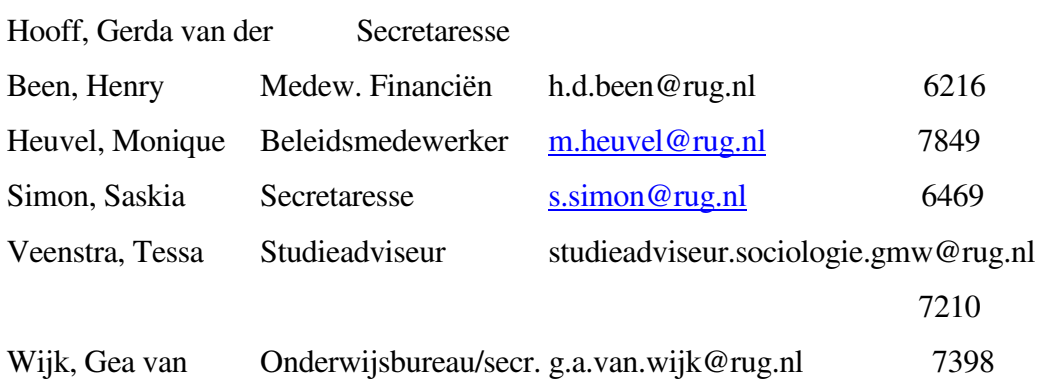

## **Belangrijke telefoonnummers tel. 363**

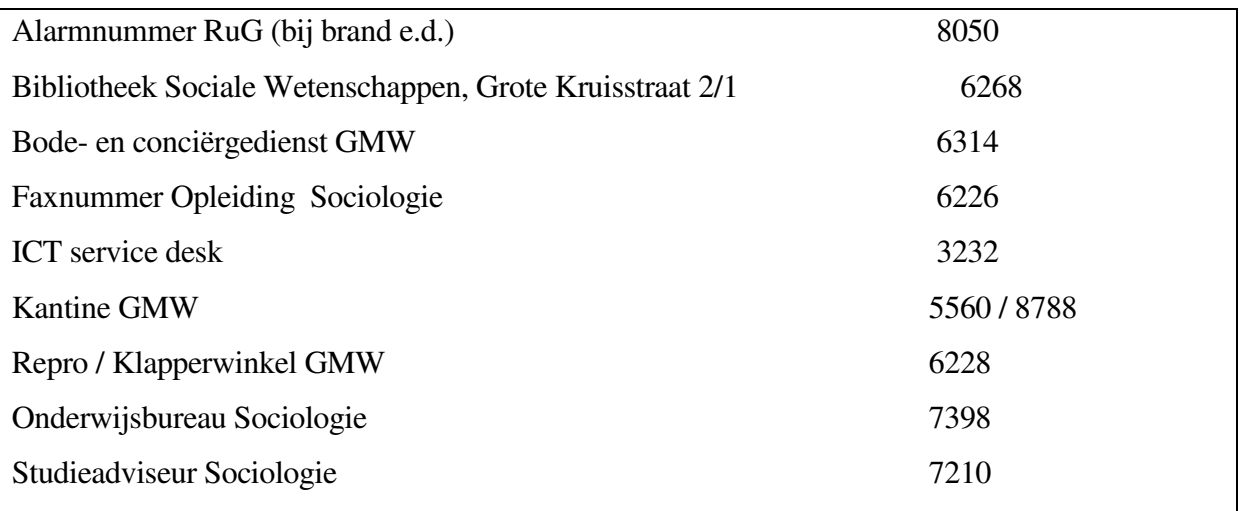

# **Bijlage: vak omschrijvingen bachelor:**

15 augustus 2014

## **inleiding in de sociologie SOBA101A**

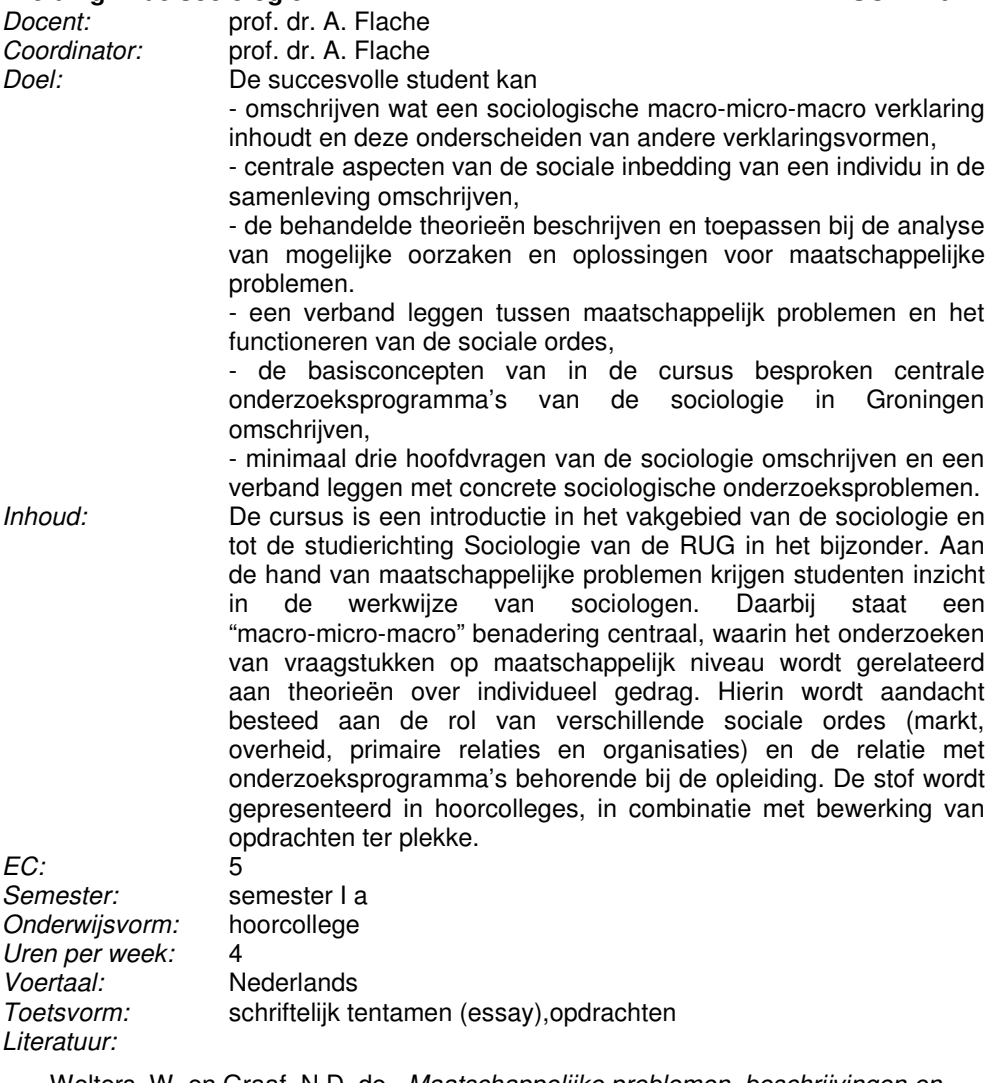

· Wolters, W. en Graaf, N.D. de , Maatschappelijke problemen, beschrijvingen en verklaringen 2e druk (2009), € 40,00

#### **Markt**

**Markt** SOBA102A<br>
Docent: dr. J. Dijkstra dr. J. Dijkstra

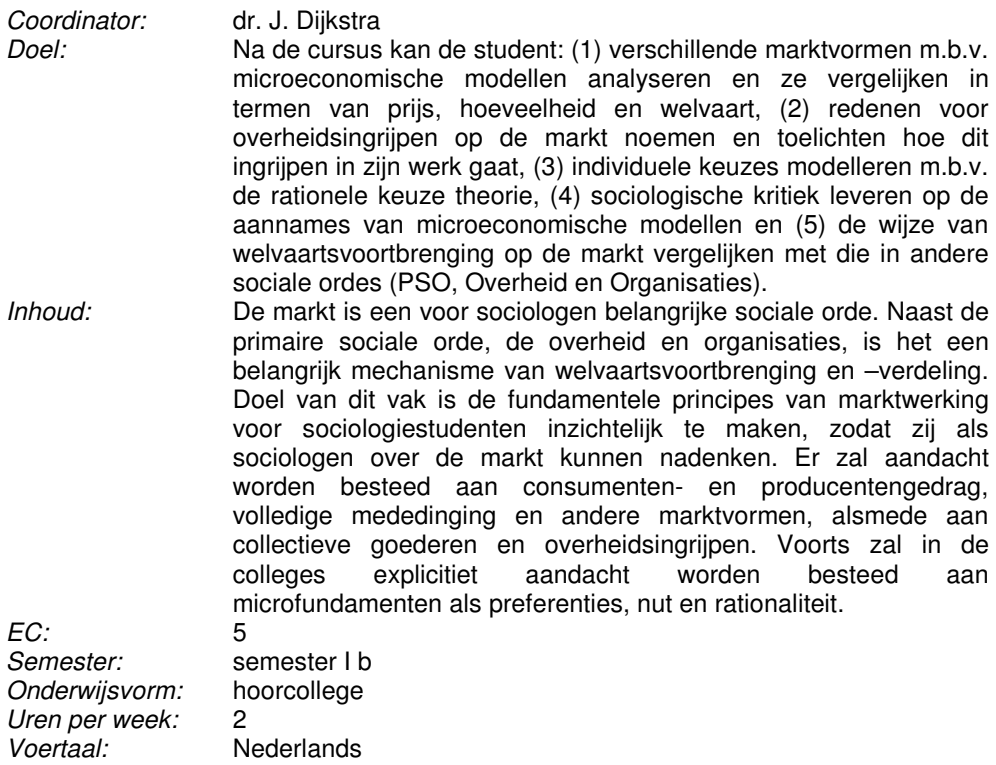

· Eijgelshoven, P.J., Nentjes, A. en Van Velthoven, B.C.J., Markten en Overheid, 4e druk, ISBN: 9020732854 5e druk, ISBN: 9789001784256, € 425,00

#### **project tussen geld en geluk SOBA103A**

Voertaal: Nederlands

Literatuur:

Toetsvorm: schriftelijk tentamen (essay)

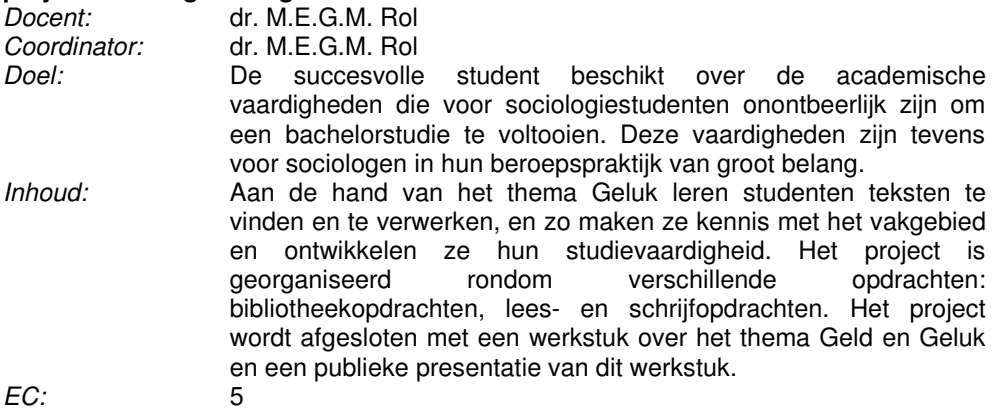

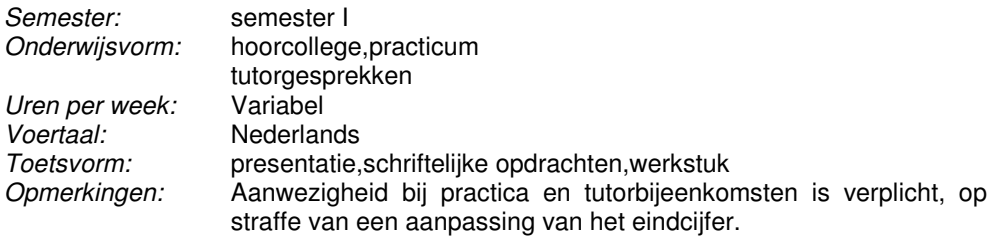

Literatuur:

· Door de docent beschikbaar gestelde teksten.

#### **Sociologische programmas SOBA104A**

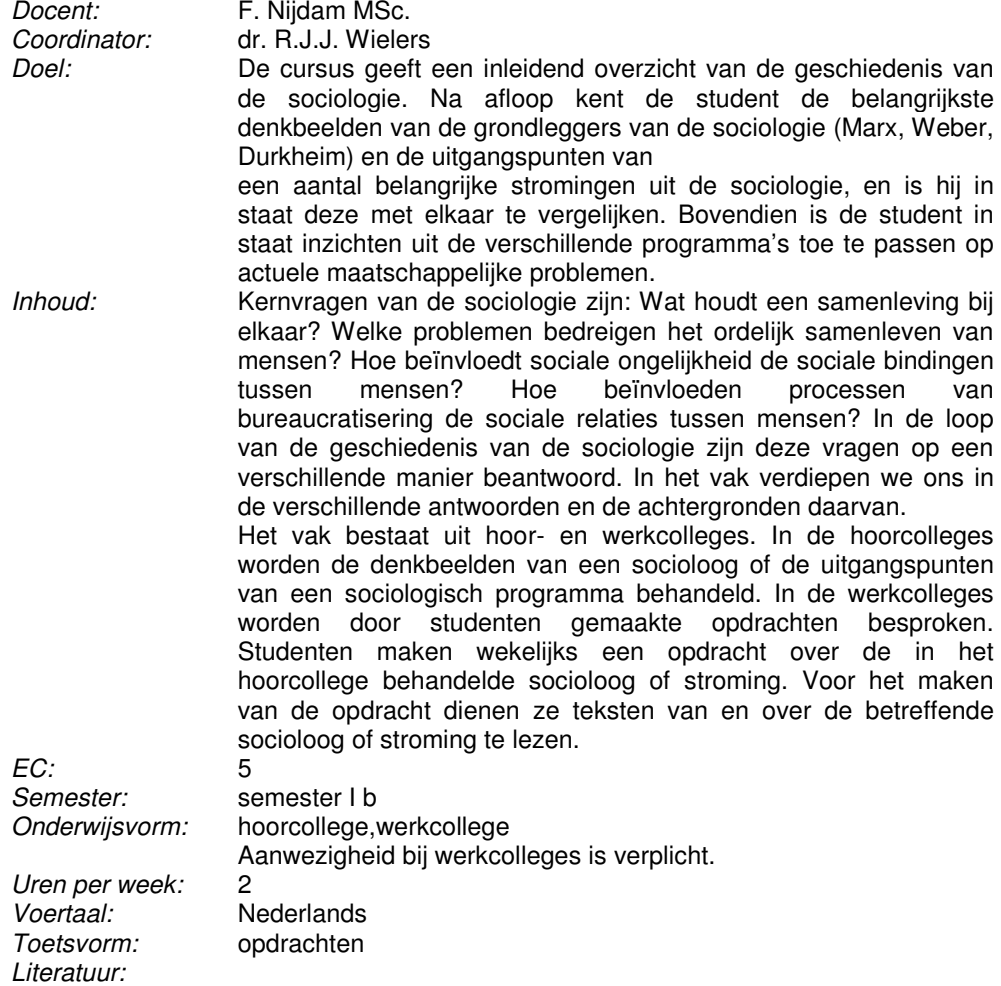

#### wordt tzt via nestor bekend gemaakt

Docenten: dr. J. Dijkstra,dr. C.E.G. Steglich

#### **Statistiek 1 SOBA105C**

Coordinator: dr. J.M.E. Huisman Doel: Na blok 1a kunnen studenten variabelen en hun samenhang in een gegeven dataverzameling beschrijven m.b.v. statistische kengetallen, tabellen en grafieken. Ook kennen studenten verschillende methoden van steekproeftrekking en kunnen ze kansen bepalen a.d.h.v. de normale verdeling. Na blok 1b kunnen studenten resultaten uit een steekproef generaliseren naar de populatie door gebruik te maken van hun kennis over steekproevenverdelingen. Dit passen ze toe in de constructie van betrouwbaarheidsintervallen en in verschillende statistische toetsprocedures, zowel voor één groep als voor het vergelijken van twee groepen en zowel voor één variabele als voor de samenhang tussen twee variabelen.

Inhoud: De analyse van databestanden is een onmisbaar onderdeel van empirisch onderzoek. Om databestanden te kunnen analyseren gebruiken sociale wetenschappers statistische technieken, die op de wetten van de kansrekening gebaseerd zijn. Deze cursus laat studenten kennismaken met deze technieken, en leert hen vaardigheden in de omgang met statistische software. Het vak bevat drie onderdelen: (1) een reeks hoorcolleges over de stof van het boek: univariate en bivariate beschrijvende statistiek, kansrekening (met name de wet van de grote aantallen en de centrale limietstelling), en het generaliseren van steekproefkenmerken naar populatiekenmerken door berekening van steekproevenverdelingen en hierop betrouwbaarheidsintervallen en overschrijdingskansen voor statistische grootheden. Ook basisvaardigheden wiskunde zijn onderdeel hiervan, zoals het gebruik van het sommatieteken, rekenregels uit de verzamelingenleer, bewerkingen als machten en wortels, en het oplossen van eenvoudige vergelijkingen. Parallel aan deze colleges vindt (2) een reeks computerpractica plaats, waarin studenten leren werken met de softwareprogramma's SPSS en Excel, en (3) een reeks bijeenkomsten in kleinschalige werkgroepen, waarin studenten onder intensieve begeleiding statistische berekeningen oefenen. Tijdens de werkgroepen wordt ook gelegenheid geboden om de wekelijks in te leveren oefenopgaven te bespreken.

 $EC:$  5 Semester: semester I<br>Onderwijsvorm: hoorcollege hoorcollege,werkcollege,computerpracticum Bij het practicum is aanwezigheid verplicht.

Uren per week: 10

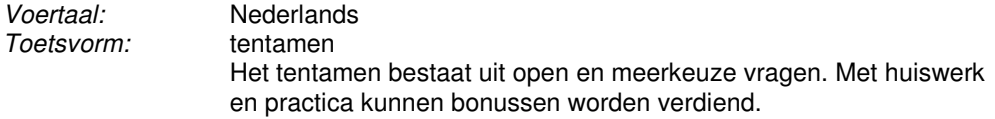

#### Literatuur:

- · Huisman, M. & Siero, F.W., SPSS-syllabus, € 10,00
- · Agresti, A. & Finlay, B., Statistical Methods for the Social Sciences, 4th Ed., 2009 (ISBN: 9780137131501), € 65,00
- · Dijkstra, J., Steglich, C. & Huisman, M., Syllabus Statistiek 1 voor Sociologie , SOBA105C, € 10,00
- · Franken, W.M. & Bouts, R.A., Voor de wiskundeonderdelen van de statistiekreeks wordt aanbevolen: Wiskunde voor Statistiek, een voorbereiding. 2e druk. Bussum: Coutinho (ISBN: 9189062833177), € 165,00

# **Methodologie en dataverzameling SOBA106A**

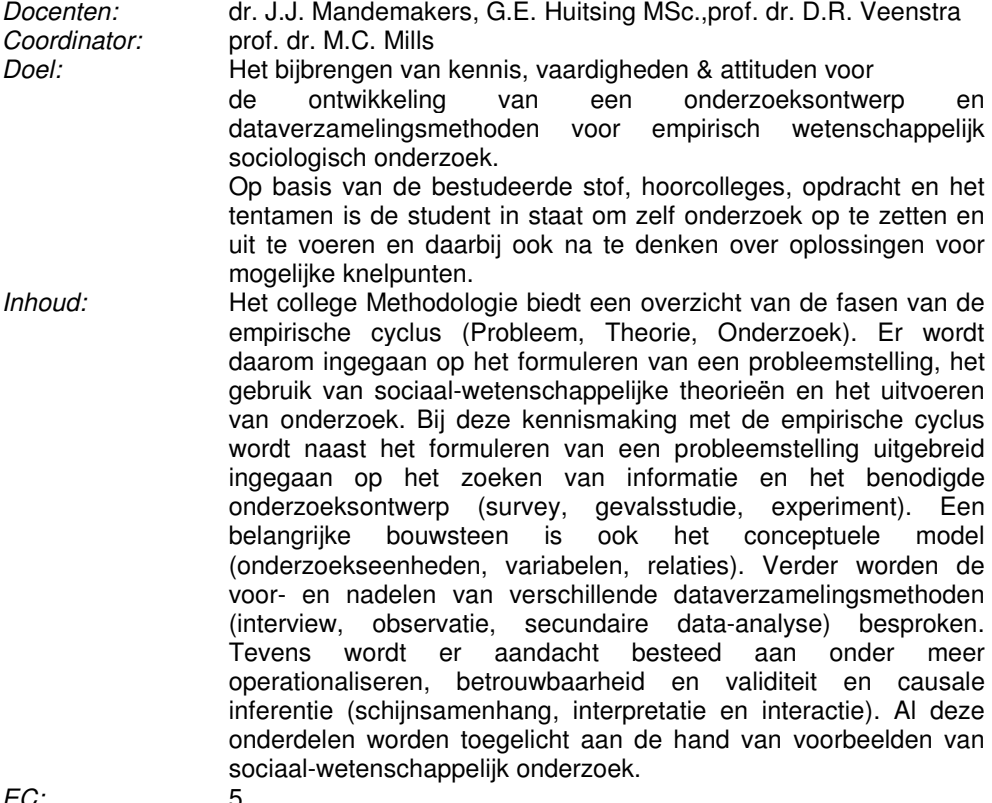

EC:<br>Semester: semester II a<br>hoorcollege Onderwijsvorm:

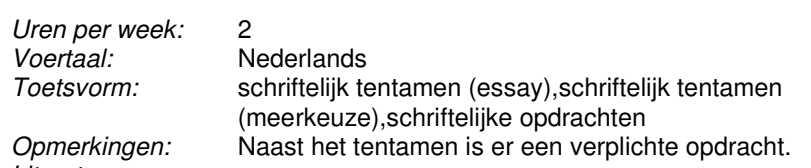

Literatuur:

· Babbie, Earl, The Practice of Social Research, International Edition, 13th edition. Wadsworth, 2012. ISBN-10: 1133050093 ISBN-13: 9781133050094 (ISBN: 9781133050094), € 60,00

#### **primaire orde SOBA107A**

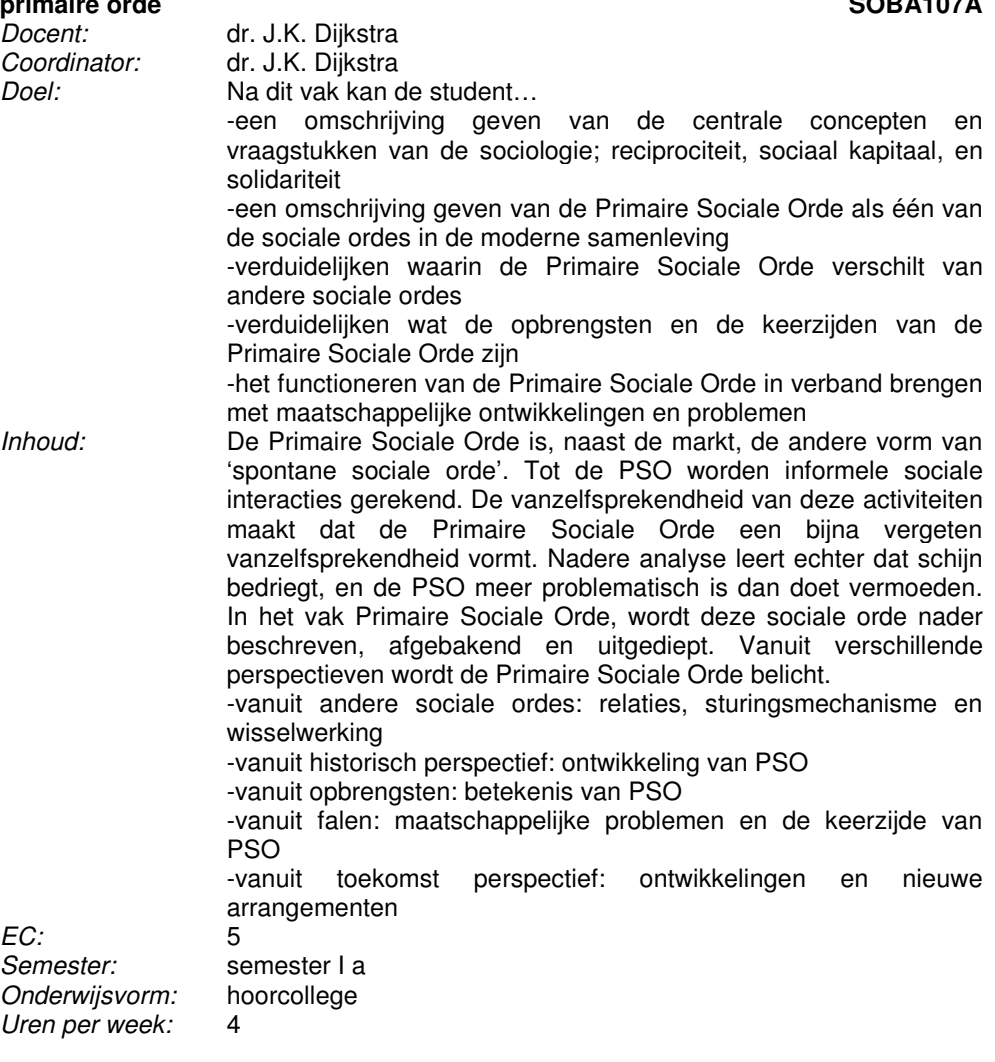

Voertaal: Nederlands<br>Toetsvorm: essay,schrif Literatuur:

· Reader

#### Statistiek 2

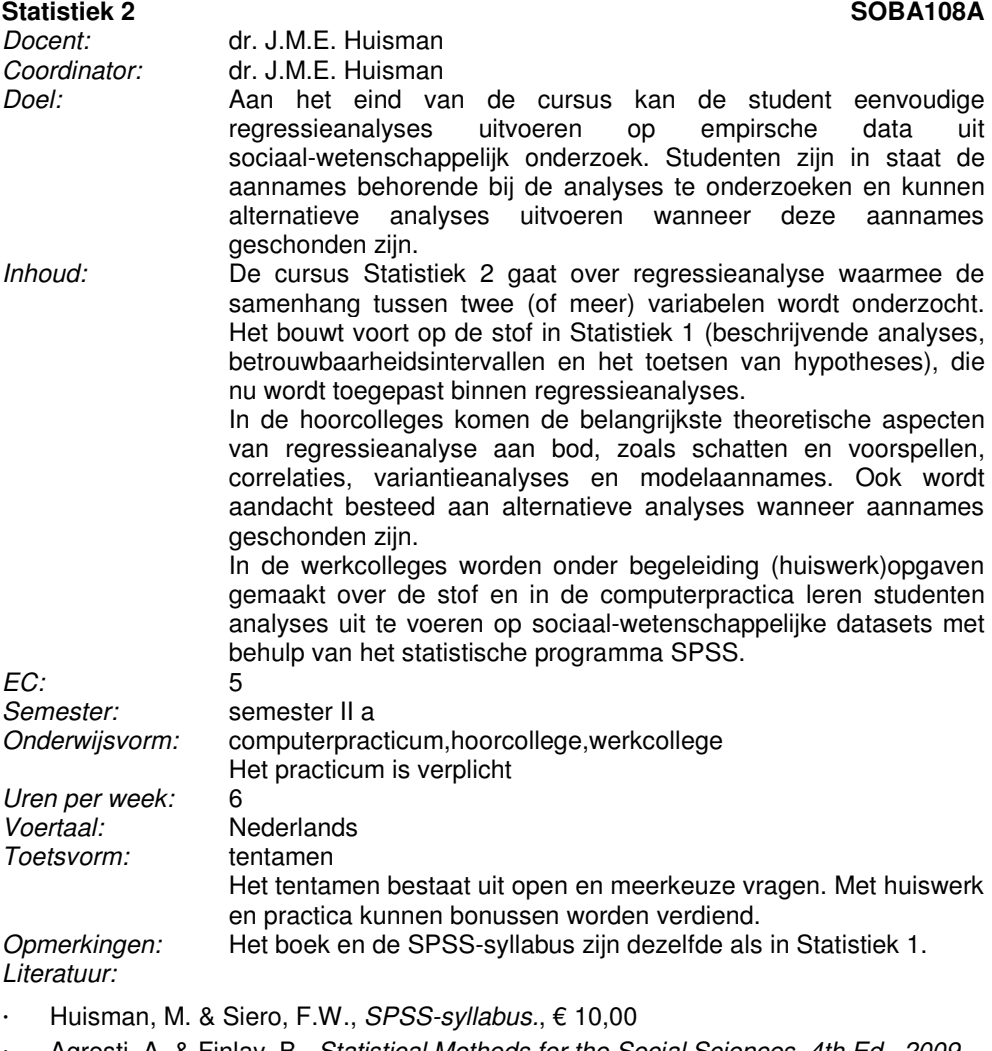

essay, schriftelijk tentamen (essay)

Agresti, A. & Finlay, B., Statistical Methods for the Social Sciences, 4th Ed., 2009 (ISBN: 9780137131501), € 65,00

· Huisman, M., Syllabus Statistiek 2 voor Sociologie , SOBA108A, € 10,00

#### **project gemeente en haar burgers SOBA109A**

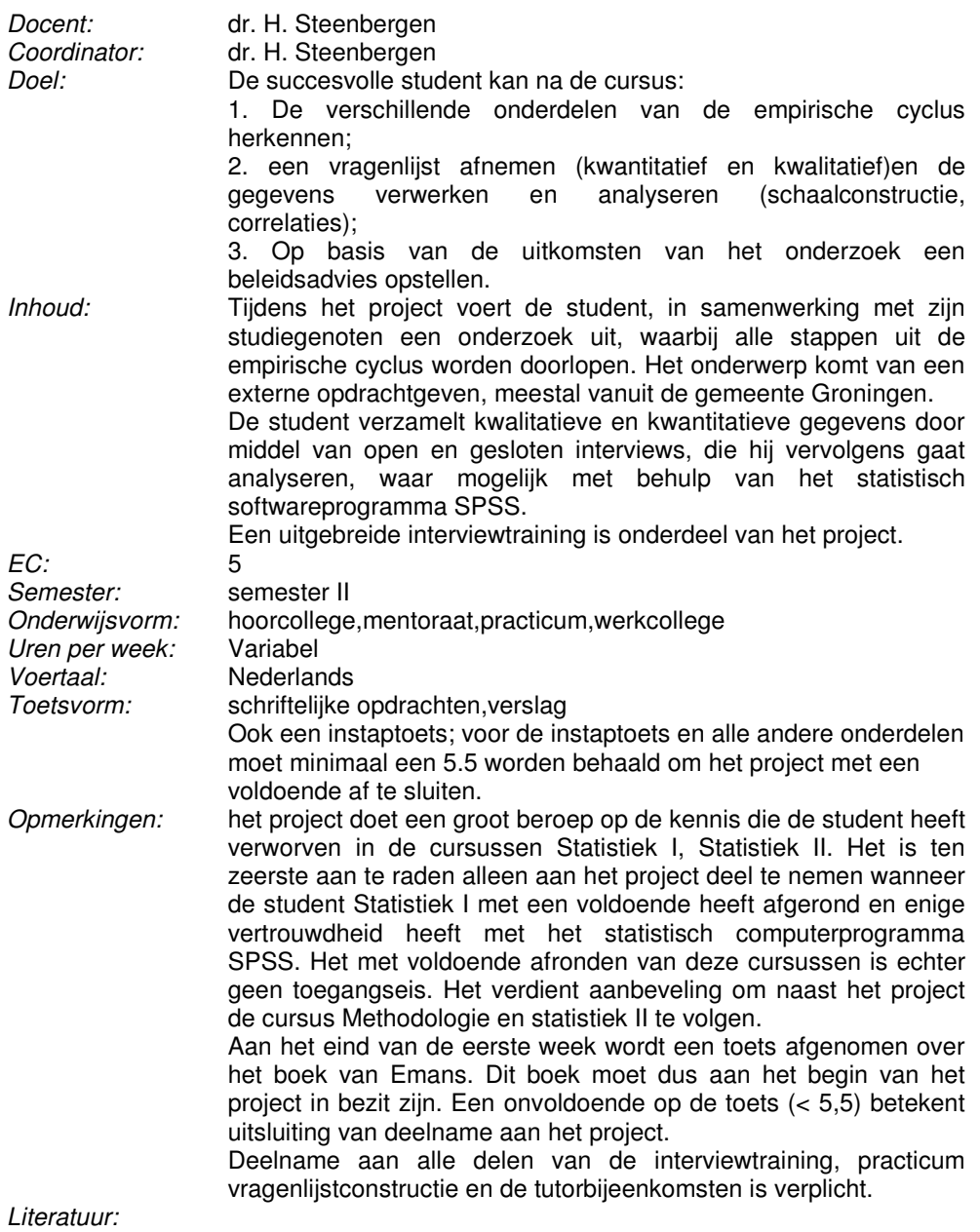

· Emans, B., Interviewen: theorie, techniek en training; 236 pg., € 95,00

#### **Organisaties SOBA111A**

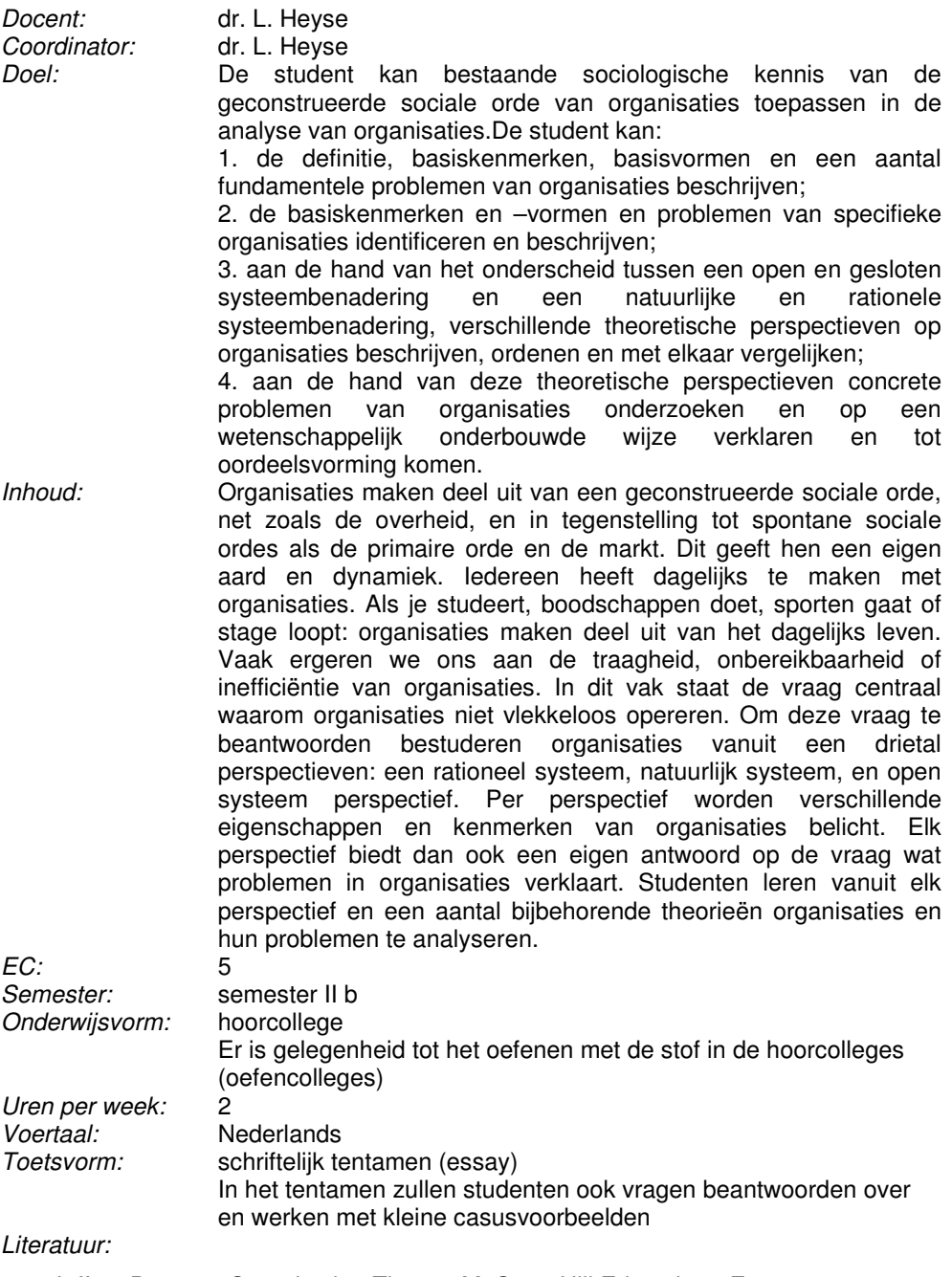

· Jaffee, D. 2001. Organization Theory. McGraw-Hill Education - Europe.

#### · Reader met aanvullend leesmateriaal

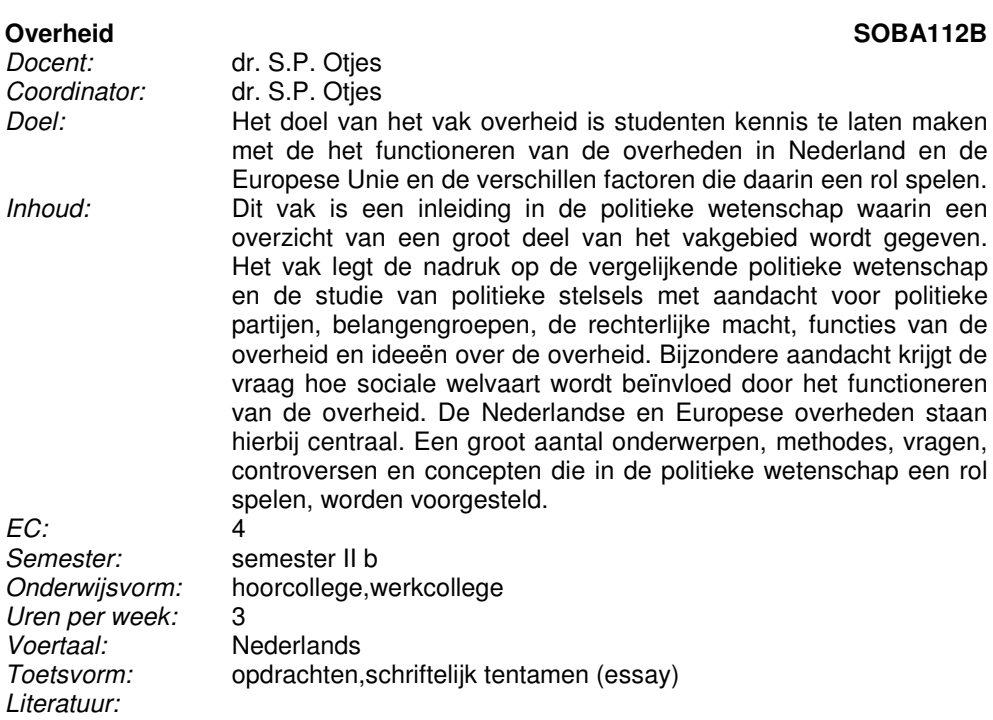

- · Kris Deschouwer en Marc Hooghe (nieuwste editie), Deschouwer, Kris en Marc Hooghe (nieuwste editie), Politiek. Een inleiding in de politieke wetenschappen. Den Haag: Boom Lemma (ISBN: 9001955134), € 30,00
- · Jan W. van Deth en Jan C.P.M. Vis (nieuwste editie), Regeren in Nederland. Het politieke en bestuurlijke bestel in vergelijkend perspectief. Assen: Van Gorcum (ISBN: 9023240367), € 75,00

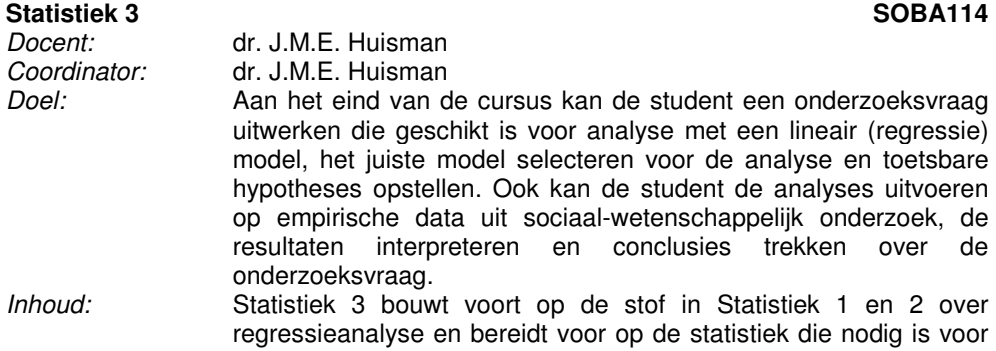

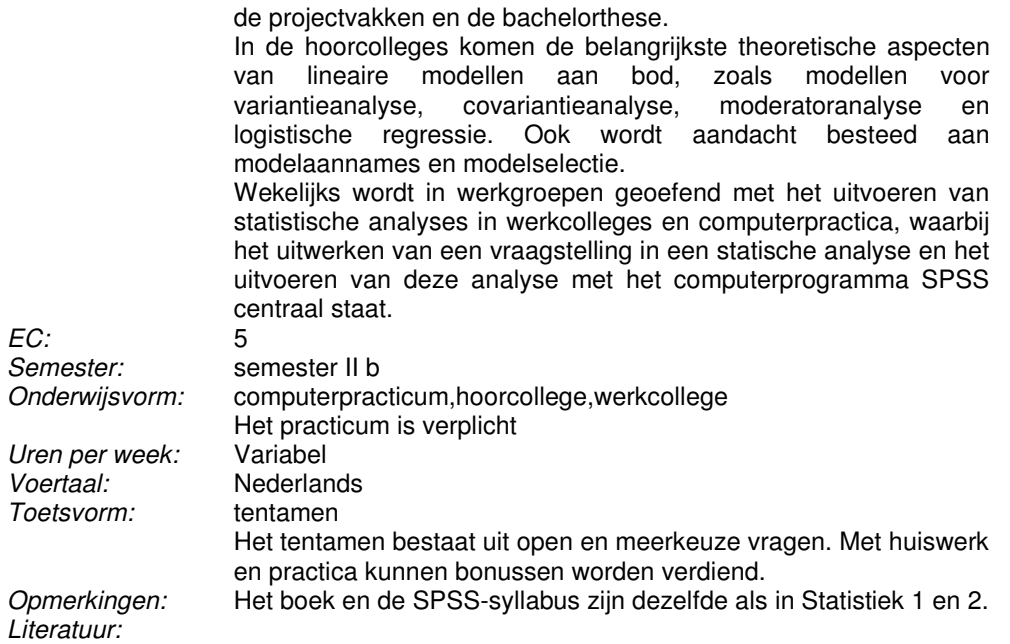

- · Huisman, M. & Siero, F.W., SPSS-syllabus., € 10,00
- Agresti, A. & Finlay, B., Statistical Methods for the Social Sciences, 4th Ed., 2009 (ISBN: 9780137131501), € 65,00
- · Huisman, M. & van Duijn, M.A.J., Syllabus Statistiek 3 voor Sociologie , SOBA114, € 10,00
- **studiewerkgroepen SOBA115**

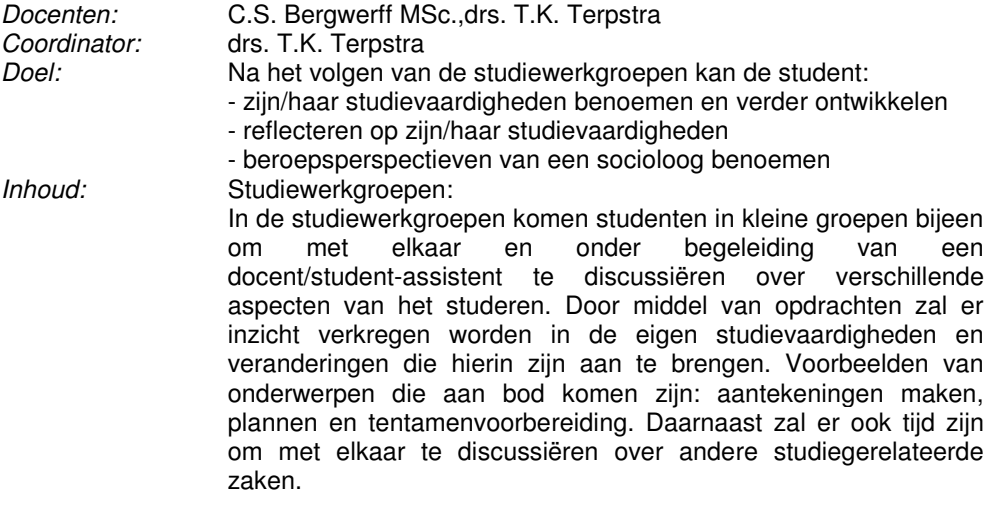

#### Testdagen:

Tijdens de testdagen neemt de student als respondent deel aan wetenschappelijk onderzoek en ervaart hij/zij hoe dit is. Hierdoor krijgt de student ook een beeld van diverse methoden om onderzoek uit te voeren en inzicht in de grote hoeveelheid onderzoek die binnen het Sociologisch Instituut/ICS wordt uitgevoerd.

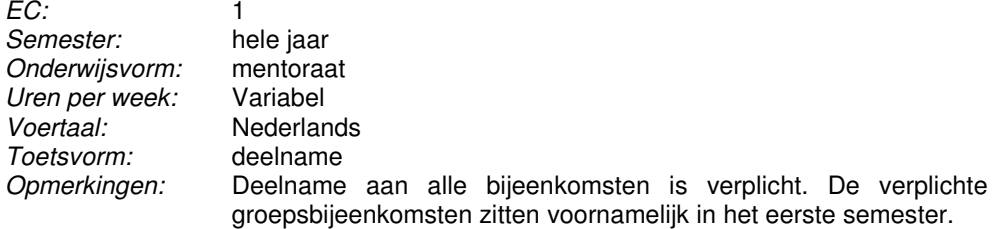

# **Sociale welvaart SOBA201 SOBA201 SOBA201 B**

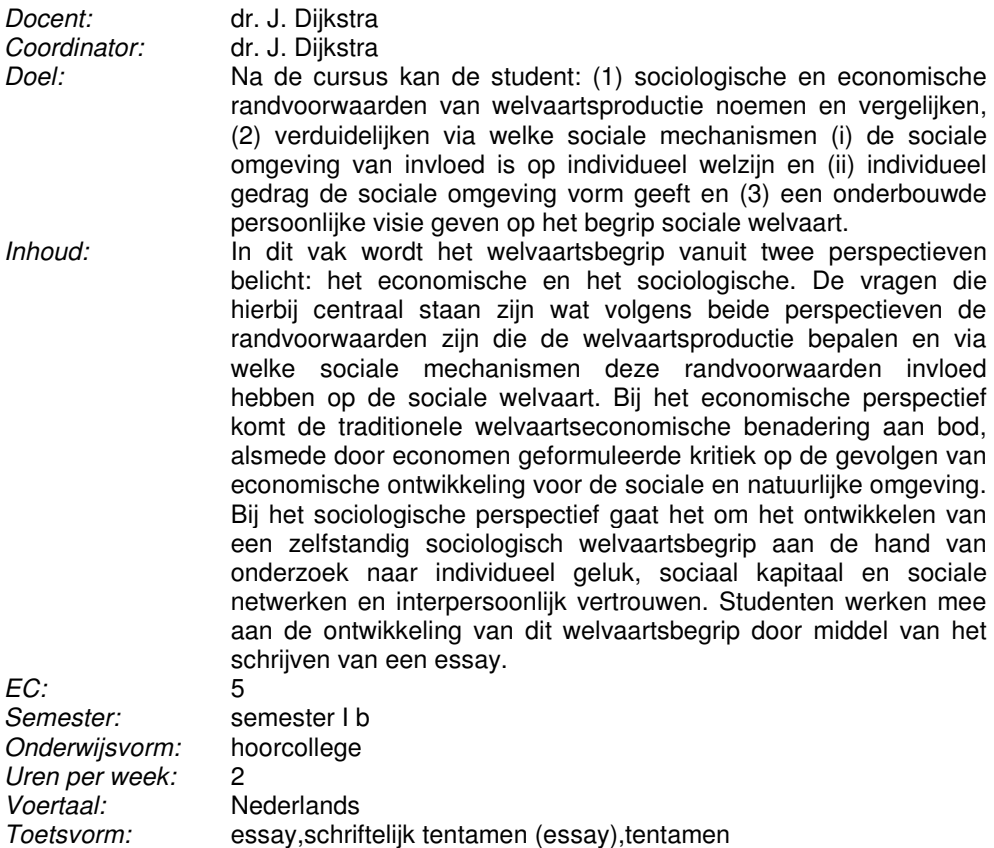
- · Layard, R., 2005 Penguin Books, Happiness: lessons from a new science
- · Klapper

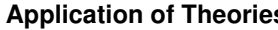

# **Application of Theories SOBA202B**

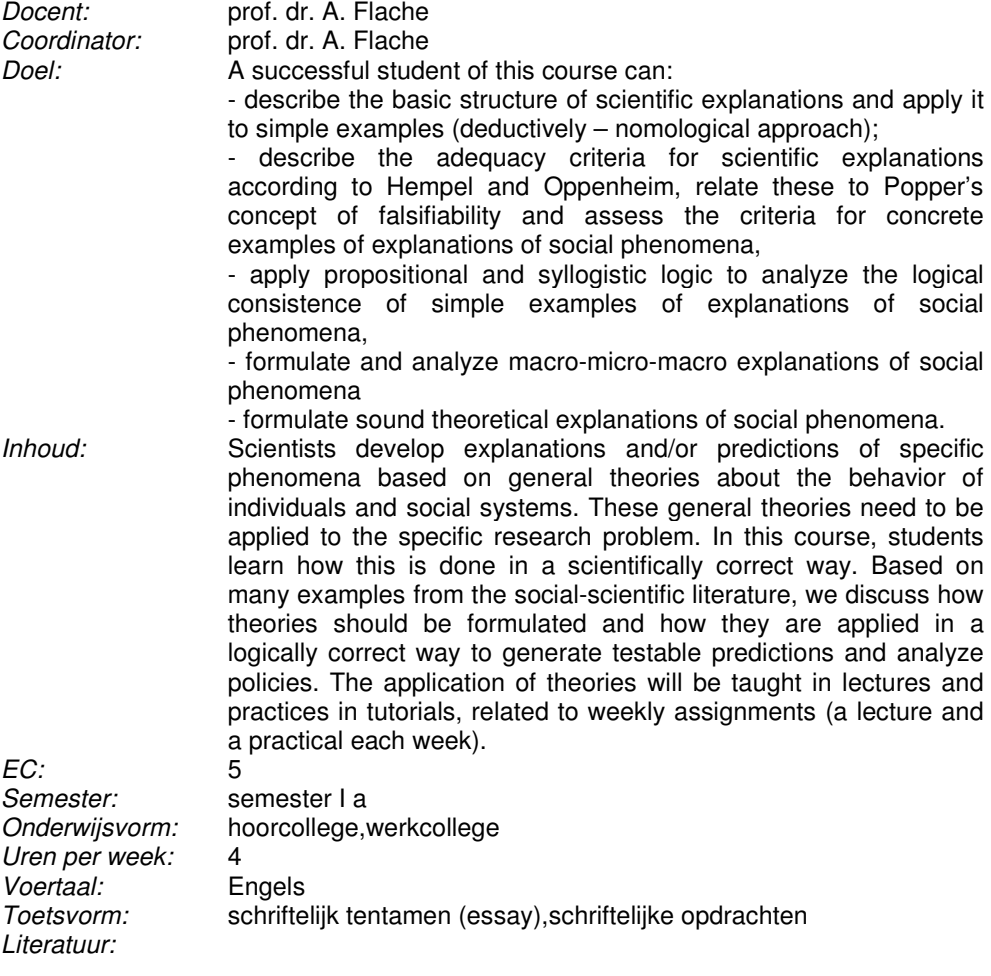

· Syllabus, € 20,00

# **Organization Sociology SOBA204**

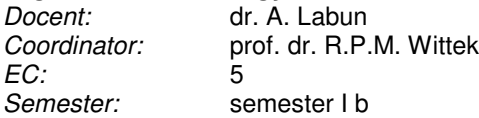

Onderwijsvorm: hoorcollege Uren per week: 4<br>Voertaal: Engels Voertaal:<br>Toetsvorm: schriftelijk tentamen (essay) Literatuur:

- Articles available electronically via the Social Science Citation Index in the Web of Science database of the University Library
- · Baron, J.N. and D.M. Kreps. , Strategic Human Resources: Frameworks for General Managers. New York: Wiley, 1999 (selected chapters) (ISBN: 9780471072539 ), € 63,00

### **Onderwijssociologie SOBA207A**

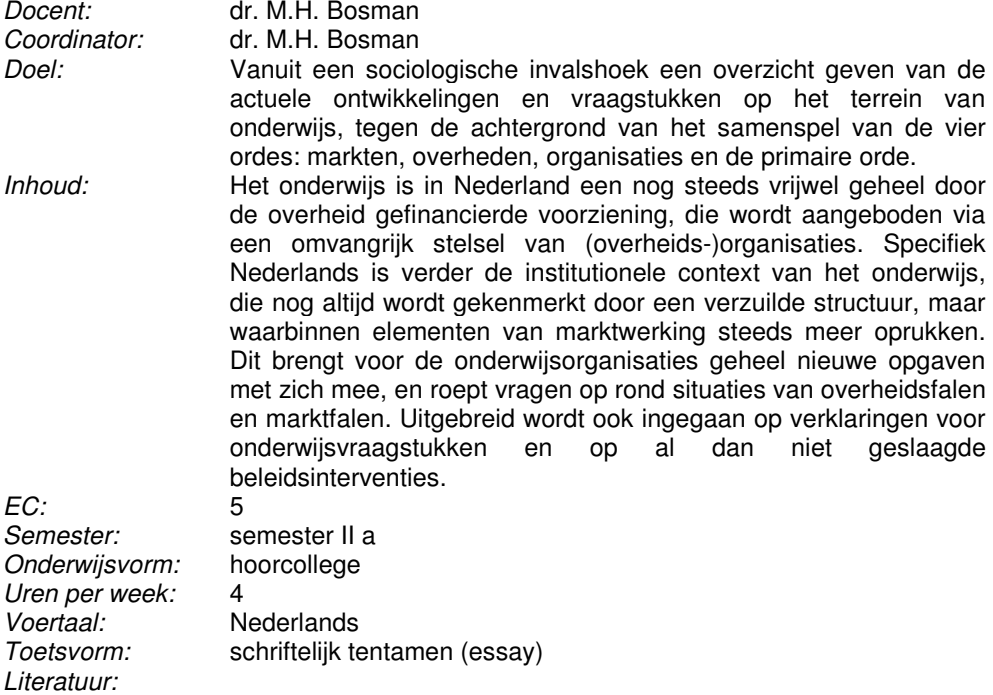

· Wordt vernieuwd; wordt voor aanvang college via Nestor bekend gemaakt.

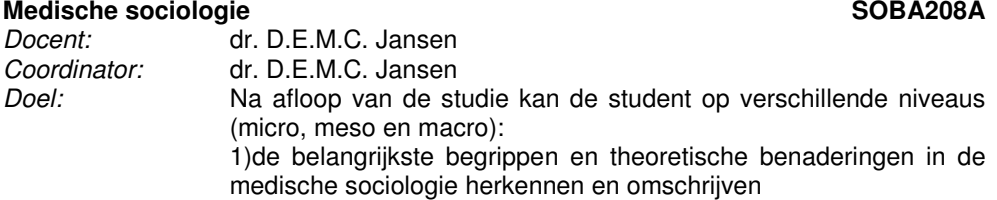

2)situaties en ontwikkelingen in de gezondheidszorg vanuit een sociologisch perspectief analyseren, bekritiseren en becommentariëren

3)belangrijke en actuele theoretische benaderingen in de analyse van gezondheidsvraagstukken toepassen

Inhoud: De gezondheidszorg is vaak in het nieuws. Vele kwesties staan voortdurend ter discussie zoals de organisatie en financiering van de gezondheidszorg en verschillende medisch-ethische vraagstukken. De collegeserie Medische Sociologie heeft als doelstelling studenten kennis te laten maken met belangrijke onderwerpen en discussies binnen het interessante terrein van de gezondheidszorg. Per week wordt een actueel thema in de gezondheidszorg toegelicht door de docent of een gastdocent. Vervolgens wordt in het daaropvolgend college de collegestof aangevuld met literatuur en/of bediscussieerd vanuit een sociologische invalshoek. In deze colleges komen ook de belangrijkste medisch-sociologische theorieën en concepten aan de orde.

Voorbeelden van thema's zijn: structuur en financiering van de gezondheidszorg, zorggebruik, vermaatschappelijking van zorg, ziektegedrag (illness behaviour) en ziekterol (sick role), sociaal economische gezondheidsverschillen.

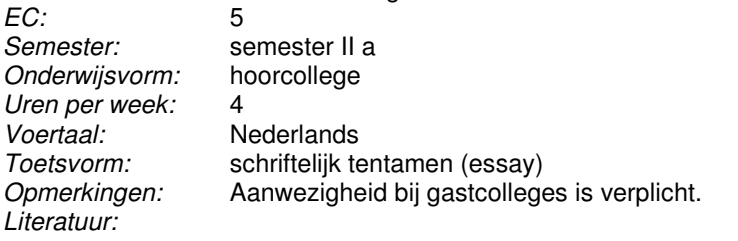

· Nader op te geven boeken en/of klapper.

### **Project: onderwijs SOBA213A**

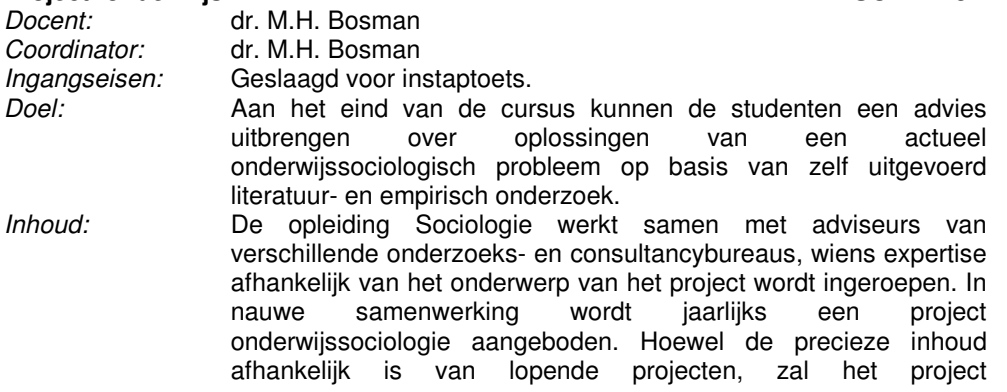

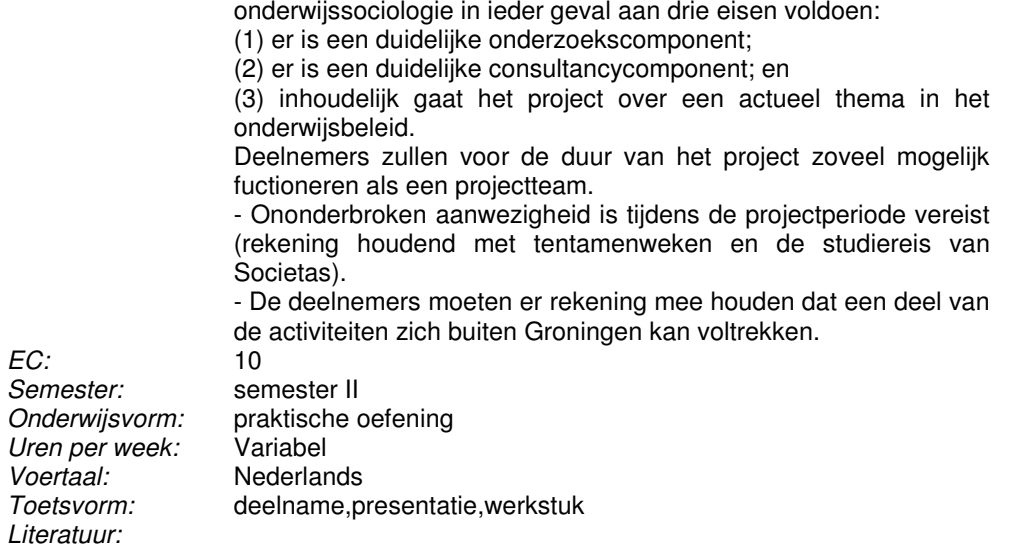

· nader te bepalen; afhankelijk van specifiek onderwerp van het project.

### **project: medische sociologie SOBA214A**

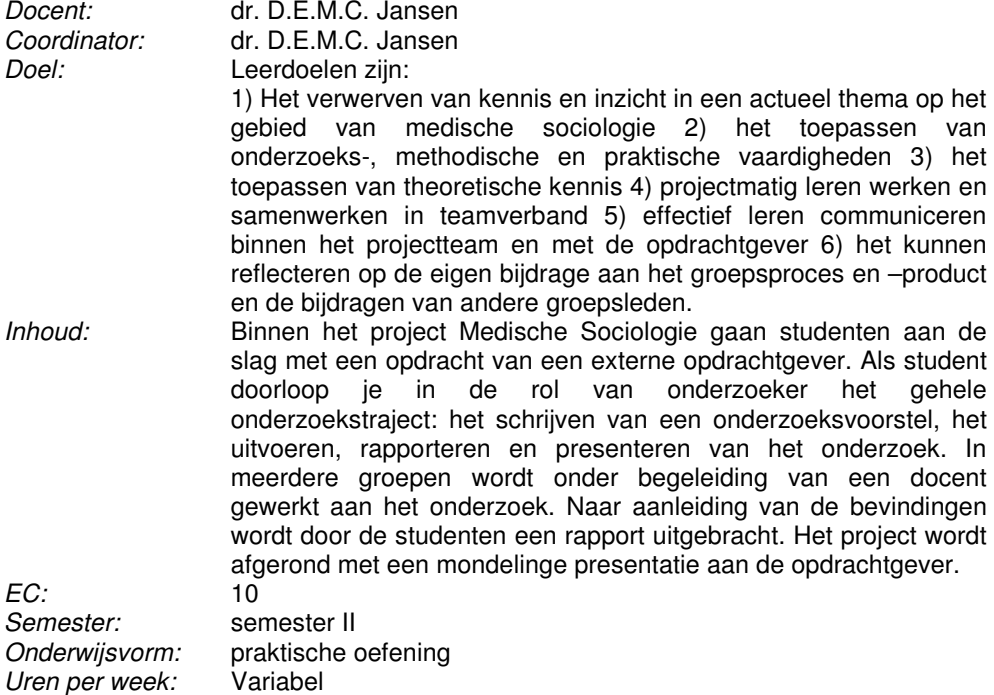

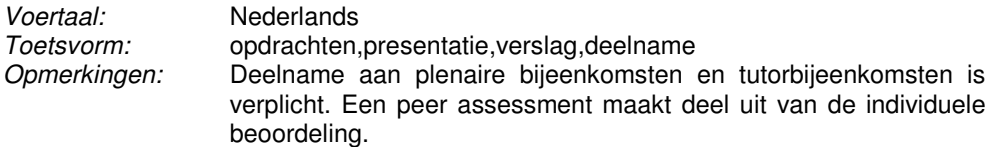

· Afhankelijk van inhoud project.

# **Beleid en onderzoek SOBA217**

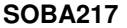

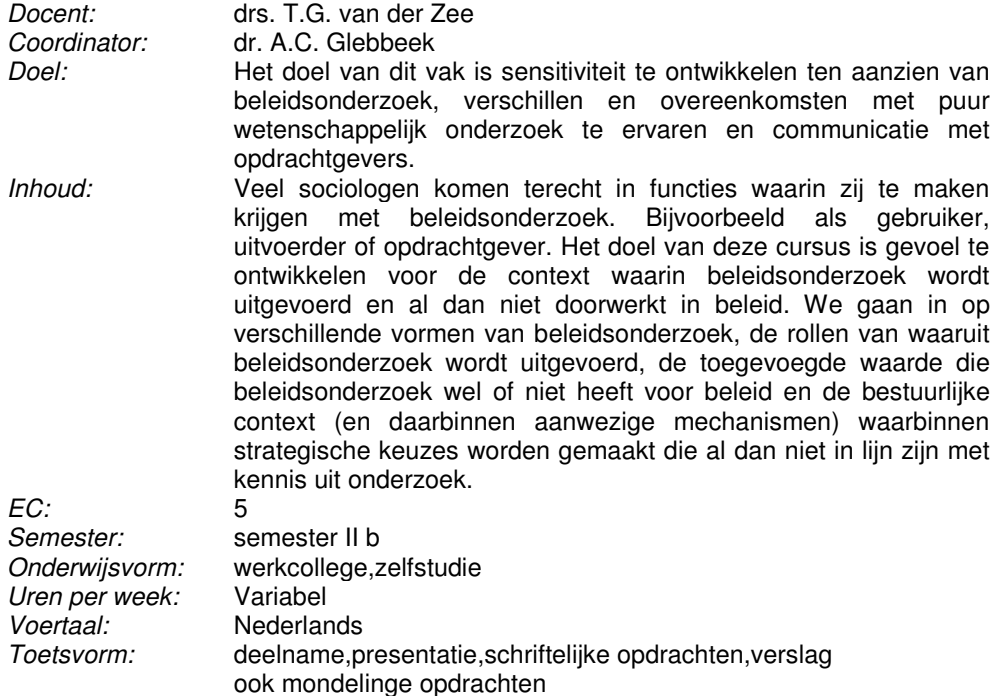

# Literatuur:

- · Artikelen en onderzoeks- en beleidsrapporten
- · Hoensel, P.A.M. van, F. Leeuw en J.W.M. Mevissen (red) , Beleidsonderzoek in Nederland Van Gorcum. 2005

### **Project Dutch Values SOBA219B**

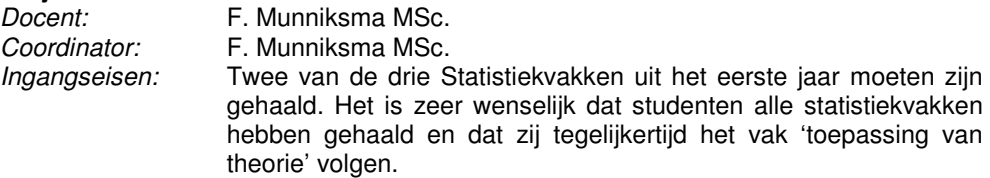

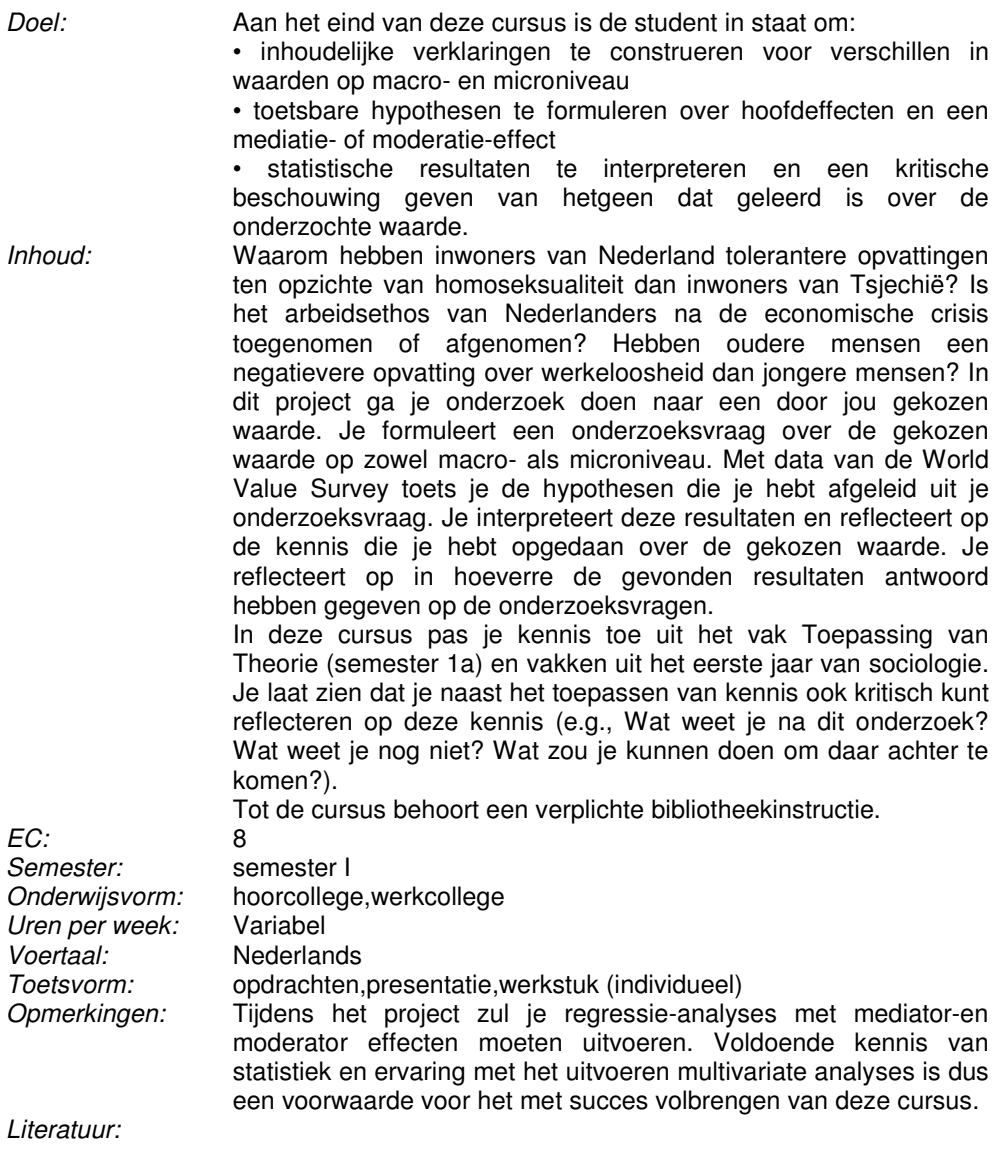

· verkrijgbaar via repro en op Nestor, Syllabus Schrijfvaardigheid deel 1 en deel 2

### **Professionele vaardigheden SOBA220**

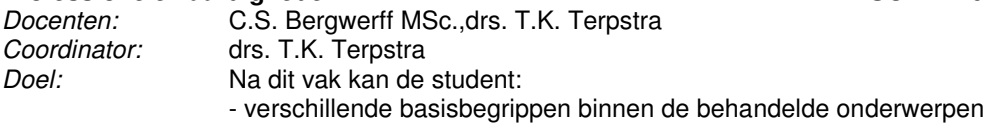

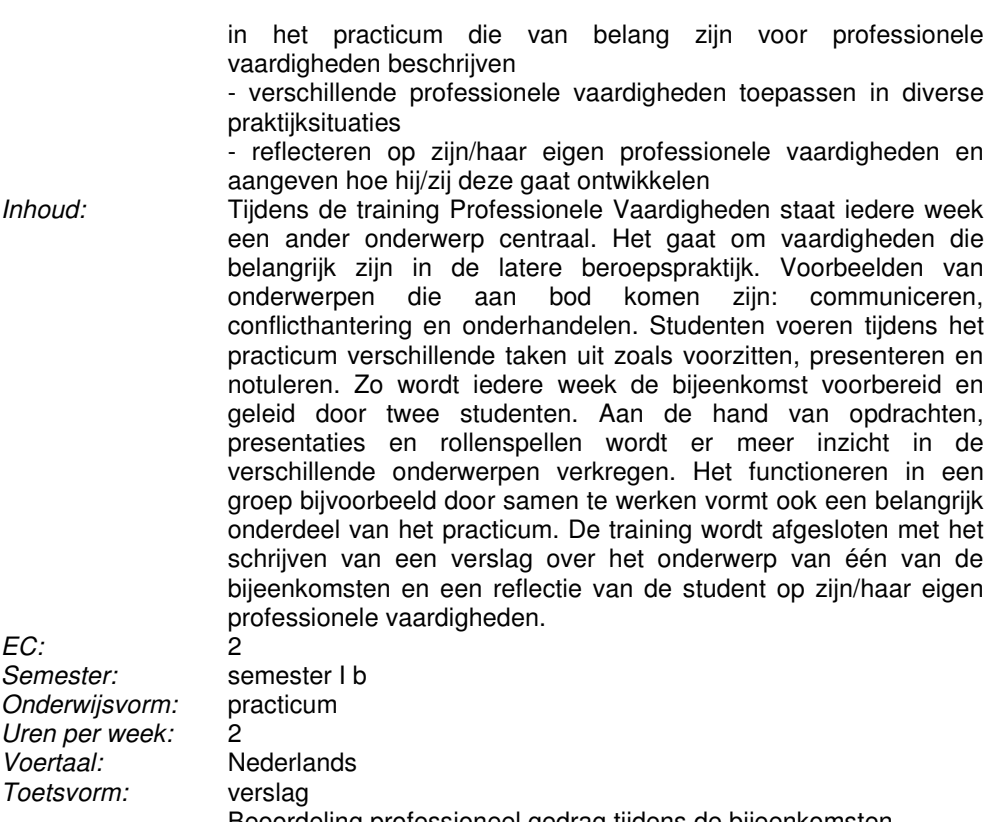

Beoordeling professioneel gedrag tijdens de bijeenkomsten. Deelname aan alle bijeenkomsten is verplicht.

# **Social networks SOBA221**

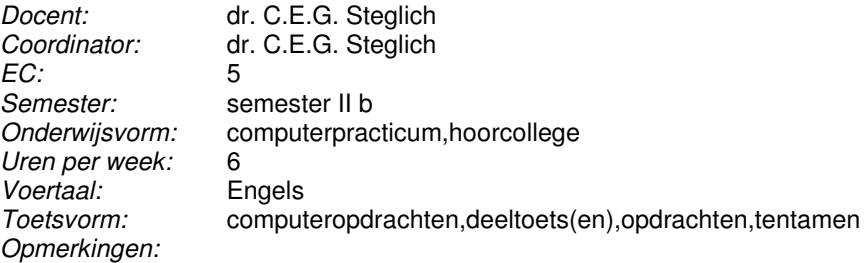

Literatuur:

- · Additional readings on Nestor.
- · Stephen P. Borgatti, Martin G. Everett, and Jeffrey C. Johnson, Analyzing Social Networks. (ISBN: 9781446247419), € 35,00
- · Charles Kadushin, Understanding Social Networks. Theories, Concepts, and

### **Arbeidssociologie SOBA301A**

### Docent: dr. A.C. Glebbeek Coordinator: dr. A.C. Glebbeek

Doel: De succesvolle student is in staat actuele vraagstukken en discussies betreffende arbeidsmarkt en arbeidsverhoudingen te beoordelen in het licht van de samenhang tussen economische en sociale welvaart en de onderliggende werkzame mechanismen. Daarbij is hij of zij in staat op academisch niveau geschreven (Nederlandstalige) sociaal-economische analyses te begrijpen, samen te vatten en te duiden. In het bijzonder kan de student na afronding van de cursus een beargumenteerd oordeel geven over de mate waarin ons arbeidsbestel 'evenwichtige' uitkomsten tot stand brengt in de verhouding tussen betaalde arbeid en vrije tijd, de baankansen op de arbeidsmarkt en de inkomensverdeling. Tevens kan hij/zij aangeven wat hierin de belangrijkste verstorende factoren zijn.

> Een checklist van circa 200 begrippen en theorieën dekt de literatuur en collegestof af. Aan de hand hiervan kan de student zelf beoordelen of hij/zij alle specifieke kenniselementen heeft opgepikt en weet uit te leggen.

Inhoud: De arbeidsmarkt is een van de belangrijkste coördinatiemechanismen in onze samen-leving. Via haar worden arbeidskrachten over de verschillende banen en bedrijven verdeeld en verwerven individuen het grootste deel van hun inkomen en sociale status. De arbeidsmarkt kent veel interne problemen en staat onder sterke invloed van externe krachten (overheid, sociale zekerheid, vakbonden). Bovendien is er een gecompliceerde afstemmingsrelatie met de activiteiten in de huishoudsector. Specifieke onderwerpen die aan de orde komen zijn: de formele en informele economie; de prijsvorming van arbeid; arbeidsparticipatie; werkloosheid; inkomensverdeling; arbeidsbemiddeling en sociale zekerheid; vakbonden en het stelsel van collectieve arbeidsverhoudingen.

> Het resultaat van dit alles kan worden beoordeeld aan de hand van het theoretische criterium van 'evenwichtigheid'. Dit criterium, dat steeds naar concrete omstandigheden moet worden vertaald, vormt het referentiepunt voor veel wetenschappelijke en beleidsmatige discussies. Ons arbeidsbestel functioneert 'evenwichtig' wanneer het stimuleert tot een zo groot mogelijke economische en sociale welvaart, die in overeenstemming is met de voorkeuren van de bevolking. De betaalde arbeidsmarkt is evenwichtig wanneer zich (a) geen omvangrijke werkloosheid of personeelstekorten voordoen, (b) geen hardnekkige discrepanties optreden tussen aangeboden en gevraagde soorten arbeid en (c)

de resulterende inkomensverdeling kan worden opgevat als een uitdrukking van 'compenserende ongelijkheid'.

EC: 5 semester II a Onderwijsvorm: hoorcollege Uren per week: 4<br>Voertaal: N Voertaal:<br>Toetsvorm: schriftelijk te schriftelijk tentamen (essay) Literatuur:

· Chang, Ha-Joon, 23 dingen die ze je niet vertellen over het kapitalisme. Amsterdam: Nieuw Amsterdam, 2010. (ISBN: 9789046802472), € 20,00

· Enkele nader op te geven klappers

### **Sociologie van criminaliteit en veiligheid SOBA302A** Docent: prof. dr. D.R. Veenstra<br>Coordinator: prof. dr. D.R. Veenstra Coordinator: prof. dr. D.R. Veenstra<br>
Doel: Na dit vak kan de stude Na dit vak kan de student: 1. Een onderbouwde visie geven over de oorzaken van criminaliteit aan de hand van belangrijke theorieën (levensloop, zelfcontrole, goal-framing). 2. Interpreteren hoe groepsprocessen een rol spelen bij criminaliteit. 3. Argumenteren over de wisselwerking tussen gen en omgeving in de ontwikkeling van gedrag. 4. Becommentariëren in hoeverre beleid op terrein van criminaliteit en veiligheid wordt onderbouwd door de juiste gegevens (politieregistraties versus slachtofferenquêtes), onderzoek naar bewezen effectiviteit en kosten-batenanalyses.<br>5. Bedeneren over actuele onc 5. Redeneren over actuele onderwerpen, zoals witteboordencriminaliteit en terrorisme. Inhoud: Waarom zijn mensen gewelddadig of crimineel? Waarom plegen mensen een terroristische aanslag of voeren ze oorlog? In het college wordt de invloed van individuele kenmerken (bijv. genen en zelfcontrole) en omgevingskenmerken (sociale bindingen met ouders en leeftijdsgenoten) en de interactie daartussen op de ontwikkeling van antisociaal gedrag behandeld. Ook komt aan bod welke mensen vaker dan anderen slachtoffer worden van andermans antisociaal gedrag. Tot slot komt aan de orde welke interventies geschikt zijn om antisociaal gedrag tegen te gaan.  $EC:$  5 Semester: semester II a<br>Onderwijsvorm: hoorcollege Onderwijsvorm: Uren per week: 4<br>Voertaal: N Nederlands<br>tentamen Toetsvorm: Literatuur:

· Reader

# **Wetenschapsfilosofie SOBA304A**

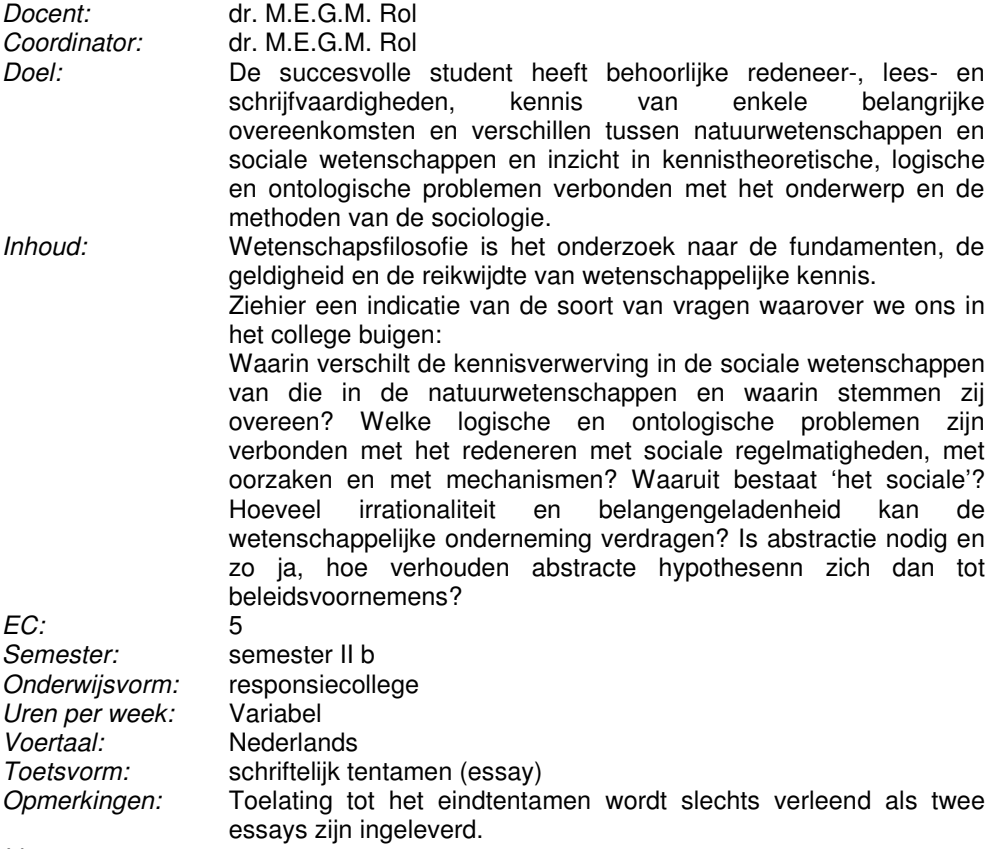

Literatuur:

· Doormalen, De Regt en Schouten, Exploring Humans, Boon 2007, daaruit: hoofdst. 5 t/m 7 en 10 t/m 13. (ISBN: 9789005062264), € 37,90

### **Project: arbeid SOBA308A**

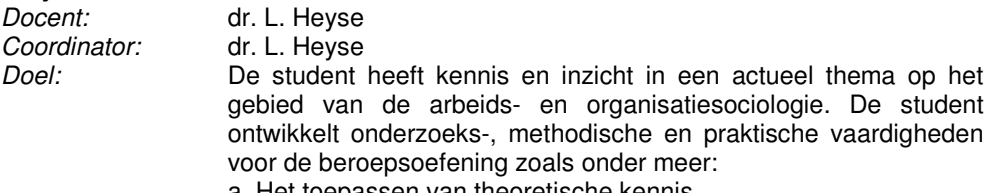

a. Het toepassen van theoretische kennis

<sup>·</sup> Teksten, ter beschikking gesteld tijdens het college.

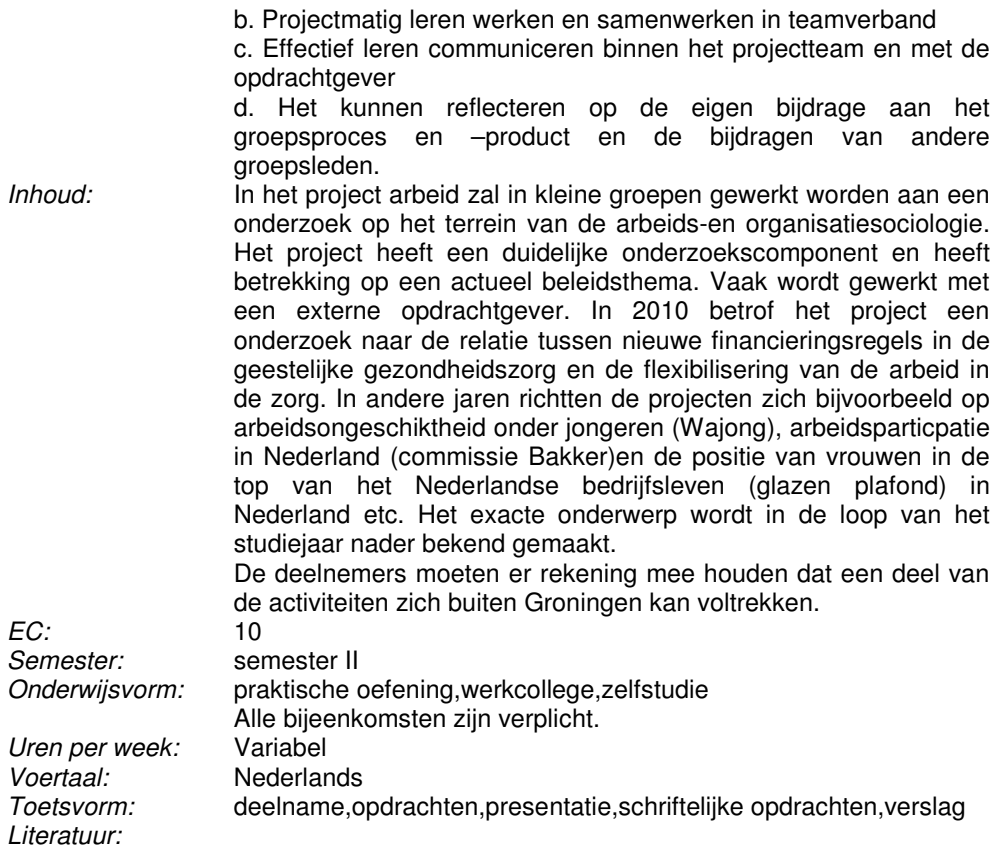

- · Literatuur over het onderwerp van het project (wordt later bekend gemaakt)
- · verplichte literatuur van het vak Arbeidssociologie (SOBA301A)

**Project: criminaliteit en veiligheid**<br> **Docent: prof. dr. D.R. Veenstra SOBA309A** Docent: prof. dr. D.R. Veenstra<br>Coordinator: prof. dr. D.R. Veenstra Coordinator: prof. dr. D.R. Veenstra<br>
Doel: Specifieke leerdoelen Specifieke leerdoelen zijn: (1) het aanleren van een professionele wetenschappelijke houding die studenten in staat stelt om onderzoeksvragen vanuit de praktijk nader uit te werken (eerst via het opstellen van een offerte, uiteindelijk via het schrijven van een onderzoeksrapport), daarbij gebruik makend van kennis en inzicht opgedaan in het vak C&V (2) het in staat zijn om relevante gegevens te verzamelen middels literatuuronderzoek en dataverzameling en vervolgens te interpreteren; (3) het ontwikkelen van een voldoende kwaliteitsbesef ten aanzien van te leveren producten, ook als er sprake is van tijdsdruk; (4) het ontwikkelen van communicatieve en schriftelijke vaardigheden.

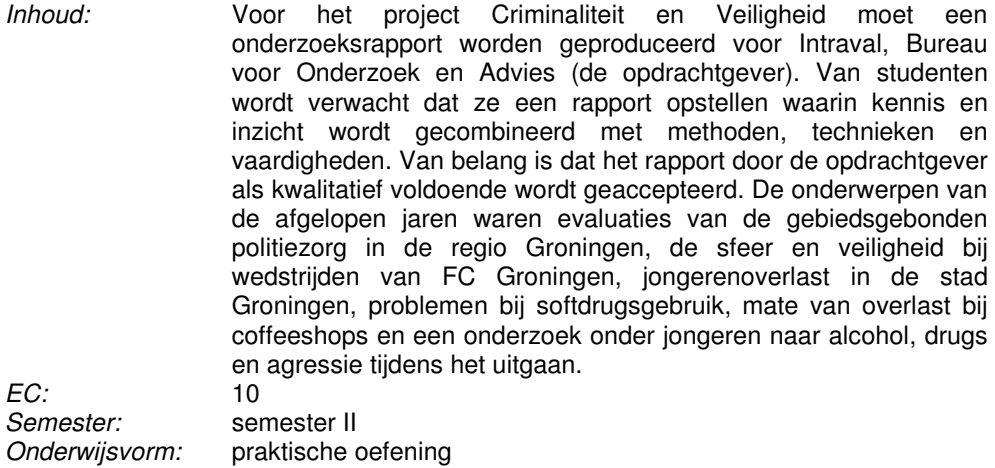

Uren per week: Variabel Voertaal: Nederlands Toetsvorm: deelname,presentatie,werkstuk Literatuur:

· afhankelijk van inhoud project

### **Cyclus maatschappijtheorieen SOBA312A**

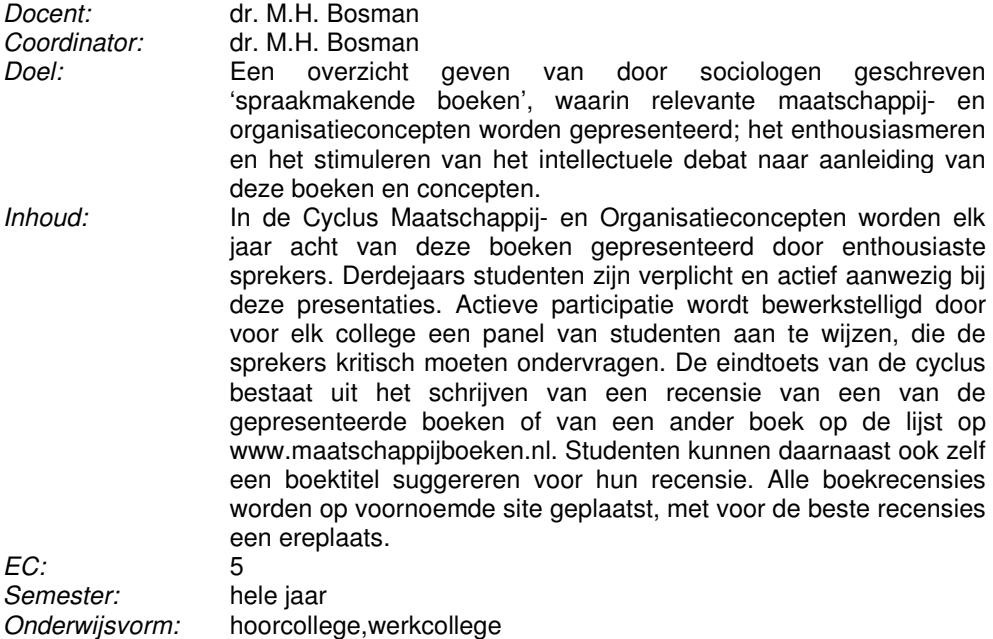

hoor- en discussiecollege

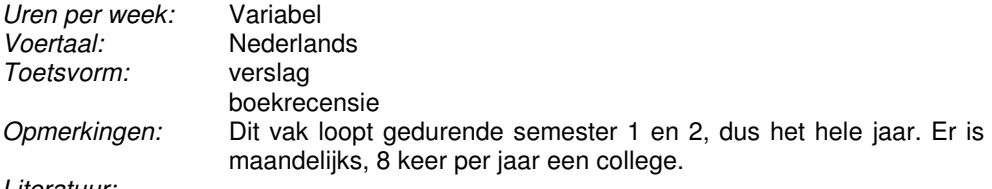

· boekenlijst op www.maatschappijboeken.nl

### **Bachelorwerkstuk SOBA313A**

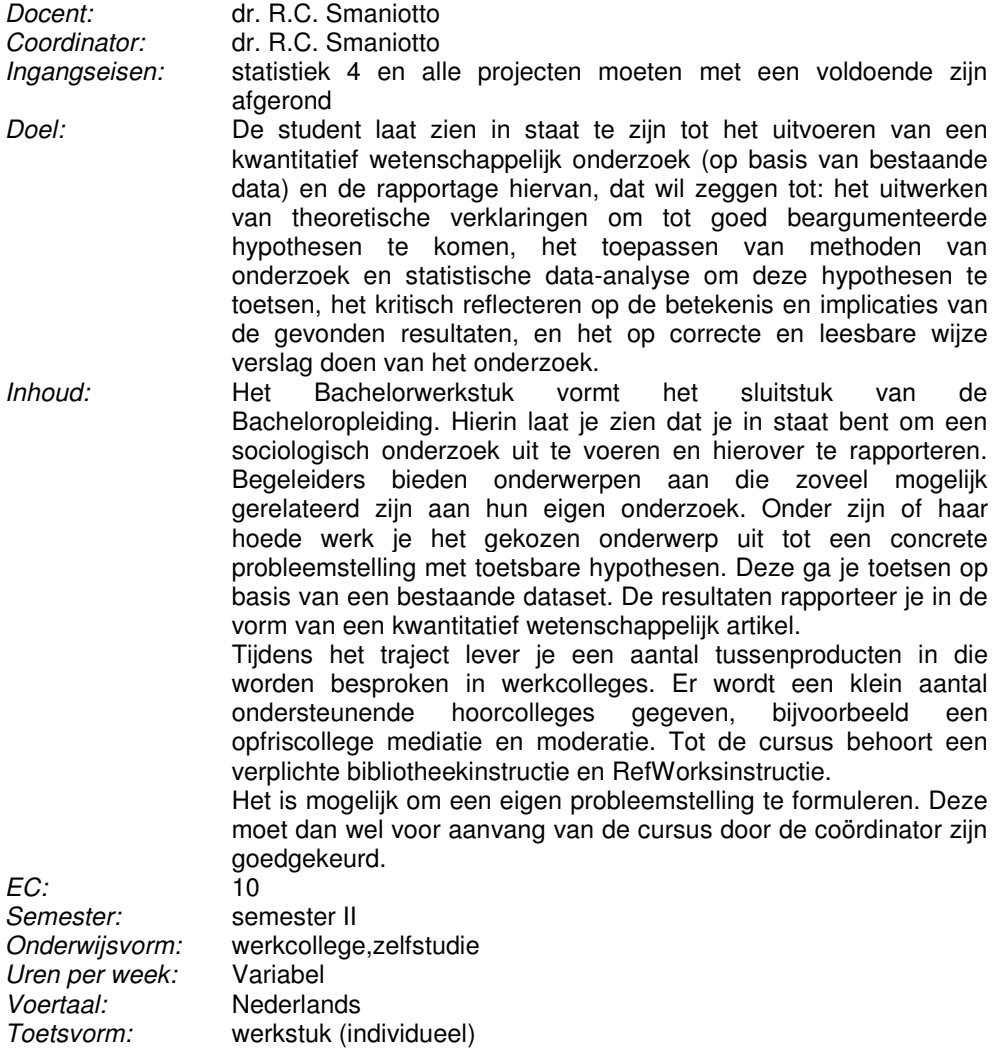

- · Te raadplegen in NESTOR, Cursusdocumenten Bachelorwerkstuk
- · Syllabus Schrijfvaardigheid deel 1 en deel 2 (verkrijgbaar via Nestor en repro)

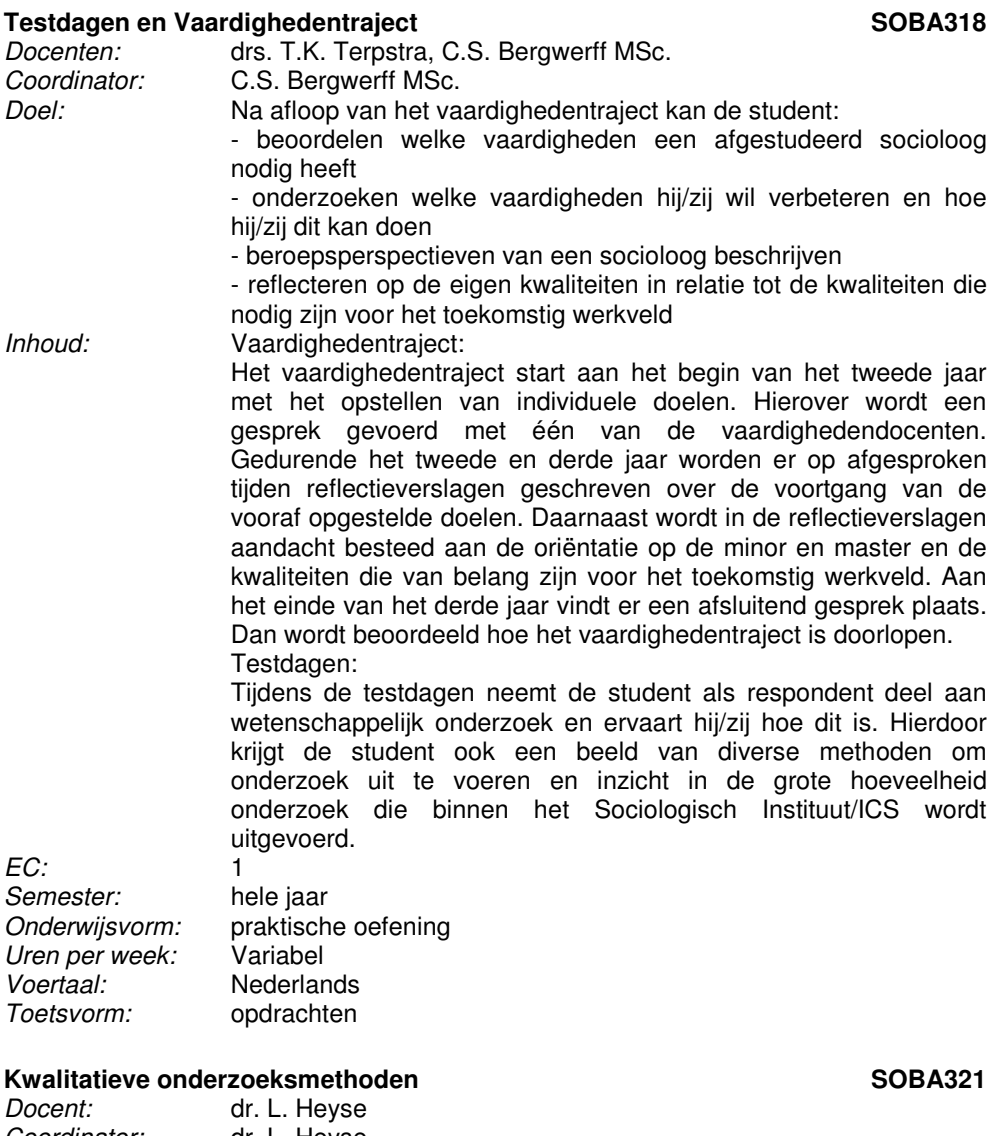

Coordinator: dr. L. Heyse<br>Ingangseisen: Dit vak beho Dit vak behoort tot de leerlijn Methoden en Technieken (M&T) in de bacheloropleiding van Sociologie. Tot nu toe hebben sociologiestudenten vooral kwantitatieve methoden en technieken

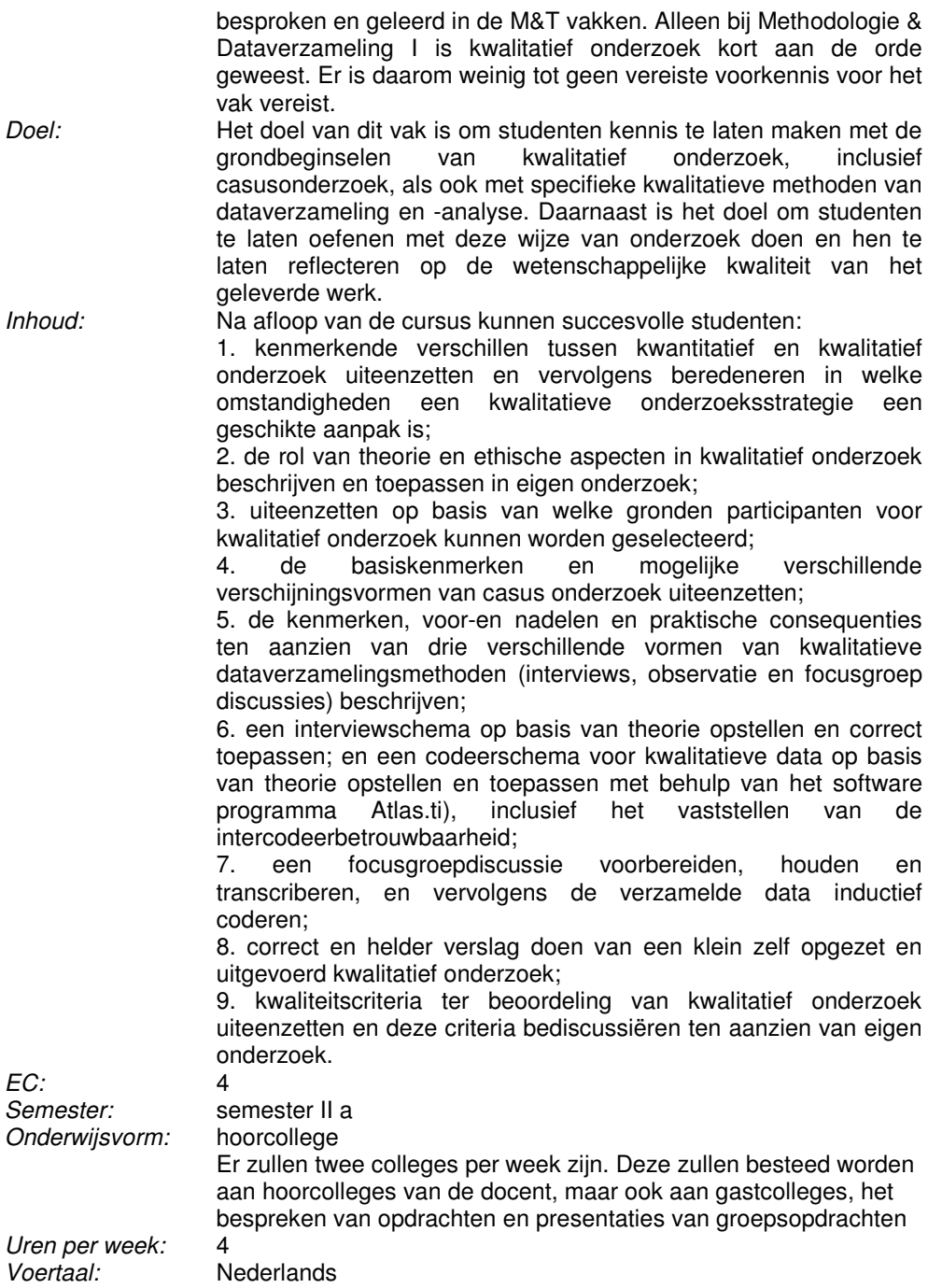

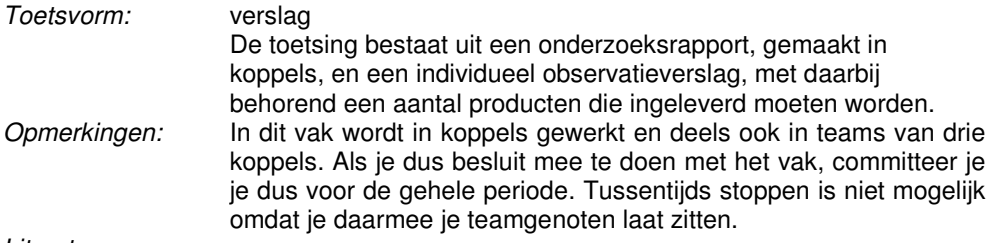

- · Hennink, M., Hutter, I. and Bailey, A., Qualitative Research Methods (2011) , € 30,00
- · Samengesteld door L. Heyse, Reader over casusonderzoek

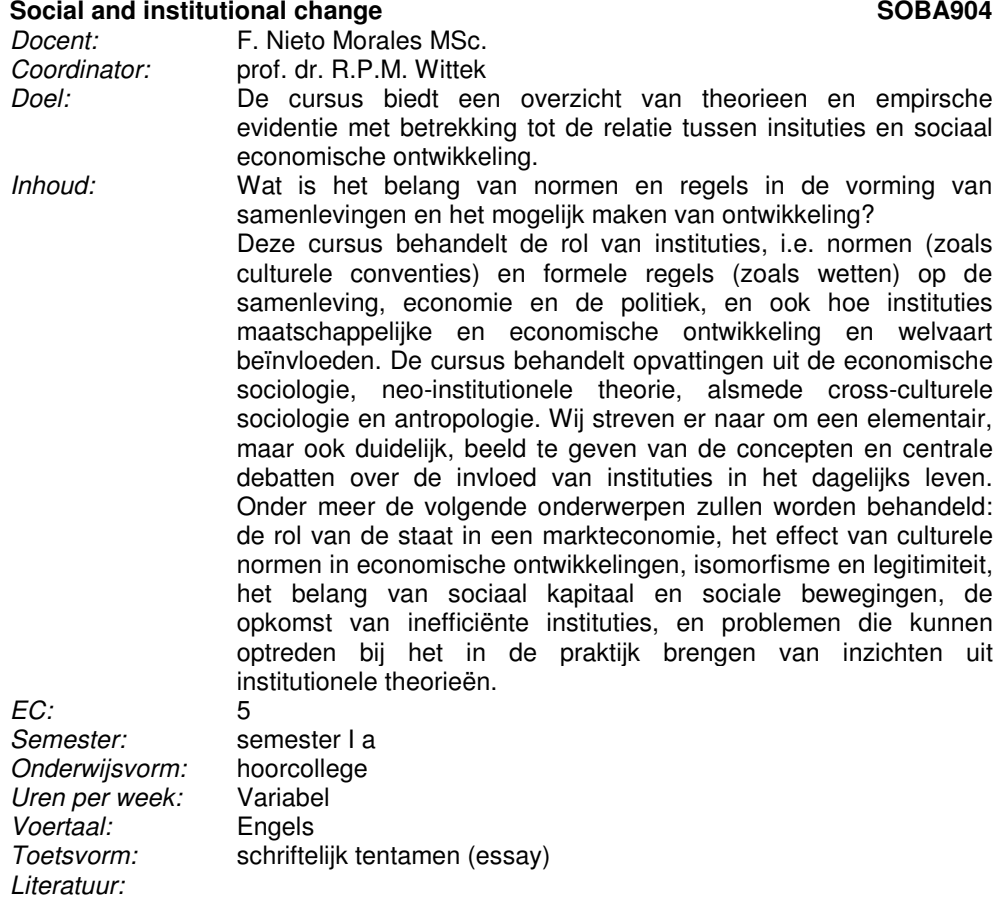

· Articles in scientific journals, accessible through Web of Science

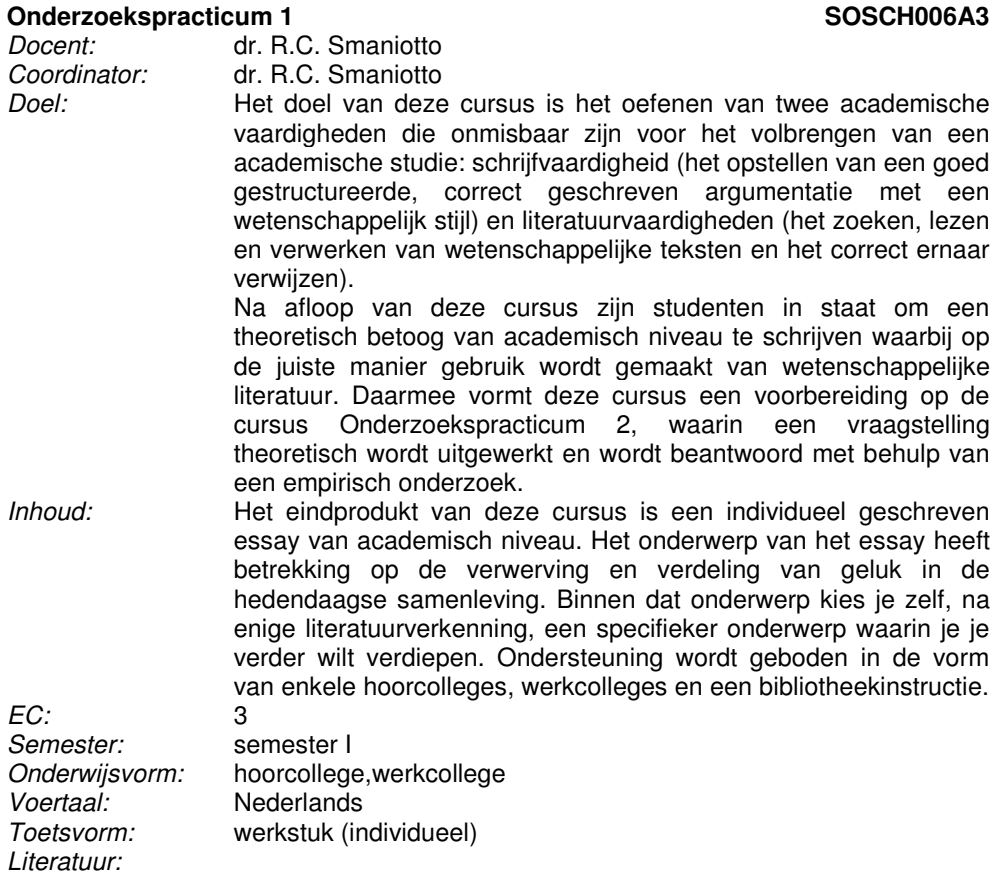

· Syllabus Schrijfvaardigheid deel 1: Het schrijven van een academische tekst. (verkrijgbaar via repro), € 7,00

### **Onderzoekspracticum 2 SOSCH006A4**

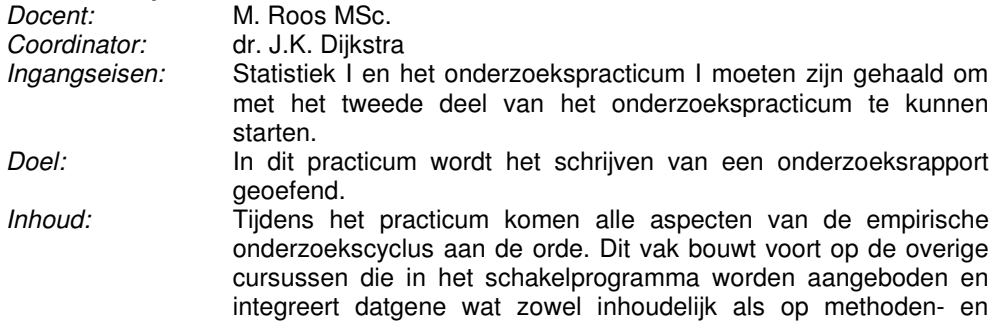

techniekengebied is geleerd.

Er wordt gebruik gemaakt van bestaand onderzoeksmateriaal. De onderwerpen zijn zo gekozen dat aansluiting mogelijk is naar de masteropleidingen waar dit instroomprogramma op voorbereidt. De kwaliteit van het onderzoeksrapport is vergelijkbaar met het bachelorwerkstuk uit de reguliere opleiding.

EC:<br>Semester: 7<br>Semester: se Onderwijsvorm:<br>Voertaal: Voertaal: Nederlands<br>Toetsvorm: verslag.werl

semester II<br>practicum verslag, werkstuk (individueel)

# **Bijlage: vak omschrijvingen master**

15 augustus 2014

# **Parlementaire Geschiedenis en Politiek Staatsrecht RGAST90206**

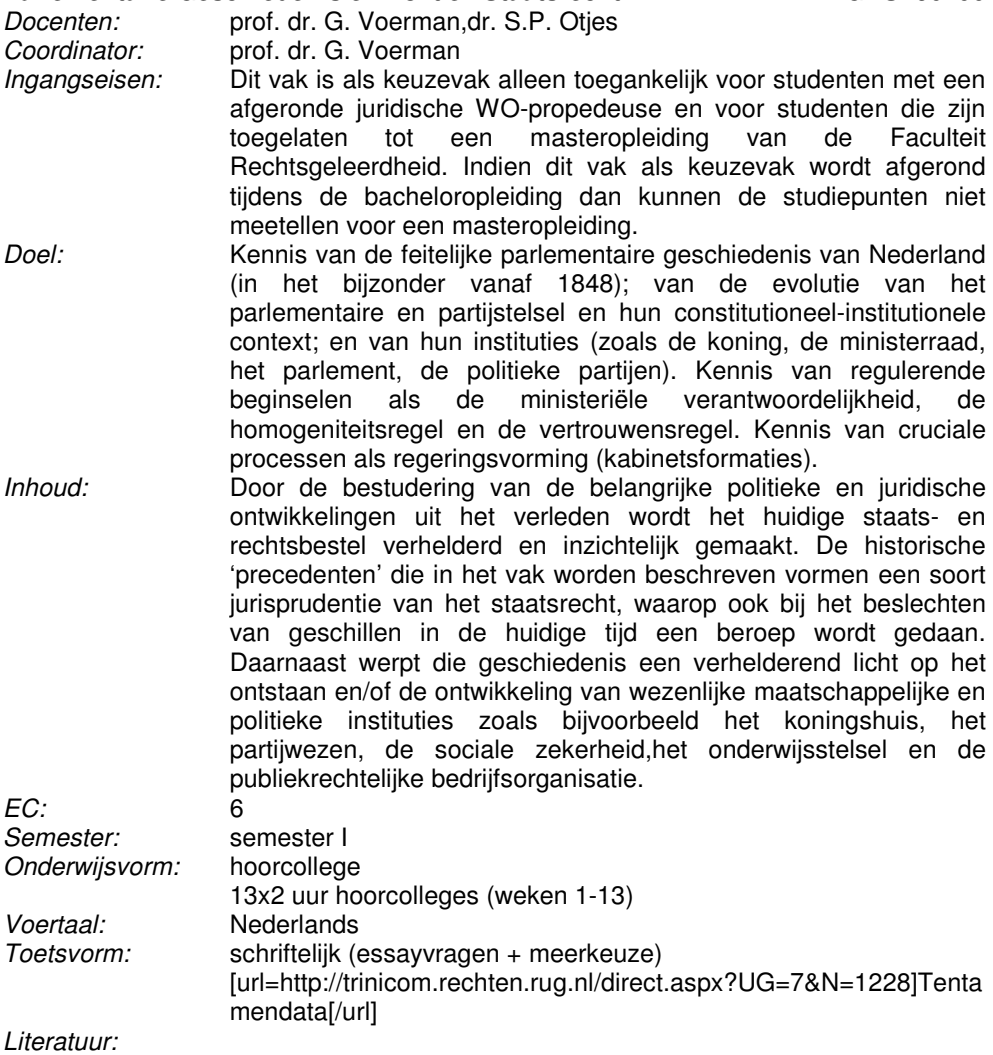

- · Collegestof
- · J.Th.J. Van Den Berg & J.J. Vis, 'De eerste honderdvijftig jaar', Bert Bakker, Amsterdam 2013 (ISBN: 9789035128477)
- · J. Bosmans & A. van Kessel, 'Parlementaire geschiedenis van Nederland', Boom, Amsterdam 2011 (ISBN: 9789461052780)

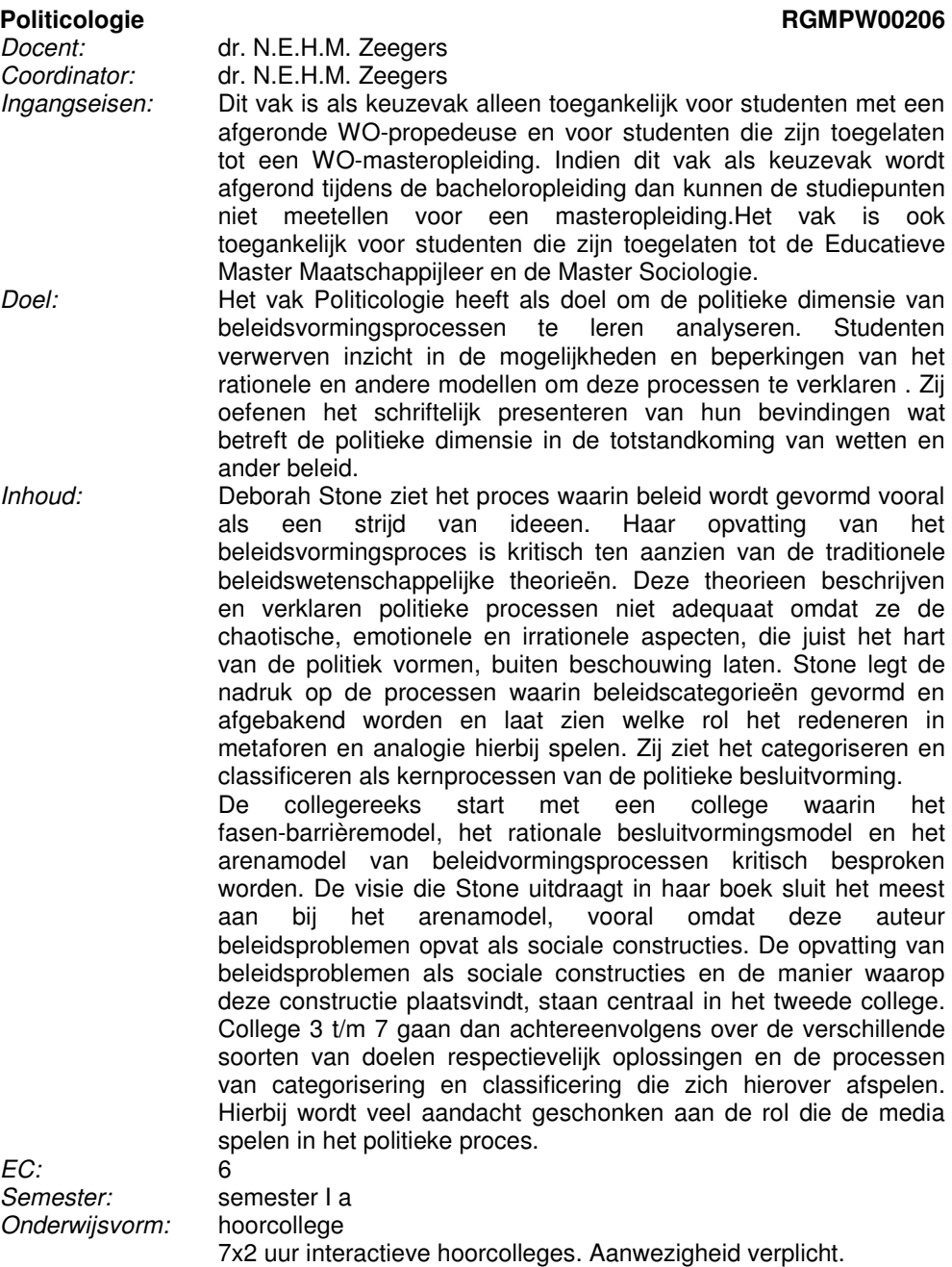

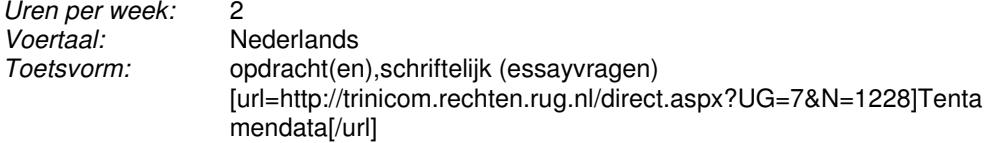

- · Nicolle Zeegers. Artikel wordt verspreid tijdens college, How to theorise collective decision making concerning legal rules? The need to acknowledge the rhetorical as well as the rational variables. Legisprudence, Vol.5, 3, p.331-349, 2011.
- · Deborah Stone, Policy Paradox. The Art of Politicial Decision Making. W.W.Norton and Company, New York/London, 2012 (Third Edition)

# **Onderzoeksforum SOMA01**

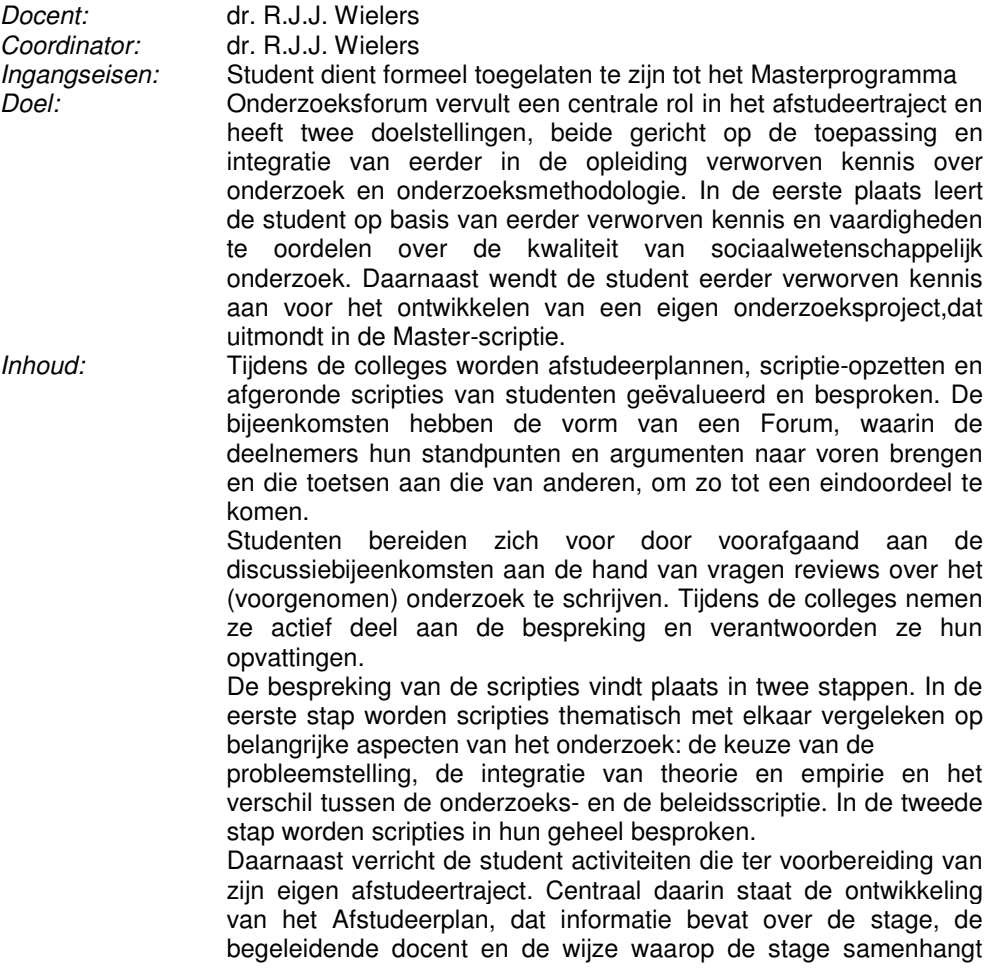

met de te schrijven scriptie. Een afgerond en als voldoende beoordeeld Afstudeerplan is een eindterm van het vak. Het Afstudeerplan dient uiterlijk vrijdag 25 oktober 17.00 als hardcopy (met handtekeningen) ingeleverd te zijn.

EC:<br>Semester: Semester: semester I a<br>Onderwijsvorm: praktische oe praktische oefening,werkcollege<br>2 Uren per week:<br>Voertaal: Voertaal: Nederlands<br>Toetsvorm: werkstuk (in werkstuk (individueel) Literatuur:

· Klapper, € 10,00

· via Nestor beschikbaar gestelde stukken

### **Pro-sociaal gedrag SOMA02**

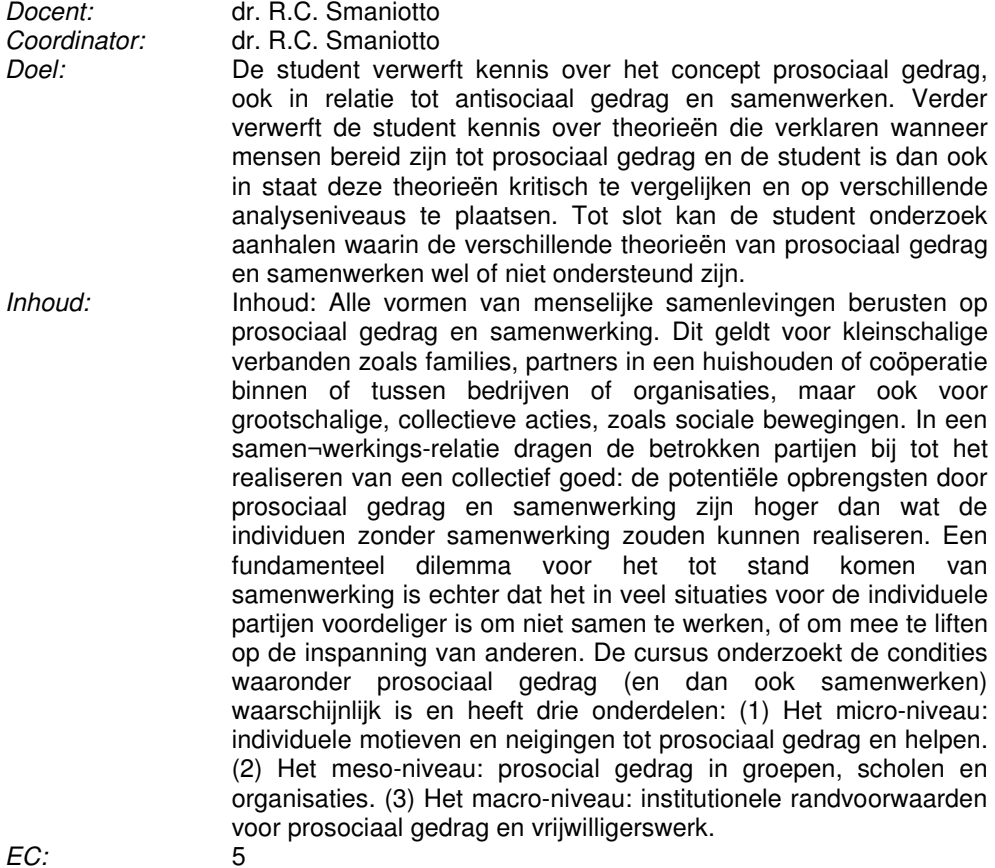

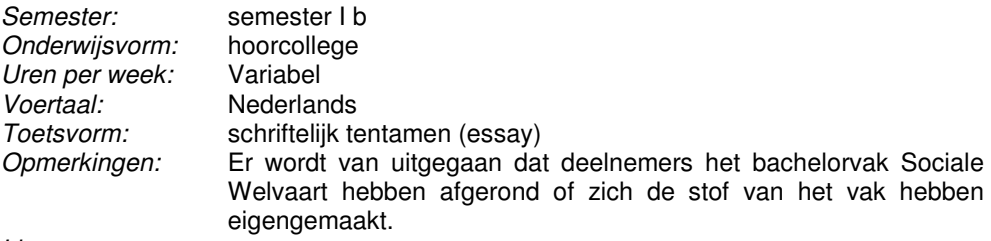

· tijdschriftartikelen (elektr. raadplegen)

# **Beleidsontwerp SOMA03**

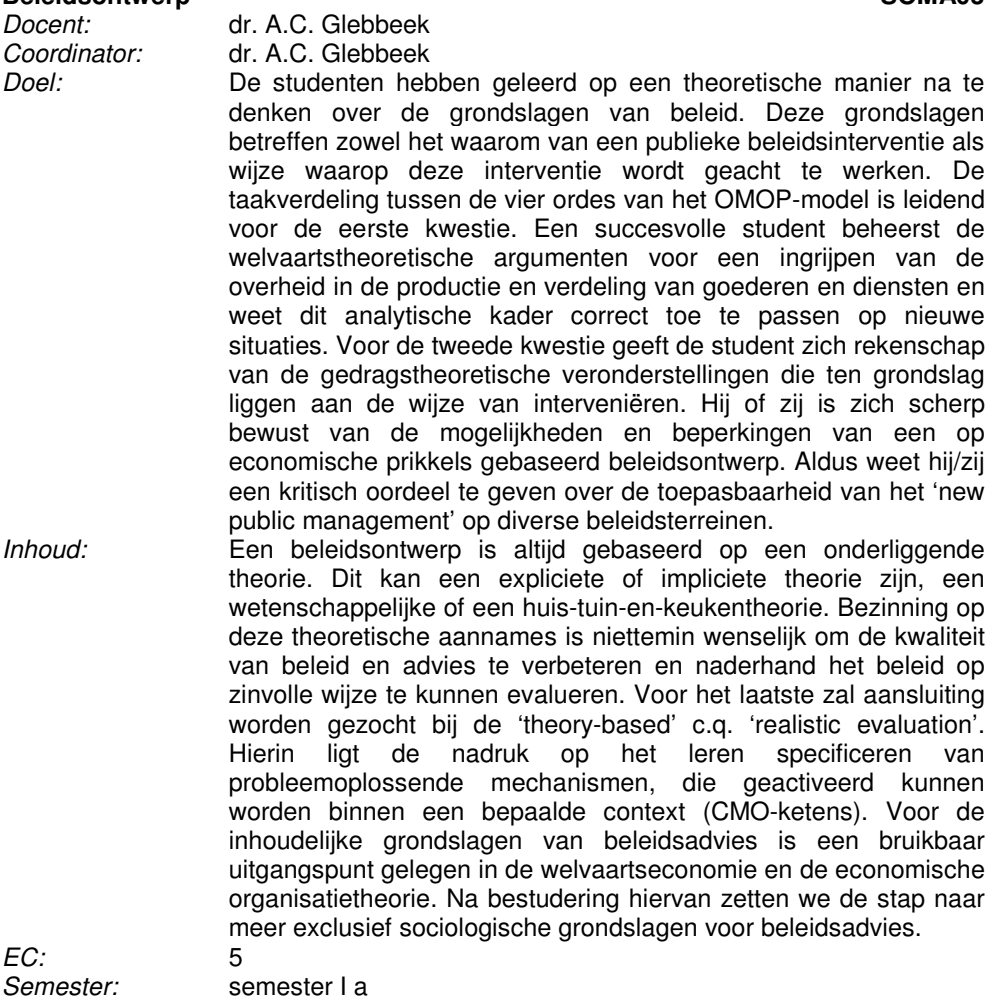

Onderwijsvorm: hoorcollege Uren per week: 4<br>Voertaal: N Voertaal:<br>Toetsvorm: schriftelijk te schriftelijk tentamen (essay) Literatuur:

- · Le Grand, J., Motivation, agency, and public policy. Oxford: Oxford University Press, 2006 (paperbackuitgave). (ISBN: 0199298912), € 25,00
- · Weimer, D.L. & Vining, A.R. , Policy analysis. 5e druk. Boston etc.: Longman, 2011. (ISBN: 9780205781300), € 60,00
- · Pawson, R. & Tilley, N., Realistic evaluation. London: Sage, 1997 (ISBN: 0761950095), € 36,00

### **Beleidsevaluatie SOMA04**

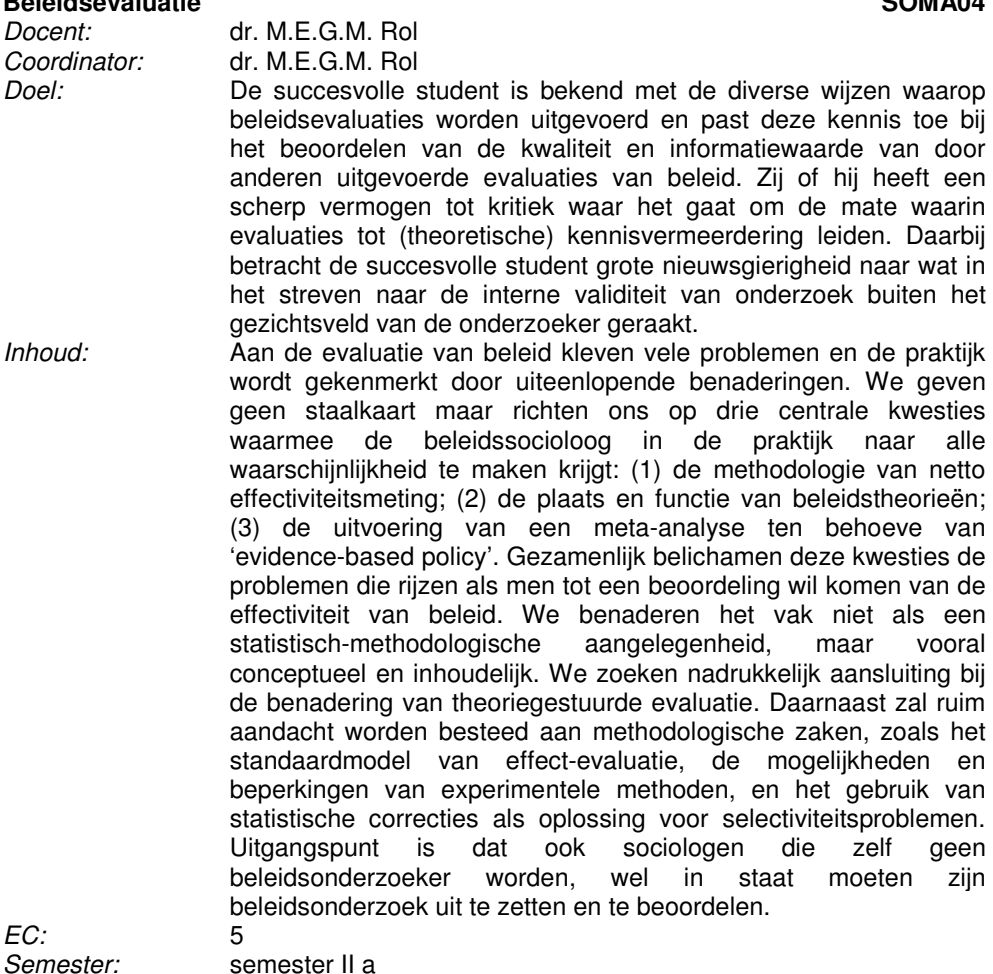

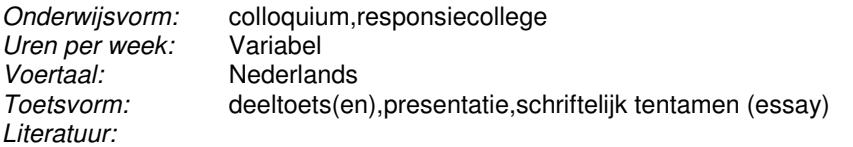

- · Swanborn, P.G., Evalueren. Amsterdam: Boom, 2007 (ISBN: 9789047300410)
- · Ondersteunende teksten, beschikbaar gesteld tijdens college.
- · Primaire teksten, beschikbaar gesteld tijdens college.
- · Pawson, R. & Tilley, N., Realistic evaluation. London: Sage, 1997 (ISBN: 0761950095)

# **Stage Master programma SOMA07A**

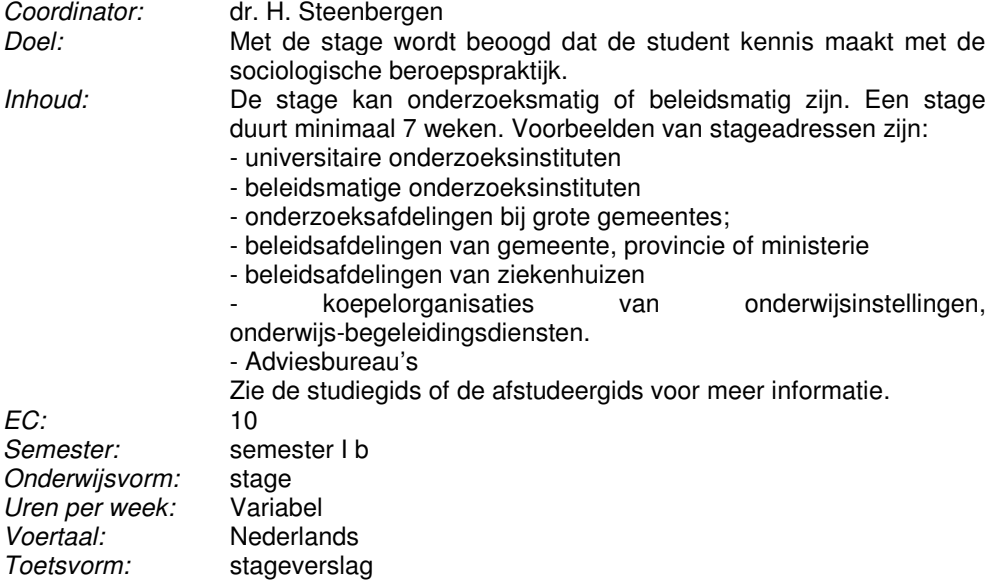

# **Scriptie master programma SOMA08A**

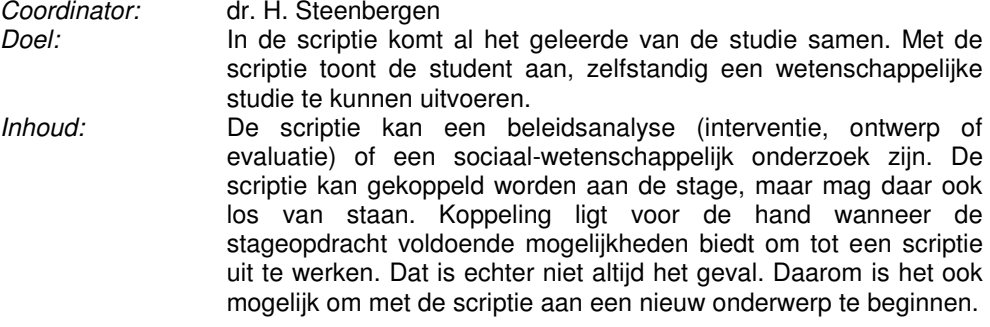

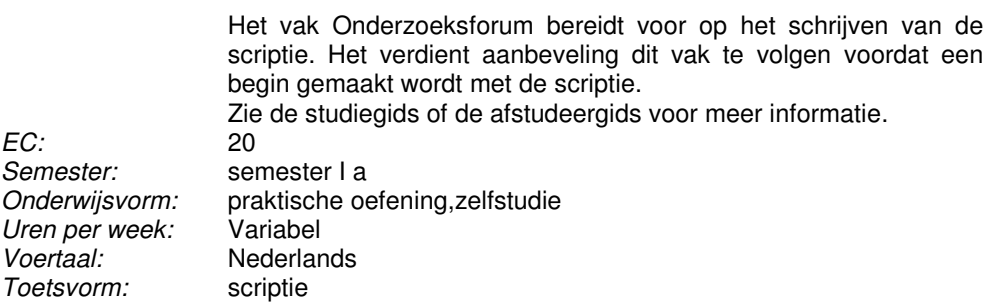

# **Arbeid en levensloop SOMA20**

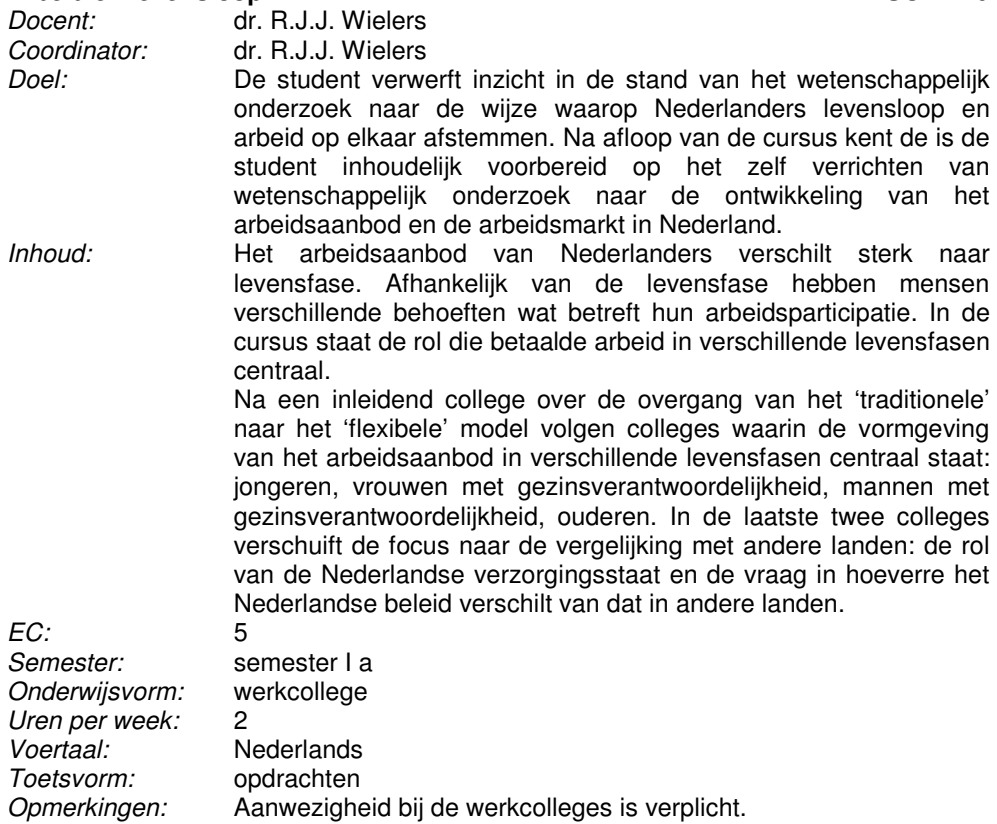

Literatuur:

· Reader.

· Via Nestor beschikbaar gestelde artikelen.

# **institutionele arrangementen voor arbeiden levensloop <b>SOMA21**<br>Docent: dr. J.J. Mandemakers

dr. J.J. Mandemakers

Coordinator: prof. dr. M.C. Mills

Doel: Studenten hebben kennis over de werking van verschillende arrangementen t.a.v. arbeid en levensloop en tevens om zelfstandig een beleidsplan op te stellen.

Inhoud: Het beleid met betrekking tot de aansluiting van arbeid en levensloop is een geleidelijk proces van 'institution building'. Het succes van verschillende arrangementen blijkt maar moeilijk te voorspellen. Dit vak poogt verder te gaan dan een puur theoretisch begrip van deze kwesties om greep te krijgen op de concrete uitwerking van (overheids)beleid (de institutionele arrangementen) op het gebied van arbeid en levensloop. De nadruk zal liggen op de volgende onderwerpen: Een staalkaart van het op wetenschappelijke gronden gebaseerd beleid en het op de levensloop gerichte beleid. Beleid in diverse stadia van de levensloop, waaronder: jongeren en de transitie van school naar werk, het werkende leven en de relatie met kinderopvang, flexibiliteit en 'het nieuwe werken', en de latere carrière en pensionering. De 'anatomie' van een beleid; het in stukken zagen en bloot leggen van beleid met voorbeelden uit de praktijk, zoals het levensloopbeleid, preïmplantieve genetische diagnostiek en de Europese Barcelona doelstellingen. De eerste cursus 'Arbied en Levensloop' in deze Master gaf de theoretische basis en het begrip voor de centrale thema's op dit gebied. Dit vak bouwt hierop voort door praktische elementen toe te voegen, door kritisch te leren kijken naar het maken en uitvoeren van beleid, door het opdoen van ervaring met het schrijven van beleidsplannen, en door te leren hoe wetenschappelijke bevindingen goed aan beleidsmakers, politici en het algemene publiek, gecommuniceerd kunnen worden. Bespreking vindt plaats aan de hand van wetenschappelijke en beleidsliteratuur. Voor zover mogelijk en beschikbaar wordt ook gebruik gemaakt van beleidsevaluaties.

EC: 5 Semester: semester II a Onderwijsvorm: werkcollege Uren per week: 2 Voertaal: Nederlands Toetsvorm: opdrachten,deelname Literatuur:

Reader met wetenschappelijke artikelen en beleidsrapporten

# **Medicalisering, gezondheidszorg en sociale controle SOMA902**

Docent: dr. D. van Tol Coordinator: dr. D. van Tol<br>Doel: de student he de student heeft inzicht in actuele medisch ethische vraagstukken en is in staat aan de hand van sociologische literatuur te reflecteren over medicalisering, de rol van de medische professie

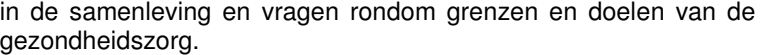

Inhoud: Steeds meer aspecten van zowel het maatschappelijke leven als het persoonlijke leven van individuele burgers worden beschouwd vanuit medisch perspectief en gedefiniëerd in termen van 'ziekte' en 'gezondheid'. Het medisch domein dijt daarmee uit en de oordeelsbevoegdheid van medische professionals neemt toe. Binnen de medische sociologie wordt deze ontwikkeling doorgaans aangeduid met het begrip medicalisering. Gezondheidszorg kan daarmee worden beschouwd als een systeem van sociale beheersing en controle. Medicalisering gaat niet vanzelf maar gaat gepaard met voortdurende discussie en debat over uiteenlopende medisch ethische kwesties. Tijdens de reeks (gast-)colleges zullen actuele voorbeelden van dergelijke debatten worden uitgelicht en verdiept aan de hand van sociologische en medisch-ethische literatuur. Medicalisering van het lichaam, de dood en de voortplanting zijn voorbeelden van thema's die aan bod zullen komen. Doel van de collegereeks is studenten naar aanleiding van actuele medisch ethische vraagstukken inzicht te bieden in en aan te zetten tot reflectie over medicalisering, de rol van de medische professie in de samenleving en vragen rondom grenzen en doelen van de gezondheidszorg.

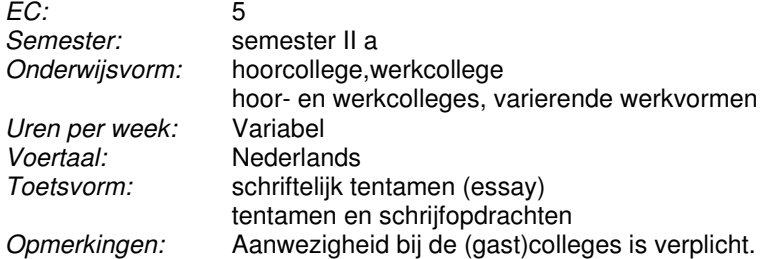

Literatuur:

· reader

# **C&V:** Theorieen **SOMA904**

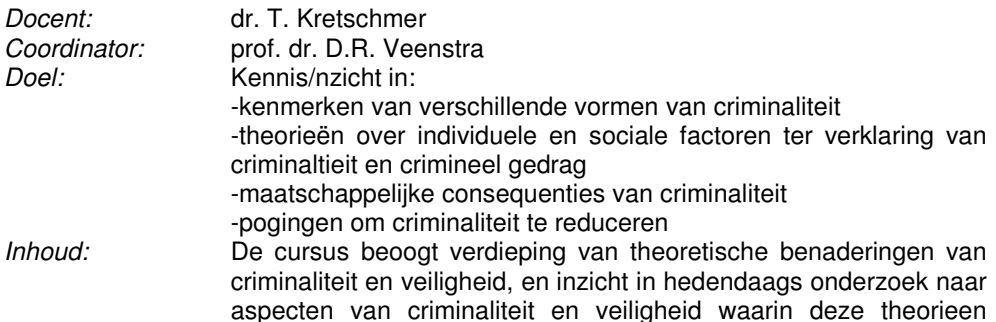

worden getoetst. Sociale en individuale factoren die criminaltieit verklaren worden behandedd in relatie tot verschillende vormen van criminaliteit, zoals jeugdcriminalitiet, organisatiecriminaliteit en aggressie. Verder worden de consequenties van criminaltieit, zoals angst en beleid om criminaliteit terug te dringen verkend.

EC: 5 Onderwijsvorm: hoorcollege,werkcollege Uren per week: Variabel<br>Voertaal: Engels e Voertaal: Engels en Nederlands<br>Toetsvorm: essav.opdrachten Literatuur:

· Reader

semester I a

essay,opdrachten

**C&V: Beleid en interventies**<br> *Docent:* dr. J.K. Diikstra Docent: dr. J.K. Dijkstra<br>Coordinator: dr. J.K. Dijkstra **Coordinator:** dr. J.K. Dijkstra<br>
Doel: Aan het eind va Aan het eind van de cursus kan de student: - Criminologische theorieën toepassen op beleid - De effectiviteit van beleid beoordelen - Verbinding leggen tussen onderzoek en praktijk - Wetenschappelijk schrijven - Daarnaast is de student in staat huidige beleids- en interventiepraktijken te beschrijven en te beoordelen Inhoud: Om de criminaliteit in te dammen en de veiligheid te vergroten neemt de overheid talrijke maatregelen. Welke maatregelen werken en welke niet? Aan interventies op het terrein van criminaliteit en veiligheid worden steeds hogere eisen gesteld. Interventies moeten bewezen effectief zijn. In deze cursus worden interventies besproken die dat zijn. Daarbij wordt ook kennis genomen van (quasi-)experimentele onderzoeken die hebben aangetoond of een interventie werkt. Enkele gastdocenten vertellen over de mogelijkheden en onmogelijkheden van (quasi-) experimenteel onderzoek bij beleidsevaluaties. De gastdocenten zijn afkomstig van de Regiopolitie, Verslavingszorg Noord Nederland en gemeentelijke en commerciële onderzoeksbureaus. EC: 5<br>Semester: 5 semester II a<br>hoorcollege Onderwijsvorm:<br>Voertaal: Nederlands Toetsvorm: essay

Literatuur:

Vollaard, B., Versteegh, P., & Brakel, J. van den, Beschikbaar via Nestor: o.a. Veelbelovende verklaringen voor de daling van de criminaliteit na 2002: Onderzoek in opdracht van de Commissie Politie en Wetenschap (2009).

· Noije, L. van & Wittebrood, K., Sociale veiligheid ontsleuteld: Veronderstelde en werkelijke effecten van veiligheidsbeleid (2008). Den Haag: SCP

# **Sociale determinanten van gezondheid SOMA909**

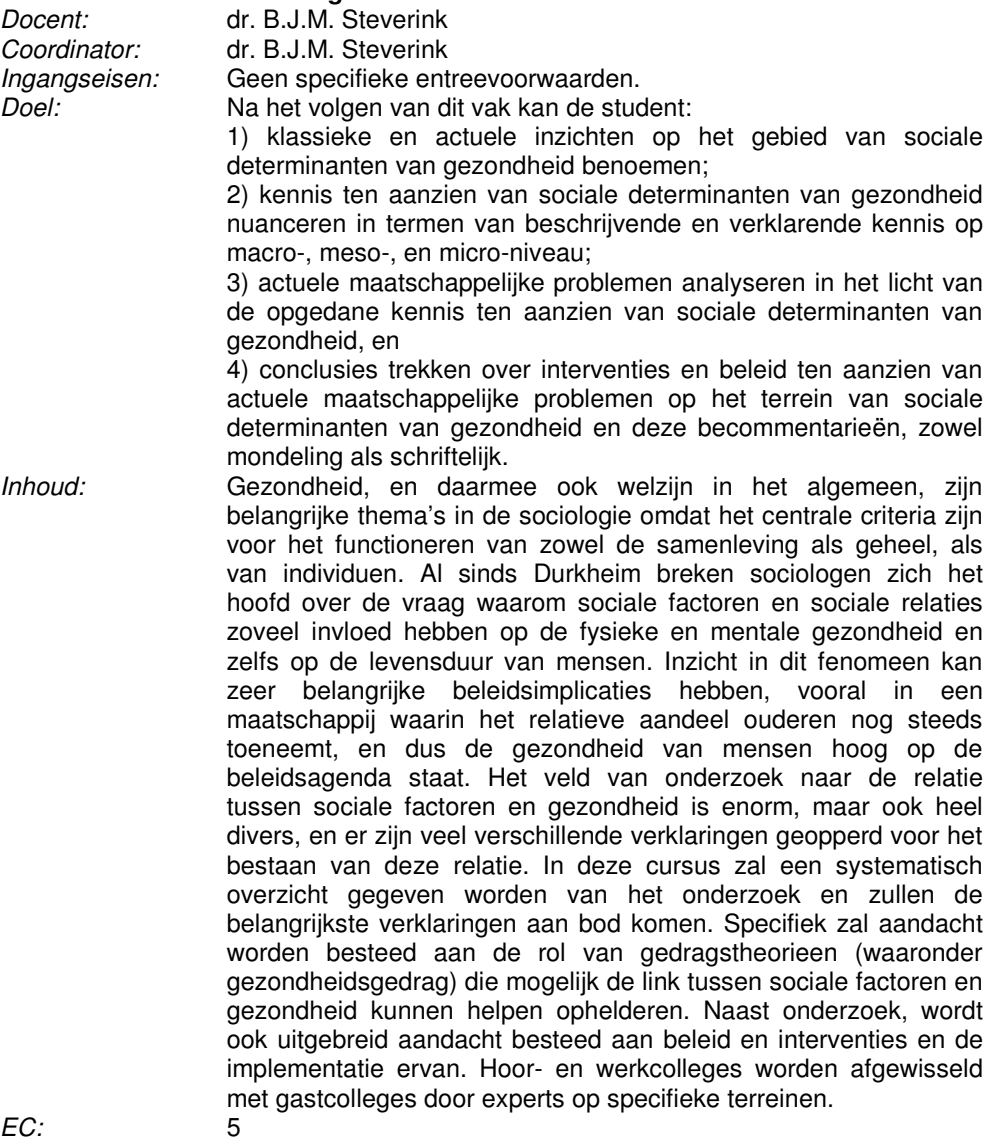

Semester: semester I a<br>Onderwijsvorm: werkcollege Onderwijsvorm: hoorcolleges, werkcolleges, zelfstudie

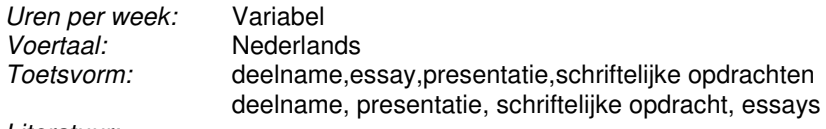

· Selectie van relevante artikelen (reader)